electronics worldwide

# **µwatch ... slave kernel ... flowcode for arm and the ecrm40 ... CODE FOR ARM AND THE 2 c ... i**

## **Wireless Connection ... for microcontrollers**

### **HOMO RADIENS discovered**

**- RFID goes UHF**

**OSMAN STR** 

- **3-D Light Source**
- **Capacitive Sensing**
- **Meeting Cost Counter**

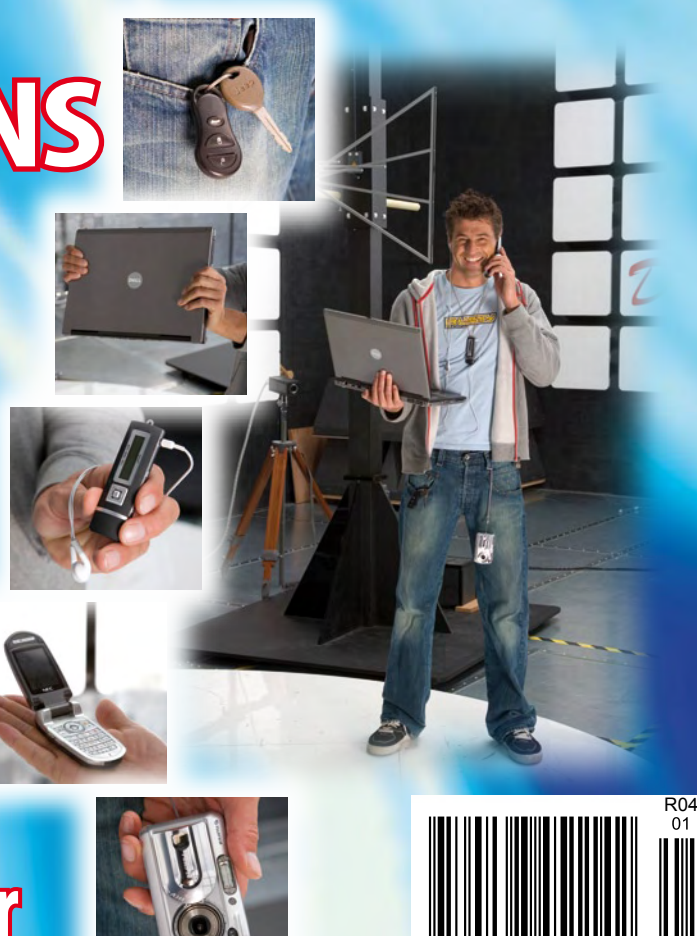

#### THE ORIGINAL SINCE 1994 PCB-POOL COM Beta LAYOUT

### **LOW COST PCB Prototype**

- **Easy Online Quotations & Ordering**
- **No Pre registration**
- **No Tooling Charges**
- **No Minimum Quantity**

#### **Need Layout Software? Download Ours... its FREE!**

- · Schematic Capture
- · PCB Layout
- . Auto Router & Auto Placer
- · Complete Component Library
- · Professional Version

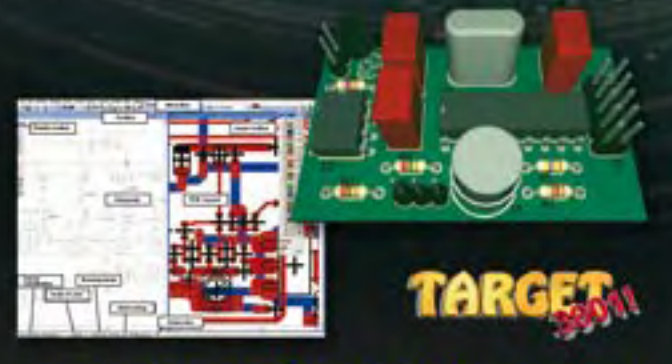

www.free-pcb-software.com

- Single sided 6 layers
- Lead times from 48 hours
- Full DRC CHECKS (included)
- Live Online Support

#### WATCH UR PCB  $^\circledR$

#### View your PCB as it gets manufactured!

We send HD images at each production stage so you can track its progress!!

- $\bullet$  Drilling
- $\div$  Exposure
- Tin Stripping
- $\bullet$  UV curing
- + Hot air levelling (HAL)

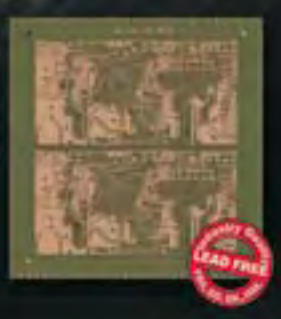

www.pcb-pool.com

#### Email: sales@pcb-pool.com Toll Free: 1877 390 8541

Simply send your files & order ONLINE WWW.PCB-POOL.COM

**Accepted file formats:** 

**DEED THEFT PIPES & FINITE OFCER CHAPTERS CONTROL OF DEPOSIT & EASY-PORT AND RESIDENT** 

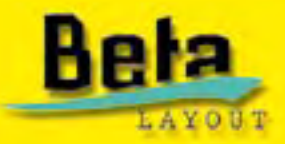

### EasyPIC<sup>5</sup> is a world-class tool that enables immediate prototype design...

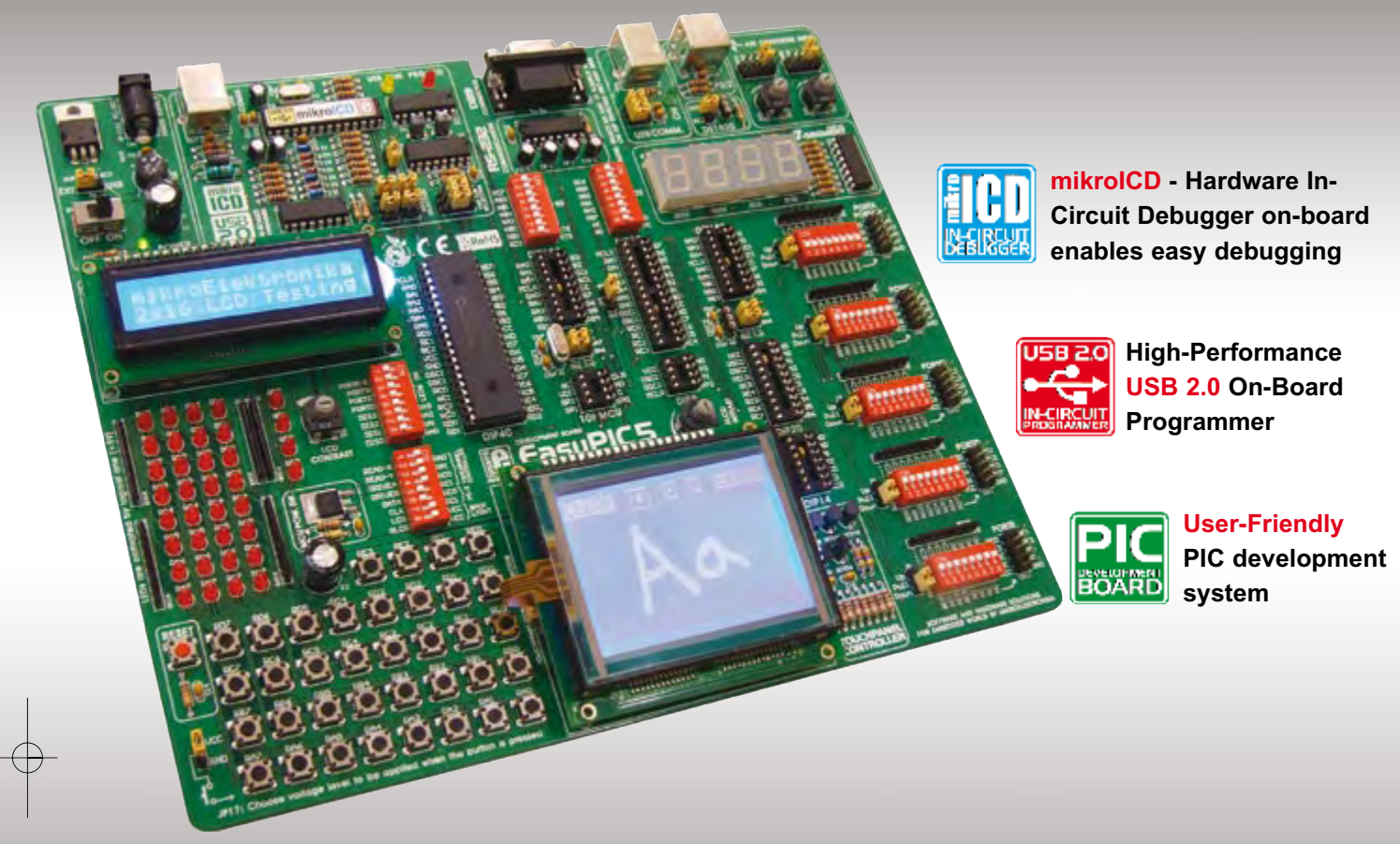

Thanks to many new features, you can start creating your great devices immediate-<br>ly. **EasyPIC5** supports 8-, 14-, 18-, 20-, 28- and 40- pin PIC microcontrollers (it<br>comes with the PIC16F887). The **mikrolCD** (Hardware In-c

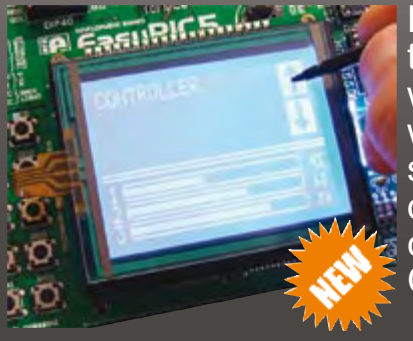

Evolving product features and modern input design require<br>the use of touch screens. The **Touch screen controller**<br>with connector available on EasyPIC5 is a **display overlay**<br>with the ability to display and receive informat

S O F T W A R E A N D H A R D W A R E S O L U T I O N S F O R E M B E D D E D W O R L D

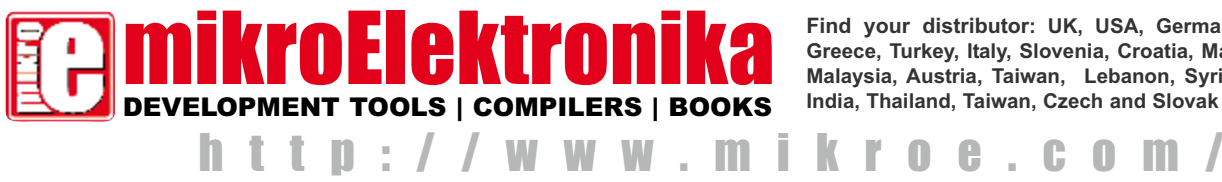

**Find your distributor: UK, USA, Germany, Japan, France, Greece, Turkey, Italy, Slovenia, Croatia, Macedonia, Pakistan, Malaysia, Austria, Taiwan, Lebanon, Syria, Egypt, Portugal, India, Thailand, Taiwan, Czech and Slovak Republic.**

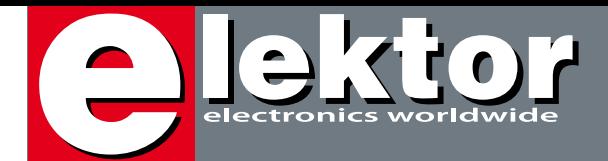

#### **RF meets micro**

As announced in our Publishing Plan, this January 2009 issue has a focus on wireless technologies. Over the past few decades, the noble art of RF circuit design, repair, experimenting and manufacturing has gradually declined and now seems to have 'niche' status. As many companies have come to recognise, proper RF design is a costly affair because, we are told, "old guys sit in front of expensive gear". The younger generation, totally at ease with cellphones and WiFi and not having the faintest idea what's actually being radiated and received, seem indifferent about what was once a bustling area in the large field of electronics. A Smith Chart, WG16, a pi match, a balun, stray inductance or a padding C are now 'weird things' to a whole generation of embedded system programmers, managers and IT specialists, none of them called Pat Hawker. Consequently, there is now a painful shortage of qualified RF design engineers, and lacking coordinated incentives from European Universities and Colleges the whole profession seems to have moved to India, the Far East and other low income countries where RSGB handbooks are still prize possessions. Some of the RF circuitry seen in today's consumer electronics, like radio-controlled toys, is really appalling and hopefully not an example for the few young people wishing to start a career in 'radio'. On the other hand, there is an interesting trend to consider a transceiver for the 'xyz' frequency band a "module" with inputs for digital or analogue signals, and pins or copper pads for the supply voltage and of course the antenna connection. Inside the module are miniature RF bits you can happily take for granted, as all the design work, testing and ETSI/FCC type approval has been done for you. This 'wireless' issue of Elektor has a few articles on how such modules can be interfaced to (AVR) microcontrollers to build RF links for data and (digital) audio traffic. The 868 MHz modules are license exempt, and to encourage all of you with a (totally unfounded) fear of RF we are selling them through our shop. Old hand at RF or not, let us know how you fare with these modules and do show us your applications.

Jan Buiting **Editor** 

## **Radio for Microc**

There is plenty of cable in the world, most of it tangled up behind various pieces of equipment. An alternative is data transfer using low-cost radio modules, which are easy to connect to a microcontroller. We have tried this out using two ATmega microcontrollers programmed using BASCOM-AVR, handling near-simultaneous transmission and reception.

**28 Three-dimensional Light Source**

**Reader Offer Cypress CapSense Button & CapSense Slider development kits page 65**

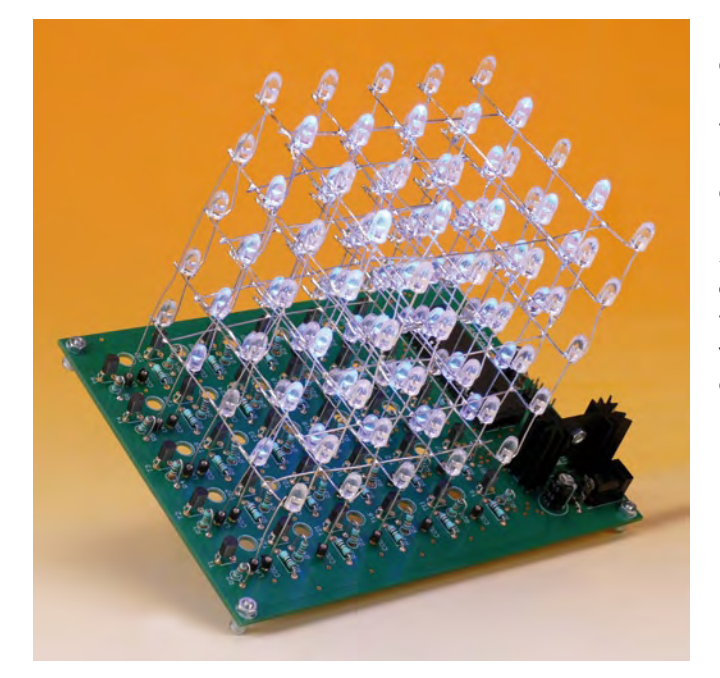

Everyone will have encountered a 2D LED matrix at some time, but the version described here is of a completely different calibre: namely five matrices stacked together into a cube; a true 3D matrix therefore, every LED of which can be switched on and off individually.

## **controllers CONTENTS**

#### **46 RFID goes UHF**

**34**

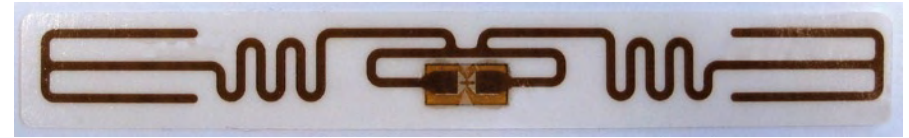

RFID allows for non-contact reading and is effective in manufacturing and other hostile environments where traditional identification technologies such as bar code labels could not survive. Having its radio origins in LF and HF bands like 135 kHz and 13.56 MHz, RFID is now rolled out to UHF, too. We investigate.

#### **62 Capacitive Sensing and the Water Cooler**

Here we show how the controller managing capacitive sensing can take on additional functions, to add further value to customers, as well as reduce maintenance expenses. To put it all in practice, Elektor has two CapSense evaluation kits on offer for you.

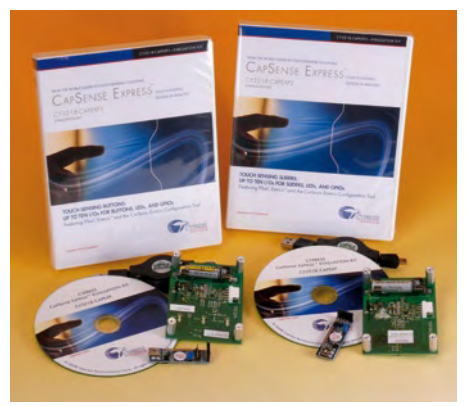

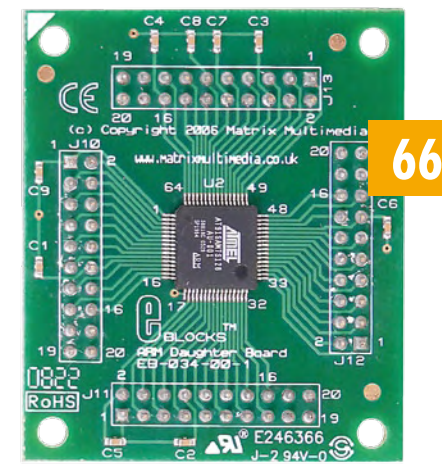

#### **66 Moving up to 32 Bits**

We're now entering a phase of one of the most significant changes in embedded product development in the last 20 years – the advent of affordable 32-bit microcontroller technology. The ECRM40 module and Flowcode for ARM are the perfect introduction.

#### **January 2009**

#### **projects**

- **28** Three-dimensional Light Source
- **34** Radio for Microcontrollers
- **40** Meeting Cost Timer
- **52** I<sup>2</sup>C Kernel for ATtiny13 and `2313
- **56** ATM18 on the Air
- **66** Moving up to 32 Bits
- **70** BASCOM AVR Course (5)
- **74** Design Tips: Low-power crystal oscillator Store it quickly!

#### **technology**

- **22** DBPSK! ODFM! DVB! **QAMI**
- **46** RFID goes UHF
- **62** Capacitive Sensing and the Water Cooler

#### **info & market**

- **6** Colophon
- **8** Mailbox
- **10** News & New Products
- **19** Flektor Livel
- **80** Elektor SHOP
- **84** Sneak Preview

#### **infotainment**

- **20** The Discovery of Homo Radiens
- **76** Hexadoku
- **77** Retronics µWatch: return of the scientific calculator watch

### elektor international media

Elektor International Media provides a multimedia and interactive platform for everyone interested in electronics. From professionals passionate about their work to enthusiasts with professional ambitions. From beginner to diehard, from student to lecturer. Information, education, inspiration and entertainment. Analogue and digital; practical and theoretical; software and hardware.

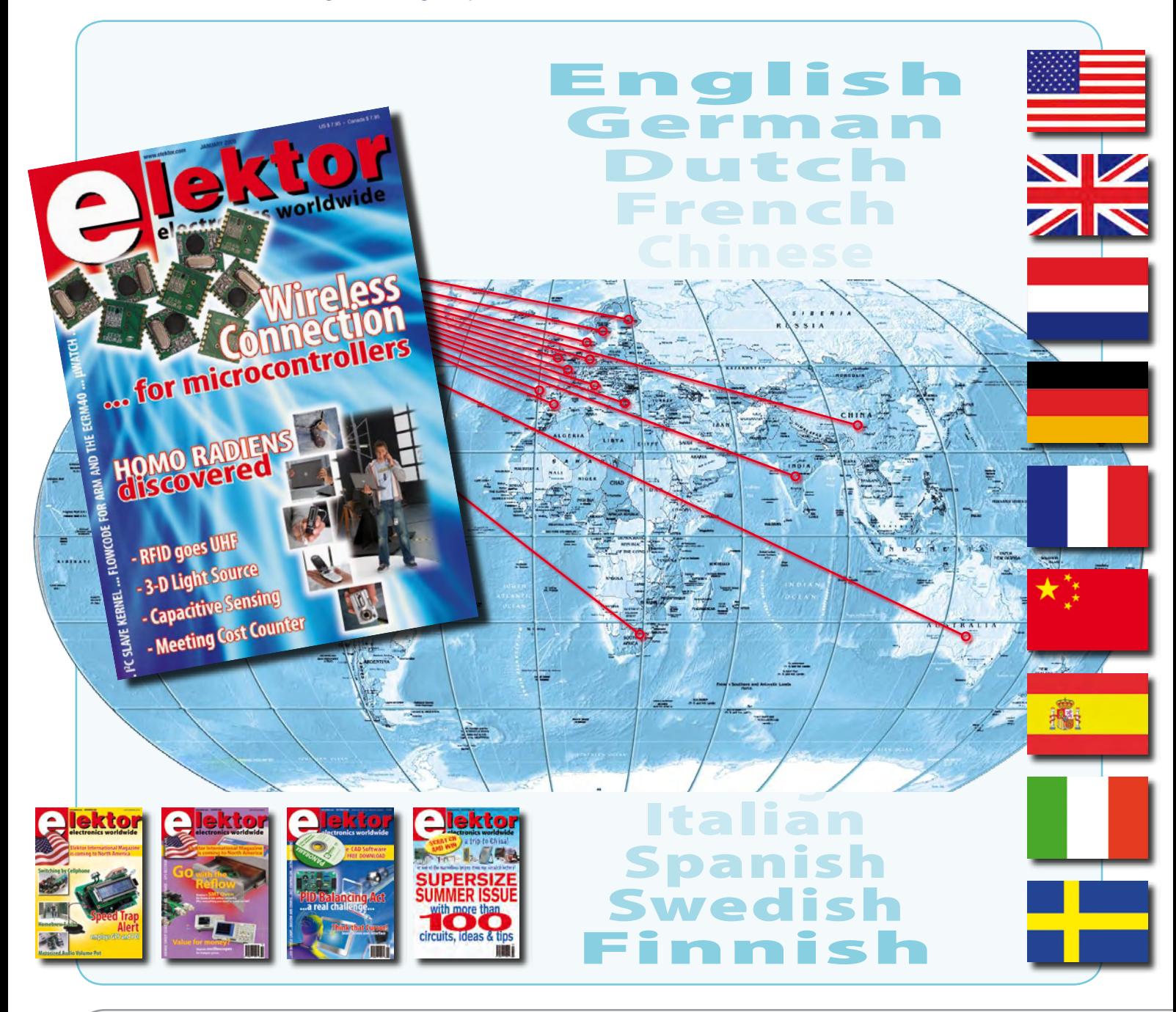

#### January 2009 **ISSN 1757-0875**

*Elektor aims at inspiring people to master electronics at any personal level by presenting construction projects and spotting developments in electronics and information technology.*

**Publishers:**

Elektor US, PO Box 876, Peterborough NH 03458-0876 USA. Phone: 603-924-9464, Fax: 603-924-9467 www.elektor.com

Elektor USA magazine commences publication with the January 2009 issue. Elektor is published 11 times a year with a double issue for July & August.

*Elektor is also published in French, Spanish, German and Dutch. Together with franchised editions the magazine is on circulation in more than 50 countries.*

**International Editor:**  Wisse Hettinga (w.hettinga@elektor.com)

**Editor:** Jan Buiting (editor@elektor.com)

**International editorial staff:** Harry Baggen, Thijs Beckers, Ernst Krempelsauer, Jens Nickel, Clemens Valens

**Design staff:** Antoine Authier (Head), Ton Giesberts, Luc Lemmens, Daniel Rodrigues, Jan Visser, Christian Vossen **Graphic design / DTP:** Giel Dols, Mart Schroijen

**Managing Director / Publisher:** Hugo Vanhaecke

**Marketing:** Carlo van Nistelrooy, Laurel Humphrey

**Customer Services:** Anouska van Ginkel, Sharon LeClair

**Subscriptions:**

Elektor US, PO Box 876, Peterborough NH 03458-0876 USA. Phone: 603-924-9464, Fax: 603-924-9467 Internet: www.elektor.com/usa E-mail: custservus@elektor.com

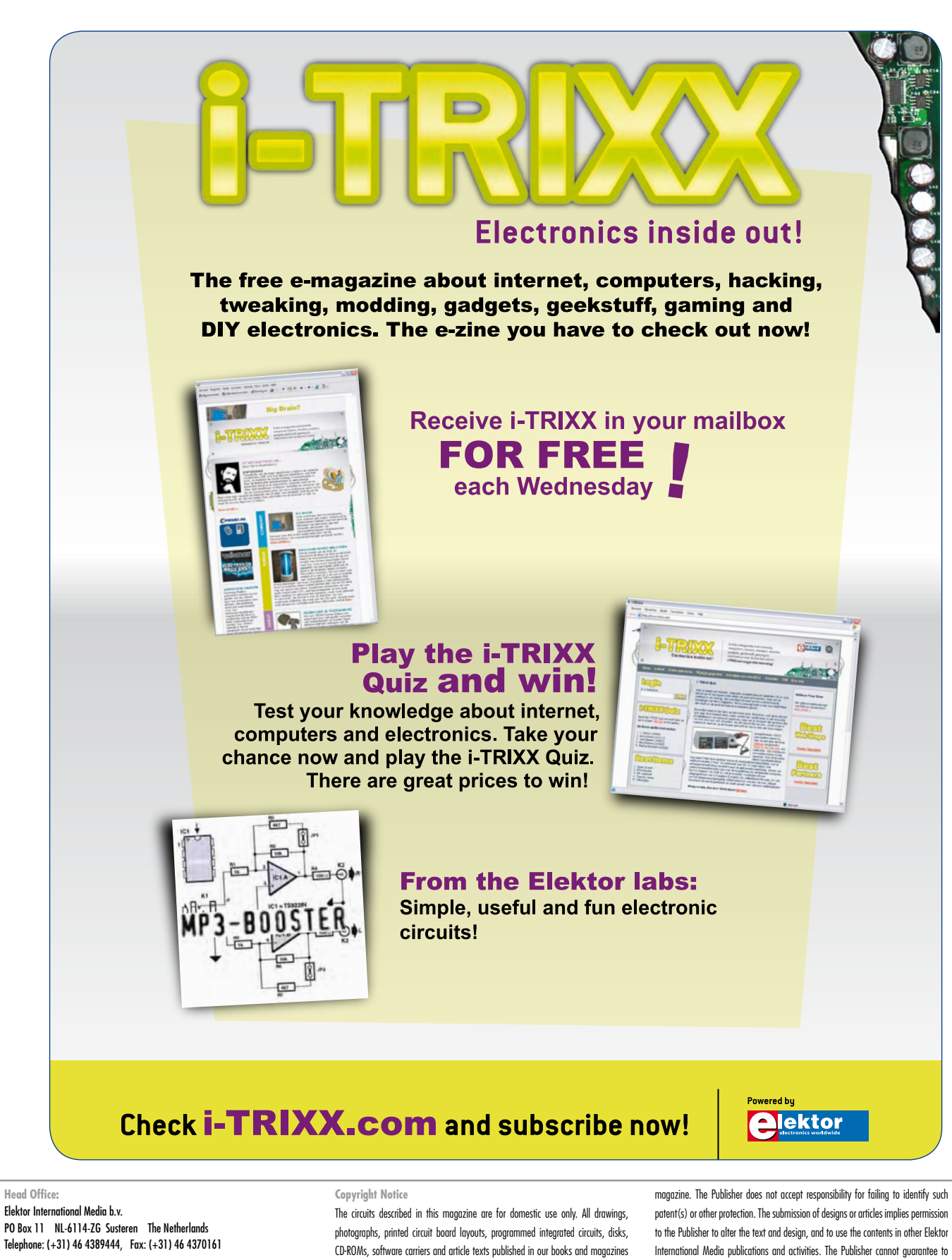

**US Advertising:**

Strategic Media Marketing, Peter Wostrel, 1187 Washington St., Gloucester MA 01930 USA. Phone: 978-281-7708, Fax: 978-281-7706 E-mail: peter@smmarketing.us Advertising rates and terms available on request. (other than third-party advertisements) are copyright Elektor International Media b.v. and may not be reproduced or transmitted in any form or by any means, including photocopying, scanning an recording, in whole or in part without prior written permission from the Publisher. Such written permission must also be obtained before any part of this publication is stored in a retrieval system of any nature. Patent protection may exist in respect of circuits, devices, components etc. described in this

return any material submitted to them.

**Disclaimer**

Prices and descriptions of publication-related items subject to change. Errors and omissions excluded.

© Elektor International Media b.v. 2009 Printed in the USA

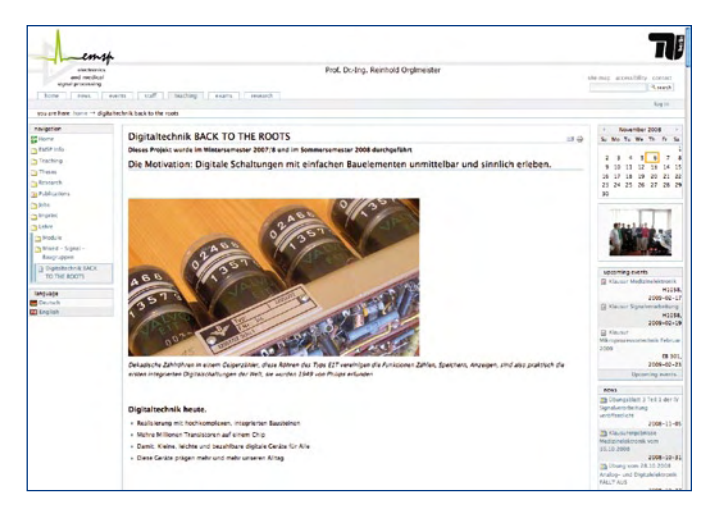

#### **Counter tubes / E1T**

Hi Jan — I just saw the Retronics item about E1T tubes on your website (ref. issue 9/2008, *Ed*.). I'm inviting you and your readers to have a look at our project at: www.emsp.tu-berlin.de/lehre/ mixed-signal-baugruppen/ dbtreinf

You might find some interesting ideas here (with full schematic diagrams and a detailed description available for download).

Here is another link for the general background and some other projects that you may also find interesting: www.emsp.tu-berlin.de/lehre/lehre/ mixed-signal-baugruppen **Henry Westphal (Germany)**

*Many thanks for the interesting links Henry. We're pleased to be able to pass this information on to our readers. We also appreciate your feedback on the Retronics articles, and we wish your*  *group all the best with your 'heritage component' projects.*

#### **Data cable for mobile phone**

Dear Elektor — I write in response to your article 'Remote Control by Mobile Phone' in the November 2008 issue. For some time now, I have been operating a domestic alarm system using a mobile phone (Siemens S35) and a PIC16F84. The alarm system is activated and de-activated by phone calls. It reports events to me by text messaging (which incurs costs) or by calling (letting the phone ring for 15 seconds and then hanging up).

At first I used a mobile phone data cable and a MAX232, but then it occurred to me that there must be a simpler solution. The Siemens mobile phone has a working signal

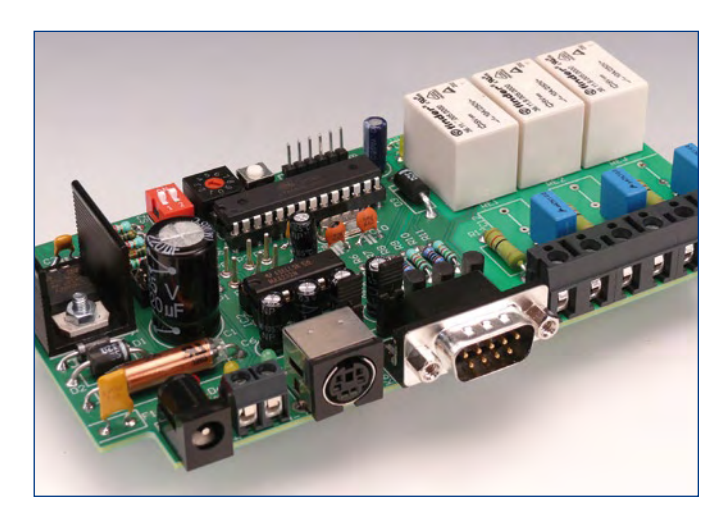

level of approximately 3 V, which is high enough to be regarded by the microcontroller as a logic '1' on its input. I use a Zener diode to pull the 5-V signal from the microcontroller down to 3 V for the mobile phone. Communication between the mobile phone and the microcontroller works perfectly with this arrangement, without a MAX232 or a data cable (which anyhow includes a MAX232) in the circuit. I also charge the battery of the mobile phone by connecting 7 V to pin 3 of the Siemens socket (Lumberg socket). This ensures that the alarm system continues to work properly even if I am away for an extencode into flash memory if the ATxxx is built into a circuit? What is the specific procedure for transforming source code into a running program? And so on.

With the R8C13, this was all explained nicely and garnished with hardcopy text. Everything worked right off the bat, but with Bascom I see a constant stream of error messages, such as 'Selected Chip does not match', 'Could not identify Chip-ID', etc. Perhaps you could post a similar article for newcomers on the Elektor website — that would be nice.

**Will Sergeant (UK)**

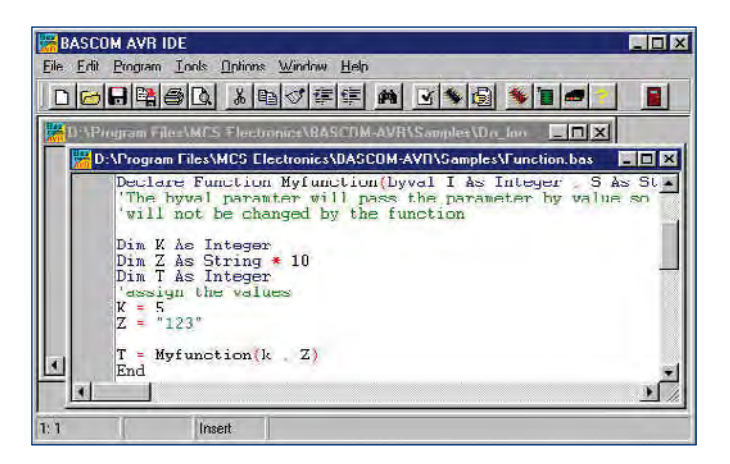

#### ded time.

On the web are various sites with extensive descriptions of the AT commands (including the Siemens commands), for example, www.nobbi.com. I was able to find PDU Spy, a program that makes coding and decoding text messages especially easy. The connector pin assignments of the Nokia and Siemens mobile phones are also described. **Maik Busse (Germany)**

#### **Bascom course**

Hi Editor — to make your Bascom AVR course somewhat easier to understand for beginners, it would be a good idea to first explain how to use the Bascom compiler. For instance, some of us don't know how to use an STK xyz or don't want to use one. How can you load

*Burkhard Kainka, the course author replies*

*I am aware of the problem. In many cases, newcomers to Bascom are also newcomers to the AVR microcontroller. However, there is a countless variety of platforms, development boards and device programmers. We initially considered describing three different systems in some detail, but we abandoned this idea because the ATM18 system is currently the most popular among Elektor readers. Many readers who have purchased this system have already put the hardware learning curve behind them, and what they are interested in now is developing their own programs. For other systems, you may obtain help from fellow readers on the Elektor forum.*

*Incidentally, the large number of possible software levels, set-*

*tings and jumpers are something that even experienced users find very handy. It is quite normal for things to not work. It happens to me fairly often – for instance, if yesterday I tried out something with a different microcontroller and today I wonder why device programming isn't working. Every time you have a problem, you have to look for the cause: check the clock signal, connections, operating voltage, software settings, etc. — or maybe there's an intermittent contact. It usually takes only a few minutes to sort things out, except in the rare* 

*cases where the microcontroller has been fried. I managed this once with a Mega88, probably with too high a voltage. It worked OK for a good while afterwards, but it eventually succumbed to its wounds.*

*The best approach, again, would be to post a query on the Elektor forum with a more detailed description of the hardware you are using.*

#### **Help with Delphi code Lötkolben TCP-S**

Hi Jan — I have been working with PIC micros (specifically PIC4550) for a very long time, and recently, the Atmel AT90USB1287. Both have USB and good merits. Both also have sample code from the manufacturers, as you would expect.

At the moment, I am trying to get a HID application to work with Delphi.

I know it can be done, using DLLs, because I have a Velleman P8055, which is very easy to talk to. I've also used a Measurement Systems USB box, which is similar to an NI LabView system.

Unfortunately I seem to be unable to find out how to get a basic HID DLL that I can use. I have searched the internet, for days (!) only to find stuff upwards of £ 2500, or non working code.

Is there a benign Elektor reader out there who can help me to obtain working Delphi code? I know my micros are sending/receiving HID messages, because I did manage to find an HID snooper. Can any one help?

**Ceri Clatworthy (UK)**

#### **Much simpler**

**2**  $IC2.A$ 

**0**Ω**33**

**1 6 neu**

**WTCP-S**

**2 3**

**K1**

**neu**

**7**

**R1**

Dear Jan — regarding your 'Indicator for Weller Soldering Stations' (July/August 2008, *Ed.*), I believe I have a much simpler circuit for a heat

**5**

**R5**

**R6**

**100n**

**F1**

**C3**

**10k 47k**

**R2** | | | **| | | C2.B** 

**C4**

**100n**

**IC1 78L12 +12V**

**R3 R4**

**C1 47**µ **63V**

**100n**

**S1**

**4**

**TR1**

**D2**

**1N4148**

**IC2 = LM358**

**100k**

**1k 1M**

**D1**

**IN4004**

**<sup>1</sup> <sup>2</sup> <sup>3</sup> C2**

**8 4**

**100mA**

**7 2 1**

**230V**

**+12V**  $\bigoplus$ 

**D3 LED**

 $\overline{\phantom{a}}$ 

**D2 50V 5A**

**50V 5A**

**230VAC**

**080121- 11**

**R7 1k5**

**X1**

indicator lamp: a 10- $\Omega$  resistor in series with the primary winding, with a LED and 47-Ω series resistor connected across the 10-Ω resistor. I also soldered a small capacitor across the LED to slightly reduce the switch-on current surge. This arrangement has been working perfectly for several months now. **Jim Colthorpe (UK)**

#### **Wiring up (2)**

Dear Editor — this is in response to Phil Pumphrey's letter 'Wiring up' in Mailbox, October 2008. Do you have access to the traverse spindles of the table? If so, you could use an optical shaft encoder driven by each

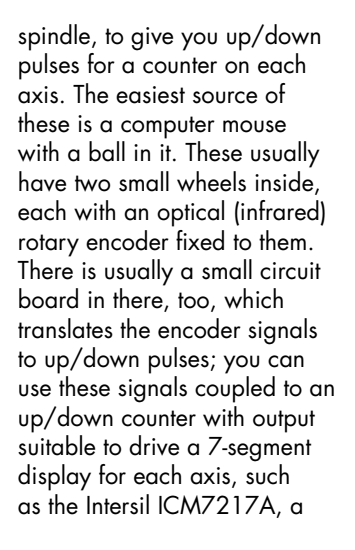

#### *switch on when the battery is fully charged, in order to block THY2.*

*Gel-cell batteries should be regarded as fully charged when the individual cell voltage at room temperature (20 °C) reaches approximately 2.45 V (range: 2.4–2.5 V) with normal charging. The individual cell voltage for trickle charging (continuous charging) is approximately 2.275 V (range: 2.25–2.3 V). The drops somewhat as the temperature rises.* 

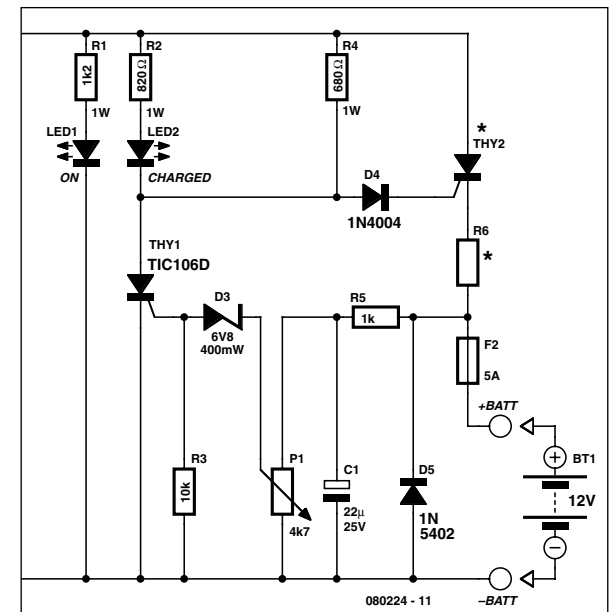

4-digit BCD up/down counter. Use one on each axis. Hope that helps! **Steve Reynolds (UK)**

#### **Using the car battery charger with gel cells**

Hi Jan — do you think your Automatic Car Battery Charger (July/August 2008, *Ed*.) can be used for charging gel-cell lead-acid batteries (and keeping them charged)? **Keith Vandross (South Africa)**

*In theory yes, Keith, after all, lead is lead…However, it's important to adjust the threshold voltage with P1 such that THY1 is off when the battery is not yet fully charged. THY1 should only* 

#### MailBox Terms

• Publication of reader's orrespondence is at the discretion of the Editor. • Viewpoints expressed by correspondents are not necessarily those of the Editor or Publisher. • Correspondence may be translated or edited for length, clarity and style. • When replying to Mailbox correspondence, please quote Issue number. • Please send your MailBox correspondence to:

editor@elektor.com or Elektor, The Editor, PO Box 876, Peterborough NH 03458-0876 USA.

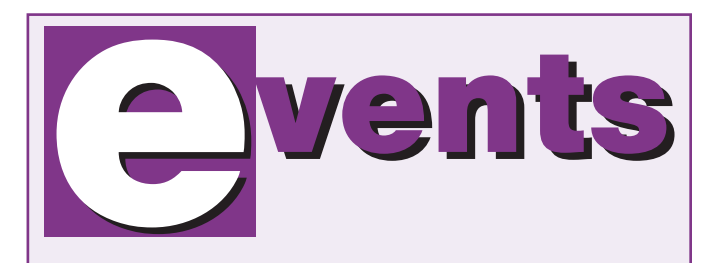

#### **Workshop RFID Principles and Practice**

**Saturday 17 January 2009 from 9:00 am to 4.00 pm, Birmingham City University, Technology Innovation Centre.**

#### *Presenter: John Verrill BSc (Hons) CCAI PGCE*

**The principal aim of this one-day course is to introduce the student to the concepts involved in RFID. The course will use E-blocks hardware with one of the common 40-pin PIC microcontrollers. Participants will learn how to use the revolutionary new software 'Flowcode' to implement some of the functionality of modern RFID transponders. A prerequisite for the seminar is a basic range of electronics skills and computer proficiency (using Windows).**

**On completing this course the student will have learned:**

- **the basic components of a RFID system;**
- **common applications for RFID;**
- **techniques to configure the RFID reader to enable communication with either ICODE or Mifare transponders;**
- **the commands and syntax used to read and write data from and to RFID transponders.**

**The course fee is £ 199, including handout, lunch and certificate. Elektor subscribers are entitled to a 5% discount. Be quick to register, there is seating capacity for only 20 participants!**

#### **Masterclass High-End Valve Amplifiers**

**Saturday 21 February 2009 from 10:00 am to 3.30 pm, Birmingham City University, Technology Innovation Centre.**

#### *Presenter:*

*Menno van der Veen, MSc.*

**In this Masterclass Menno van der Veen will examine the predictability and perceptibility of the specifications of valve amplifiers.** 

**Covered are models that allow the characteristics of valve amplifiers to be explored up to the limits of the audible domain from 20 Hz to 20 kHz.** 

**This then leads to the minimum stability requirements that the amplifier has to satisfy. The coupling between output valves and output transformer are also modelled. This gives new insight into a unique type of distortion: Dynamic Damping Factor Distortion (DDFD). Negative feedback is often used in amplifiers.** 

**What is the optimum and what are the audible consequences?** 

**The correct amplification of micro details is explained, based on new research, and new models about this are presented.**

**The course fee is £ 160, including handout, certificate and lunch. Elektor subscribers are entitled to a 5% discount. Register now, seating capacity is strictly limited.**

**Further information and registration at www.elektor.com/events**

#### **Elektor comes to the USA**

Packed with electronics projects, know-how and technology, Elektor magazine has now come to North America and Canada! A special landing page is available on the web for US and Canadian readers.

Elektor USA's November 2008 and October 2008 trial issues English, Dutch, Spanish, French, German, Italian, Portuguese and Brazilian magazines centrally produced by Elektor International Media, with websites to match. Printed at US letter size and containing local advertising, the new US edition of Elektor has basically the same editorial contents

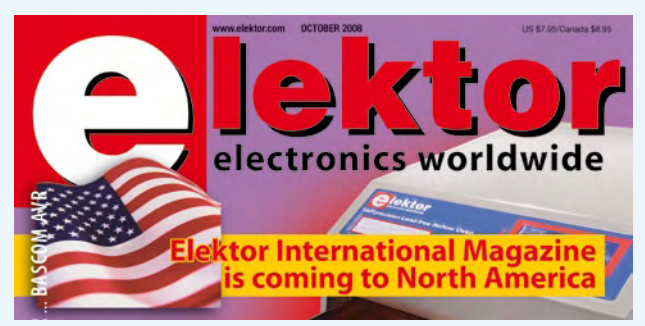

were distributed by mail as well as at the Audio Engineering Society (AES) Convention held in San Francisco on October 2- 5 2008 and Embedded Systems Conference (ESC) Boston, October 27-30 2008.

This January 2009 issue marks the official launch of Elektor USA magazine, joining the successful

as the UK magazine.

American and Canadian readers originally subscribed to the European/UK Elektor can now subscribe on-line using the specially created USA landing page, which contains an offer they will find hard to refuse!

**www.elektor-usa.com**

#### **Social network and online lab for electronics enthusiasts**

SchmartBoard recently announced the launch of Solder By Numbers – a social network and online electronic circuit design lab for electronics professionals, educators, students and hobbyists.

Professionals can find peers within the electronics industry and connect with them to share ideas and discuss electronics issues or employment opportunities. Educators can set up private rooms where they can have students create circuits online and communicate with them via VoIP with web cams to discuss the coursework or teach complete lessons. Students can enhance their learning experience with a plethora of tools and the ability to interact with others from around the world.

Hobbyists of all levels and special interest areas can create and share circuits and learn. Even 'newbies' can visit SolderbyNumbers.com and now build electronic circuits because the site uses the same concept for building circuits as Paint By Numbers uses for art. With no previous experience users will be able to build electronic circuits. Users who apply for, and are authorized to, publish circuits in a Solder By Numbers format will earn income every time someone builds their circuit.

Some of the features on the site are:

- Electronics Lab, Circuit Library
- Company Directory, Jobs Posting
- Create Profile, Blog and Make Friends
- Clubs, Forums, Polls, Event Listings
- Chat rooms, VoIP, Web Cams
- Post Photos, Documents, Videos
- Make Commission on Circuits

To sign up, users can go to the website below.

#### **www.solderbynumbers.com**

#### Reduce prototype development and testing times to hours and minutes with . <mark>mikropascal</mark> and <mark>mikroc</mark> compilers for various **MCUS.**

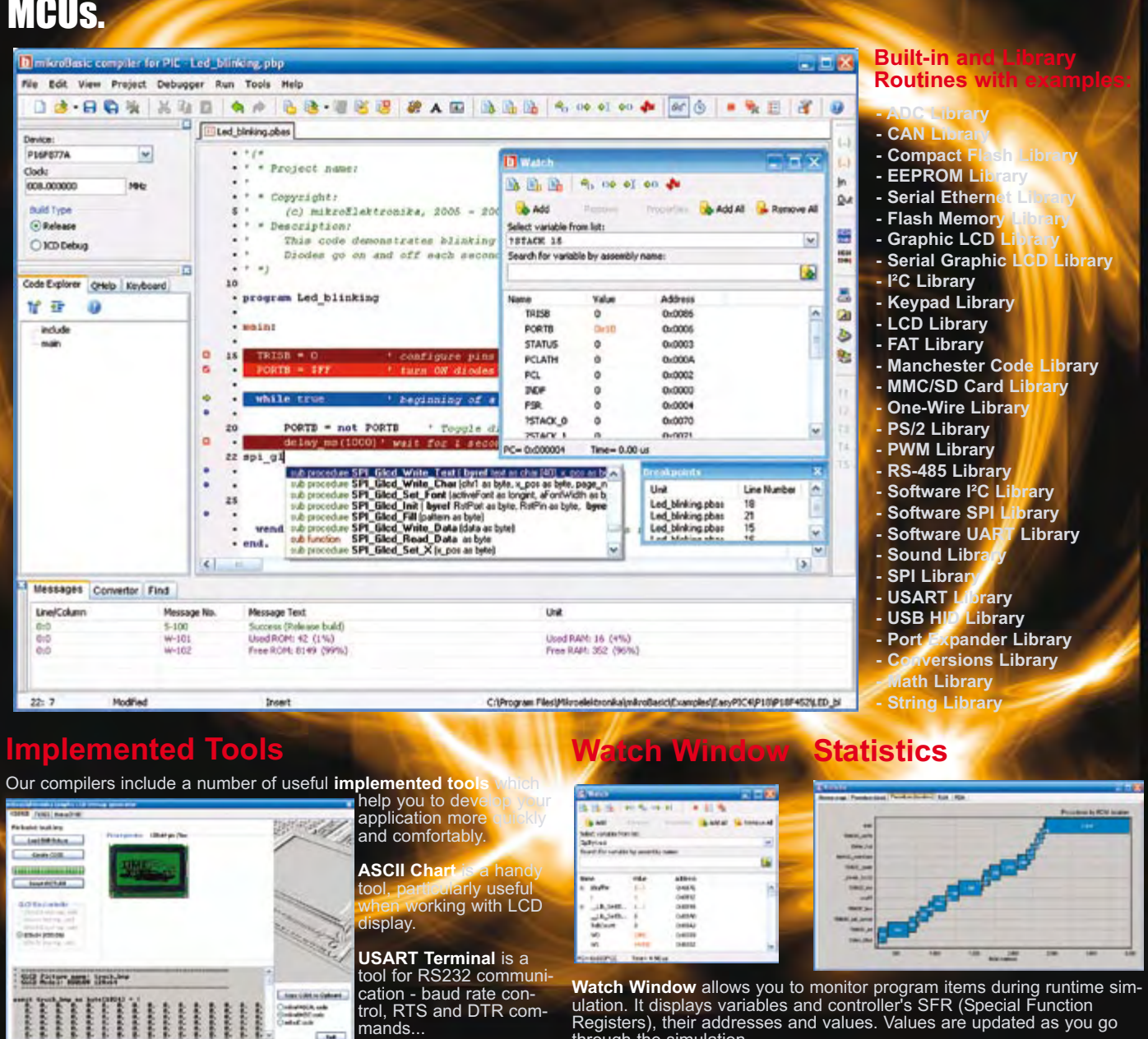

'3&'23(-"+3-((%,3+3/#%%3,30%% 3&#\$+(((-%(+3)+(& #-(+3
3+&#'%3/'3!&'-3
(+3
 +&#'%

 $-14$ 

**MIKTOE | ektronika** 

Watch Window allows you to monitor program items during runtime sim-<br>ulation. It displays variables and controller's SFR (Special Function<br>Registers), their addresses and values. Values are updated as you go Watch Window allows you to monitor program items during runtime sim<br>ulation. It displays variables and controller's SFR (Special Function<br>Registers), their addresses and values. Values are updated as you go<br>through the sim

Editor, HiD Terminal, Seven Segment Decoder, UDP Terminal.<br>
Supporting an impressive range of microcontrollers, easy-to-use IDE, hundreds of<br>
ready-to-use functions and many integrated tools makes MikroElektronika compiler complicts offer a statistical modale, simulator, bringly generator for graphic displays, 7-segment display conversion tool, ASCII table, HTML code export, communication tools for SD/MMC, UDP (Ethernet) and USB, EEPROM edit

S O F T W A R E A N D H A R D W A R E S O L U T I O N S F O R E M B E D D E D W O R L D<br> **The Contract of the Contract of Line of Contract of the Contract of Contract Contract of the Contract of the Contract of the Contrac** 

Find your distributor: UK, USA, Germany, Japan, France,<br>Greece, Turkey, Italy, Slovenia, Croatia, Macedonia, Pakistan,<br>Malaysia, Austria, Taiwan, Lebanon, Syria, Egypt, Portugal, Find your distributor: UK, USA, Germany, Japan, France,<br>Greece, Turkey, Italy, Slovenia, Croatia, Macedonia, Pakistan,<br>Malaysia, Austria, Taiwan, Lebanon, Syria, Egypt, Portugal,<br>India, Thailand, Taiwan, Czech and Slovak R India, Thailand, Taiwan, Czech and Slovak Republic.

http://www.mikroe.com

### **Elektor at Embedded Systems Conference Boston, USA**

#### **By Jan Buiting**

**From 27 to 30 October 2008 Elektor was present at the Boston, USA edition of Embedded Systems Conference. The Elektor booth was initially staffed by Wisse Hettinga (International Coordinating Editor), Jan Buiting (Editor) and Hugo Vanhaecke (Elektor USA Publisher). On the second day of the exhibition, we were joined by Mike Costa and Peter Wostrel from Strategic Media Marketing Inc., Elektor's US advertising bureau.**

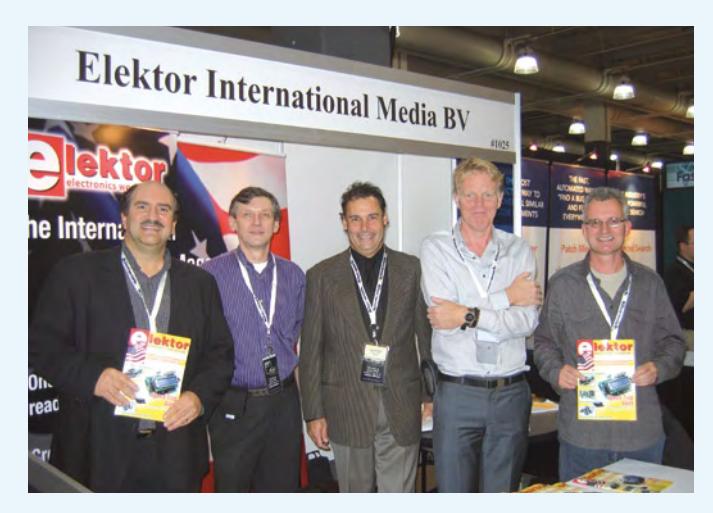

**The Elektor crew at ESC Boston 2008 (left to right): Mike Costa, Hugo Vanhaecke, Peter Wostrel, Wisse Hettinga, Jan Buiting. Photograph: Amanda Gardner.**

The ESC exhibition was used to introduce the US edition of Elektor magazine to visitors and exhibitors. The response was positive throughout. Some comment heard on the blue-carpet walkway: "that's a mighty fresh magazine compared to what we get here"; "Hey I used to take the European edition – great but too expensive to get here"; "R u around since 1975? Awesome!"; "How can I subscribe to it?" [*using the card inside the mag, or go to www.elektor-usa.com*]; "Do you accept contributions from freelance authors?" [*sure*]. "Cool, you people have your own lab" [*yep*]. "What, housed in a castle?" [*yep*].

Close to 1,000 copies of the November 2008 trial issue were distributed to visitors and exhibitor staff.

The two-day exhibition is embedded (pun intended) into the ESC event

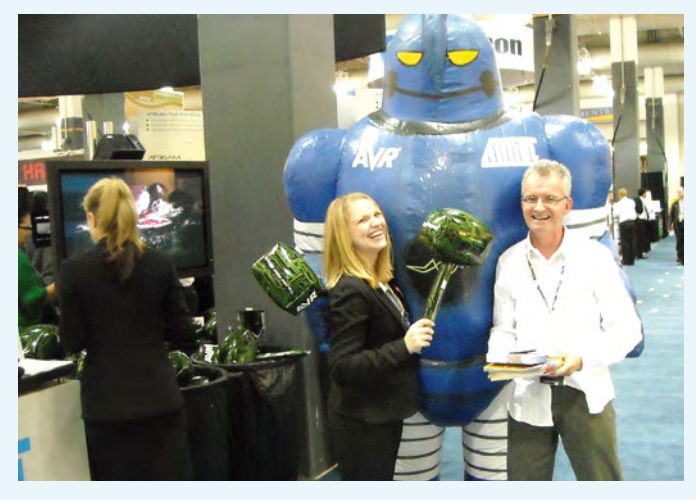

**Your Editor, mighty Thor and a less imposing but equally sympathetic member of staff at the Atmel stand at ESC Boston.**

which actually lasts five days and is famous for its conference sessions. At Boston, the sessions were rewarded with good attendance throughout, with the **Teardown Sessions** and the hands-on lectures on the **TI Beagle board project** and **MIT's Robot Swarms,** the most popular.

These Teardown Sessions deserve a following! We watched Apple 'Pippin' and 'Newton' PCs (fashionable for a month, then market fiascos) being taken apart 'less carefully' and the innards drilled out, smashed and revealed in a journalistic way with a good deal of American calm and humor.

Doing our rounds on the show floor we ran into the US representatives of a number of market-leading companies Elektor Europe has been in close contact with for many years.

**Atmel** was showcasing not only their Quantum touch sensing modules, ICs and software, but also a number of souped up microcontrollers and AVR Tools now going by awe-inspiring names of Norwegian gods like Odin, Thor and Gjallarhorn. Thor was actually present at the show; he is about 8 feet tall and mostly air inside. Fortunate for me, Thor was guided by two kind young ladies who took pleasure in bashing selected visitors on the head with AVR labeled balloon hammers.

 Much smaller but equally kind in its response I found Atmel's model dinosaur with strikingly pet-like behavior, even to the point of making growling noises and tugging gently backwards if you put a finger in its mouth.

**Microchip** had a rather traditional booth with tech assistance from Digi-Key staff for the introduction, at the exhibition, of their new ICD3 in-circuit Debugger/Programmer. We were told that the '3 now uses hardware

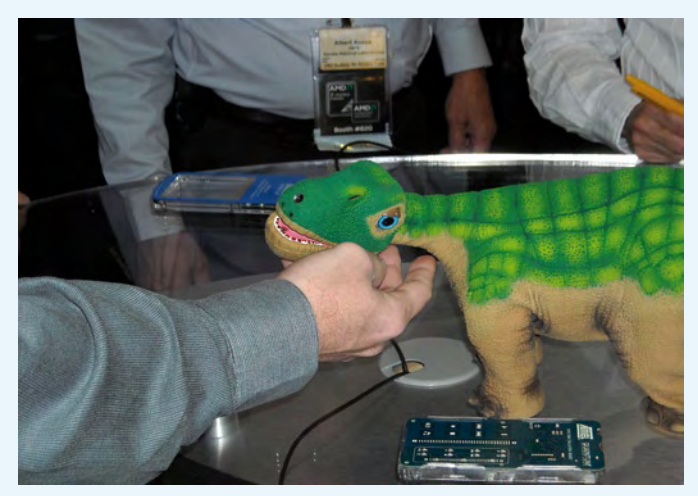

**The cuddly Atmel dinosaur — take one home for the kiddies!**

acceleration and cheerfully 'does' all PICs in the Microchip programme (and that's quite a few). Microchip also staged seven technical training sessions during the show.

**Renesas** was impossible to miss, if only for the impact (voice and appearance wise) of Jeff Waldman on his stool. Jeff told me about the Board ID chips Renesas is about to introduce, as well as about their new 32-bit microcontrollers. The Renesas 8-bit R8C, extensively featured in Elektor two years ago, is still going strong and has thousands of fans.

Many other booths were visited, including Mouser Electronics, Altera, Circuit Cellar, Jauch, Texas Instruments, Planar Energy Devices, Logic Supply, LXD, Sundance America, PCB-Pool (hi Elisabeth!), Keil and Bluewater Systems.

### **USB Connected** High Speed<br>Scilloscopes

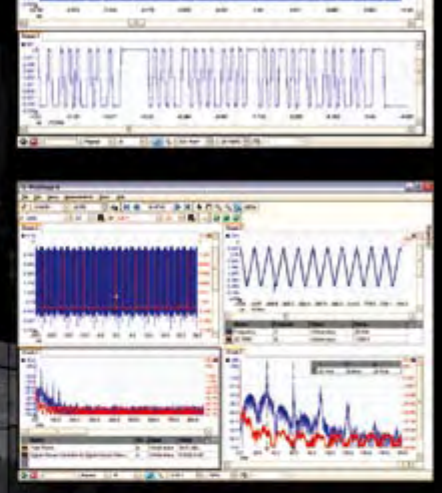

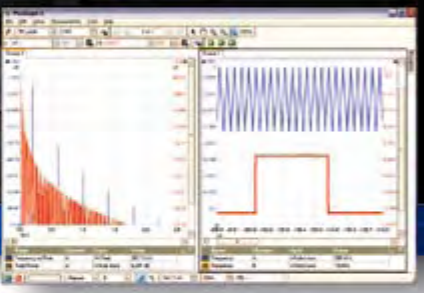

## 000 SERIES

ES

SERI

3000

#### PicoScope 5000 Series The No Compromise

The PicoScope 3000 Series of oscilloscopes from Pico Technology

includes general purpose and high resolution models: With 12 bit

oscilloscope for analog design and analysis. The higher

speed 8 bit models in the PicoScope 3000

200MS/s and up to 1 MS/s record lengths

series feature sampling rates up to

for general purpose and portable

applications

resolution and 1% accuracy, the 10MHz PicoScope 3424 is able to detect

changes as small as 0.024% (244ppm) -- making it the ideal 4-channel

#### PC Oscilloscopes

250 MHz bandwidth 1 GS/s real-time sample rate 128 megasample record length

- With class-leading bandwidth, sampling rate, memory depth and an array of advanced high-end features, the PicoScope
	- 5000 PC Oscilloscopes give you the features and performance you need without any compromise.

#### **Advanced Triggers**

In addition to the standard triggers the PicoScope 5000 series comes as standard with pulse width, window, dropout, delay, and logic level triggering.

#### 250 MHz Spectrum Analyser

#### High-speed USB 2.0 Connection

#### **Automatic Measurements**

**Arbitrary Waveform Generator** Define your own waveforms or select from 8 predefined signals with the 12 bit, 125 MS/s arbitrary waveform generator.

#### Waveform Playback Tool

PicoScope software now allows you to go back, review, and analyse up to 1000 captures within its waveform playback tool.

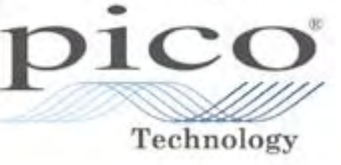

2000 SERIES

The PicoScope 2000 series oscilloscopes offer single and dual channel

units that offer highly

- portable/low cost solutions to general purpose testing. The
- award winning 25MHz handheld PicoScope 2105 fits
- comfortably into the palm of your hand yet still
- includes the powerful features found in larger oscillo scopes

#### $\frac{1}{2}$ www.picotech.com/scope498

to check out our full line of PC-based instruments or call 01480 396 395 for information and a product catalogue

#### **Microchip: inductive touch sensing**

Microchip announces new mTouch™ Inductive Touch-Sensing Technology, as an addition to its capacitive touch-sensing solutions. Inductive touch sensing's fundamental operating principles enable it to work through a front panel such as plastic, stainless steel or aluminium. The technology also works through gloves and on surfaces that contain liquids.

Microchip enables designers to integrate inductive touch-sensing functionality within existing application code in a single standard 8-, 16- or 32-bit PIC® microcontroller (MCU) or 16-bit dsPIC® Digital Signal Controller (DSC). Touch sensing also enables a completely sealed and modern-looking design. Applications for inductive touch-sensing include stainless steel front panels for appliances, robust industrial equipment and automotive applications because of the ability to reduce accidental touch triggers.

below. Items available for download include user manual with quick-start guide for building an inductive touch-sensing applica-

solutions, such as inductive touch mechanical design, inductive touch hardware and inductive touch software.

Also available for download are graphical user interface software tools for analysis of designs, utilising Microchip's PICkit™ Serial Analyzer development tool, source code for a variety of sensing routines and frequently asked questions.

Microchip continues to make it easy, inexpensive and royaltyfree for engineers to implement touch-sensing interfaces into their designs. With the addition of inductive touch technology.

**www.microchip.com/mtouch**

(080965-I)

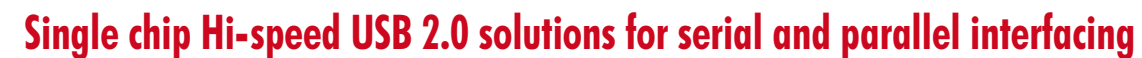

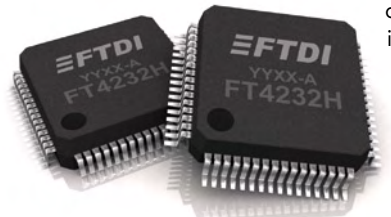

Future Technology Devices International Limited (FTDI) announced the availability of their 5<sup>th</sup> generation of USB to UART/ FIFO ICs. The two new devices support the 480 Mb/s USB 2.0 Hi-Speed specification. The FT2232H and FT4232H devices have the capability of being configured in a variety of industry standard serial or parallel interfaces such as UART or FIFO.

Implementation details for Microchip's inductive touch sensing solutions are available now by free download from the website

The FT4232H offers four configurable interfaces and the FT2232H two configurable interfaces. Two of the FT4232H's interfaces and both of the FT2232H's interfaces can be configured as UART, JTAG, SPI, I2C or bitbang mode serial interfaces with independent baud rate generators. The additional two interfaces of the FT4232H offer UART or bitbang options. In addition, the

FT2232H can be configured as a dual FT245 FIFO, a host bus emulation mode, a CPU interface FIFO mode or a fast opto-isolated serial interface mode.

tion and application notes covering hardware and software design practices, with example implementations for inductive touch-sensing

Both devices support a data transfer rate up to 12 Mbaud when configured as an RS232/RS422/ RS485 UART interface and > 25 MBytes/second over a parallel FIFO interface (FT2232H only).

A USB protocol engine controls the physical Universal Transceiver Macrocell Interface (UTMI) and handles all aspects of the USB 2.0 Hi-Speed interface. Both ICs

integrate a Low Drop-Out (LDO) regulator, an internal 12 MHz to 480 MHz PLL and interface to an external EEPROM.

These devices integrate the entire USB protocol on a single chip and provide extremely flexible interface configuration options. They provide a flexible method of interfacing to FPGAs and microcontrollers as well as upgrading legacy designs to accommodate USB communication.

**www.ftdichip.com**

(080965-II)

#### **Wireless data acquisition and PXI Express modules for sound and vibration applications**

National Instruments released a new wireless data acquisition module and two new PXI Express modules for sound and vibration applications. With the NI WLS-9234 wireless dynamic signal acquisition (DSA) module, engineers and scientists can stream vibration data wirelessly over the IEEE 802.11g (Wi-Fi) standard to distributed monitoring systems and eliminate the cost and clutter of cabling. The new PXI Express

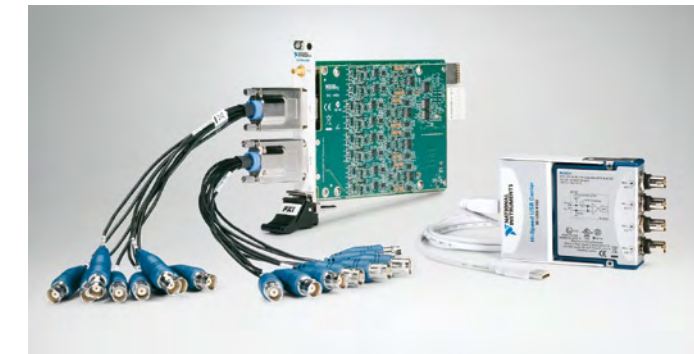

DSA modules, the NI PXIe-4496 and PXIe-4498, make it possible to acquire data from 272 channels at full rate in a single PXI Express chassis, so engineers and scientists can acquire more data from more channels at faster rates.

The WLS-9234 offers four simultaneously acquired input channels, each with 24-bit resolution and a 51.2 kS/s maximum sampling rate. The module delivers 102 dB of dynamic range and incor-

porates software-selectable AC/ DC coupling and integrated electronic piezoelectric (IEPE) signal conditioning for accelerometers and microphones. The WLS-9234 relays data wirelessly over a Wi-Fi network, allowing for easy distributed I/O, and provides support for various wireless security protocols including WEP, WPA and WPA2 (IEEE 802.11i) to protect data and network integrity. In addition, the module features support for direct Ethernet connection.

The NI PXIe-4496 and PXIe-4498 modules offer 16 simultaneously acquired channels, each with 24 bit resolution, 204.8 kS/s maximum sampling rates and a 113 dB dynamic range. The modules are based on the PXI Express bus architecture, which offers higher throughput than PXI and makes it easy to synchronise up to 17 NI PXIe-449x modules in a single chassis and simultaneously acquire data at full rate. The NI PXIe-4496 and PXIe-4498 modules are designed for interfacing with accelerometers and microphones that require constant current power.

All the new modules are compat-

ible with the NI Sound and Vibration Measurement Suite. The suite includes NI Sound and Vibration Assistant stand-alone, interactive software for quickly acquiring, analysing and logging acoustic, noise and vibration data.

**www.ni.com/soundandvibration**

(080965-III)

#### **Entry level plug and play intelligent display platforms**

Anders Electronics' UMR-1 and UMR-3 Series enable seamless migration from monochrome to colour, towards the ultimate user experience.

The new low-cost platforms will allow designers and system integrators to quickly and cost-effectively enhance the usability of their devices by migrating legacy products to full colour interfaces, whilst also adding functionality not usually supported by their existing systems.

The Anders UMR platforms bring products to life through a 'plug and play' intelligent colour display interface, with optional GUI development tools and run time engine. This allows enhancement of next generation user experiences more commonly found in cutting edge consumer devices and enables development teams to focus resources on their core application expertise.

Anders' UMR intelligent displays consist of small sized colour TFT

Based on a 200 MHz ARM processor, the new UMR 3 series is a lowcost platform designed for medium

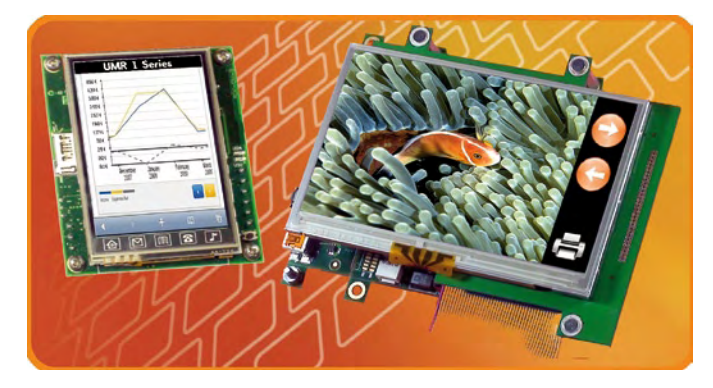

displays with touch screen, preintegrated with a multi-functional, configurable embedded system with ready to run operating system, optimised to drive the display and run a graphical user interface (GUI).

volume applications requiring limited animation capabilities. For higher volume applications the UMR 1 series offers a very low-cost platform based around a 50 MHz ARM processor, supporting bitmap graphics and configurable to specific applications.

Both of the new platforms are supplied with a debugged embedded operating system with all required drivers and are available with preintegrated options of a 2.8-inch, 3.5-inch and 5.7-inch QVGA displays or a 4.3-inch WQVGA TFT. Because the new platforms provide a complete end-to-end user interface solution they eliminate the need for designers and integrators to create a discrete design, and help overcome the challenges of selecting and interfacing a TFT display, and adding new embedded functionality such as an Ethernet or SD card. As a result, they significantly reduce the time and cost taken to move from initial concept to manufactured product.

**www.anders.co.uk**

#### **Diodes Inc. wins Environmental Award**

Diodes Incorporated has won the Environmental Award at the annual Elektra Awards held in Münich on the eve of Electronica 2008. Now in their sixth year, the Elektra Awards are regarded as the most prestigious electronic product, technology and business awards in Europe and recognise the achievements of individuals and companies throughout the European Electronics industry.

For the Environmental Award category, Elektra invited companies to demonstrate how their business strategies are reducing the impact on the environment of their products, manufacturing process and commercial practices. The 20-strong independent panel of judges also looked for evidence

of how good environmental practice has permeated across the company by being inclusive of staff at the heels of another award, the National Microelectronics Institute's Low Power "Green" Design Award

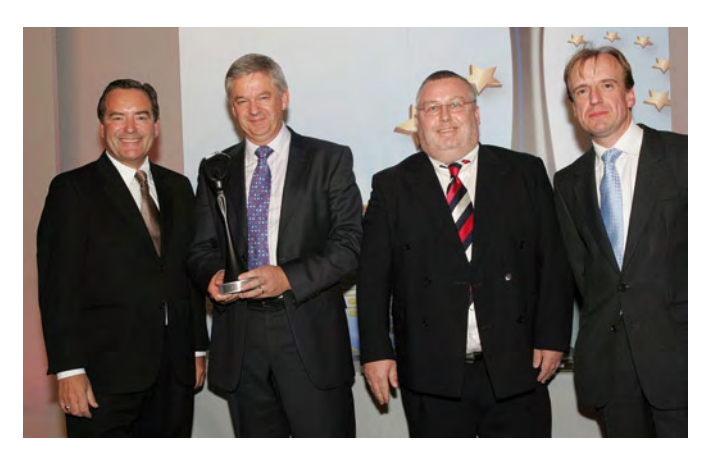

all levels of the organisation. Diodes' Elektra win follows hot on

for 2008. The award was made to Diodes for its ZXGD3101T8 MOS-

FET rectifier controller. The first in a new family of products, it enables external power adapter designers to replace lossy Schottky diodes with surface mount MOSFETs to achieve higher efficiency, less heat generation, a reduction in adapter size and weight and a simplification of overall circuit design.

Pictured left to right are: The Master of Ceremony Sky Sports Presenter Jeff Stelling, Colin Greene, European President, Diodes Incorporated, Martin Southam, Director of Marketing of the award sponsor TDK-Lambda and Richard Wilson, Editor in Chief of event organisers *Electronics Weekly*.

**www.diodes.com**

(080965-IV)

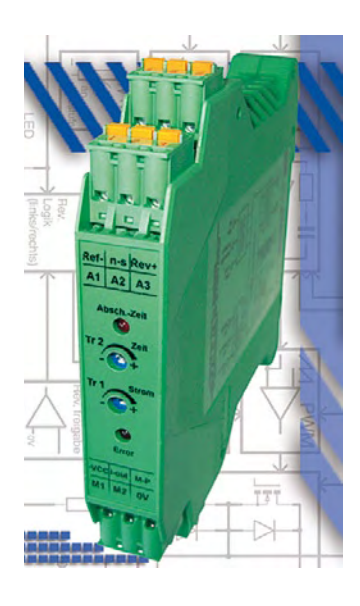

#### **Flexible controlling and monitoring of DC motors**

KALEJA Elektronik's new control system for DC motors offers to users a low-cost solution to electronically drive and monitor direct current motors. Fast assembly is ensured due to the modular design which can be snapped onto the DIN rail as well as the plug-on spring-loaded terminals. The control system has been designed for reversing operation. The motor speed can be controlled from 0 to maximum speed via an analogue 0–10 VDC input. A reference voltage of 10 VDC is provided by the control system and thus it is very easy to connect a potentiometer

for speed control. A trimmer at the front of the control system is used to set the maximum motor current. If the motor current increases above the set value, the module switches off the motor under dynamic braking and a signal is transferred to the terminal I-out. To prevent the current evaluation from responding during the start of the motor, a fixed time (approx. 300 ms) is active. An additional trimmer is integrated at the front to enable flexible handling of the over-current switch off. This trimmer is used to set the time (0.2 s to 2 s) until the over-current is switched off. If the

motor current returns to the normal value within the time set, the control system does not switch off, but switches off only when over-current is reached the next time. A measuring point has been installed at a connection terminal to set the maximum motor current at the trimmer always at the same value for serial production. The setting can be read from a voltmeter and balanced using the trimmer.

The width of this flexible control system is only 22.5 mm.

**www.kaleja.com**

(080965-VI)

#### **AVR-based RF transmitter family for automotive remote keyless entry apps**

Atmel<sup>®</sup> Corporation recently announced the availability of the new AVR®-microcontroller-based RF transmitter family ATA577x for Remote Keyless Entry (RKE) applications. The new devices are System-In-Package (SiP) or Multi Chip Module (MCM) solutions incorporating Atmel's well-known AVR microcontroller ATtiny44V and the RF transmitter T5750/53/54. This new family covers all worldwide frequencies (ATA5773: 315 MHz, ATA5774: 433 MHz, and ATA5771: 868 to 928 MHz). The tiny QFN24 packages, measuring only 5 mm x 5 mm, allow the creation of extremely small key fob designs at competitive costs.

The ATA577x family members are ideal for high-volume, uni-directional RF RKE car keys with a separate immobilizer transponder. This

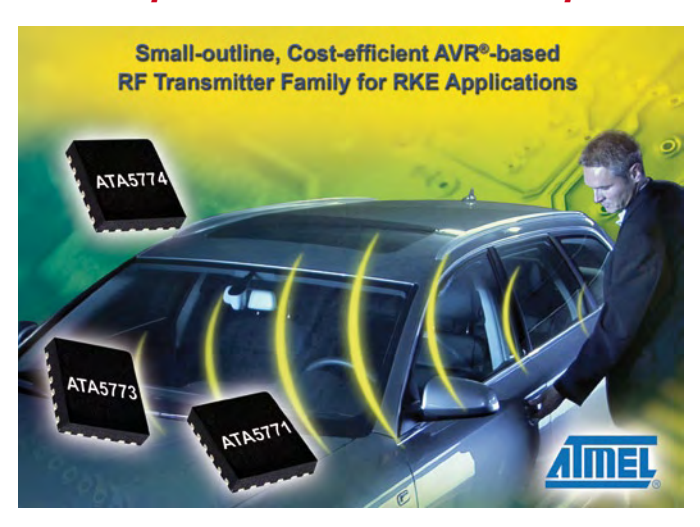

product family especially fits RKE applications focusing on the latest RF and microcontroller technologies while retaining legacy transponder protocol compatibility. Additionally, thanks to the stacked SiP technology, these applications will benefit by material cost savings of about 10% and a board area saving of about 20%, compared to conventional two-chip solutions.

The new transmitter devices are produced using existing Atmel components in high-volume production. This ensures the products' high reliability. Customers can reuse their existing T5754/53/50 or AVR designs, cutting down time-to-market.

Atmel's RF transmitter family will be updated in Q1/2009 with 2 additional car access devices. The first device is targeted at the upcoming RKE combi keys; the second will serve the new Passive Entry Go (PEG) keys.

**www.atmel.com/dyn/products/ product\_card.asp?part\_id=4413**

(080965-VII)

#### **Versatile KM6 caseframe revitalised and updated**

Verotec has introduced new designs of KM6 caseframes, designed for applications that require the mounting / housing of Eurocard-based cards or modules in either a 19" rack mount or desktop enclosure. A step up from a standard subrack, its design requires no additional housing, and offers optional EMC protection along with the integration of cooling fans and power supplies in a self contained, attractive unit. The use of standard KM6 subrack components means that the KM6 caseframe is fully compatible with KM6-II card guides, front panels, plug-in units and other accessories. The top and bottom covers are readily removed for system building and servicing requirements. A range of accessories are available; tilt feet, carry handles, fan trays and hinged front and rear covers allow the requirements of most applications to be met with standard off-the shelf parts.

The KM6 subrack family is arguably the most comprehensive and versatile system available on the market; it conforms to DIN41494

and IEC297 and has been used in numerous projects over the last thirty years. The large number of standard ele-

ments enables highly complex units to be configured from standard components, reduces time to market and ensures that front end engineering costs are minimised. Specific variants are approved for use in high shock

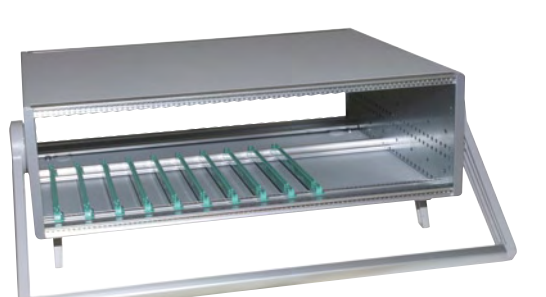

and vibration environments such as railway applications and other versions offer enhanced attenuation for use where EMC is a potential issue.

**www.verotec.co.uk**

(080965-IX)

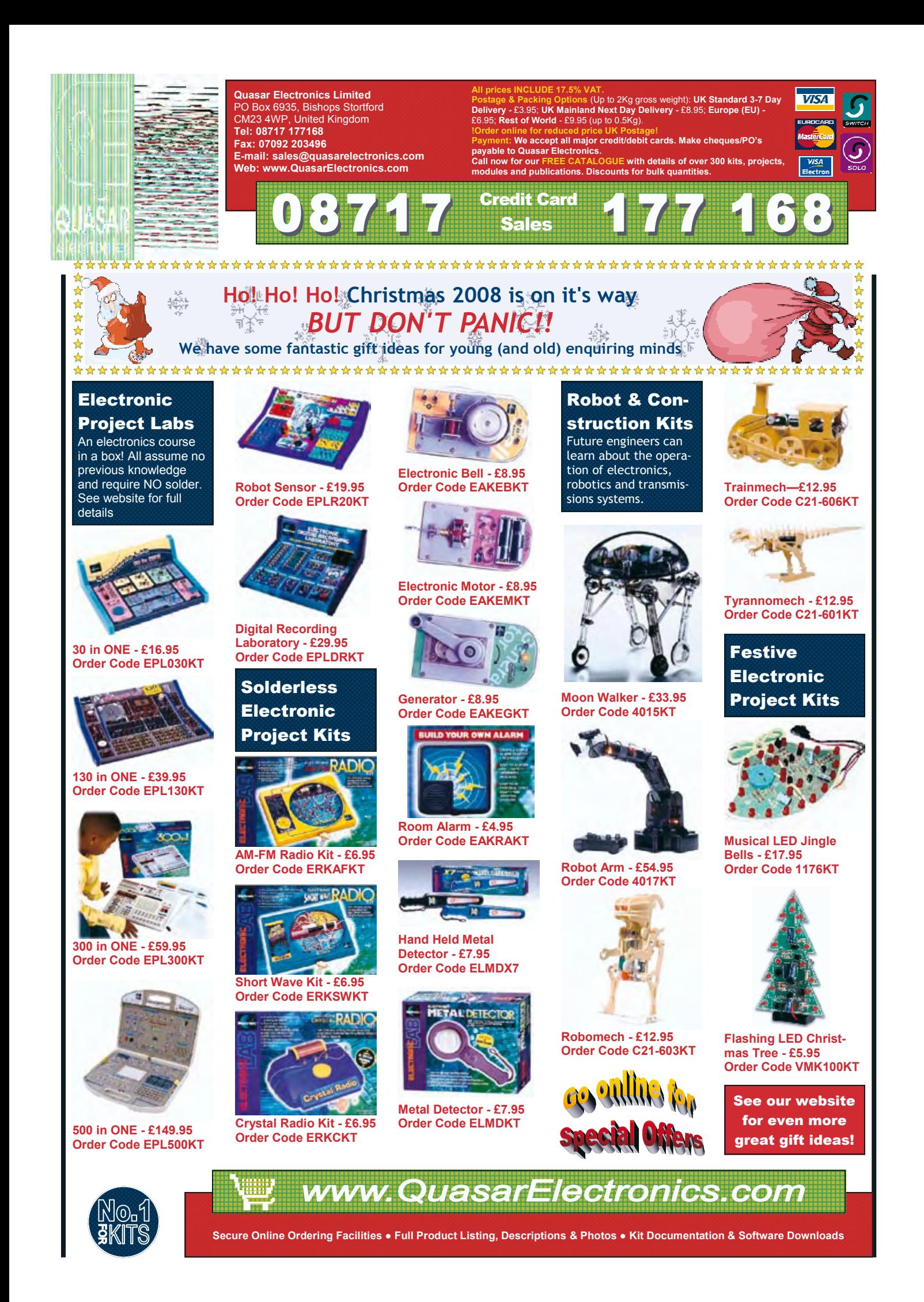

#### **FPGA eval boards from Poland**

PROPOX from Poland introduce a VGA connector, two PS2 ports, a family of FPGA evaluation boards. The company<br>The company of the company of the company of the company of the company of the company of the company of the company

two RS-232 ports, an MMusb245 module, an MMlan3 module, six 7 segment LED displays, alphanumeric LCD connector, 8 DIP Switches, switches, an MMC/ SD Card, a n d

pga modules are mmTm connector compatible. The mmTM solution reduces cost of a flexible evaluation platform. The working

plat-

form

has developed an evaluation system for the Xilinx Spartan 3 and fulfilled compatibility with the Altera Cyclone EP1C3.

The EVBfpga evaluation board enables users to connect an MMfpgaXX mini module containing programmable integrated circuits with various on board peripherals like buzzer. The alternative is the EVBmmTm platform. The above mentioned MMf-

ometers of RF line-of-sight (LOS) transmission. The products are ideal for machine-to-machine (M2M) applications in chal-

can be changed from FPGA to ARM7, ARM9 or AVR just by interchanging modules and interconnections. Within

the range of EVBmmTm peripherals, users will find 8 switches, 8 LED diodes, Buzzer, 2 potentiometers, IRDA port, USB Device and USB Host ports, two RS232 ports with LEDs, an audio Codec, a CAN Interface, a 1-Wire connector, an SD/MMC card slot, an

alphanumeric LCD connector, and a graphic LCD connector. The flexibility of the EVBmmTm platform has already attracted many fans due to amazing cost reduc-

tions during the product develop-

**www.propox.com**

ment process.

(080965-XI)

#### **868 MHz wireless modules and device adapters for 40 kms range**

Digi International recently introduced XBee-PRO® 868 embeddable RF modules and standalone device adapters, powerful XBee products that provide up to 40 killenging terrain or longrange environments such as remote sensor networks, building automation applications, Automatic Metering Infrastructure (AMI) and Supervisory Control and Data Acquisition (SCADA) systems. Customers using the XBee-PRO 868 can easily migrate to other XBee solutions including pin-compatible 900 MHz options used primarily in North

America, and 2.4 GHz ZigBee and proprietary options available globally. The XBee-PRO 868 operates on

the 868 MHz Short Range Device (SRD) G3 band for Europe providing comparable RF range characteristics as 900 MHz solutions in the U.S. Its outstanding range is fuelled by its strong transmission power. Where similar 2.4 GHz devices are limited to 10 mW of transmission power, the XBee-PRO 868 is capable of 500 mW of EIRP (equivalent isotropically radiated power). It also provides best-

in-class receive sensitivity, rated at –112 dBm. Additionally, the XBee-PRO 868 features multiple antenna options, over-the-air configuration, strong 128-bit AES encryption for security and an industrial temperature rating of -40 to 85 ºC. A lowcost 868 MHz mesh solution is also in development.

XBee-PRO 868 Development Kits, XBee-PRO 868 modules and XBee-PRO 868 adapters are now available.

**www.digi.com**

(080965-X)

#### **Snapper 9260 ARM9 Single Board Computer Module**

The Snapper 9260 from Bluewater Systems is a mid-performance SOM and the ultimate value proposition.

The module uses an ARM9 core and is built around the Atmel AT91SAM9260 microcontroller. Its extensive set of standard, on-board memory and peripherals provides engineers with a viable solution that is both cost-effective and transferable across a broad range of electronic designs and products. Snap-

per 9260 offers all of the popular interfaces needed in an embedded system. Peripherals include CF and MCI interfaces, Ethernet, SPI, I 2C and many more. The module also includes either a fully featured embedded Linux 2.6.20 or WinCE 6.0 kernel and a comprehensive board support package.

Typical applications for this module include security imaging systems, dedicated smart instruments and mobile/industrial control sys-

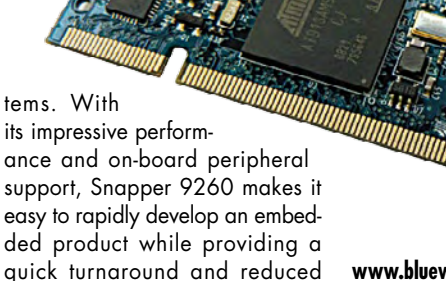

development costs.

**www.bluewatersys.com**

(080965-XII)

### **elektor live***!*

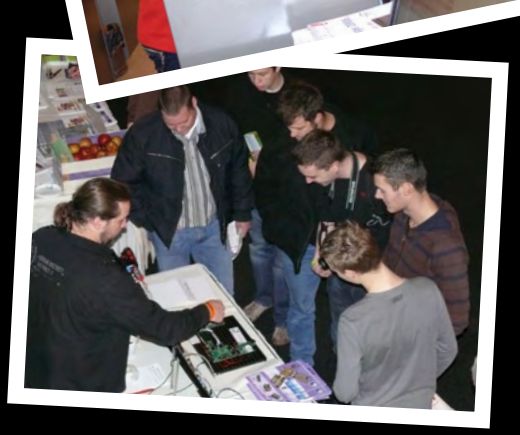

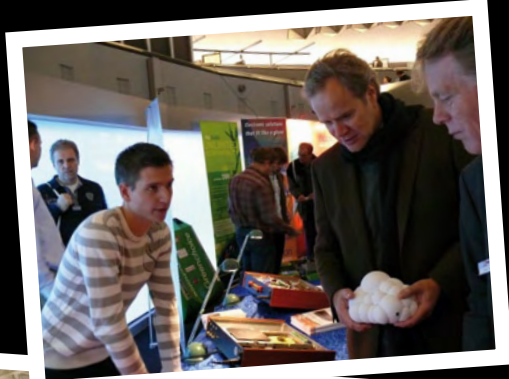

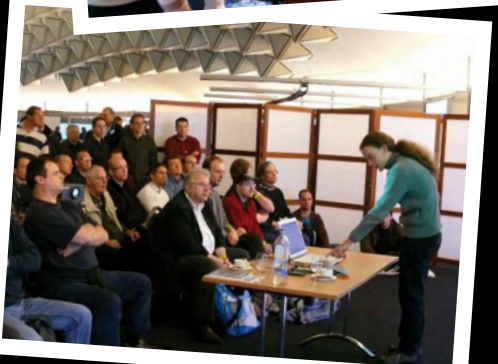

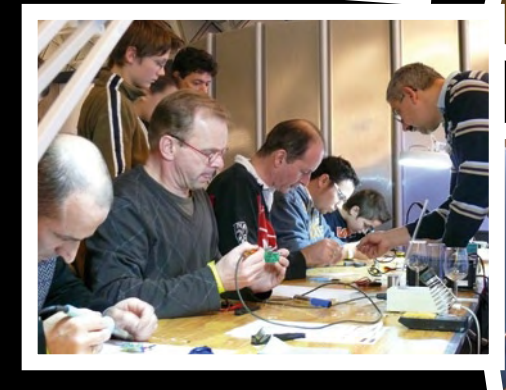

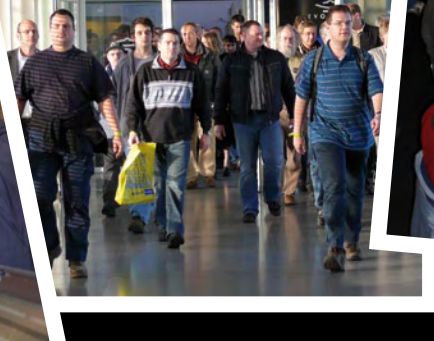

On 22 November 2008, more than 1,000 animated Elektor readers and other visitors crowded the exhibition space, alleys and lecture rooms of the Evoluon building in Eindhoven, The Netherlands, to participate in the first edition of Elektor Live!, a vibrant and lively event hosting not only interactive workshops and lectures but also hands-on soldering and a chat with Elektor staff.

Several 'extras' like a quiz, special offers and eye catching demonstrations (hydrogen car; quadrocopter) went down very well with the audience.

Thank you all visitors, exhibitors, lecturers and volunteers for making this day a resounding success, and we're looking forward to seeing you at next year's Live! event.

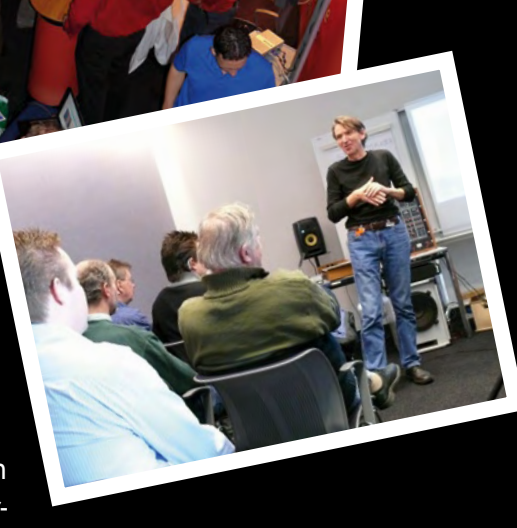

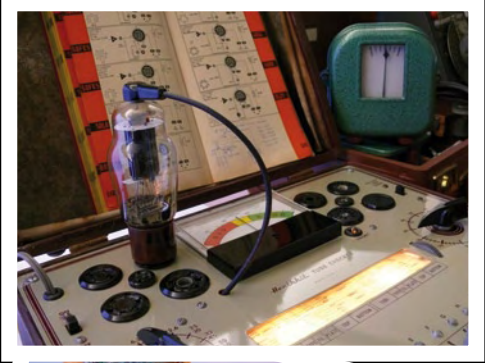

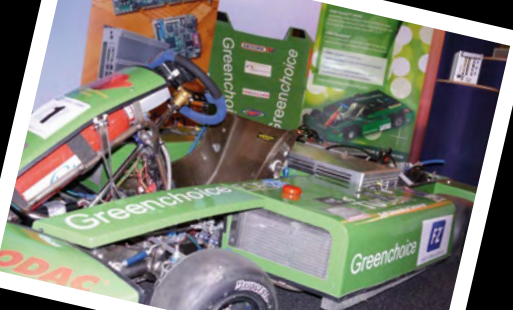

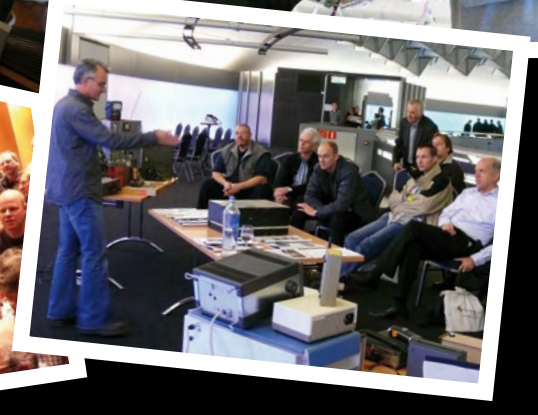

## **The Discovery of Homo Radiens**

A capsule history of the subject of our study: he started off walking on all fours, learned to swing his way through the trees, discovered fire, started hunting wild animals and his own kind, began walking on two legs, discovered the fireplace and the sofa, began travelling on two wheels (and later on four), discovered the television set and placed it in front of the sofa, stopped hunting and started feeling neurotic, and – the final step – started radiating.

Elektor went on a quest for *Homo Radiens*, the new radiant species of mankind. To learn more about this species, we placed a specimen in a measuring chamber and examined its frequency spectrum.

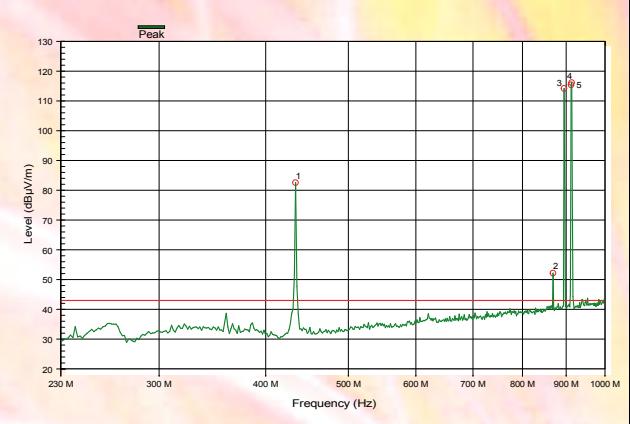

#### **Notebook**

We can expect to see a mixture of signals from a notebook. The processor, front-end bus and memory have their own frequencies, which range from 250 MHz to more than 1 GHz. The notebook measured here (a Dell Latitude D820) exhibited several strong signal lines at 240 MHz, 680 MHz, and well above the 1-GHz range. The radiation levels were surprisingly low. These values were recorded with the measuring antenna at a distance of 1 metre.

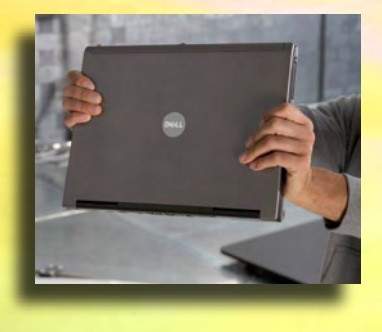

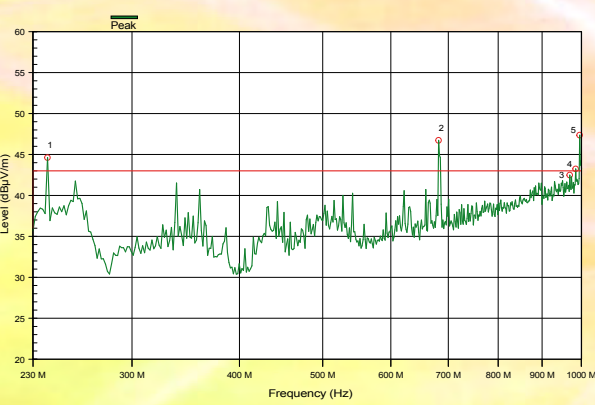

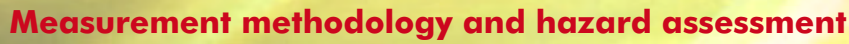

In order to make accurate measurements, all other sources of radiation must be reliably excluded. For these measurements, we used a semi-anechoic measuring chamber belonging to DARE, a company located in Woerden, The Ne-

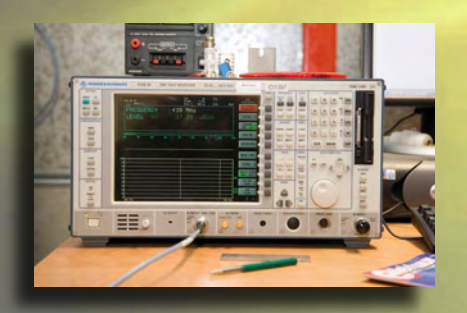

therlands. The chamber is an enormous Faraday cage, which blocks all external radiation, and the interior is non-reflective and absorbent. Consequently, only the radiation of the object in front of the antenna is measured. All measurements were made using a biconical log-periodic antenna (range 30 MHz to 1 GHz) with a Rohde & Schwarz ESIB 26 EMI Test Receiver (range 20 Hz to 26 GHz) as the measuring receiver.

### **Is this radiation hazardous?**

No – all measured radiation levels are very low and do not pose a hazard. In light of the strict EMC regulations regarding radiated signals and the fact that all of the measured devices are fully compliant with these regulations, this is hardly surprising.

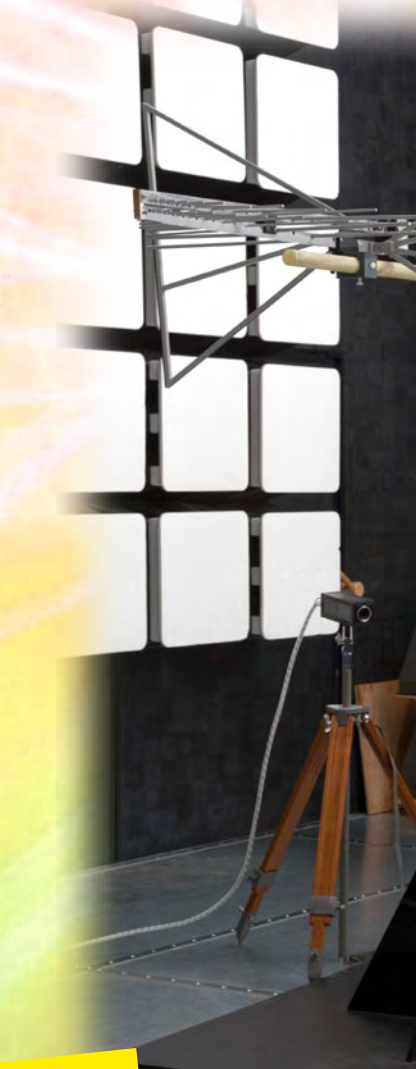

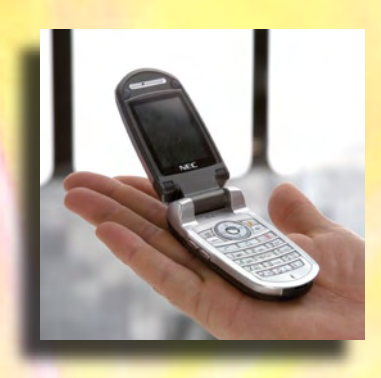

#### **Mobile phone**

As might be expected, the mobile phone exhibited a clean signal line above 900 MHz. There was also a relatively weak signal at half this frequency. The measurements were made with the antenna at a distance of 5 metres.

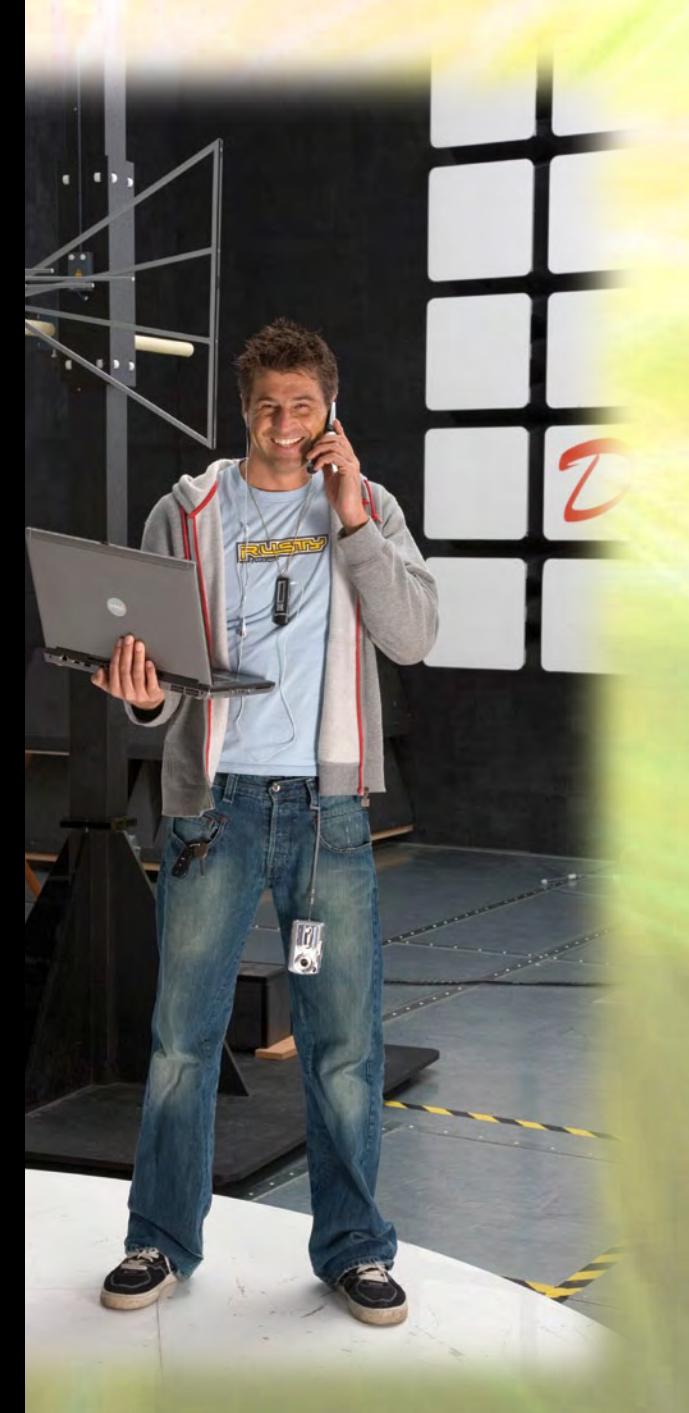

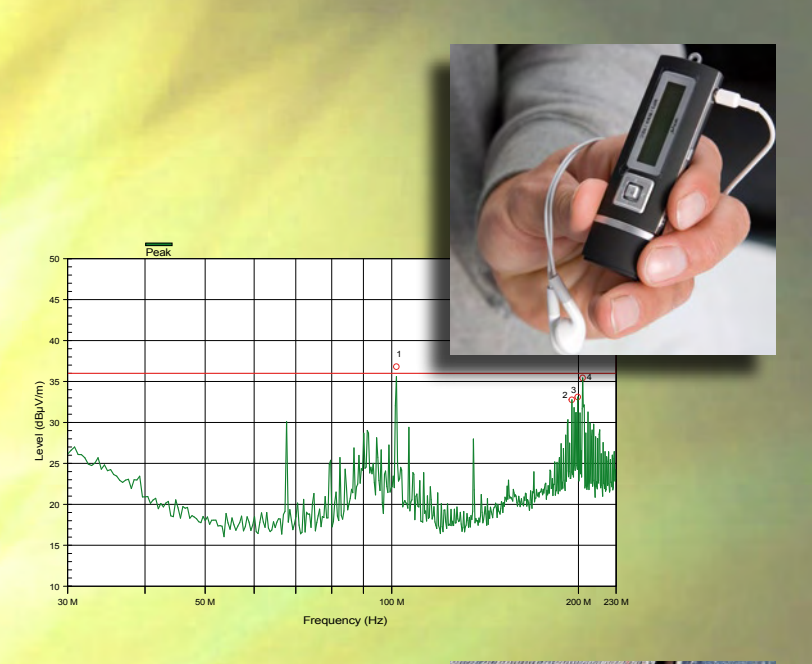

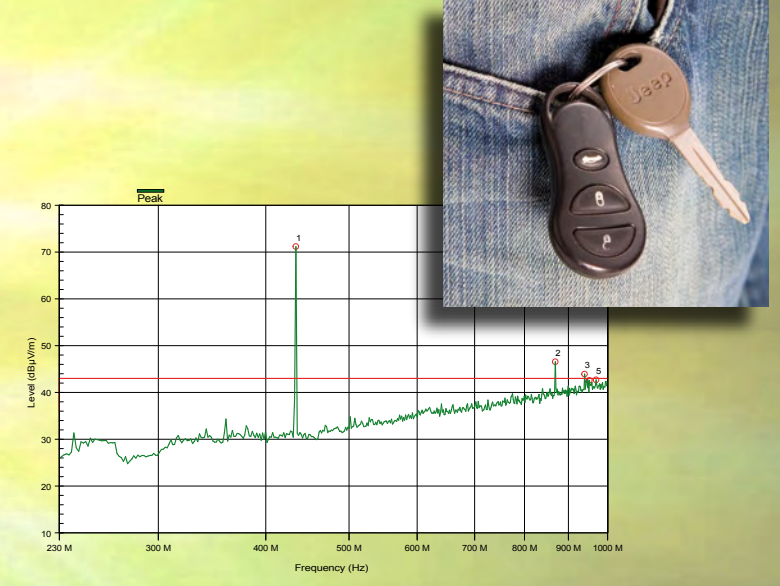

#### **Camera, MP3 player and remote entry key**

The digital camera and the MP3 player exhibited a nice 'lawn' of signals with a few small molehills. No especially strong signals were observed in the measuring range. In operation, the car remote entry key radiated at approximately 435 MHz, but it also showed a few harmonics at 870 MHz.

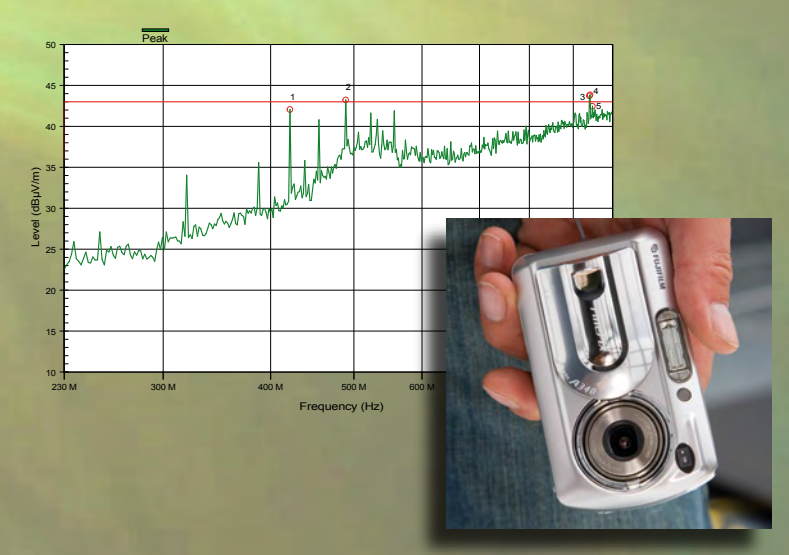

## DBPSK! OFDM! **Wireless links of all colours**

Alain Rimlinger (Maxim France)

**In this issue with its central theme of wireless links, we're going to try and give an overview of the most important current techniques, and see what the trends are for the months, indeed years, ahead.**

The last few years have seen a decided move towards wireless links in the personal equipment market. We're all very keen to have our PC on a network — but we hate all those cables! We want the TV to be connected to the hard drive holding our photos — but we don't want to have to plug and unplug it every time. This is how Bluetooth (802.15.1 standard) came into being for synchronising our organisers, telephones and earpieces. It uses the 2.4 GHz band with GFSK modulation, is multi-channel, and has a 1 Mbps data rate. A new incarnation of the standard known as Bluetooth EDR takes this up to 3 Mbps by using DQPSK (Differential Quadrature Phase Shift Keying) modulation.

For network connections, the prevailing wireless standard is WiFi (802.11a/b/g/n, depending on frequency and data rates). WiFi uses the 2.4 GHz (802.11b/g) and 5.8 GHz (802.11a) bands. The modulation is either DSS/CCK (Direct-sequence Spread Spectrum / Complementary Code Keying) (802.11b), or OFDM (Orthogonal Frequency-Division Multiplexing), used by 802.11a and g.

The data rate varies from 1 Mbps to 54 Mbs, depending on the received signal quality. If the signal-to-noise ratio is very good, the circuit uses the maximum bandwidth and most complex modulation to achieve the highest data rate. As the signal-to-noise ratio deteriorates, the circuit automatically adjusts the bandwidth and also reduces the complexity of the modulation, thereby reducing the data rate, in order to keep the link error-free. With the 802.11b, the modulation goes from DBPSK at minimum (1 Mbps) up to DQPSK (11 Mbps). With the 802.11a/g/n, OFDM modulation is used with 52 subcarriers, each able to be modulated at up to 64-QAM for maximum data rate. 802.11n WiFi takes up the specifications of the 802.11g, incorporating the notion of MIMO (Multiple Input, Multiple Output). The principle of MIMO is to have several transmitters and several receivers all operating at the same time. This makes it possible to decode signals under the most tricky conditions and overcome the problem of echoes, for example. In this way, a high data rate can be maintained even when radio propagation conditions are adversely affected by the surroundings.

#### **Wireless video**

Video is also making rapid advances, and high-definition uses up substantial digital data rates. To be able to transmit video streams in wireless high-definition, it was necessary to find vacant frequencies able to be modulated at very high data rates: this spawned WirelessHD 1.0 (802.15.3c) which uses the 57-64 GHz band for transmitting uncompressed high-definition video at 4 Gbps over a maximum range of around 10 m. The aim is to replace HDMI cables and connect a Blu-ray player to the latest LCD screen hanging on the wall without the need to make any holes.

#### **Cellular communications and wide area networks**

The term cellular communications covers the various standards used by mobile phones. In Europe, GSM predominates; the new standards allowing digital Internet connection are being developed apace. Thus the 3G/3G+ (HSxPA High Speed Downlink/Uplink Packet Access) allows mobile terminals to connect to the Internet at speeds worthy of a hard-wired ADSL link: the standard provides for a maximum download data rate of 14.4 Mbps. The frequencies used are no longer in the 900 MHz band, but in the 1710–1770 MHz band for the uplink and 2110– 2170 MHz for the downlink. The modulation used is QPSK or 16-QAM allowing a higher data rate than the GSMK modulation used by GSM. The bandwidth is also increased from 200 kHz (GSM) to 5 MHz (HSDPA).

Manufacturers are currently working on a new standard called LTE (Long Term Evolution), which promises even higher data rates, increased mobility, and the possibility of changing cells and/or communication mode without losing the connection. Terminals compatible with this standard are not expected to be marketed before 2010 — while the HSxPA standards are already being deployed.

#### **WiMAX**

For fast-developing countries, one alternative to the cable telephone network is called WiMAX (802.16d standard for static WiMAX and 802.16e for mobile WiMAX). It's a sort of super WiFi, operating in different bands depend-

## DVB! QAM!

#### **Glossary**

#### **ASK**

Amplitude Shift Keying, digital amplitude modulation of a radio carrier. When the amplitude is 0 or 100%, we also speak of OOK for On/Off Keying.

#### **Bluetooth**

Short-range communication standard between peripherals like mobile phones, organizers, earpieces, hand-free kits, and PCs. Bluetooth operates at 2.4 GHz with a 1 Mbps data rate.

#### **BPSK**

Binary Shift Keying – digital modulation where the bits are encoded by a phase of 0 or 180°.

#### **DECT**

Digital Enhanced Cordless Telephone. Transmission standard for domestic cordless phones operating at 1.8 GHz. Allows several handsets to be used with the same base station and for intercom between handsets.

#### **DAB**

Digital Audio Broadcasting – digital audio transmission standard. A standard that enables FM to be replaced with CD-quality radio. It uses particularly robust OFDM modulation. DAB is already widespread in the UK and Germany.

#### **DBPSK**

Digital Binary Phase Shift Keying. Like DQPSK but with only two phase states.

#### **DMB-T**

Digital Multimedia Broadcasting Terrestrial, a variant of DAB that also allows transmission of slow-changing graphics information, like a disc sleeve or graphic. This is the standard France has chosen to go over from FM to digital radio.

#### **DQPSK**

Differential Quadrature Phase Shift Keying – digital modulation where the data are modulated by phase states taking preceding states into account.

#### **DSS/CCK**

Direct-sequence Spread Spectrum with Complementary Code Keying – digital modulation used by the 802.11b WiFi standard. Data are transmitted by modulating the phase, and spectrum spreading is achieved by frequency hopping.

#### **DVB**

Digital Video Broadcast, or digital TV.

#### **FSK**

Frequency Shift Keying – digital frequency modulation where a 0 corresponds to one frequency and a 1 corresponds to another slightly different frequency.

GFSK is a variant of FSK used by Bluetooth amongst others.

#### **HSDPA & HSUPA**

High Speed Downlink/Uplink Packet Access – mobile technology allowing data transmission by packets at high data rates from the network to the subscriber.

#### **LTE**

Long Term Evolution – a future standard to succeed the UMTS for high data-rate mobile networks.

#### **OFDM**

Orthogonal Frequency-Division Multiplexing – modulation using several subcarriers within a given bandwidth. Each subcarrier can then be modulated, for example by QPSK. Each subcarrier normally carries both useful and redundant information. OFDM is a form of modulation that's complicated to implement, but is very robust and ensures excellent transmission reliability.

#### **QAM**

Quadrature Amplitude Modulation – both the phase and the amplitude of a signal are separately varied at the same time in order to transmit a higher number of bits at each moment. The constellation diagram makes it possible to position the groups of bits on concentric circles defining the amplitude and phases.

#### **QPSK**

Quadrature Phase Shift Keying – four-state digital modulation where two bits are coded by a phase state of 0/90/180 or 270°.

#### **WiMAX**

Worldwide Interoperability for Microwave Access. A sort of long-range 'super WiFi' that offers a radio alternative to the (A)DSL network. Many different bands allocated.

#### **ZigBee**

Radio communication standard between peripherals, mainly industrial. ZigBee has a comprehensive software network layer that ensures interoperability between peripherals from different manufacturers.

ing on region or country (2.3–2.7 GHz, 3.5–3.9 GHz, 5.8 GHz and many more). Channel width is programmable from 1 to 28 MHz, and operators have the possibility of transmitting voice, data, and even digital TV. The modulation used is OFDM. This is a radio alternative to the ADSL networks offering the 'triple service'. Depending on how much end-users want to pay, they are allocated a different bandwidth; TV requiring the largest bandwidth. In some

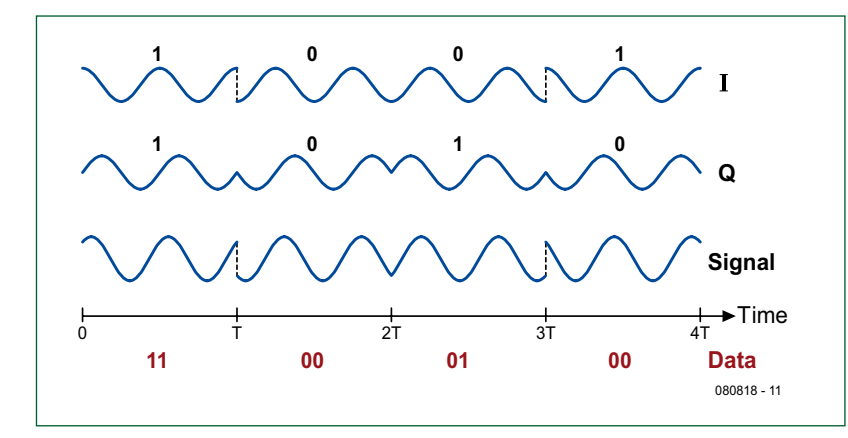

**Timing diagram for QPSK modulation. The bitstream is displayed under the time axis. The input datastream is divided into two streams I and Q, with a 90° phase shift. The I and Q components are modulated in BPSK and then combined to form a single QPSK signal. DBPSK and DQPSK are based on the same technique, but use the difference between bits instead of their current value.**

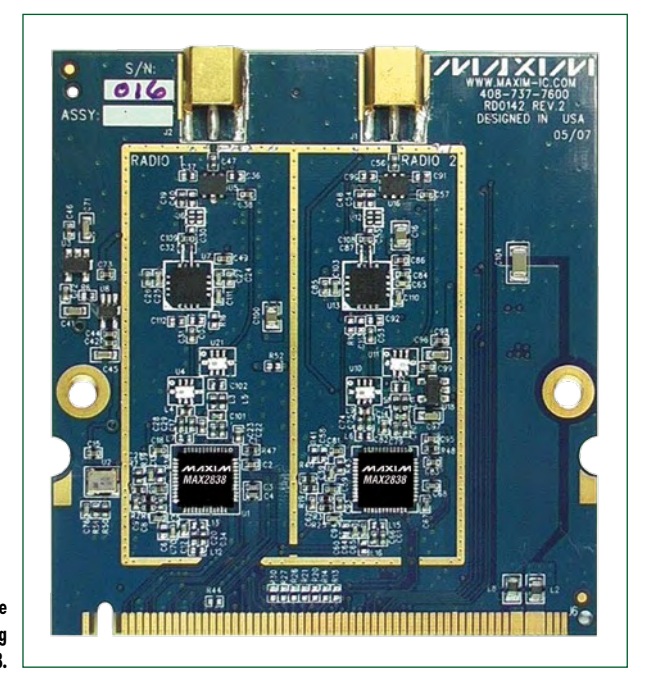

**WiMAX reference development card using the MAX2838.** 

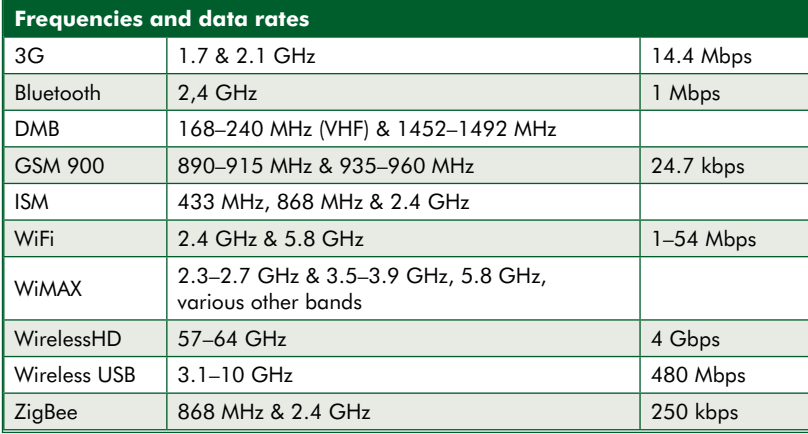

regions static WiMAX networks are being developed in areas where ADSL coverage is very poor. In developing countries, WiMAX makes it possible to easily deploy an Internet and communications network using radio relays that are cheaper and quicker to install than an underground copper network.

#### **Convergence of networks and technologies**

Currently, the majority of Internet subscribers use (A)DSL connections. They own one or more PCs, one or more mobile phones, and often a DECT-type cordless phone on their landline. To reduce costs, a popular idea is to telephone over the Internet using software like Skype, using a PC or a dedicated phone that connects to the PC. There are even GSM phones with the Internet option using WiFi. To reduce the number of phone instruments and subscriptions, and to make things as simple as possible, some operators have had the idea of turning the box used as an ADSL modem into a mini 3G base station. An electronics card is added into the box, and the operator uses each subscriber as a network repeater station. This is known as a femtobasestation. The transmit power is very low — around 10 mW.

For users, a single 3G phone lets them stay in touch everywhere. Free of charge at home using their 3G femtostation, and paying away from home using the normal 3G network. For the operator, this is one way of increasing network coverage at minimal cost, since each femtobasestation is a small repeater that covers a reduced urban zone, where the standard 3G network sometimes has propagation issues because of concrete. The proliferation of femtobasestations ensures the operator of optimized coverage in an urban environment. But this also poses a few technical problems, since each femtobasestation is a real 3G base station, and must not interfere with neighbouring stations, still less with the normal network so-called 'macro' station. Tests are in progress to resolve these problems. In the future, several technical solutions will be available for wireless 'telephoning' and mobile Internet access. Which standard, out of 3G, LTE, WiMAX, and femtobasestation, will be the most widely deployed, only the future and the economic models are going to tell us.

#### **Public radio and TV broadcasting**

Will FM or AM radio broadcasting soon be coming to an end with a new standard, DMB-T (Digital Multimedia Broadcasting Terrestrial)? This standard makes it possible to replace FM so as to receive CD-quality radio. It too is based on multi-carrier OFDM modulation, using two bands, the L band between 1452–1492 MHz and the VHF band from 168–240 MHz. DMB-T also makes it possible to transmit slow-changing graphics information like a disc sleeve or a graphic. This is the standard a number of countries (including the UK, Germany and France) have chosen to gradually replace FM and move into the digital radio era. The digital revolution is also underway for HF broadcasting with DRM (Digital Radio Mondial) which also uses OFDM modulation, this time centred around 4 MHz.

Analogue TV was already replaced by digital terrestrial TV in a number of countries. TV was the first to go digital — first of all via satellite, and then via terrestrial. The DVB (Digital Video Broadcast) standards have existed for a long time and are split into several groups: DVB-S for satellite, DVB-C for cable, and DVB-T for terrestrial. The advent of high-definition changes the stakes a bit, and DVB-S2 for high-definition satellite has made its appearance. By the same token, DVB-T2 is being produced for high-definition digital terrestrial TV.

For mobile devices with their smaller screens, definition is less important than battery life. So a standard derived from DVB-T has been created for mobiles called DVB-H for 'handheld'. It uses reduced bandwidth and a lower data rate, which requires less processing, and hence increases battery life.

#### **Industrial radio communications**

In industry too, radio is widely used for communications between equipment — for instance, wireless telemetry sensors, video surveillance, or alarm systems. Here again, different standards exist side by side, using different frequencies. The best known is undoubtedly 433.92 MHz, the centre of the ISM (Industrial, Scientific & Medical) band in the UHF range. There is also an ISM band centred on 868.3 MHz and another between 2.4–2.5 GHz. Each application is free to use its own modulation (generally ASK, FSK, or more rarely QAM) and its own protocol.

To make certain pieces of equipment compatible amongst themselves, the ZigBee standard (802.15.4) was created, operating in the 868 MHz or 2.4 GHz bands. The range is around 100 m, the data rate may be up to 250 kbps,

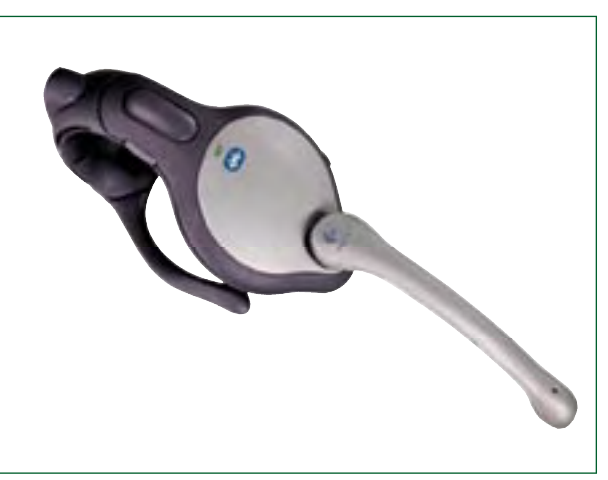

**A Bluetooth hands-free kit. (With kind permission from Logitech)**

**Advertisement** 

and there is a software network layer that allows communication between different pieces of equipment from different manufacturers. This is interoperability on an industrial level. ZigBee is still not very widespread in general public domain, but is growing fast in industry.

#### **Trends**

We are seeing a proliferation of wireless applications. These days, no-one would want a car that didn't have radio remote controlled door locking. A portable PC would

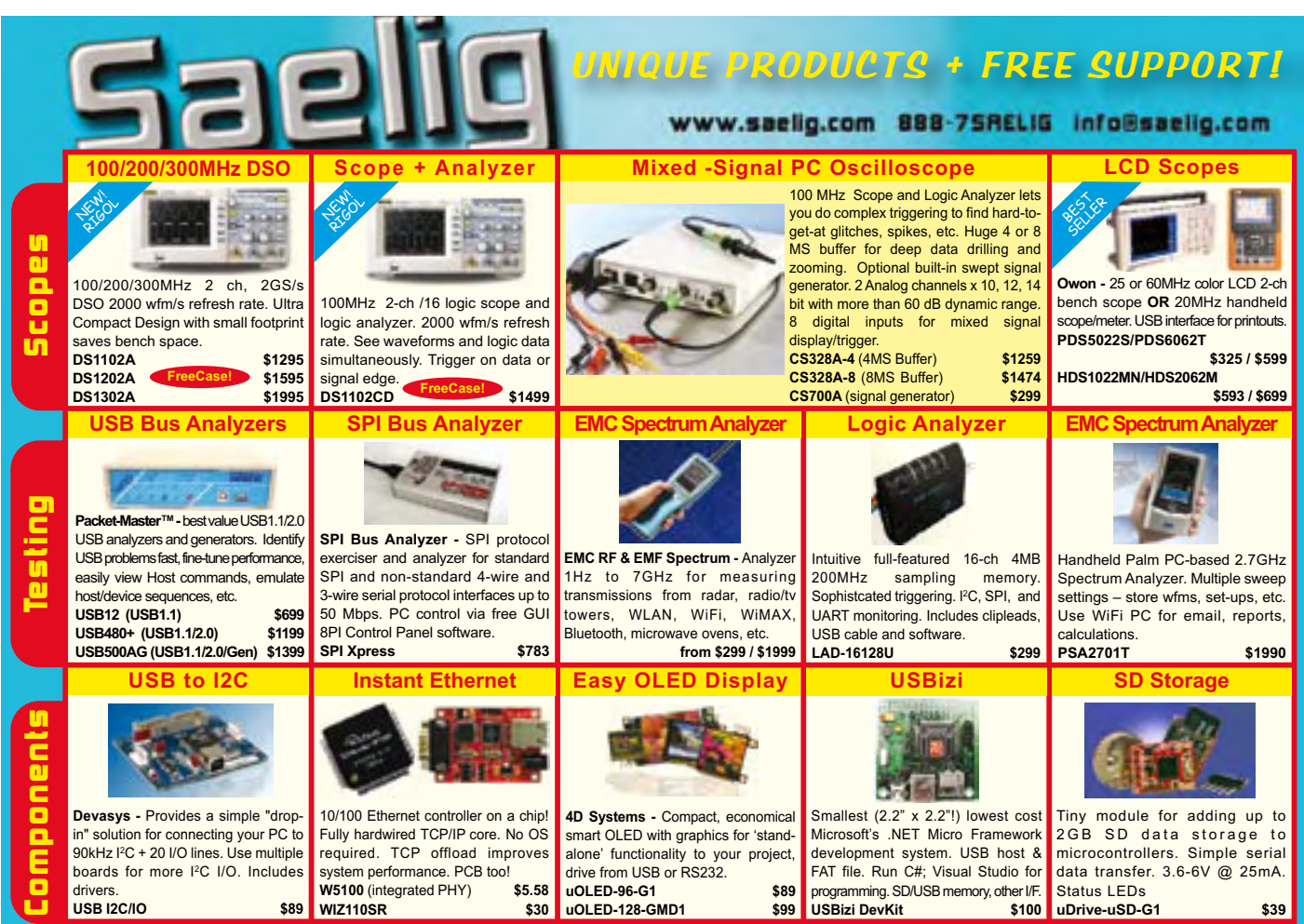

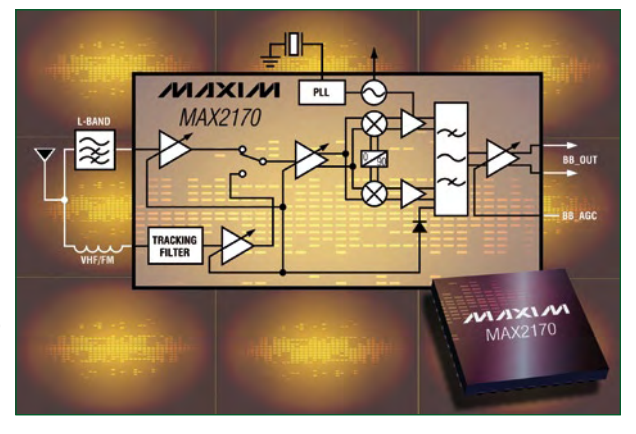

**The MAX2170 from Maxim is a triple-band receiver for terrestrial digital multimedia transmissions (DMB-T).**

> no longer sell without a minimum of a WiFi 802.11g connection.

> All this leads to a multiplication of remote controls, receivers, and transceivers, all working on different frequencies. The risk of mutual interference is increased and the number of frequencies and/or channels available is constantly diminishing.

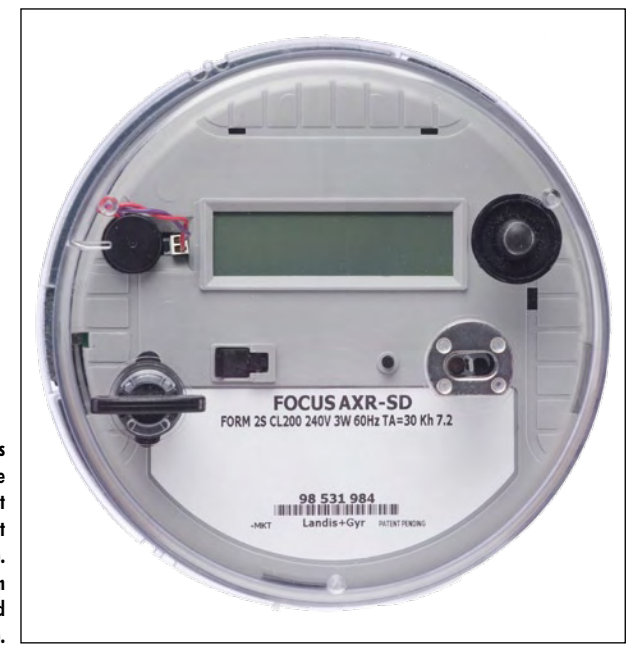

**The FOCUS AXSD is an advanced ZigBee meter/circuit-breaker that forms part of an intelligent network (Smart Grid). (With kind permission from Landis+Gyr) (With kind permission from Maxim).**

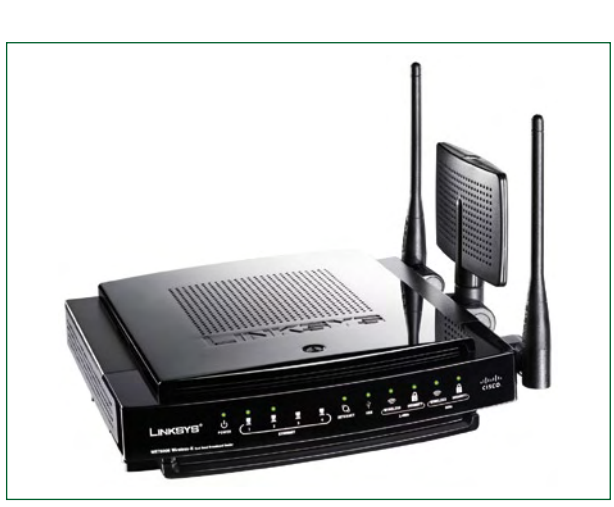

**Three antennas! A dualband WiFi router to the 802.11n MIMO standard. (With kind permission from Linksys).** To allow all these pieces of equipment to work together without interfering with each other, the new standards are more stringent on transmit power levels and adjacent (*n*+1, *n*−1) and alternate (*n*+2, *n*−2) channel rejection. The bands are divided into sub-bands and each sub-band is reserved for a specific use. Digital data rates are constantly increasing, creating a need to open up new bands at ever-higher frequencies. You can't expect to modulate a 30 MHz carrier to transmit 500 Mbps; but you can if that carrier is at 50 GHz. New bands in the microwave frequency range are coming into use for short-range, very high data rate links. New chip manufacturing processes are giving everhigher transition frequencies (maximum operating frequency of a transistor where the gain has dropped to unity i.e. 1) and radios operating at several tens of gigahertz are now possible.

Another trend is the strongly-growing use of mobile devices. Everyone — or almost everyone — has a mobile phone. Portable PCs are becoming widespread, at the expense of office machines, and ultra-mobiles like the EeePC are proving a real commercial success. Peripherals too have felt the urge to go wireless, including mice, keyboards, and indeed certain USB audio/video peripherals with the advent of Wireless USB products using an ultra-wideband protocol in the 3.1–10.6 GHz band, low transmit power, and a very wide operating spectrum. Channel bandwidth is 528 MHz, allowing a usable data rate of 480 Mbps, compatible with USB 2.0. But with a bandwidth and data rate like that, how is it possible to avoid interfering with other transmissions? The transmitted power is very low, of the order of –41 dBm/MHz, and other radio devices see the transmitted signal as background noise. The communication distance is also very short — of the order of three to ten metres maximum.

(080818-I)

#### **Bibliography and sources**

www.maxim-ic.com www.analog.com www.cypress.com www.csr.com www.agilent.com/find/wireless en.wikipedia.org/wiki/Phase-shift\_keying en.wikipedia.org/wiki/Femtocell en.wikipedia.org/wiki/Ultra-wideband

en.wikipedia.org/wiki/ZigBee

### **USB Connected High Speed Oscilloscopes**

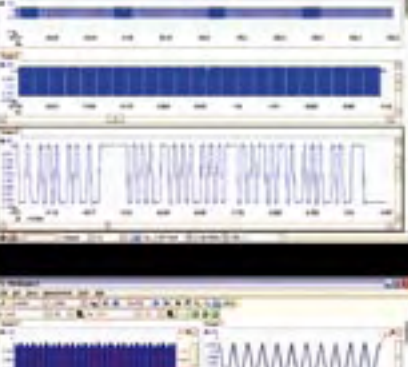

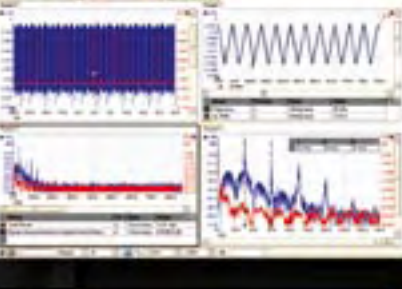

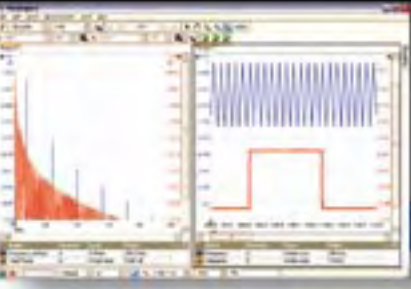

#### PicoScope 5000 Series SERIES The No Compromise

PC Oscilloscopes

250 MHz bandwidth 1 GS/s real-time sample rate 128 megasample record length

000 With class-leading bandwidth, sampling rate, memory depth and an array of advanced high-end features, the PicoScope 5000 PC Oscilloscopes give you the features and performance you need without any compromise.

ES SERI 3000 The PicoScope 3000 Series of oscilloscopes from Pico Technology includes general purpose and high resolution models: With 12 bit resolution and 1% accuracy, the 10MHz PicoScope 3424 is able to detect

- changes as small as 0.024% (244ppm) making it the ideal 4-channel
- oscilloscope for analog design and analysis. The higher
- speed 8 bit models in the PicoScope 3000 series feature sampling rates up to
- 200MS/s and up to 1 MS/s record lengths for general purpose and portable applications.

2000 SERIES

The PicoScope 2000 series oscilloscopes offer single and dual channel units that offer highly

portable/low cost solutions to general purpose testing. The

award winning 25MHz handheld PicoScope 2105 fits

comfortably into the palm of your hand yet still

includes the powerful features found in larger oscilloscopes.

#### **SIT** www.picotech.com/scope498

to check out our full line of PC-based instruments or call 01480 396 395 for information and a product catalogue

**Advanced Triggers** 

In addition to the standard triggers the PicoScope S000 series comes as standard with pulse width, window, dropout, delay, and logic level triggering.

#### 250 MHz Spectrum Analyser High-speed USB 2.0 Connection

#### **Automatic Measurements**

Arbitrary Waveform Generator Define your own waveforms or select from 8 predefined signals with the 12 bit, 125 MS/s arbitrary waveform generator.

#### Waveform Playback Tool

PicoScope software now allows you to go back, review, and alyse up to 1000 captures within its waveform playback tool

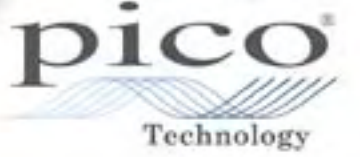

## **Three-Dimensional Light Programmable LED matrix with 125**

Jerry Jacobs (The Netherlands)

**Everyone will have encountered a 2D LED matrix at some time, but the version described here is of a completely different calibre: namely five matrices stacked together into a cube; a true 3D matrix therefore, every LED of which can be switched on and off individually.**

#### **Hardware specifications**

- 125 LEDs in a special 3D matrix
- ATMEGA32 microcontroller running @ 1 MHz internal clock
- 10-way ISP-connector for reprogramming
- 5 transistors for switching the layers
- 25 transistors for switching the columns

Most people are fascinated by flashing LEDs. But these are usually limited to just a few LEDs or only a small display. This LED cube is something entirely different however, because there is an additional dimension for even more LEDs. Here we present a 3D display of LEDs, each of which can

be controlled individually. This magnificent cube has at its heart an Atmel AVR microcontroller.

These controllers are easy to obtain and superb open-source tools are available. Not only for Windows, but also for the Linux and Mac operating systems.

#### **Operation**

You would expect that with 125 LEDs in the cube you would need a large number of wires to be able to control them individually, but that is not so. A lot of wires can be saved because the signals are multiplexed. One 'layer', that is all 25 LEDs which are all at the same height in the columns, can be controlled with a single wire. This results in a total of 26 signal wires. If each LED were to be connected individually then 50 wires would be required.

To turn an LED on we switch the positive voltage to the desired layer on and select the appropriate column.

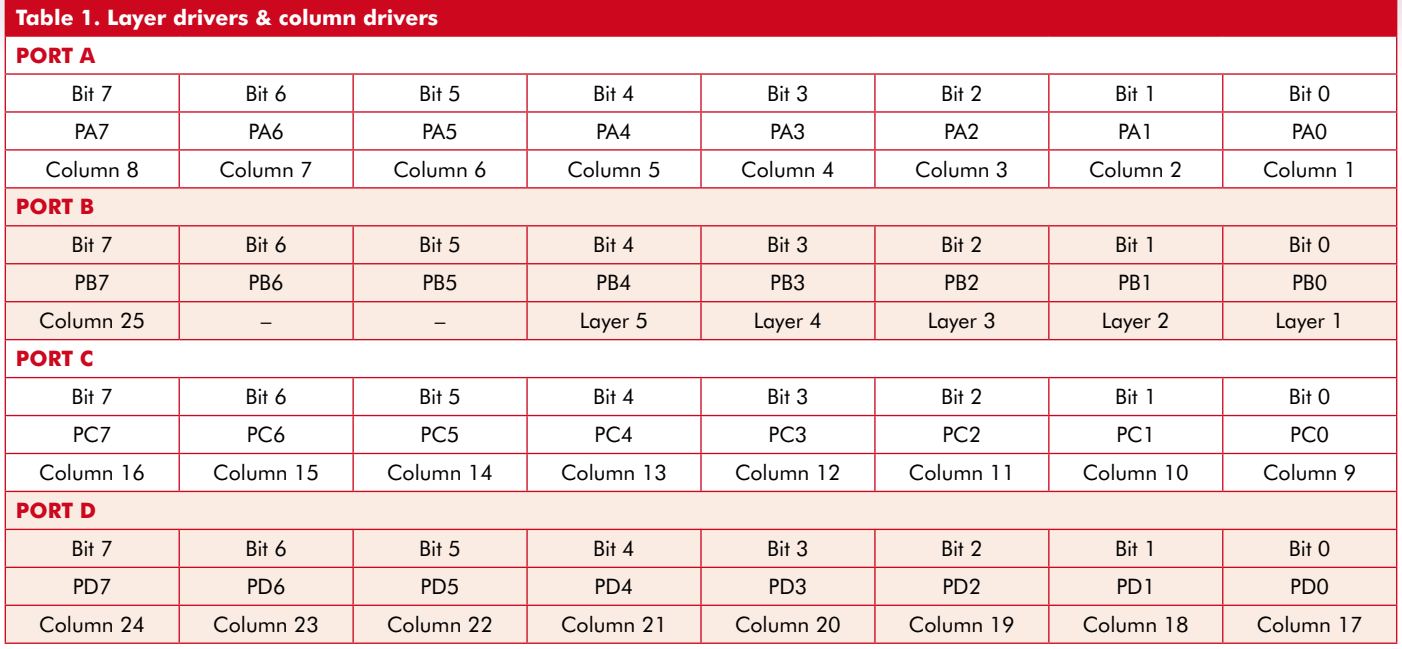

## Source **LEDs**

Our cube has 5 layers and 25 columns. That means then that we have 30 wires for 125 LEDs. Without multiplexing the signals we would end up with 250 wires!

With a clock speed of 1 MHz we obtain a refresh rate of 39 'frames' per second. Every 1024th clock tick a counter is incremented (the clock divider used for this is also called a prescaler). When this counter reaches the value of 5, an interrupt is executed and the counter is reset.

This interrupt takes care of sending the value in the buffer to the LED matrix. The controller in the cube has a clock speed of 1 MHz (internal clock). The software updates every 5 counter clock ticks. The internal clock is divided by the prescaler to become the counter clock. This results in a refresh rate of 195 Hz for the entire cube. Since we have five layers we divide this rate by five and arrive at 39 Hz per layer.

#### **Software**

The software (firmware) is written in C and can be compiled with avr-gcc [1]. It is also documented in such a way that it can be viewed as a website. This is made possible because of Doxygen [2].

#### **Buffer**

Because it is quite complex to get the cube to display and arbitrary pattern in a simple way, a buffer is used for

this purpose. The advantage of this is that you manipulate the bits in the buffer using functions which means that you do not need to write to outputs directly yourself. That's the job of the interrupt routine. The buffer, just like the cube, has multiple dimensions, so you can 'draw' a pattern in the buffer and the interrupt routine takes care of the rest.

#### **Interrupt**

The interrupt routine in the code, as already mentioned, ensures that the pattern on the cube is refreshed 39 times per second.

This interrupt routine writes the values, which you wrote to the buffer using another function, from the buffer to the appropriate ports and puts the bits in the correct place. We use bit masks which ensure that we only look at the corresponding bits which have to be low or high at the pins..

#### **Low -level graphical instructions**

The routines have been put together in such a way that you can create your own effects for the cube. In **Table 1** you can see exactly which pin connects to where on the cube. This makes it easier for beginners to get started quickly without the need to immediately understand how bit-masks, bit-shifts and other complicated functions work. These low-level instructions are defined in draw.h, this is the interface file for the instructions to control individual columns, layers, rows, etc. Below are a few examples which show how these functions can be used.

For controlling a row on a certain layer we use

set row(ROW 1, LAYER 1); clear row(ROW 1, LAYER 1); toggle\_row(ROW\_1, LAYER\_1);

The following functions can be used

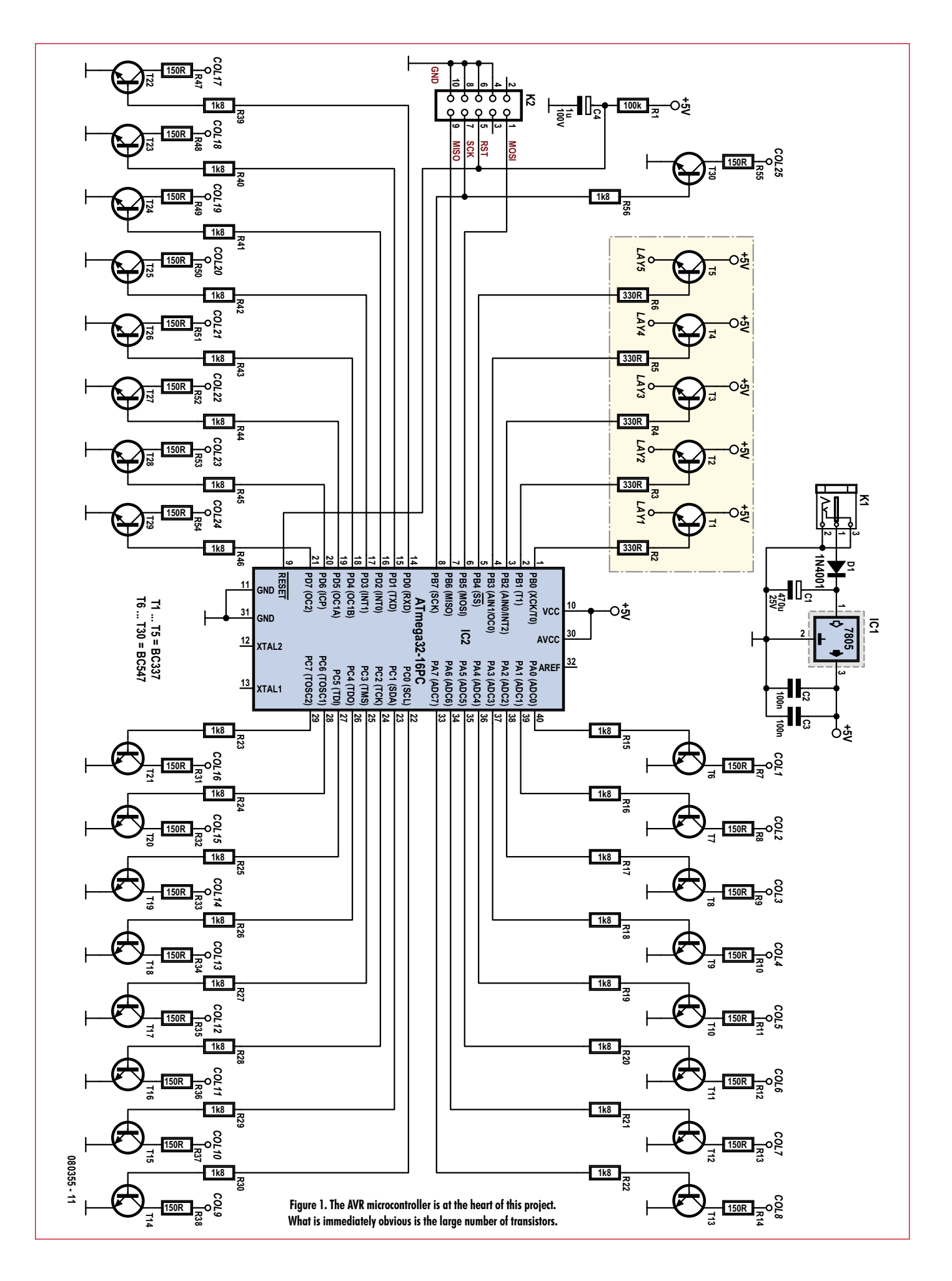

#### for switching a column on and off:

set column(COLUMN 1, ON); set\_column(COLUMN\_1, OFF);

We use handy names such as ON, OFF and COLUMN\_1. These are defined names, also called macros, which have a fixed value. For example, ON has the value 1 and OFF the value 0.

All these functions can be used one after the other to draw the desired picture. Because we cannot show all the source code and examples here, you can download them from the Elektor website.

#### **Hardware**

Normal 'through-hole' components are used to build the cube. The PCB is still very compact nevertheless.

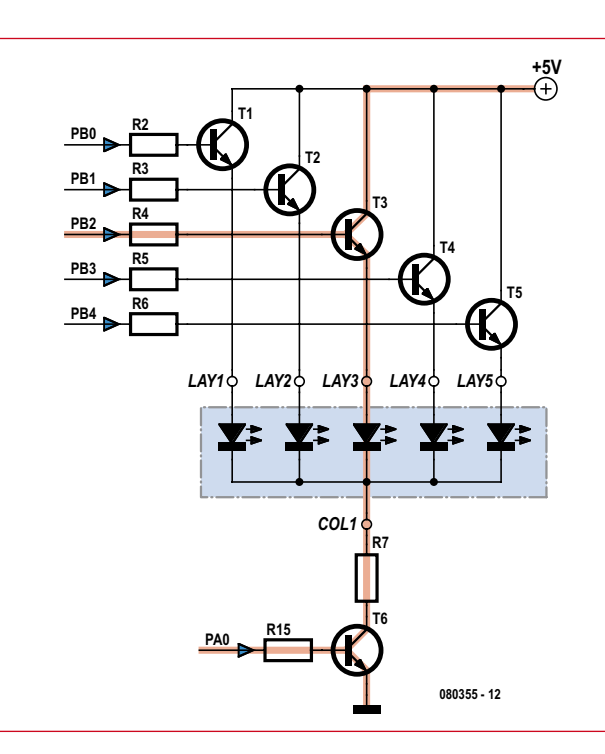

**Figure 2. In this figure you can see the path that the current takes through the middle LED in the first column.**

**Figure 3. The component overlay of the PCB shows the neatly arranged layout of the parts.**

A mains adapter supplying at least 9 volts and rated 600 mA can be used as the power supply. IC1 (a 7805) provides the voltage regulation and protection diode D1 guards against accidental reverse polarity.

Transistors T1 through T5 are used to connect the 5-volt power supply voltage to the different layers. The columns are switched with T6 through to T30. The return current flows through these latter transistors to ground and completes the circuit through the LEDs (see **Figures 1** and **2**).

The value of the column resistors depends on the voltage drop across the LEDs. We make the assumption that each LED requires 20 mA. This is also the current that will flow through the entire column. The power supply for

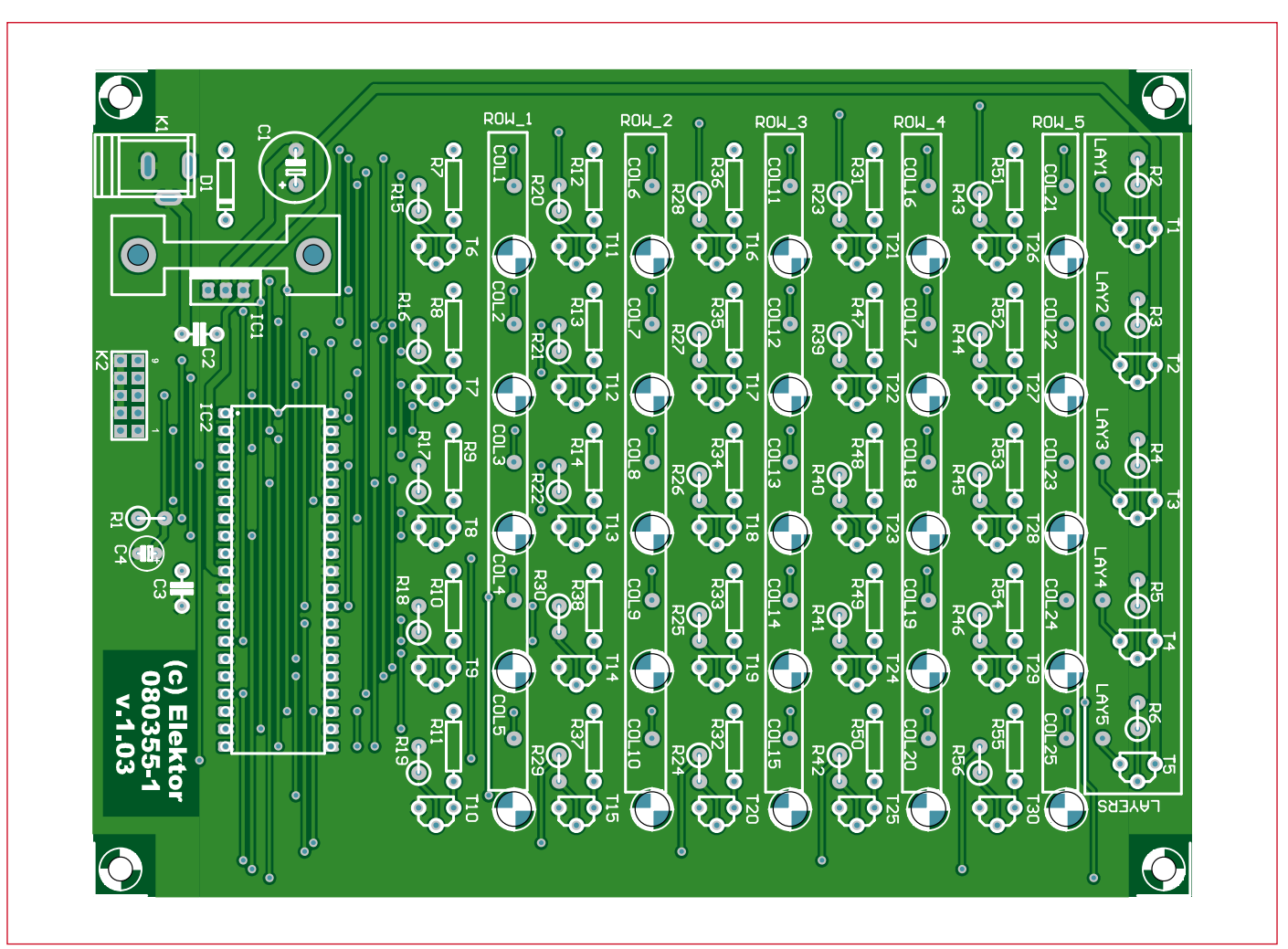

#### **COMPONENTS LIST**

**Resistors**  $R1 = 100kQ$  $R2-R6 = 330\Omega$  $R7-R14$ ,  $R31-R38$ ,  $R47-R55$  = see text R15-R30, R39-R46, R56 = 1kΩ8

**Capacitors**  $CI = 470 \mu F 25V$ 

each layer is 5 V. The calculation for the resistance is then approximately:

 $R = (5 V - U_{\text{LED}})/20 \text{ mA}$ 

Assuming the voltage drop across the transistors can be neglected.

For reprogramming of the cube the ISP interface is connected to K2. Table 1

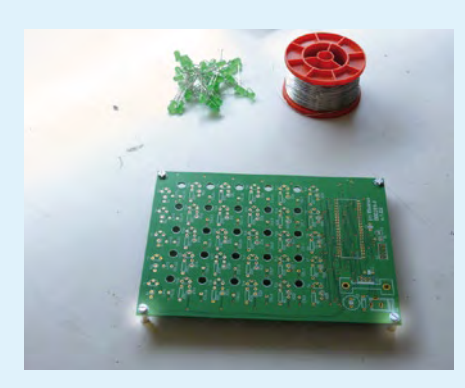

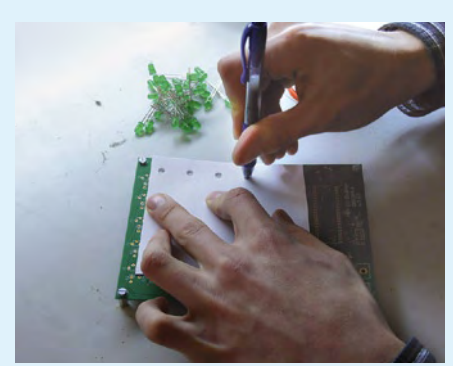

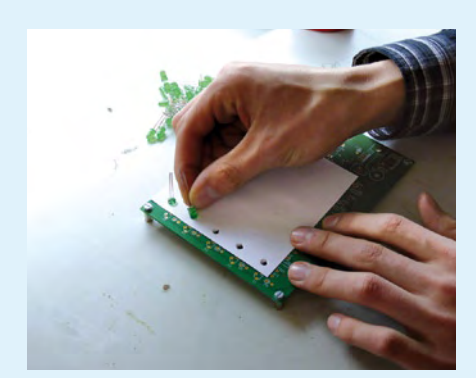

 $C2.C3 = 100nF$  $C4 = 1 \mu F 100V$ 

#### **Semiconductors**

 $IC1 = 7805$  $IC2 =$ Atmega $32$  $D1 = 1N4001$  $T1 - T5 = BC337$  $T6-T30 = BC547$ 125 LEDs for cube

shows which column and which row is connected to which bit.

------------------

--------**Miscellaneous**

SHOP.

10-way boxheader (2x5), 2.54mm lead pitch 10-way SIL pinheader (IC socket) Heatsink, TO-220, 5°K/W for IC1 4 off M3x5 bolt with 10-mm long hex spacers Mains adapter socket for 2.5mm pin diam. PCB, order code 080355-1 from the Elektor

#### **Internet Links**

#### **[1] AVR-GCC Tool chain:**

- For Windows: http://winavr.sourceforge.net
- For Mac: www.obdev.at/products/avrmacpack
- For Linux: depends on the distribution

#### **[2] Doxygen:**

www.doxygen.org

### **Get cracking!**

#### **Step # 1**

The 'pillars', made from PCB stand-offs, are mounted on the PCB first. The holes in the PCB serve as a guide so that each layer of LEDs can be soldered neatly. Use a sheet of paper so that the LEDs can be fitted tightly in the holes. It is best to prepunch the holes first, using a ballpoint pen, for example.

(080355)

#### **Step # 2**

Fit five LEDs in the top row with the anodes (long pin) at the top and the cathodes (short pin) at the bottom. Next, bend the anode lead of the first LED to the left and move on to the second LED. The second LED is then soldered to the first LED. Repeat this until the entire row is complete. For each layer, five rows are required. We therefore repeat the whole story for the second to the fifth row. Once all five rows are complete, the bent anodes are all connected together with two perpendicular connections. After that the whole layer can be pushed out of the guide in one move using a flat plate.

#### **Step # 3**

Once all five layers are finished, they are soldered together until they form the final shape. You do this by placing a layer on the PCB. On the next layer, bend the ends

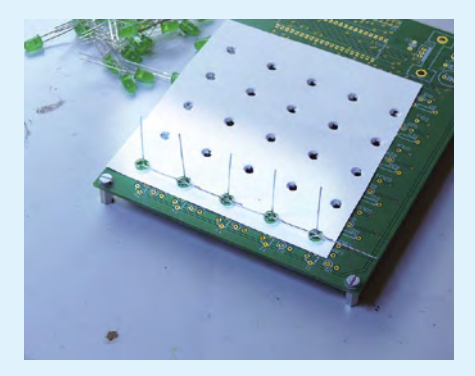

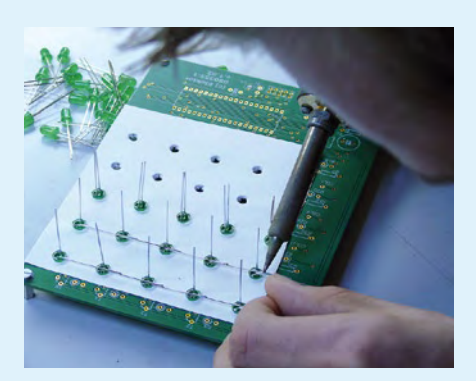

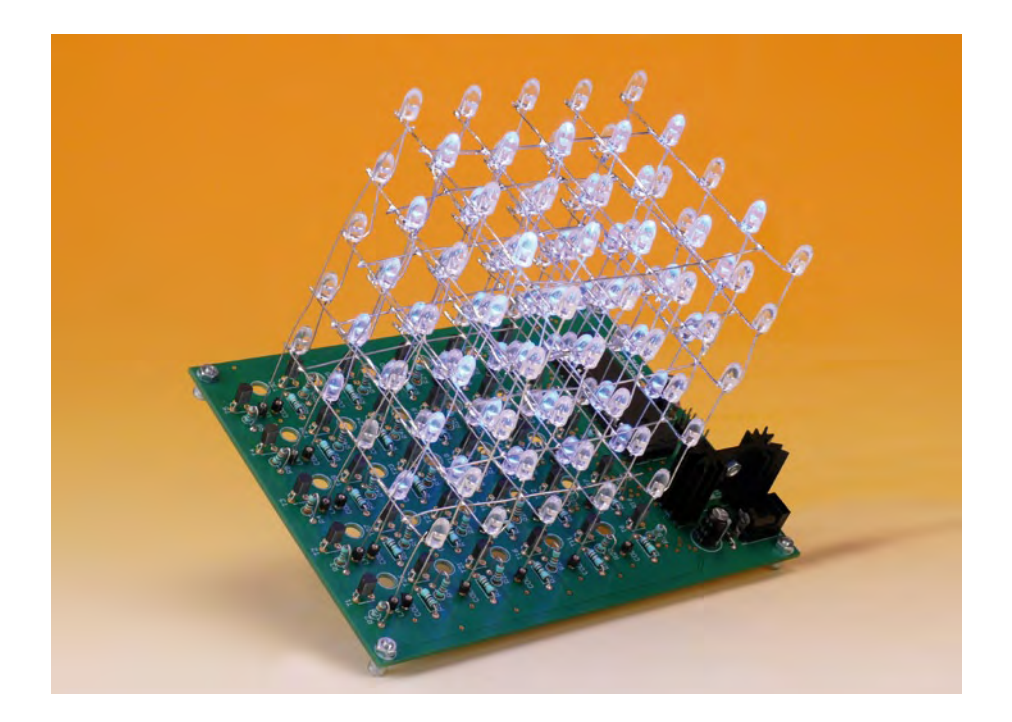

#### **The author**

Jerry Jacobs (1989) is a third-year Telecommunications/ICT student at ROC Leeuwenborg College in Sittard, The Netherlands. From a young age

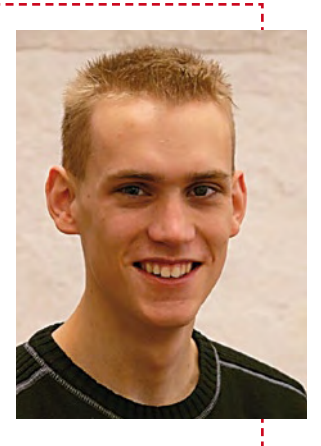

Jerry's been fascinated by the inner workings of computers and electronics. He is also a big Linux fan. The project described in this article was designed and produced during Jerry's traineeship period at Elektor.

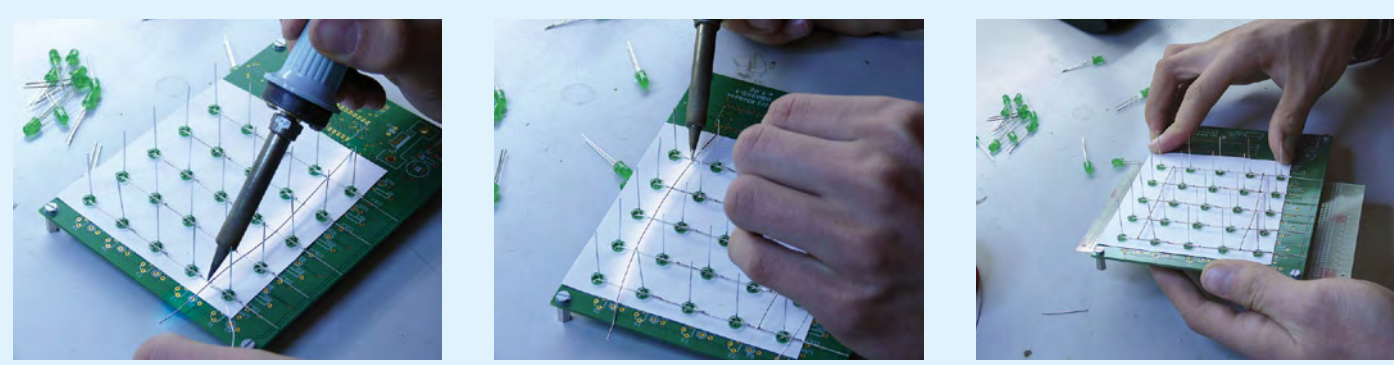

of the 25 column leads over by about 3 mm, to reach around the LEDs of the previous layer. The second layer is subsequently placed above the first layer and we solder this layer at every connection, with a uniform spacing between the layers and the LEDs neatly lined up.

#### **Step # 4**

All the other components are now mounted on the PCB. Make sure that the BC337 and BC547 transistors are not mixed up!

The voltage regulator with its heatsink is mounted last.

#### **Step # 5**

The final step is connecting each of the layers to their corresponding transistors. T1 is connected to the bottom layer and T5 to the top. Use tinned copper wire for this.

#### **Step # 6**

The example software can be programmed into the chip. This software, together with the source code, can be downloaded from the Elektor website. You can also order the bare PCB from the SHOP section.

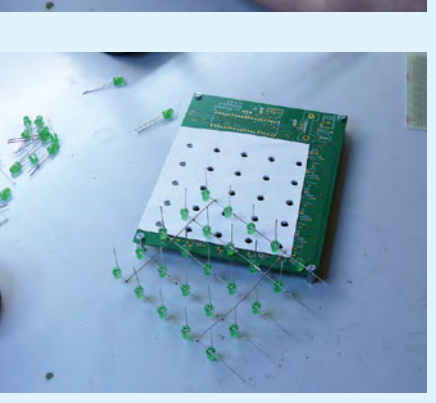

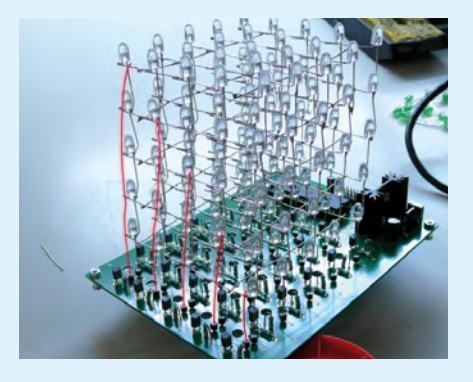

## **Radio for Microco**

Burkhard Kainka (Germany)

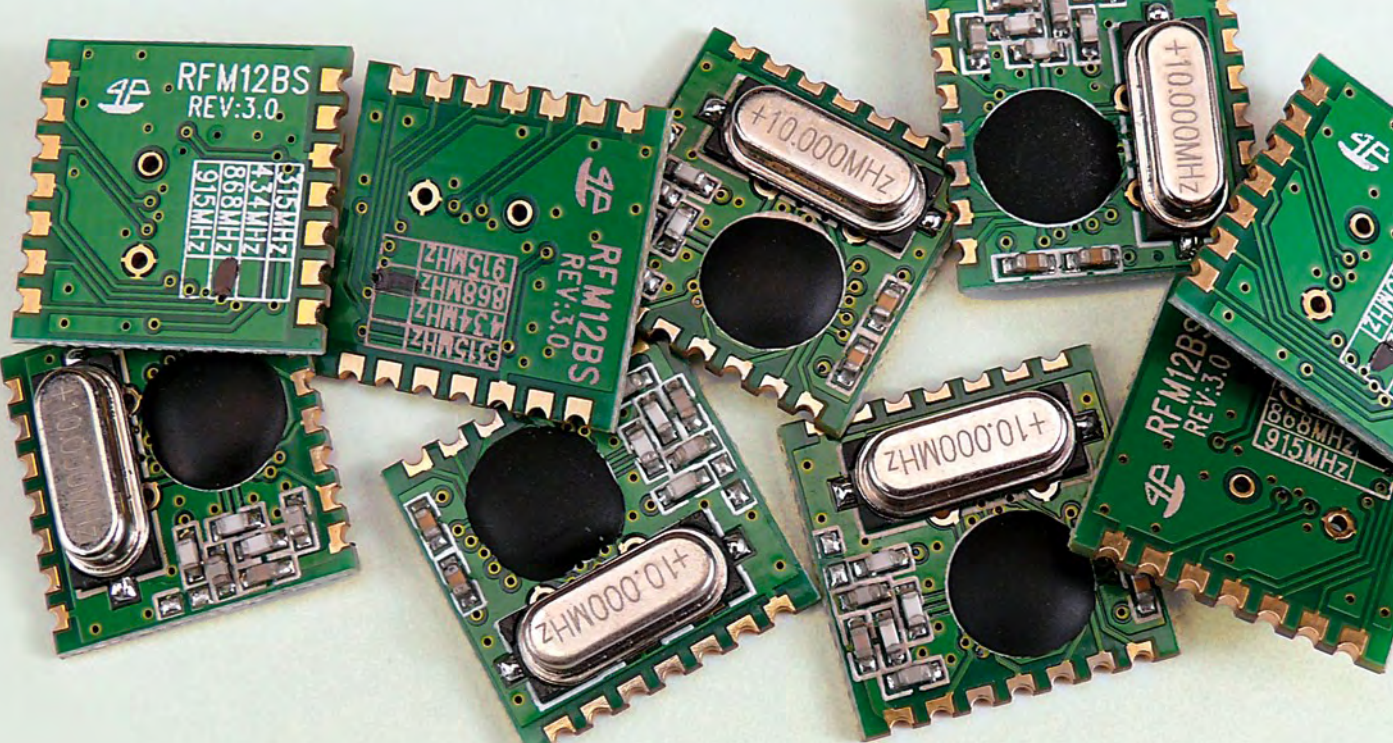

### **Experiments with 868 MHz SRD modules**

**There is plenty of cable in the world, most of it tangled up behind various pieces of equipment. An alternative is data transfer using low-cost radio modules, which are easy to connect to a microcontroller. We have tried this out using two ATmega microcontrollers programmed using BASCOM-AVR, handling near-simultaneous transmission and reception.**

#### **Module characteristics**

- Operating voltage: 2.2 V to 5.4 V
- Current consumption, transmitting: 23 mA
- Current consumption, receiving: 14 mA
- Frequency range: 860.48 MHz to 879.51 MHz
- Transmit power: up to 4 dBm (approximately 2.5 mW)
- Sensitivity:  $-100$  dBm (approximately 2  $\mu$ V)
- Data rate: up to 115.2 kbaud
- Frequency deviation: 15 kHz to 240 kHz
- Receiver bandwidth: 67 kHz to 400 kHz
- 16 bit receive data FIFO
- Two 8 bit transmit data registers

The low-cost radio modules from Hope RF [1][2] use the IA4420 universal ISM band FSK transceivers from Integration Associates (now Silicon Laboratories Inc.) [3]. The IA4420 can be configured for use at 315 MHz, 433 MHz, 868 MHz or 915 MHz, although in Europe only 433 MHz and 868 MHz may be used. For each of the various bands Hope RF offers a module with a correspondingly trimmed antenna circuit (**Figure 1**). For this article we have chosen the 868 MHz variant, as this band is less congested than 433 MHz. The module can be operated at 433 MHz but because of imperfect antenna matching the maximum achievable range is severely reduced.

The module must be operated in accordance with the requirements for Non-specific Short Range Devices (SRDs) at a frequency of between 868.0 MHz and 868.6 MHz: in particular, the maximum permitted transmit duty cycle is 1 %. Because of the relatively broad modulation we operate the module in the middle of the permitted band, at a centre frequency of 868.3 MHz.

## **Radio for Microcontrollers**

The block diagram of the transceiver (**Figure 2**) shows the most important details. At the heart of the receiver is an I-Q mixer similar to that used in the now famous Software Defined Radio circuit published in *Elektor* in May 2007. The baseband signal is processed via an amplifier, filter and demodulator to produce a digital output. In the transmitter the PLL VFO drives the output stage directly. The modulation scheme used is FSK (frequency shift keying). The frequency deviation and receiver bandwidth are both configurable over a wide range: in contrast to the widely-used narrowband FM systems, frequency deviations of from  $\pm$  15 kHz to as much as  $\pm$  240 kHz are possible, with corresponding receiver bandwidths of up to  $\pm$  400 kHz.

#### **Initialisation**

As can be seen from **Figure 3**, the RFM12 modules are driven over an SPI bus using a total of four signals: chip select (NSEL), clock (SCL), and a data line in each direction (SDI and SDO). The hardware SPI port of an ATmega microcontroller can be used, as long as it is borne in mind that the RFM12 expects 16 bit messages. In the case of the ATmega32 pins PB4 to PB7 are used for the SPI port (/SS, MOSI, MISO and SCK). The program listing shows how a 16 bit word is transferred. The routine, which works for both input and output, can easily be modified to suit other AVR microcontrollers with a different port pin allocation for the SPI bus.

```
Nsel Alias Portb.4
Sdi Alias Portb.5
Sdo Alias Porth 6
Sck Alias Portb.7
Function Spi16(byval Dout As Word) As Word
Local Nspi As Integer
Local Dspi As Integer
Local Dsdo As Word
  Nsel = 0Dedo = 0For Nspi = 1 To 16
    Dspi = Dout And \&H8000 If Dspi = 0 Then
       Sdi = 0 Else
       Sdi = 1 End If
    Dout = Dout * 2
     Dsdo = Dsdo * 2
     Dsdo = Dsdo + Sdo
    Sck = 1 Waitus 5
    Sck = 0 Next Nspi
   Nsel = 1
   Spi16 = Dsdo
```

```
End Function
```
Once power is applied to the module it must be initialised.

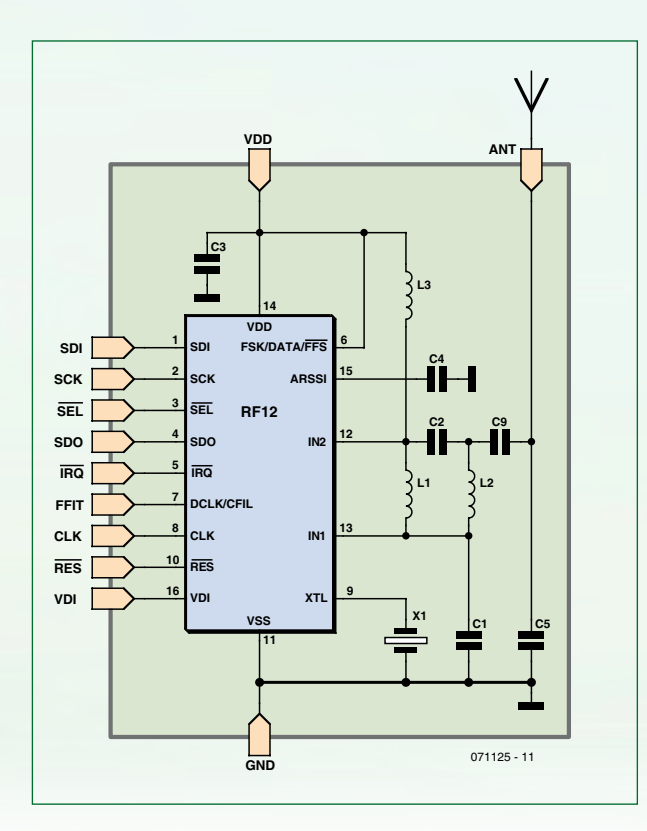

*RF Parts Low Power parts BB Amp/Filt./Limiter Data processing units* AMP OC AMP OC LNA wx ∾⊁\!∈ Data Fil CLK Rec data clk COMP DQD RSSI AFC PLL & I/Q VCO with cal. **Controller** 071125 - 13 Xosc Self cal.  $WTM$  LBD CLK div **Example Xosc** | | with cal. | LBD || | | | | Controller | | | | Bias RF1 13 RF2 12 8 9 CLK XTL / REF 15 10 ARSSI SDI SCK nSEL SDO nIRQ nRES nINT<br>וכוע 2 3 4 5 11 SCK nSEL SDO nIRQ 1 14 SDI SCK nSEL SDO nIRQ nRES nINT/ VSS VDD 6 DCLK. CFIL / FFIT / FSK / DATA nFFS **FIFC** 16 nRES PA I/Q DEMOD

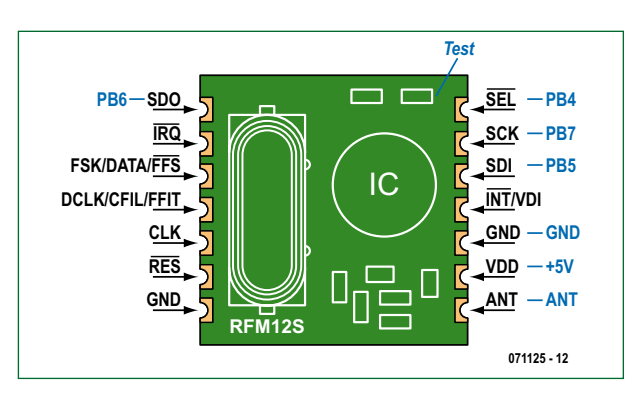

**Figure 2. Block diagram of the IA4420 transceiver.**

**Figure 1.** 

**Antenna matching inside the module. The exact circuit and component values used depend on the frequency range for which the module is designed.**

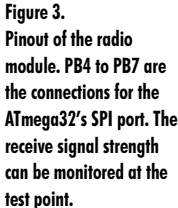

**Figure 4. A diode can be used to verify that there is a signal present at the antenna output.**

> There is such a large number of configuration bits that it is not easy to get them all right first time. The comprehensive datasheet [3] lists all the settings. The listing below shows the recommended values for operation at 868.3 MHz with a frequency deviation of  $\pm$  90 kHz and a data rate of 2.4 kbaud. Subroutine Freq\_rfm12 is also required as part of the frequency setting procedure. If the 433 MHz band is to be used, replace the value &H80e7 with &H80d7 in the listing.

 $Nsel = 1$  $Sck = 0$  'D = Spi16(&H80d7) '433 MHz band D = Spi16(&H80e7) '868 MHz band D = Spi16(&H82 d9)  $D =$ Spi16(&Ha6 7c)  $D =$ Spi16(&Hc6 47)  $D = Spi16($  & H94 a0)  $D = Spi16($  & Hc2 ac)  $D = Spi16($ &Hca 81)  $D = Spi16($  & Hc4 83) D = Spi16(&H98 54)  $D = Spi16($  & HeO  $0<sub>0</sub>$  $D = Spi16($  & Hc8 00)  $D = Sn116(kHc0)$ 00) Freq = 868.300 Freq\_rfm12 … Sub Freq\_rfm12 If  $Freq < 800$  Then  $Freq = Freq * 2$  $Freq = Freq - 860$  $D = Freq / 0.0050$  If D < 96 Then D = 96 If D > 3903 Then D = 3903  $D = D + \kappa H A000$  $D = Spi16(d)$ End Sub

#### **Transmission**

There are so many possible pitfalls in using the modules that it is best to start with the simplest possible tests. The program RFM12.bas includes a number of test routines that can

be selected with the judicious use of a GOTO statement. Our first tests transmit continuously, and so are not compliant with the regulations on the use of the 868 MHz band. They should therefore be carried out without an antenna connected. The listing below shows how to test the transmitter without a modulating signal. The command &H8238 turns on the transmitter. To see if there is a signal present at the antenna output, connect a germanium or Schottky diode in parallel to ground (see **Figure 4**). A voltage of around 1 V should be present across the diode. If you are lucky enough to have a radio scanner, you can use it to look for the transmitted signal: not at 868.3 MHz, but at around 868.21 MHz, as in the absence of a modulating signal the carrier shifts down to this value.

```
'start transmitter, no data
Test1:
  D = Spi16( & H8238)
  D<sub>O</sub> Loop
```
Our second test produces a modulated data signal (see below). The command used for this is &Hb8xx, where 'xx' is the modulating byte. In our example we use &Haa, which in binary is 10101010. Before each byte is transmitted the function Wait rfm12 must be called to wait until the module is ready: this involves taking NSEL low and waiting for SDO to go high. This works whether the module is operating as a transmitter or as a receiver.

```
Sub Wait_rfm12
 Nsel = 0 Do
   Loop Until Sdo = 1
End Sub
   'transmit data
Test2:
  D = Spi16(&H8238)
  Do
    Wait_rfm12
    D = Spi16(&Hb8aa)
   Loop
```
Now the scanner should be able to pick up carriers at both 868.21 MHz and 868.39 MHz, as the transmitter is continuously switching between these two frequencies.

#### **Reception**

To receive data a second system, comprising an ATmega32 and RFM12, is needed. Our next test demonstrates receiving 100 data bytes in continuous reception mode, with all the bytes received being passed on verbatim over the RS232 interface.

'start receiver, all data Test4:  $D = Spi16($  & H82c8)  $D = Spi16($ &Hca87) For  $N = 1$  To 100 Wait rfm12  $D = Spi16($  & Hb000) Data  $in(n) = D$ Print  $Chr(d)$ ; Next N Do Loop

The receiver produces output data even when there is no
signal being transmitted on the frequency being used. In this case the above test will convert receiver and antenna noise into a sequence of random numbers.

An interesting effect is observed when the transmitter is switched on. For example, the second test above always sends the byte &Haa. How does the receiver react to this signal? The stream of bytes output changes immediately to a regular pattern, but not necessarily the correct one. On closer inspection it turns out that the sequence of bits is correct but that the receiver does not know where each byte begins and ends.

It is also possible to check the strength of the received signal. The IA4220 has a pin connected to part of its AGC circuit (ARSSI, shown as a test point in Figure 3) which unfortunately is not brought out to a pin on the module. However, the required test point is easy to locate on the printed circuit board, on the capacitor in the corner. The DC level at this point reflects the strength of the received signal. With no signal the level is typically between 0.3 V and 0.5 V, and with a strong signal the voltage can rise above 1 V. In normal operation it is always possible to check this voltage to verify that the signal bursts from the transmitter are being received at sufficient strength.

#### **Synchronisation**

In principle we could take the (unsynchronised) bit stream from the receiver and extract the valid data with some cunning software. However, the designers of the IA4420 have included a feature to avoid this effort: the received data stream is continuously fed through a 16 bit shift register, and as each bit is received the contents of the register are compared against a fixed bit pattern. The magic number in question is hexadecimal 2DD4 (not to be confused with R2-D2!). The transmitter must therefore send exactly these two bytes, first hexadecimal 2D and then hexadecimal D4, in the data stream. At that point the receiver will then know that the next bit is the first bit of the first byte of the message proper. In practice the transmitter first sends an alternating sequence of ones and zeros, for example three bytes with hexadecimal value AA. This gives the receiver the chance to synchronise to the bitstream and adjust its automatic level control. After this pattern come the magic bytes and then the message itself. In this test the two bytes 2D and D4 are sent alternately.

```
'transmit key data
Test3:
  D = Spi16( & H8238)
   Do
     Wait rfm12
     D =Spi16(&Hb82d)
     Wait_rfm12
     D = \overline{Sp116(&Hb8d4)
   Loop
```
Now we run the following test in the receiver, which differs only from the previous receiver test in the second initialisation command. Again, 100 bytes are to be received. However, in this case the program will wait in the routine Wait\_ rfm12 until the transmitter is switched on. The SDO line on the receiver will only go high when the bytes 2D and D4 are received, and the bytes that follow are deemed valid, with the transmitter and receiver agreeing on the positions of the byte boundaries.

```
'start receiver, matched data
Test5:
    D = Spi16( & H82c8)
```
**Here the author has soldered the module to a connector…**

```
D =Spi16(&Hca83)
   For N = 1 To 100
    Wait rfm12
   D =Spi16(&Hb000)
   Data in(n) = DPrint Chr(d);
  Next N
 Do
Loor
```
#### **Transferring useful data**

With this test completed successfully we have everything we need to transfer useful data. The next listing shows suitable transmit and receive routines, in each case employing a data buffer of 10 bytes. When transmitting using Send rfm12 two dummy bytes are appended to the ten data bytes: this ensures that the transmitter is not switched off too quickly while the last payload byte is being sent. The receive code includes a timeout feature: if the global variable Timeout is set to 100, Receive\_rfm12 will wait for at most 100 ms for incoming data. If nothing arrives, the receive buffer is left unaltered.

```
Sub Send_rfm12
   D = Spi16(&H8238)
  Wait_rfm12
  D = \overline{Sp116}(\text{&Hb8aa})Wait rfm12
  D = Spi16(&Hb8aa)
   Wait_rfm12
  D =Spi16(&Hb8aa)
```
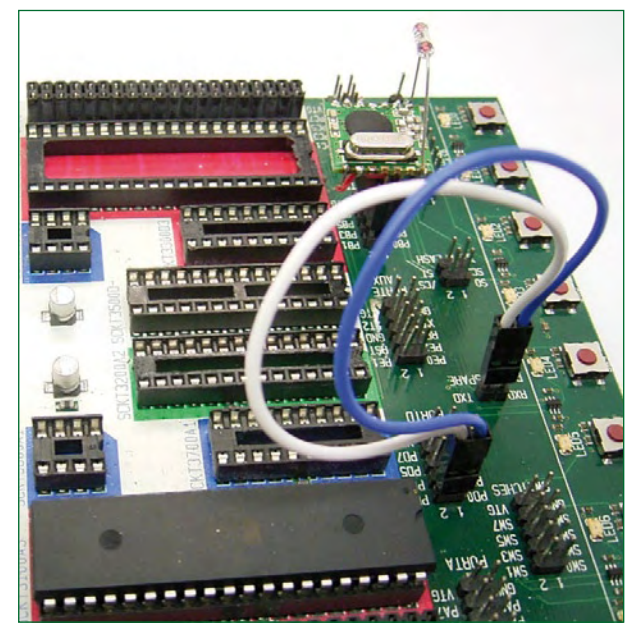

**… to allow experiments with an STK500 AVR starter kit!**

#### **Application ideas**

- Switching devices such as lamps and radios
- Robot remote control
- Garage door openers
- Master switches for children's bedrooms, to ensure that everything is switched off at night
- Alarm systems
- Sending simple messages to the workshop (such as 'dinner is ready'!)
- Remote heating system status monitoring
- Monitoring analogue values (with modified software)
- Remote monitoring of batteries and chargers
- Weather station

```
Wait rfm12
  D = Spi16(&Hb82d)
  Wait rfm12
  D =Spi16(&Hb8d4)
  For N = 1 To 10
    Wait rfm12
    D = \overline{\&}H B800 + Data out (n)
    D = Spi16(d) Next N
   Wait_rfm12
  D =Spi16(&Hb8aa)
  Wait rfm12
  D = Spi16(&Hb8aa)
  Wait rfm12
  D = Spi16( & H8208)
End Sub
Sub Receive_rfm12
  Tt = Timeout * 10
   D = Spi16(&H82c8)
  D = Spi16(\& Hca83) For N = 1 To 10
     Nsel = 0
    T = 0D<sub>O</sub>
```

```
T = T + 1 Waitus 100
       If T > Tt Then Goto Nosignal
     Loop Until Sdo = 1
    D = Spi16(&Hb000)
    Data in(n) = D Next N
Nosignal:
  D = Spi16( & H8208)
End Sub
```
Receive rfm12 and Send rfm12 are all that is needed to build a fully-fledged radio application. The aim is that the same firmware should be running at both ends of the radio link, so that the two systems can alternately transmit and receive data. In our example we populate the transmit buffer with an incrementing pattern. The receiver outputs the ten payload bytes over its RS232 interface, so that it is easy to verify that the link is working.

One problem then remains: how do we ensure that the two stations do not attempt to transmit simultaneously and thus each fail to receive the other's data? This is easily solved with a dash of randomness: we change the timeout value at random in the range 400 ms to 1400 ms. After possibly a small number of transmission attempts, one station will find the channel clear; once one message is successfully

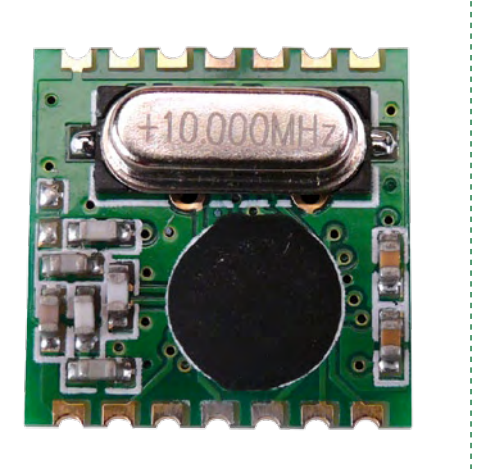

received the two stations will then proceed to transmit alternately in step with one another.

```
Do
    For N = 1 To 10
     Data out (n) = N Next N
     Send_rfm12
     Waitms 500
    For N = 1 To 10
      Data in(n) = 0 Next N
    Timeout = 400 + Rnd(1000) Receive_rfm12
    For N = 1 To 10
        Print Data_in(n);
       Print " ";
     Next N
     Waitms 700
 Loop
```
A practical application of this system would be to read a byte in from a port on one microcontroller and transmit it to the other, which could then output the byte to one of its ports. This would in principle allow up to eight devices to be controlled remotely. One way to increase the reliability of the link would be to send the byte first in true form and then inverted: this would allow the detection of single-bit communication errors. It would also be possible to connect the outputs of the receiving microcontroller back to an input port on the same microcontroller, which could then provide feedback to the transmitting station.

An application along these lines in the ATM18-CC2 series can be found elsewhere in this issue, and we give some other possibilities in the text box.

(071125)

**The radio module is available from the Elektor shop (order code 071125-71). See our website [2] or the pages at the back of this issue. The BASCOM program is available for download from the Elektor website [2].**

#### **Internet links**

- [1] http://www.hoperf.com
- [2] http://www.elektor.com/071125
- [3] http://www.silabs.com/Support%20Documents/Technical-Docs/IA4420-DS%20v1.7r.pdf

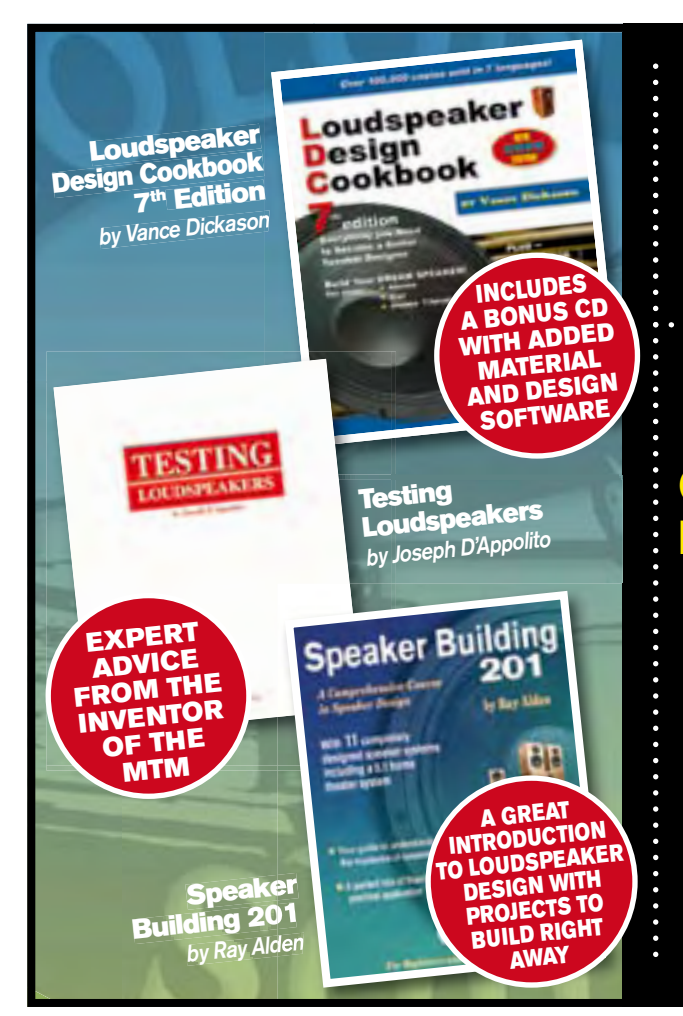

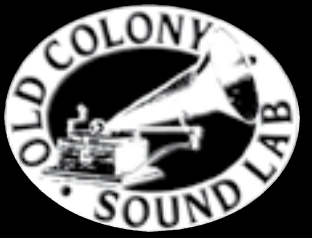

### PRESENTS

#### ORDER YOUR COPIES OF THESE BOOKS FROM MOTH GROUP AT

10 Dane lane Wilstead Bedford MK45 3HT.

Telephone ++44(0)1234 741152 Fax ++44(0)1234 742028

**email: sales@mothgroup.com url: www.mothgroup.com**

### **GENERAL CIRCUITS CO., LTD**

**QUALITY PCB & SERVICE PROTOTYPE TO PRODUCTION** 

instant online quote

shopping cart ordering system

**China competitive prices** 

#### free electrically test

web http://www.pcbcart.com E-mail sales@pcbcart.com Tel +86-571-87013819 Fax +86-571-87036705 Add No.76 GuCui Road, Hangzhou, China

### **WWW.PCBCART.COM**

CHINA PCB SUPPLIER

# Meet **Hidden cos**

Dr. Erik Lins and Steffen Fuchs (Germany)

**Longwinded discussions are costing commerce millions. Our meeting cost timer reveals the true cost of 'free speech' at business gatherings. The large seven-segment display lets you watch your money running away, whilst a single turn-and-push control switch makes operation of this attractive timer child's play.**

The credit crunch affecting most firms currently is not the only reason why they should be saving money. Cutting down on direct costs often also leads to significant productivity improvements. Frequently the actual outlay on individual processes is not known in any great detail, meaning the potential savings of some new measure may not be easy to assess. This applies in particularly to purely organisational procedures, in which we must include those beloved meetings.

A distinct and ingrained meetings culture exists in most large organisations. Participating in all this are many (expensive) executives and not infrequently also plenty of (more or less expensive) fellow workers also play roles, even though they are generally involved in only a few points on the agenda.

In itself the duration of a meeting provides only a sketchy idea of the costs involved. Good intentions for holding productive and time-efficient meetings are all too often defeated by the time

wasted afterwards on debriefing and reappraisal. How effective it would be if everyone could see the true cost of time wasted in meetings!

#### **Practicalities**

Even though notebook computers and data projectors are nearly always to hand in conference rooms and could be used to display the costing we have been discussing, the fact is that the stark reality of a large bright-red sevensegment display device would have significantly greater impact. In any case speakers would not take kindly to having a cost-clock display overlaid onto their carefully crafted PowerPoint presentations! A standalone solution would make the choice of a prominent location for displaying the cost of meetings significantly simpler.

The device would have to be easy to operate and confine itself to the bare essentials. Parameters to preset would include the number of participants and their average hourly rate of pay. Anything more than a start, stop and reset

function would be unnecessary. The number of digits for displaying the cost has been defined as six. With two digits behind the decimal point we can show up to 9999.99 pounds (or euro, or whatever currency you choose). If this total is exceeded regularly, things will presumably not be looking very good for your firm in future. That said, digits after the decimal point are not absolutely necessary but then you'd lose the effect of the decimal point flashing every second, which certainly underlines the impression of time flying by (and money running away).

#### **Operation**

At switch-on the meeting cost timer announces itself briefly with the word HELLO and then invites you to enter the two vital parameters. These are the number of participants (display prompt shows PAR) and average salary cost (display shows EUR but of course your figure can be in any currency of your choice). Data is entered using the combined rotary switch

# **Meeting Cost Timer Hidden costs become totally transparent!**

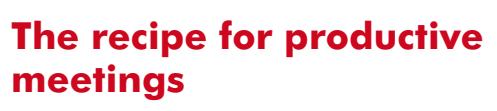

#### **by Markus Söhngen**

Office jokes like "Feeling bored? Then call a meeting!" or "How about coffee at the firm's expense? Set up a meeting!" are no longer amusing for most organisations. Meetings can of course have a serious purpose: to agree a new policy or an important decision, for conflict resolution or a team celebration after achieving an important goal.

#### **Here are the ten most important rules for meetings:**

- 1. Spend some time on the invitation. Give people precise information on the date, time, duration, agenda and targets but keep the fine detail under wraps until the meeting.
- 2. The place you choose can determine how successful the meeting turns out. The 'right' location may work wonders!
- 3. The time of day should be selected carefully. Making crucial strategy discussions as soon as people have come into work may be unwise.
- 4. Invitees should feel their participation is crucial. 'The fewer the better' is only a half-truth and what you need is the *right*  number and the *right* people.
- 5. Speak in a clear and engaging way, setting out background issues, the sequence of events to date, successes so far and the desired outcome. Bring any fruitless discussion to a rapid end.
- 6. If the meeting runs out of steam you can use this hiatus to offer a preliminary conclusion. Stick to your planned remit, time and targets.
- 7. Summing up when you reach intermediate conclusions is vital.
- 8. Motivation must continue until the very end of the meeting. Exploit opportunities for humour — but with care!
- 9. Always keep an eye on the time. Are you leading a constructive meeting or is it developing into just an expensive hot air session?
- 10. When you come to wind up, recapitulate all the solutions that you have succeeded in finding. Compare your targets and the results you have achieved. Give the participants plenty of feedback. Always close your productive meeting with thanks and motivate the participants for the next meeting!

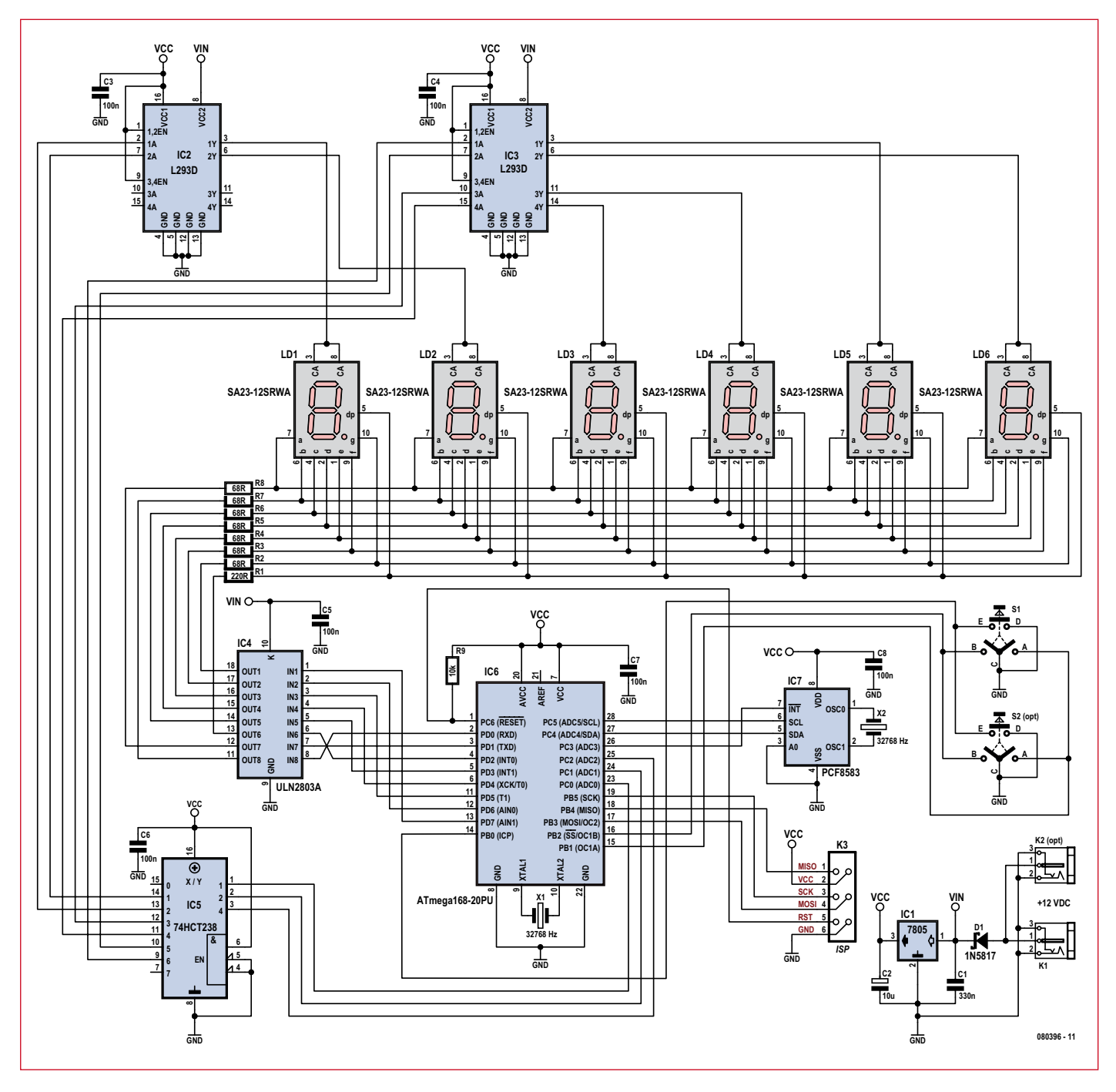

**Figure 1. The ATmega168 controls six large 7-segment display characters.**

(encoder) and pushbutton. Turning the knob increments or decreases the figure and pressing it enters the amount, ready for entering the second parameter. Following entry the display first pauses at 0.00 currency units. Pressing the switch once more triggers the timer, which will then increment until the clock is stopped by pressing a second time. A third press on the switch resets the timer to 0.00. Pressing the switch at any time for more than two seconds reverts to parameter entry, enabling you to re-enter the parameters to change the number of participants and salary cost.

#### **The circuit**

When we selected the components for this project we kept in mind constantly the need to choose ones that were readily available from the more popular catalogue distributors. All parts used have straightforward wire leads or solder pins, to make replicating the design as easy as possible.

**Figure 1** shows the circuit of the meet-

ing cost timer, where besides the 70 mm-tall 7-segment display you will spot many familiar 'old friends'. A coaxial-type power supply connector means that many common 'wall-wart' mains adapters will suit without further ado. A Schottky diode protects the circuitry against accidental polarity reversal of the external voltage on its way to the 7805 linear voltage regulator. As the 7-segment displays are connected directly to the external supply voltage, this latter must not exceed 12 V. If you intend to use a higher voltage then the

series resistors of the cathodes must be changed (see below).

The 'brain' of the device is an ATmega168 microcontroller from the Atmel AVR range, which on the one hand takes care of setting the base parameters plus the start, stop and reset functions and on the other sees to controlling the multiplexing for the 7-segment LED displays. The controller is programmed using an ISP connector wired to the standard 6-way pinout, meaning that any common AVR-ISP programmer can be used for this. An optional I²C real-time clock PCF8583 is not required at this stage but could be retrofitted subsequently if you felt the need to add a conventional time display option to the clock.

Data entry is by means of a rotary coder with additional press-switch function (S1 or S2). Twin output signals from the encoder provide two phase-shifted square-wave signals. The sequence of the rising and falling edges provides the number of steps and the directional information. Turning and pressing the encoder triggers interrupts on the I/O pins connected to the microcontroller. The corresponding interrupt service routine evaluates the pins and controls the onward flow of the program.

Reference timing for the display is provided by a 32768-Hz clock crystal, to which the asynchronous oscillator (Timer 2) of the ATmega168 is slaved. This provides a timebase accurate to a second for calculating the cost. The timebase for multiplexing the 7-segment display modules relies on the internal 8-MHz R-C oscillator of the microcontroller. Corresponding prescalers create a timebase of 488 Hz, so that the human eye is not aware of the time-displaced presentation caused by the fact that each segment is activated at more or less  $80$  Hz (=  $488$  Hz / 6 displays).

#### **Multiplexing**

Were we to attempt to drive the six 7 segment devices in parallel without resorting to multiplexing, this would require a microcontroller with at least 42 I/O pins. Furthermore, large highbrightness 7-segment displays generally use not just one LED per segment but four LEDs in a row (as in the type used here). This demands four times the voltage, in other words a good 8 V. Each I/O pin would then need a lowside (open collector/open drain) driver too. That would mean 42 drivers plus 6 for the decimal points.

From a circuitry point of view it is far simpler to control the displays by time displacement. The displays are provided with a common anode and separately connected cathodes. We then employ multiplexing to connect a positive voltage to each of the 7-segment display devices in sequence, using one high-side driver each. The respective cathodes of the 7-segment displays are connected to one another so that after each time they are advanced, the appropriate bit pattern is applied to the cathodes of the active displays. In this way our need for driver devices is reduced from 48 low-side drivers to just eight low-side drivers and six highside drivers and correspondingly only 14 I/O pins on the microcontroller.

We can save three more I/O pins by using a 3:8 demultiplexer to select the high-side driver, as then no more than one display is ever active at the same time. Selection is now performed by the bit pattern of the three I/O pins. The output Y0 belonging to bit pattern 000 is not used, to prevent one of the displays being activated by an unprogrammed controller (all I/O pins are high-impedance). The last output Y7 is also unused, since only six display devices are in operation.

For the high-side drivers we are employing two L293D H-bridge drivers. Designed primarily for controlling DC motors, each L293D gives us four push-pull outputs (to enable their use as an H-bridge) that can handle currents of up to 600 mA. For our purpose with six displays we need one and a half L293D chips (the two remaining outputs are left open). As the L293D has active-high inputs the demultiplexer has got to be a 74HCT238 with positive output logic rather than the more commonly used 74HCT138 with negated outputs.

A ULN2803A Darlington transistor array with eight outputs, used as a low-side driver, takes care of controlling the eight cathodes (seven segments plus decimal point). The emitters of the eight transistors are commoned internally and are connected to GND externally, so that each input can switch one of the outputs to GND. At this point we cannot save any more I/O pins (by using a demultiplexer for instance), as this might lead to several

#### **Quick project specs**

- 70 mm tall 7-segment displays
- Maximum total displayed: 9999.99
- Single switch operation using rotary encoder with press-button function
- Connections and operating control can be mounted on either the right or lefthand side of the PCB
- Controller: ATMega168-20PU
- ISP adapter for programming
- Power supply using 12 V / 800 mA mains adapter

segments lighting at once.

The series resistors for the segments are configured for the widely used supply voltage of 12 V. Each segment accounts for four times the voltage requirement of a single LED (about 1.85 V), meaning that around 4.6 V is unaccounted for. The 68 ohm series resistors limit the current flowing through each segment to around  $67 \text{ mA}$  /  $6 = 11 \text{ mA}$  (average value). This is slightly below the nominal value according to the data sheet but should nevertheless be perfectly bright enough. The decimal point employs only two LEDs connected in series, so here a different series resistor has to be used. In theory the 220 ohms used is too high and limits the current to just 6 mA or so, but in practice this provides the same 'perceived' brightness as the other segments to users.

#### **Meetings run up vast bills**

In The Netherlands, a study was made on this controversial topic. At the end of 2007 their first 'conference barometer' indicated that meetings in the Netherlands alone (population around 16 million) cost the country around 60 billion euro (£ 51 billion) a year!

The average Dutch employee spent some three and a half hours a week in meetings, the study revealed. The larger the organisation and the higher the employee's function, the more time was spent in discussions. Of the annual cost mentioned, around half was accounted for by the meetings themselves. Another 27 per cent was spent on preparations and the remainder went on travel costs.

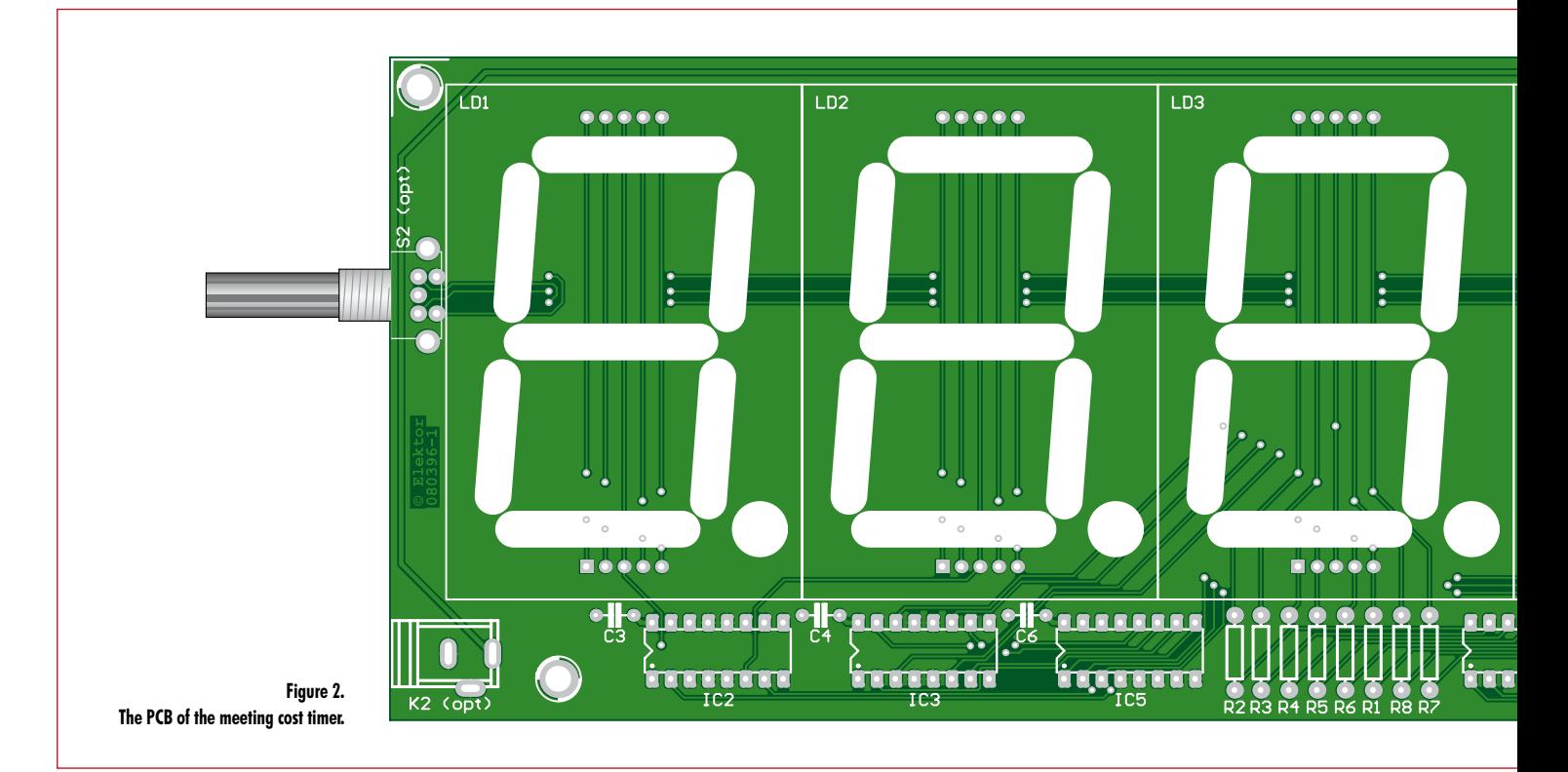

#### **Software**

Saving drivers for multiplexing is balanced by greater complexity in the software, on account of the constant need to shuffle the 7-segment displays and apply the correct bit patterns to the cathodes in order to give the impression of an always-on display.

The software of the meeting cost timer

#### **COMPONENT LIST**

**Resistors** (all 0.25W, 5%)  $R1 = 220 \Omega$  $R2-R8 = 150\Omega$  $R9 = 10k\Omega$ 

#### **Capacitors**

C1 = 330nF, ceramic, lead pitch 5mm  $C2 = 10 \mu F 16V$  $C3-C8 = 100$ nF, ceramic, lead pitch 5mm **Semiconductors**

\_ \_ \_ \_ \_ \_ \_ \_ \_ \_ \_ \_ \_ \_ \_

 $DI = 1N5817$  (Schottky diode, 1A)

was developed using the free WinAVR C compiler along with Atmel's gratis AVR Studio (as a development environment and for in-system programming of the microcontroller).

For multiplexing the 7-segment displays the Timer 0 interrupt routine is responsible. Prescalers and the Compare Match Register are used to set the timer to 488 Hz. At each call a display counter is counted up from zero to five

and matching values for the demultiplexer are output on port C to the corresponding display. The cathode bit pattern is made ready correspondingly at port D.

Also determined in the Timer 0 interrupt routine is how long the switch has been pressed. This must be for a minimum of around 120 ms (to debounce the switch) The program needs to dwell as briefly as possible in the interrupt routines to avoid delaying the rest of the program flow. For this reason the interrupt routines generally do no more than poll statuses and set flags correspondingly, leaving the main program to handle the actual reaction to status changes and the consequent execution.

X1,X2 = 32768 Hz quartz crystal, cylindrical

K1,K2 (optional) = mains adapter connec-

 $K3 = 6$ -way DIL pinheader, lead pitch 2.54

PCB no. **080396-1** from the Elektor SHOP

S1,S2 (optional) = EC11B15242 (Alps), rotary encoder for front panel mounting,

**Miscellaneous**

housing 3x8mm

www.elektor.com

tors for PCB mounting

mm (Farnell # 1096984)

11mm (Farnell #1191733)

- IC1 = LM7805 (TO220 case)  $IC2, IC3 = L293DNE, DIP16 case (Farnell #$ 1470423)
- $IC4 = ULN2803A, DIP18 \text{ case}$  (Farnell # 1047761)
- $IC5 = 74H<sup>238</sup>$ , DIP16 case (Farnell # 382231)
- IC6 = ATmega168-20PU, DIP28 case, programmed, Elektor SHOP # **080396-41**  $IC7 = PCF8583P, DIP8 case (Farnell #$ 403908)
- LD1-LD6 =  $SA23-12$ SRWA (Kingbright), 7segment LED display, red, common anode (Farnell # 1168639)

for the program to react. If the button is depressed for more than a second, the program changes into parameter input mode.Recognition of switch depression and rotation of the encoder is handled by the Pin Change 0 interrupt routine. This interrupt routine is invoked automatically by pressing or rotating the control switch; it sets corresponding flags that are then evaluated in the Timer 0 interrupt routine and in the main program.

The Timer 2 interrupt routine is invoked exactly once a second. All it does is to increment the seconds counter of the cost calculation.

The first operation of the main program is generating the welcome message and inviting initial parameter entry. Next comes an endless loop of evaluating the flags for the press switch. A short depression starts and stops the cost display or resets this to zero.

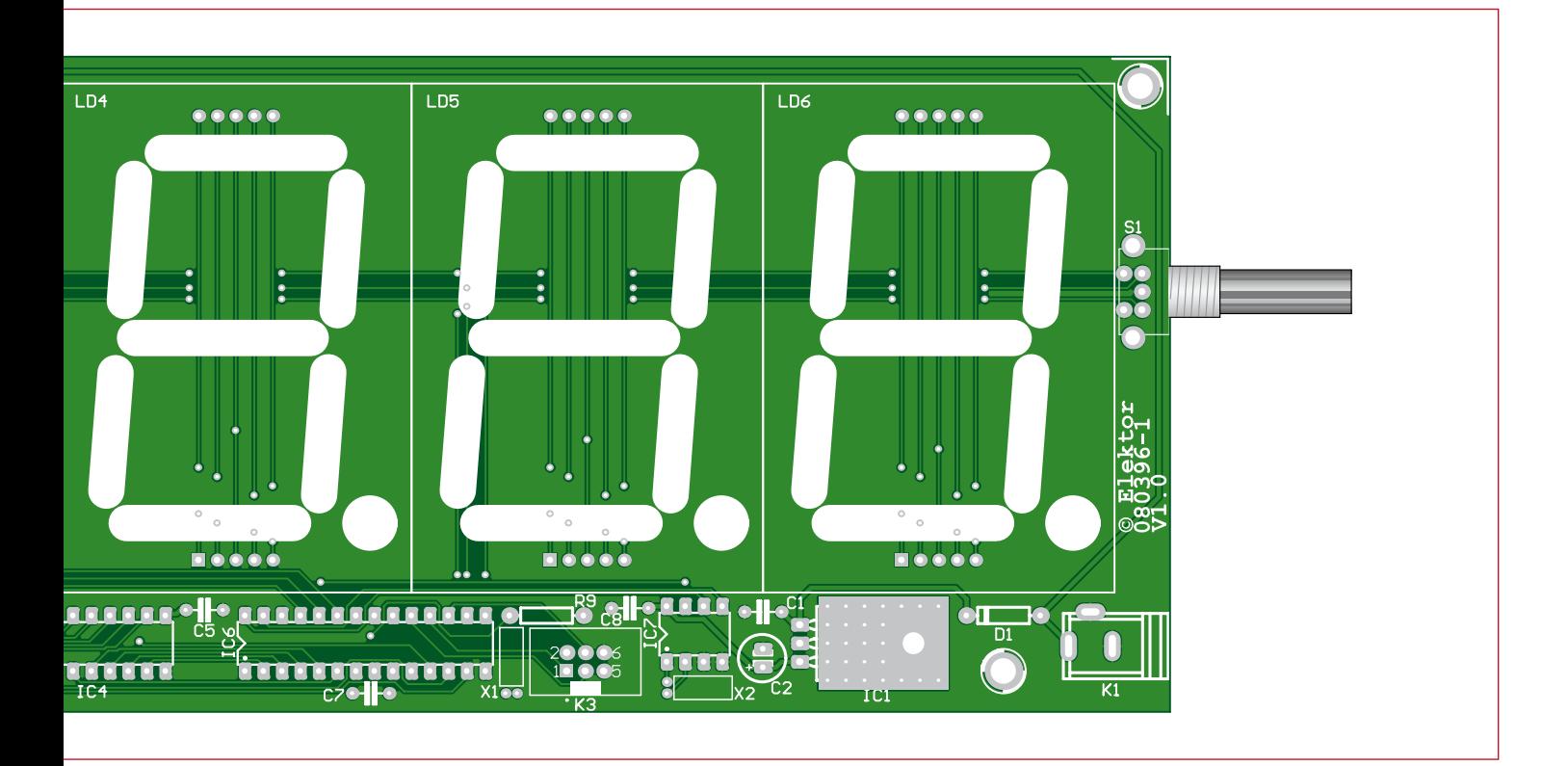

Pressing it down longer switches back to re-entering the parameters. After polling the flags the seconds counter of Timer 2 continually calculates the cost amount.

#### **Construction and commissioning**

Because we avoided the use of SMD components entirely in this

design, construction of the meeting cost timer (**Figure 2**) should be problemfree. Components should be fitted and soldered from the bottom upwards, in other words starting with lowlying parts such as resistors, diodes and capacitors, afterwards fitting things like IC sockets and the voltage regulator, then ISP and power supply connectors and finally the 7-segment displays and the rotary encoder.

For maximum freedom in choice of construction and housing we have designed the project so that power connectors (K1 or K2) and the control switch (S1 or S2) can be located on the right or left-hand side at the user's choice. You could consider painting a large Pound (or Euro) symbol on the clock

case beside the display read-out. This might make the control switch awkward to use, so you could then relocate it on the left side. There are M4-sized holes drilled at each corner of the PCB and these can be used to fix the module in its case. Before fitting ICs into their sockets it's worth connecting a mains adapter and confirming the 5 V sup-

Main | Program Fuses | LockBits | Advanced | HW Settings | HW Info | Auto

Brown-out detection disabled

Boot Flash size=1024 words start address=\$1000

Int. RC Osc. 8 MHz: Start-up time PWRDWN/RESET: 6 CK/14 CK + 65 m

AVRISP mkll in ISP mode with ATmega168

**DvF9**  $0x$ DF

 $0.52$ 

Setting mode and device parameters. UK!<br>Enkeing programming mode.. UK!<br>Reading fuses address 0 to 2,. 0xE2, 0xDF, 0xF9 .. OK!<br>Leaving programming mode.. OK!

**BOOTS2** 

**CKDIVE** CKOUT SUT\_CKSEL

EXTENDED

HIGH LOW

 $\overline{\mathbf{v}}$  Auto read  $\nabla$  Smart warnings

 $\overline{\nabla}$  Verify after programming

**BOOTBST ASTOISBL DWEN** SPIEN WDTON EESAVE **BODLEVEL**  ply voltage following the 7805 voltage regulator, for example at Pin 2 (5 V) and Pin 6 (GND) on the ISP connector. If all's well in the voltage department then you can plug in those ICs.

Next on the list comes programming the ATmega168. For this we used the AVR Studio software available gratis from Atmel and downloadable from

 $\cdot$ 

 $\cdot$ 

the manufacturer's website. The same function can be carried out using any of the current STK500-compatible ISP adapters.

Another task is setting the fuse bits for the base configuration of the controller. **Figure 3** shows the ISP dialogue in AVR Studio highlighting the selected fuse bit settings. They correspond substantially with the default values as far as the CKDIV8 fuse bit, which must be erased. Otherwise the processor would work at a clock speed of only 1 MHz instead of 8 MHz! The software (source code) can be downloaded as an AVR Studio project on the Elektor website for this project (www.elektor.com/080396) with a precompiled HEX file in the default sub-folder.

**Figure 3. This screen shot illustrates the fuse bit settings in AVR Studio.**

Program

Verify

Read

(080396-I)

# **RFID goes UHF Standards, regulation, pitfalls**

Dr. Michael E. Wernle (Germany)

**Radio frequency identification (commonly known as RFID) is a generic term used to describe a system that transmits the identity (in the form of a unique serial number and data) of an object or person wirelessly, using radio waves. These wireless systems allow for non-contact reading and are effective in manufacturing and other hostile environments where traditional identification technologies such as bar code labels could not survive. Having its radio origins in LF and HF bands like 135 kHz and 13.56 MHz, RFID is now rolled out to UHF, too.**

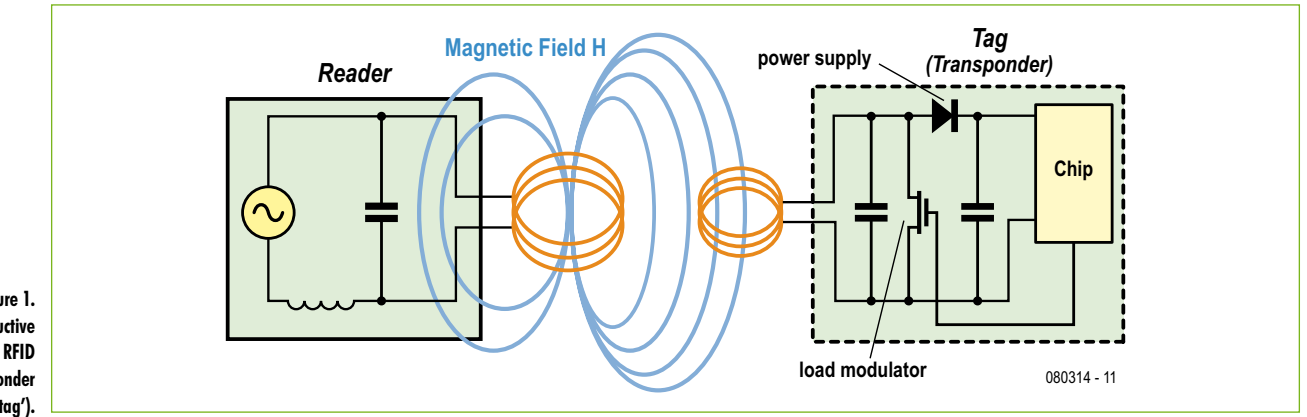

**Figure 1. Principle of inductive coupling between RFID reader and transponder (or 'tag').**

> Unlike bar codes, line-of-sight is not required for RFID, even on UHF. RFID is one of the few technologies where paint, dirt, grease, packaging, etc. do not interfere with the collection of data. For many decades, Auto-ID technologies have been used to reduce the amount of time and labour needed to input data manually and to improve data accuracy. RFID by its own

is the most advanced representative of this technology today. The basic components of an RFID system are the *transponder* or *tag* as the electronic data carrier, and a read/write device, called *reader* or *interrogator* to transfer the data received from the transponder in digital form to a host computer or microcontroller for further data processing.

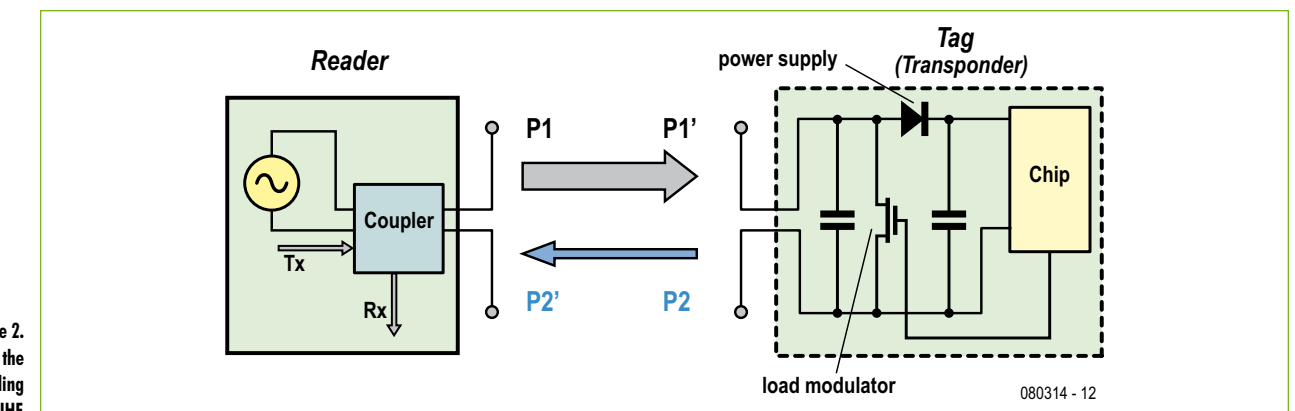

**Figure 2. Backscatter coupling is the dominant mode of coupling at UHF.**

#### **RFID advantages**

RFID offers very specific features not available with other advanced Auto-ID technologies. Although not all systems offer all features, some common features of RFID may be listed.

- Non-contact reading and writing
- Non-line-of-sight reading and writing
- Virtual immunity from obscuring paint, dirt, grease, etc.
- Permanent identification or read/write capabilities • Read range from several inches to several feet
- (depending on the system)
- Extremely high data integrity and access safety

#### **RFID applications**

RFID meanwhile is a well established technology in various mass applications for more than 15 years. Theses applications are currently used in (but not limited to) access control, car immobilisers, asset tracking, animal (livestock and domestic) identification, flexible manufacturing (tracking and control), laundry tracking, vehicle identification, electronic toll collection, supply chain & logistics tracking. Since the beginning of the early 90's low cost RFID systems entered the market in the above mentioned applications based on highly integrated chips for transponders and read/write devices. Today's main carrier frequencies used are 125 kHz, 135 kHz and 13.56 MHz. Recent developments since 2000 showed up new approaches based on higher frequencies in the 865-950 MHz range (UHF). A main driver for this development is the logistics and supply chain industry after acceptance of the fact that HF will not realise reading distances of 2-3 m minimum, even in the far future as required by these applications. Because of the importance of these new applications and the fact that LF and HF systems already got wide coverage in Elektor in refs. [1] and [2]), this article concentrates on RFID based on UHF frequencies.

#### **RFID components and coupling mechanisms for UHF**

It is necessary to understand some fundamentals of RFID technology before you are able to build real world scenarios with RFID components available in the market. Especially the important difference between LF/HF systems on one side and UHF on the other side is a key to properly working scenarios. If you are new to the laws of electromagnetism at higher frequencies you may find some basic statements on this issue helpful [3].

Passive RFID tags (which are the most utilised) are 'asleep' (i.e. do not emit RF signals) until they enter a read zone created by an antenna connected to the RFID tag reader. The size and shape of this zone is dependent on both antenna design and operating frequency. In this zone the RF energy field emitted by the reader 'wakes up' the tag and supplies it with power to transmit its data to the reader, or write data to the tag if it has read/write capability. This exchange of energy and information uses different coupling mechanism depending on the frequency of the basic carrier signal.

An important differentiation is the near field/far field boundary — a good approximation is the formula

*l* = *c* / (2 π *f* )

for antenna coils and

*l* = (2*a*<sup>2</sup> *f* ) / *c*

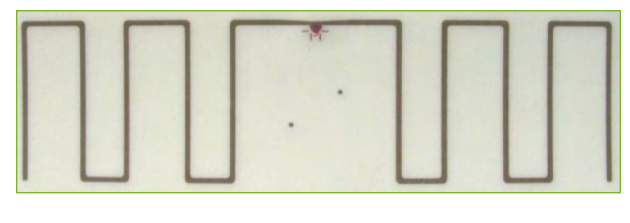

**Figure 3. An open dipole made from a meandering PCB track.**

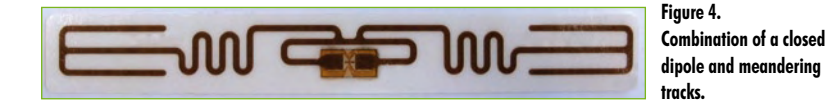

for dipoles, where *c* is the speed of light, *a* the dimension of the dipole and *f* the frequency [4,5]. For LF (125 kHz) and HF (13.56 MHz) RFID systems, the resulting value is approximately 382 m and 3.5 m respectively. Below these values, inductive coupling is the process of transferring energy from one coil to another through a shared magnetic field by virtue of the mutual inductance between the two coils of reader and transponder, as shown in **Figure 1**. Here we concentrate on UHF systems, mainly between 865 and 955 MHz. For these frequencies the assigned near field / far field boundary is between 18 and 20 cm. It is obvious that a different coupling mechanism takes place*,* see **Figure 2**. The reader antenna emits electromagnetic energy (radio waves) but no electromagnetic field is formed. Instead, the tag gathers energy from the reader antenna, and the microchip uses the energy to change the load on the antenna and reflect back an altered signal. This is called *backscatter coupling* [6].

Based on the nature of the coupling a coil is no longer a reasonable antenna concept. The simplest antenna for UHF is a dipole with a length of /2. The disadvantages are well known in the HF community: physical dimensions and low bandwidth [7]. Now we have to take into consideration that two antennas are required, one for the transponder, the other one connected to the reader device.

For transponders used in the logistics industry there are some limitations caused by the dimensions of barcode labels used today — typical extremes for the length are approx. 100 mm. Because of this limitation the ideal dipole has to be folded to create shorter antenna structures. Meander Structures (**Figure 3**), Folded Dipole (**Figure 4**), PIFA (planar inverter F antenna) are just a few expressions for highly sophisticated antenna designs and it is a must to refer to appropriate literature [5,7].

For UHF reader antennas the situation is much easier to handle. Antennas for fixed mounted long range RFID readers are typically based on the well known concept of patch antennas; the typical size is a square of 25 to 35 cm to meet the frequency requirements. For low power output of the reader, in Europe nearly each shape of an antenna is accepted by the ETSI radio regulations [9]; for transmit powers higher then 500 mW there are certain limitations like a maximum beam width of ±35 degrees. Especially the form of the antenna's main loop has to taken into consideration during the design of a long range RFID application like an antenna gate for forklifts and similar.

#### **Physical behaviour of RFID systems depending on frequency**

The main differences in RFID systems caused by the frequencies used are shown in **Table 1**.

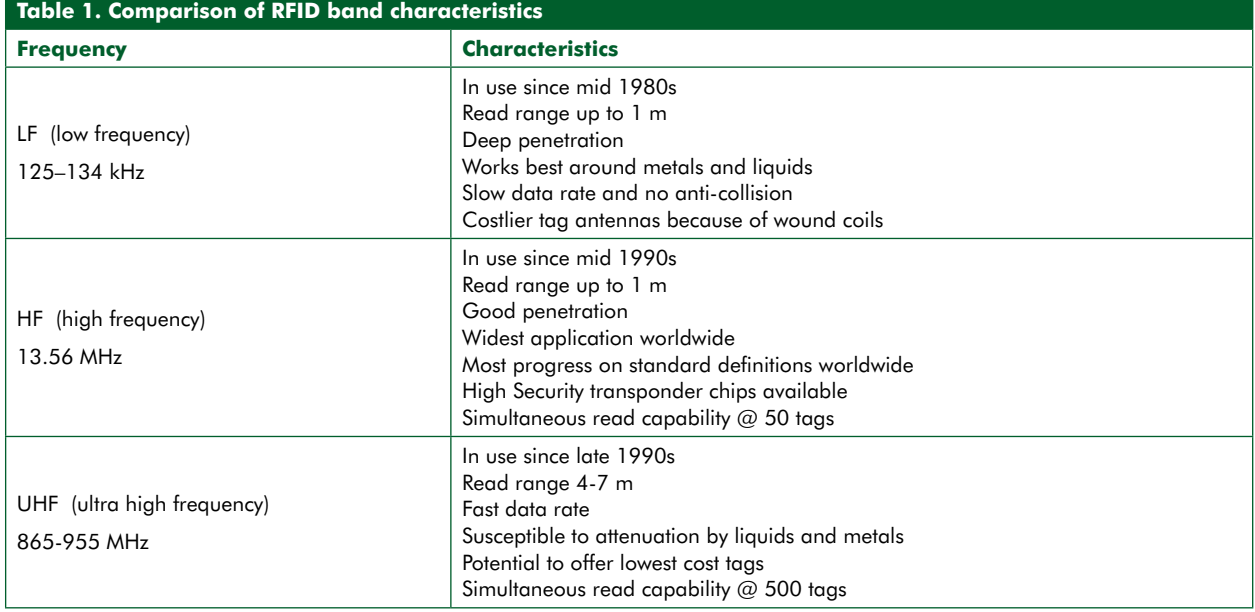

#### **Regulations and Standards**

Fortunately, RFID is an area of technology with increasing standardisation for the benefit of the users based on more certainty for important investment decisions in Auto-ID infrastructure. We have to separate standards for the application and the technical functionality itself; here we concentrate on the technology side. All frequencies for RFID are out of

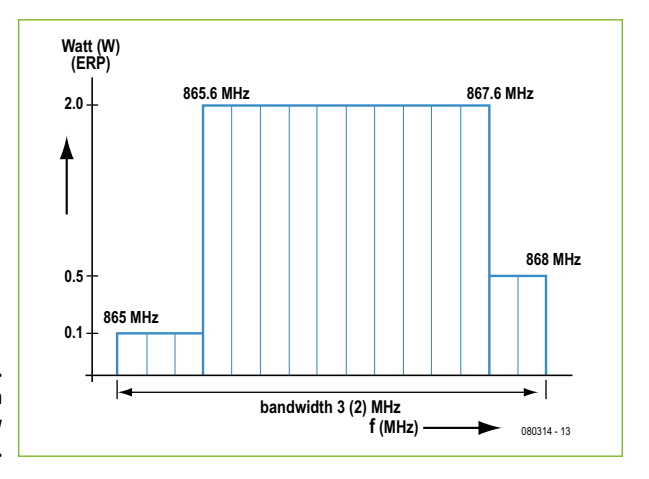

**Figure 5. RFID frequency allocation for Region 1 (chiefly Europe).**

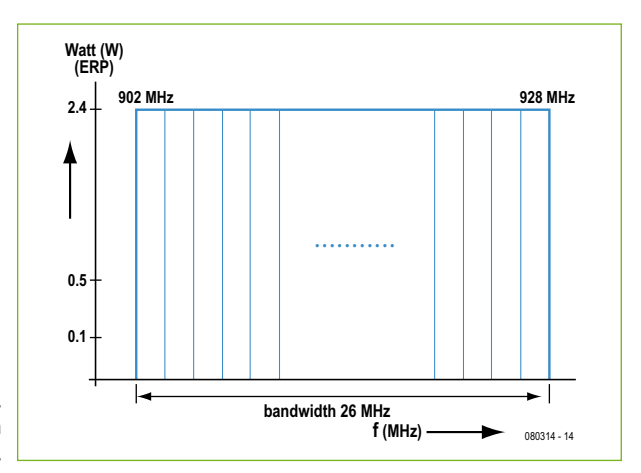

**Figure 6. RFID frequency allocation for Region 2 (chiefly USA).** the ISM bands (Industrial Scientific and Medical bands) and can be used globally without a license. Ultra-high-frequency RFID transponders unfortunately cannot be used globally at one single frequency as there is no single global standard today. The ITU (International Telecommunications Union) has divided the world in three regulatory regions:

- Region 1 includes Europe, Africa, Middle East and the former Soviet Union — see **Figure 5**;

- Region 2 includes North America, South America and the Pacific Region east of the dateline — see **Figure 6**;

- Region 3 includes Australia, Asia and the Pacific Region west of the dateline.

In the USA, unlicensed use of RFID (subject to equipment type approval) is allowed in the frequency range from 902 to 928 MHz with restrictions for the maximum transmission power (FCC CFR Title 47, Part 15). In Europe, RFID and other radio applications are regulated by ETSI recommendations EN 300 220 [8] EN 302 208 [9] and ERO recommendation 70 03 [10], allowing RFID operation with somewhat complex band restrictions from 865–868 MHz. RFID Readers are required to monitor a channel before transmitting ('Listen Before Talk'); this requirement has led to some restrictions on performance, the resolution of which is a subject of current research.

**Table 2** presents some information such as main regulatory organisation, allocated UHF band and maximum output power emissions.

In general, the performance of UHF systems in the FCC regulatory region is higher than in ETSI regions, caused by the larger bandwidth and the significantly higher number of channels available.

#### **EPC Number**

The Electronic Product Code is an extended form of UPS (Universal Product Code) used in barcode systems and was originally developed at the AutoID centre located at the Massachusetts Institute of Technology (MIT) in Boston, USA during the late 90's. This code has the approach to number all goods in the worldwide logistic transport chain starting at the manufacturer's site till to the consumer. In the basic meaning EPC is not linked to RFID, any electronic media

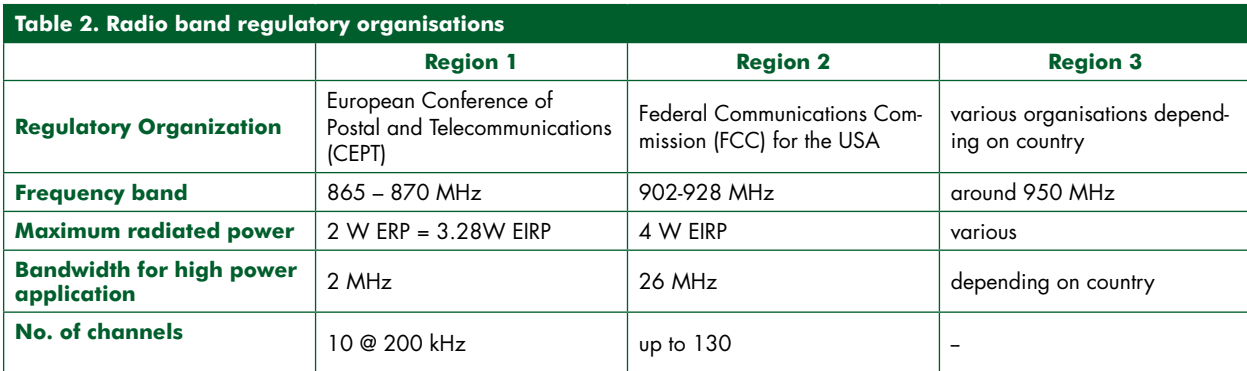

is possible to handle these codes. But RFID is the logic carrier of this numbering scheme, especially RFID within the UHF frequency range is heavily linked to EPC in the public opinion.

Today EPCglobal [11], a joint venture between GS1 and GS1 US, is working on international standards for the use of mostly passive RFID and the EPC. One of the missions of EPCglobal was to simplify the various protocols prevalent in the UHF RFID world caused by the first dilettante EPC definitions. Two tag air interfaces (the protocol for exchanging information between a tag and a reader) were defined by EPCglobal, these protocols, commonly known as Class 0 and Class 1, saw some commercial implementation till 2005. In 2004 a new protocol was created, the 'Class 1 Generation 2 interface', which addressed a number of problems that had been experienced with Class 0 and Class 1 tags. The EPC Gen2 standard was approved in December 2004, and is likely to form the backbone of passive UHF RFID tag standards moving forward. The EPC Gen2 standard was adopted with minor modifications as ISO / IEC 18000 Part 6C [12]. Today, it is the main, worldwide accepted standard for UHF RFID in the 865-955 MHz range.

The EPC itself today includes the following number fields:

- Header: defines data type; indicates code partitions; used to partition sub-domains.

- Header: identifies the length, type, structure, version, and generation of the EPC.

- EPC Manager Number: entity responsible for maintaining the subsequent partitions.

- Object Class: identifies a class of objects.

- Serial Number: identifies the instance.

**Figure 7** shows a simplified version with one header. The EPC number is stored on the transponder and transmitted to the host system by the RFID reader. Based on the number, the host system is able to collect additional information about the object scanned by using the so called Object Name Service (ONS). The ONS matches the EPC of a product to information about that product. As soon as the host software, often called RFID middleware, receives EPC data, it can query an ONS server to find out where more detailed product information is stored. This concept has a famous role model: the high performance Domain Name System (DNS) used in the Internet.

#### **Commercially available RFID UHF products**

For UHF transponders a wide range of silicon is already available. Suppliers are the usual companies in the RFID market like NXP, Texas Instruments and ST Microelectronics plus some new fabless chip suppliers like Impinj. Numer-

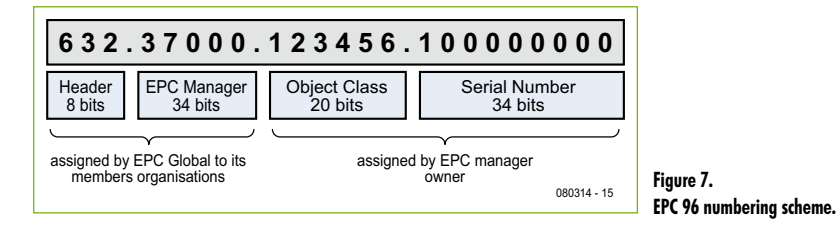

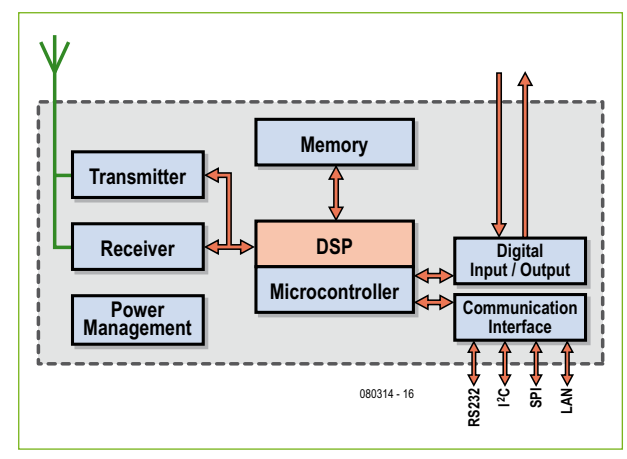

**Figure 8. Block diagram of an UHF RFID reader.**

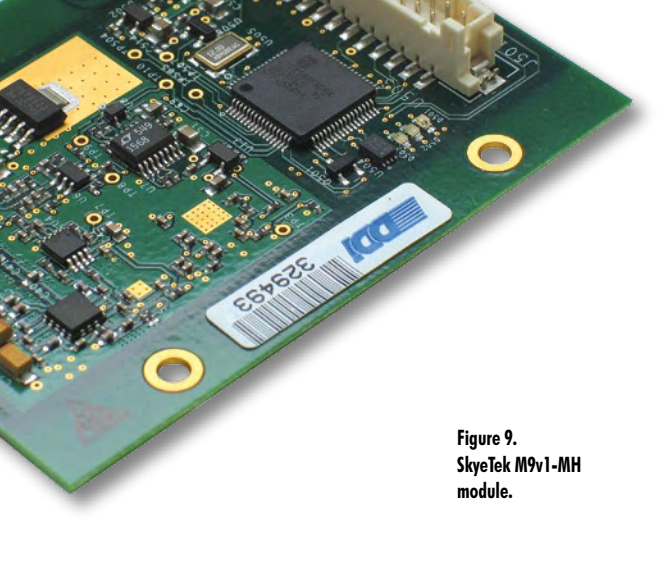

ous suppliers around the globe produce transponders using this silicon — it is possible to identify a market for manufacturers of flexible labels like UPM Raflatac, X-Ident and numerous others, and Wisteq, for example, for transponders embedded in a hard case.

For UHF readers the situation is different. For HF there is a wide range of high integrated reader circuits available — the user just adds microcontroller functionality, an HF amplifier if needed and (often underestimated) firmware to design a complete HF reader. For UHF there is till now only one real working high integrated reader chip available,

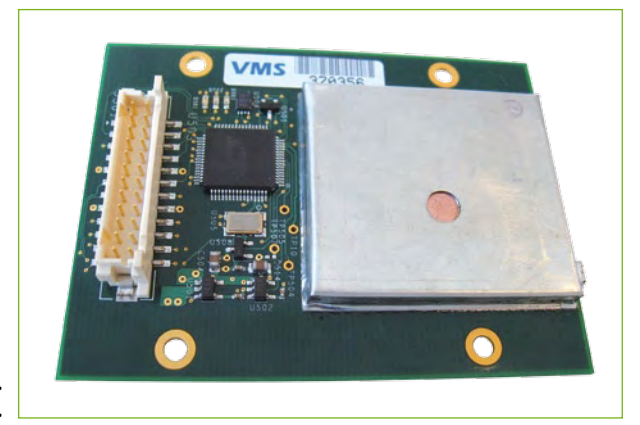

**Figure 10. SkyeTek M9v3-MH module.**

originally developed by Intel and just recently (July 2008) sold to Impinj. On one side this chip gives a shorter time to market, on the other side the reader designers lose flexibility during the design process, especially the integration of advanced transponder chip features beyond the bounda-

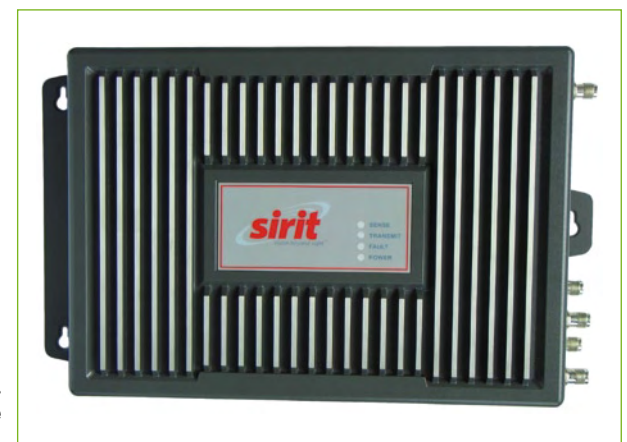

**Figure 11. Sirit UHF EPC long range reader.**

> ries set by the ISO standards. These chips like the new NXP Gen2 chips UCODE G2XM and G2XL just recently entered the market require high skilled features and require as a result a very flexible reader design like offered from suppliers like SkyeTek (**Figures 9** and **10**), Sirit (**Figure 11**), Motorola, Intermec and a few others.

> A reader device consists out of the basic functions transmit, receive, modulation, demodulation and baseband. The block diagram in **Figure 8** shows the typical elements in conjunction with support functionality like digital I/O interface and communications interface like RS232, I2C, SPI

(mainly for small low power reader modules) and LAN interface (fixed mounted long range readers).

On a dedicated website, two RFID UHF Reader systems are presented in detail with screenshots of the development environment including some short explanations [13] to give a concrete example of a ramp up.

#### **Conclusion**

RFID using UHF is significantly more complex than LF and HF RFID. This is not only caused by the technology itself, handling frequencies close to one gigahertz, but by different radio regulations and application standards.

In a future issue of Elektor we'll describe how to handle some commercial available products to ramp up a small RFID UHF application using ISO 18000-6C / EPC GEN2 compatible RFID components.

(080314-I)

#### **References and Internet Links**

[1] RFID Door Opener, Elektor July/August 2008.

[2] Elektor RFID Reader, Elektor September 2006.

[3] Bergmann, Bergmann-Schaefer, Lehrbuch der Experimentaltphysik, Band 2, Elektromagnetismus, 8. Auflage, Verlag Walter de Gruyter, Berlin 1999.

[4] Meinke, Gundlach, Taschenbuch der Hochfrequenztechnik, Springer-Verlag, Berlin, 4. Auflage 1986, Band 2.

[5] Kark, Klaus W., Antennen und Strahlungsfelder, Vieweg, März 2004.

[6] Detlefsen, Jürgen; Siart, Uwe: Grundlagen der Hochfrequenztechnik, Oldenbourg Verlag, April 2003.

[7] Krischke, Alois; Rothammels Antennenbuch, DARC-Verlag, aktualisierte und erweiterte 12. Auflage.

[8] EN 300 220-1 V1.3.1 (2000-9) Electromagnetic compatibility and Radio spectrum Matters (ERM); Short range devices; Technical characteristics and test methods for radio equipment to be used in the 25 MHz to 1 000 MHz frequency range with power levels ranging up to 500 mW; Part 1: Parameters intended for regulatory purposes.

[9] ETSI EN 302 208-1 (2002-8) Radio Frequency Identification Equipment operating in the band 865 65 - MHz to 868 MHz to 868 MHz with power levels up to 2 W Part 1: Technical characteristic MHz with power levels up to 2 W Part 1: Technical characteristics and test methods).

[10] Status of ERC Recommendation 70-03 relating to the use of Short Range Devices (SRD) including Appendixes and Annexes, ERC Recommendation 70-03, Edition of April 2004.

[11] http://www.epcglobalinc.org, http://www.epcglobal.de/

[12] ISO / IEC 18000 Part 6C: Information technology — Radio frequency identification for item management; Part 6: Parameters for air interface communications at 860-960 MHz.

[13] http://www.meshedsystems.com/dienstleistung/elektor.htm

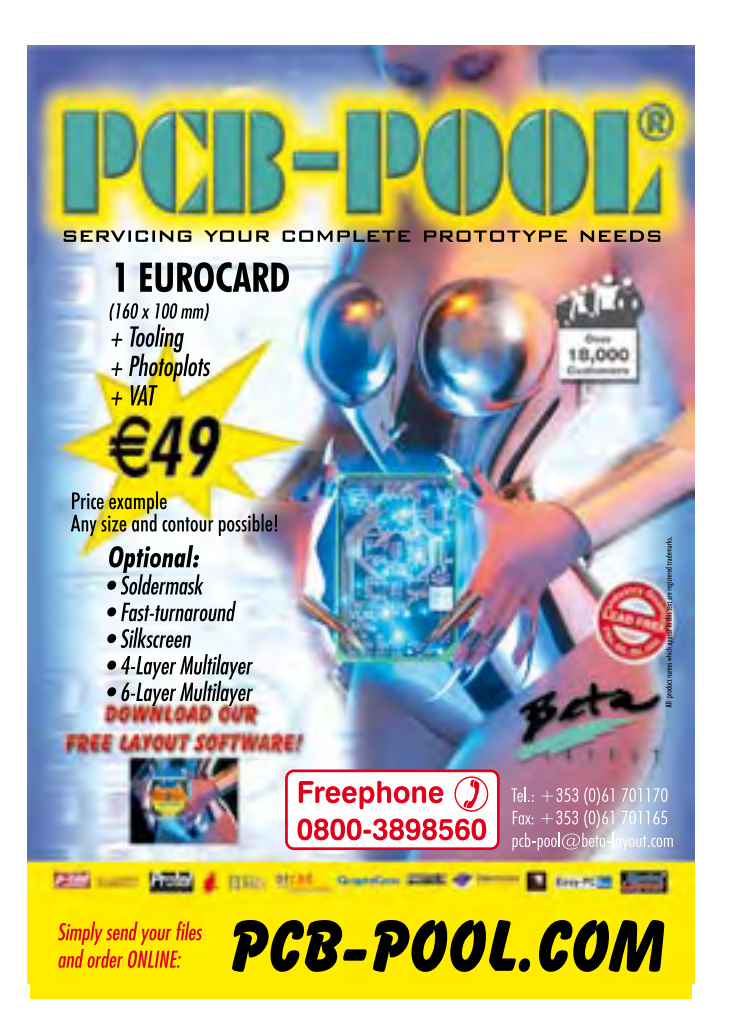

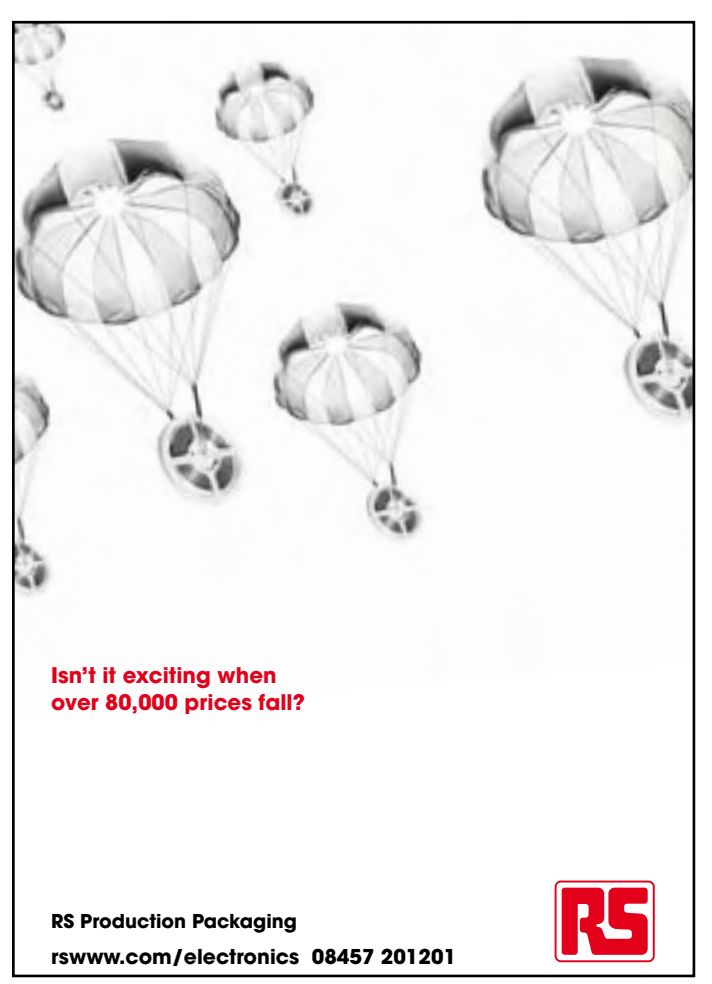

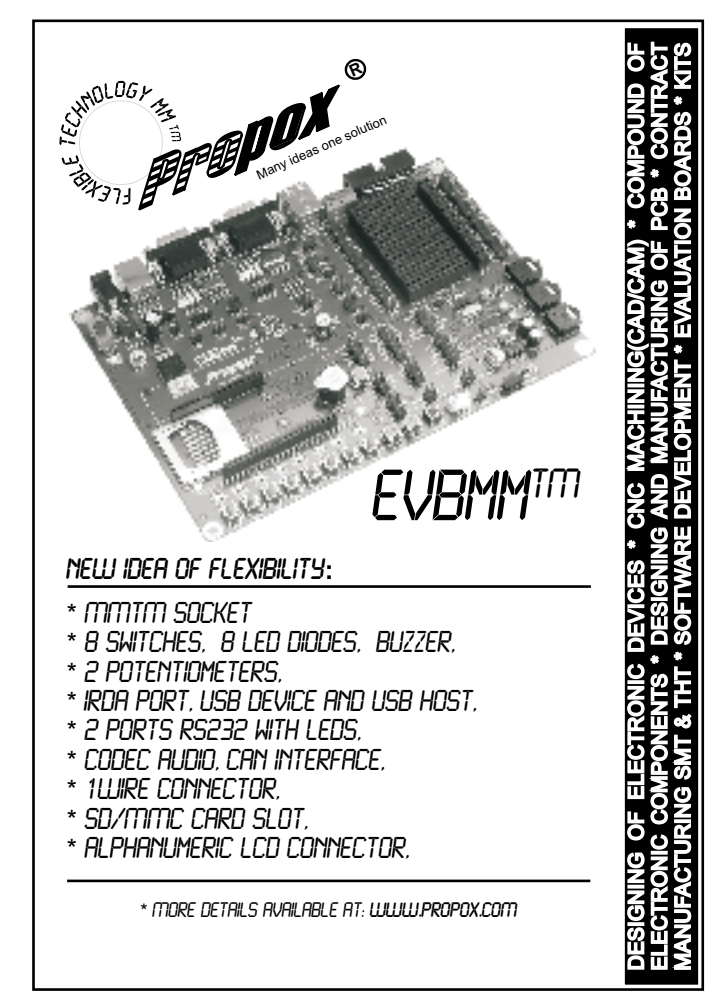

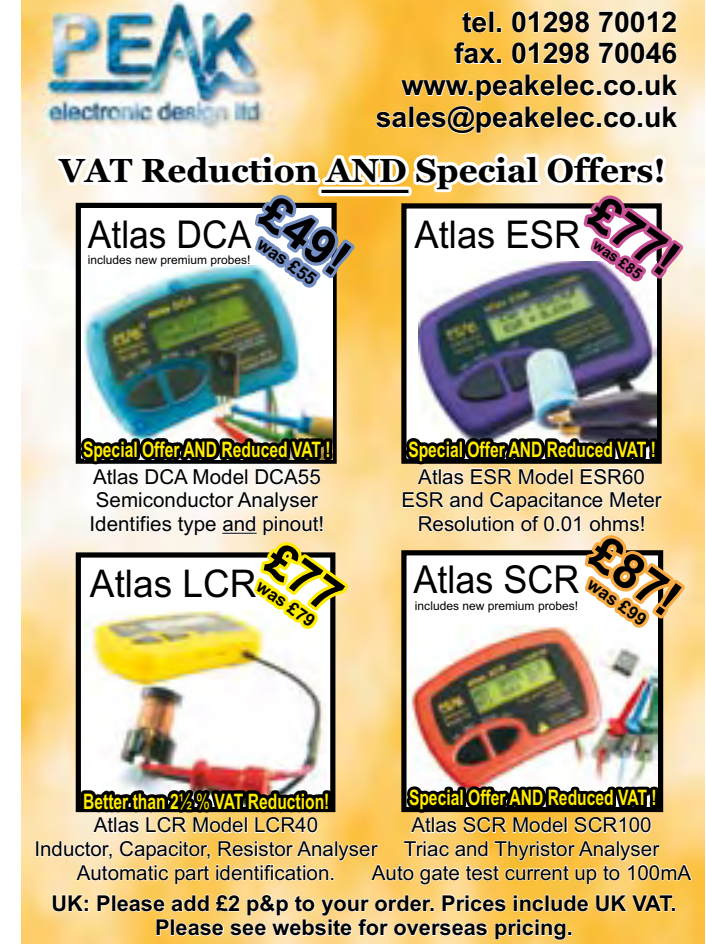

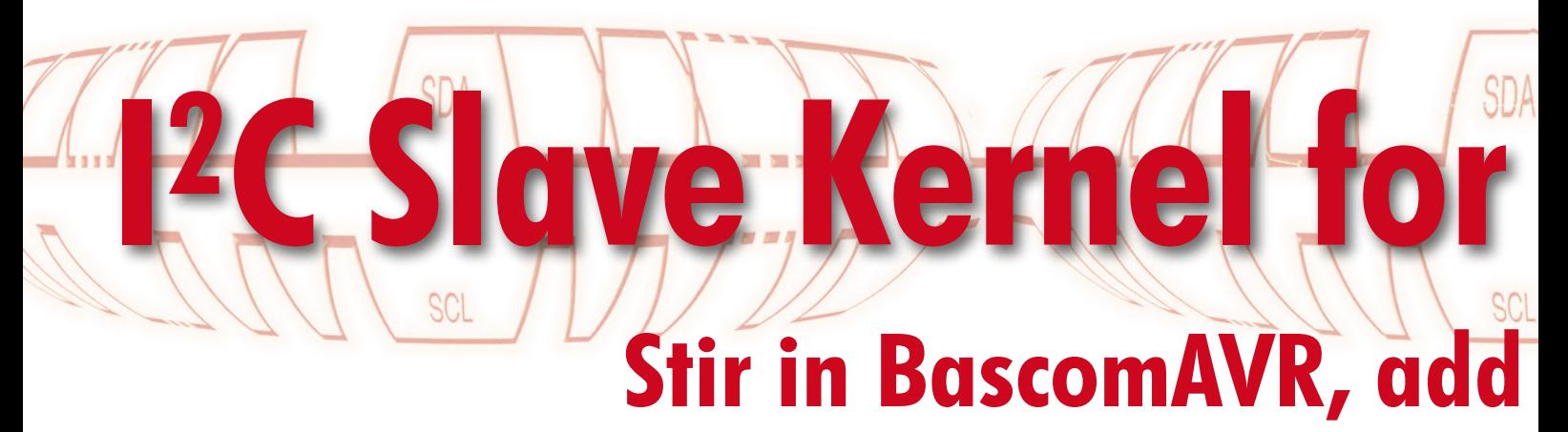

Vladimir Mitrovic (Croatia)

**With all the processing power under the hood of the Atmel ATtiny13 and ATtiny2313 micros, it's not too difficult to get them interfaced to the I2C bus: some Basic and embedded assembly code will do just nicely.**

The I2C bus (a.k.a. *IIC* or *inter-IC* bus) as well as integrated circuits designed to work on it, have been described numerous times in this magazine, just look at references [1] and [2] for two recent articles. Although there exist hundreds of ICs with I2C compatibility, each and every one of these will have one specific function it was designed to handle. For example, humidity sensing, relay driving, LCD controlling, data memorising, push button activity detection, keyboard decoding, bus current boosting — you mention it, it's all available, and cheap too! However, the true electronics enthusiast is creative and wants to be able to

- 1. glue home-brew things to the  $I^2C$ bus;
- 2. design his/her own I2C peripheral(s) to do just what's desired using preferred components.

For both, it is necessary to have a minimum of I2C slave functionality and then take it from there with all levels of flexibility. If this sounds like 'software', it is: *if you can program it, just do it*.

#### **Project outline and hardware**

The AVR microcontroller is programmed to act as an I2C slave. The write address of this slave is memorised in its internal EEPROM, at the address 0, bits 7-1. Bit 0 should be zero. The most important I2C rules are implemented in the program: it recognizes multiple STARTs as well as unexpected START and STOP signals in the middle of a data sequence and keeps the SCL line Low while prepar-

#### **Technical Spec**

- **Atmel ATtiny13 or ATtiny2313 programmed to act as a slave device on the I2C bus**
- **Mix of BascomAVR and assembly code**
- **Software open-ended and free to community**
- **No fixed device address**
- **Learning mode and hardware activation built in**

ing the byte to be sent to the master. The program is optimised for speed and with an 8 MHz oscillator it will accept an I2C clock with a frequency of up to 400 kHz. This means that the ATtiny2313 or ATtiny13 can make do with their internal oscillators.

As everything is realised in software, no external components are needed and we arrive at bare-bones circuit diagrams shown in **Figure 1** and **Figure 2**. The pull-up resistors on the SCL and SDA lines may be omitted if they are provided elsewhere on the I2C bus. For hardware, it doesn't get simpler than that.

#### **The kernel**

The program has several time-critical routines that are written in assembler. These routines constantly monitor the traffic on the I2C bus and call the appropriate subroutines if a valid write or read address is recognized. The program kernel acts as any other I2C slave, with the following conditioned functionality.

**1.** If the first byte following the START signal is recognized as its own write address (bit  $0 = 0$ ), it will:

- confirm it with ACK;

- accept up to two following bytes, confirming each of them with ACKs; wait for RESET (any additional byte

before RESET is ignored); - call the 'Process\_received\_data' sub-

routine after RESET; - wait for the next START.

**2.** If the first byte following the START signal is recognized as its own read address (bit  $0 = 1$ ), it will:

- confirm it with ACK;

- pull down the SCL line to signal the I2C master that data is prepared (delayed SCL);

- call the 'Prepare\_data\_for\_master' subroutine;

- free the SCL line to enable further communication;

- send one byte of data contained in the 'Data for master' variable to the master;

- wait for the next START.

**3.** If the first byte following the START signal is not recognised as its own write or read address, it will ignore all communication on the I2C bus until the new START signal.

It is the programmer's (i.e. your!) responsibility — and challenge — to provide the code for the 'Process\_ received\_data' and 'Prepare\_data\_for\_ master' subroutines in order to process received data or to prepare data to be sent to the host. In order to facilitate programming even for a not very skilled programmer, the assembler ker-

## pinch of assembly code

nel is embedded in the BascomAVR structure. So, the programmer may use BascomAVR from MCS Electronics [3] (even the demo version) to adjust the program to his/her own needs.

#### **Examples**

**I2C Slave Kernel for ATtiny13 and '2313**

Two examples are provided to get cracking: 'I2C\_slave\_ATtiny13\_Elektor.bas' and 'I2C\_slave\_ATtiny2313\_ Elektor.bas'. The examples differ only in details specific to the microcontroller used: ATtiny13 or ATtiny2313. The kernel is placed before the 'End' statement, and the user subroutines and any data for the user to adjust, after the 'End' statement.

In these examples the microcontrollers act like an AT24C0x serial EEP-ROM with its internal address set to \$EA (write) and \$EB (read). Write address \$EA should be programmed in the first location of EEPROM (address 0). The BascomAVR compiler will produce an '.eep' file for the programmer, like this:

\$eeprom Data &HAE , address of this I2C slave \$data

The 'Process\_received\_data' subroutine is called after the STOP signal if a valid write address of this I2C slave is recognised before. Up to two bytes of data following the address are memorised as shown in **Table 1**.

In this example, I2C\_b1 is used as the address of the internal EEPROM and I2C b2 as data to be written — be careful not to rewrite address 0!

Process received data: Writeeeprom I2c b2, I2c b1 'I2C\_b2 byte is written to 'internal eeprom at I2C\_b1 Waitms 5 'wait until written Return

The 'Prepare data for master' subroutine is called immediately after the valid read address of this I2C slave is recognised. No data are passed to the subroutine, but the subroutine should prepare one byte of data to be sent to the master in the variable 'Data\_for\_ master'. Keep in mind, however, that preparing data for the master should be as quick as possible because the master usually does not wait for data indefinitely.

In this example, one byte is read from the internal EEPROM from the address in I2C\_b1 (received before, according to the communication protocol for  $AT24C0x$ :

Prepare data for master:

 Readeeprom Data\_for\_master , I2c\_b1 '1B is read from internal eeprom at I2C\_b1 Return

The examples were tested on the circuits in Figures 1 and 2 and have worked well with an SCL of up to 400 kHz. Bear in mind that the ATtiny13 has only 64 bytes of internal EEPROM, while ATtiny2313 has 128 bytes, so theoretically the ATtiny2313 could replace an AT24C01. However, the real advantage of this program is that the microcontroller may play the role of any 'new' I2C slave with specific address, according to one's needs. For example, it may be used as an interface between the I2C master and any equipment.

#### **Learning mode**

It was explained before that the I2C address of this I2C slave is memorised as the first byte in the internal EEP-

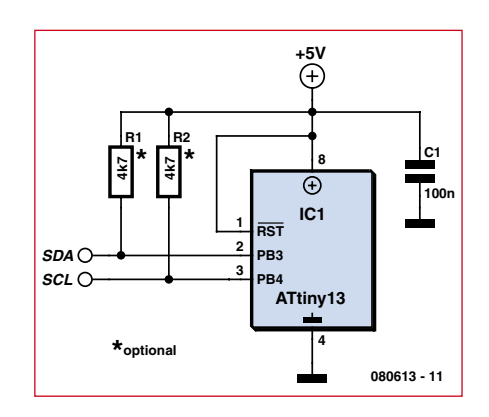

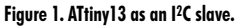

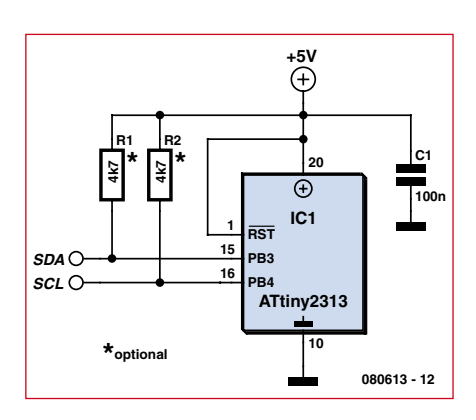

**Figure 2. ATtiny2313 as I2C slave.**

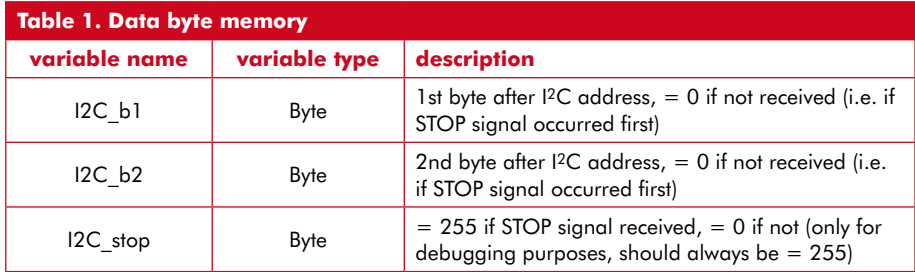

ROM. It may be defined in the program and programmed in EEPROM after programming the flash memory as explained in the example. As an additional benefit, the microcontroller may be set in 'learning mode' and accept and memorise the new address from the I2C bus. There are two ways to activate the learning mode, software and hardware. In both cases, the 'Learning\_mode' flag is set and the first I<sup>2</sup>C address (1st byte after the next START signal) will be accepted and memorized as the new I2C address of this slave. Immediately after this procedure the 'Learning mode' flag is erased and the microcontroller acts as explained before. The whole procedure is already programmed in the kernel; you only have to set the flag!

An example of software activation of the learning mode is given below. Here, we check if a specific data combination is received and set the 'Learning mode' flag if it is:

Process\_received\_data:

```
 ...
```

```
 ...
```
Advertisement

```
If I2c b1 = xxx and I2c b2= yyy Then 'check if specific 
key combination is received
       Learning_mode = 1 
'set learning flag
    End If
 ...
    ...
Return
```
#### **hardware activation**

Use any free I/O pin, e.g. PINB.0 and provide a jumper or pushbutton to connect it to the GND. When you want to reprogram the I2C address of this slave, keep the pushbutton pressed for two seconds at power-up or reset. At the beginning of the program the 'Learning mode hw activation' subroutine is called. This subroutine is normally empty (i.e. it contains no more than 'Return'). If you want to enable hardware activation of the learning mode, you should check the state of the chosen I/O pin (Pinb.0 in this example) and set the Learning mode flag if the expected condition occurs ( $Pinh.0 = 0$ in this example):

Learning\_mode\_hw\_activation:

```
 Config Pinb.0 = Output 
    If Pinb.0 = 0 Then
      Learning mode = 1
    End If
Return
```
#### **Resources**

The Basic programs (written in BascomAVR) and hex object code files for the microcontrollers are available as a free download from the Elektor website [4]. Due care should be taken with the hex files as they may not be compatible with every programming system for the ATtiny13 and '2313 microcontrollers. In case of doubt, compile the .bas files locally and work out the compatibility with your programmer.

(080613-I)

#### **References and Internet Links**

- [1] The Secrets of I2C, Elektor March 2008.
- [2] Bits on Parade, Elektor December 2008.
- [3] www.mcselec.com
- [4] www.elektor.com/080613

#### *See your design in print! Elektor Electronics (Publishing) are looking for*

#### *Freelance Technical Authors/Designers*

#### *If you have*

- 9 *an innovative or otherwise original design you would like to see in print in Europe's largest magazine on practical electronics*
- 9 *above average skills in designing electronic circuits*
- 9 *experience in writing electronics-related software*
- 9 *basic skills in complementing your design with an explanatory text*
- 9 *a PC, email and Internet access for efficient communication with our in-house design staff;*

*then do not hesitate to contact us for exciting opportunities in getting your designs published on a regular basis.*

*Elektor Electronics Jan Buiting, Editor P.O. Box 11, NL-6141-AV Susteren, The Netherlands, Fax: (+31) 46 4370161 Email: editor@elektor.com*

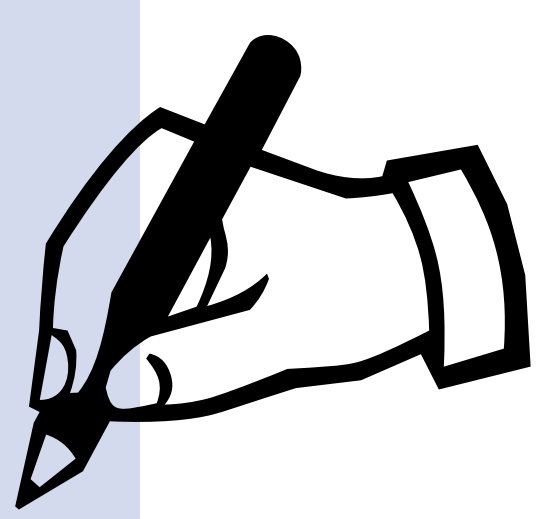

"Elektor is substance for professionals and those wanting to reach the level. The perfect entry to my studies!"

– Christian, 19, freshman –

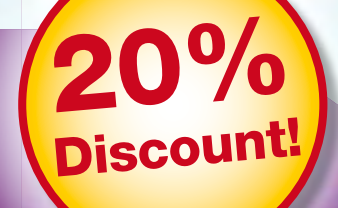

do

Card

re builds dware

**WANT** 

lifier

paX

#### **Electronics at all the right levels**

#### **Secure a head start in electronics with a Student Subscription!\***

\* Only available in UK. Ask for the conditions.

#### **Advantages to subscribers**

- Students qualify for a discount of no less than 20%  $\bullet$ compared to the normal price of an annual subscription
- Subscribers get up to 40% discount  $\bullet$ on special Elektor products
- No queues, travelling, parking fees or 'sold out'  $\bullet$ Elektor is supplied to your doorstep every month
- Always up to date read your copy before  $\bullet$ everyone else

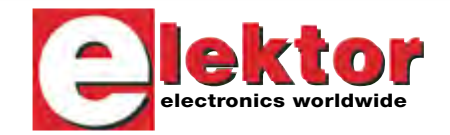

#### www.elektor.com/subs · Tel. +44 20 8261 4509

STU-UK-1

## **ATM18 on the Air Connecting up the RFM12 radio module**

Wolfgang Rudolph & Burkhard Kainka (Germany)

**Radio technology is fascinating: the almost ghostly 'action at a distance' that it allows would in former times have been regarded as magic or witchcraft. In this article we describe a low-cost yet reliable radio module that can be used with the ATM18 test system to build remote control and remote data capture applications.**

What would the people of 1800 think if we could take today's radio technology back in time and show it to them? Perhaps it is for the best that time travel does not exist, as without a doubt they

would find it entirely beyond their comprehension and our time travellers might not prove popular visitors. The earliest radio communications were made using sparks. In 1864

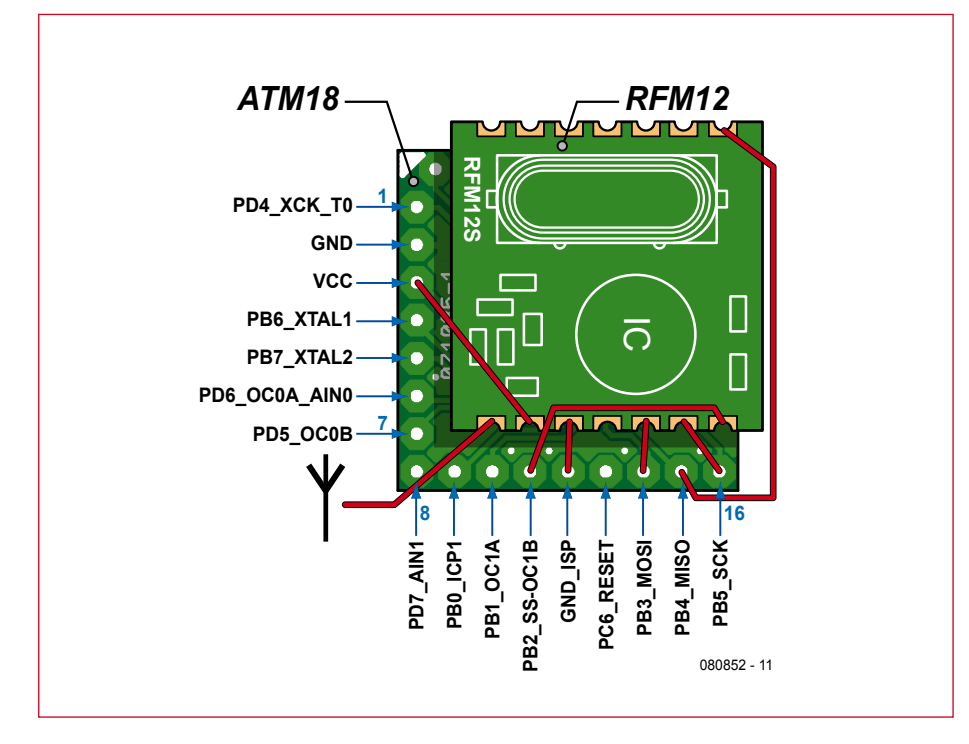

**Figure 1. Connecting the RFM12 radio module to the ATM18 microcontroller module.**

James Clerk Maxwell had predicted the possibility of the existence of radio waves from theoretical considerations, and just 24 years later, in 1888, Heinrich Rudolf Hertz demonstrated the production of radio waves experimentally. He used a spark gap to create a broad-spectrum radio signal and was able to receive components of it a short distance away from the transmitter using a loop of wire and another spark gap. It was another twelve years before the first example of message communication by radio: in 1896 Guglielmo Marconi produced electromagnetic waves using a spark gap transmitter and a receiver by Alexander Stepanovich Popov. These early experiments achieved a range, incredible at the time, of 5 km. This is considerably more than the maximum range of the author's first home-made transistorised FM transmitter, built in 1970, although that did not diminish his sense of achievement at the time. Indeed, that was the beginning of his life-long fascination with radio (which included the acquisition of an Amateur Radio licence to put his experiments on the right side of the law!).

These days it is very simple to communicate between remote devices using

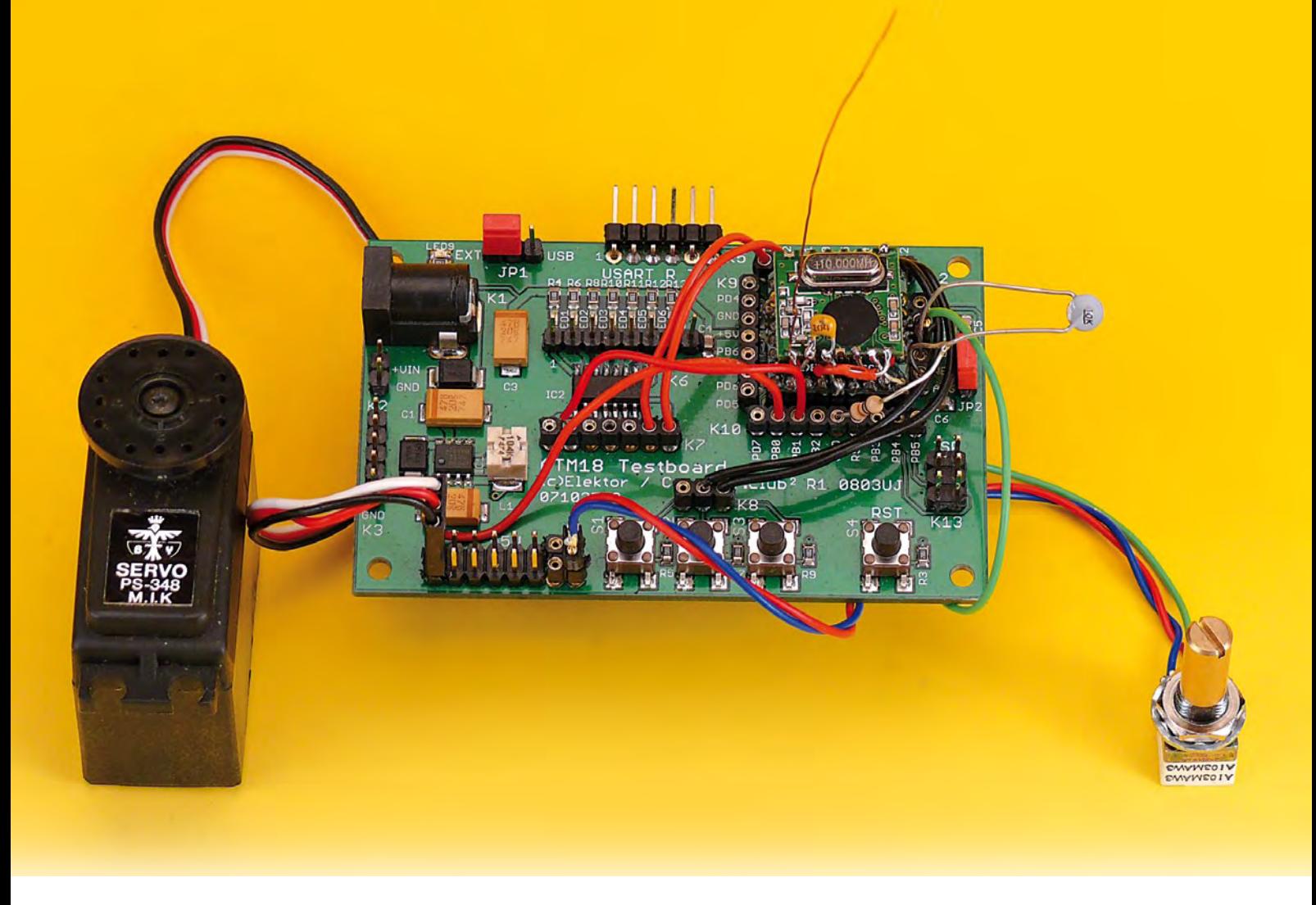

radio. Even computers, which once were invariably connected together using wires, have been affected by the wireless revolution: Bluetooth, WiFi, ZigBee and many other technologies have become standardised. Until now our tiny ATM18 microcontroller has been left out: an omission which we will definitively correct in this article.

#### **ATM18 and RFM12**

There is a range of easy-to-use lowcost radio modules on the market. We have selected a unit which combines transmitter and receiver on a single printed circuit board and which requires no external circuitry. It is capable of operating alternately in transmit and receive modes, and works in the 868 MHz band. Because more stringent restrictions are placed on operation in this band than in the 433 MHz band, more reliable operation is possible with less interference.

The part number of the module is RFM12. Its frequency of operation is 868.3 MHz and a duty cycle of at most 1 % is allowed, and the unit has a maximum transmit power of around 2.5 mW. It is important to ensure that these restrictions are complied with, and that other users do not suffer interference: in such cases the transmitter must be switched off immediately and a different frequency used.

The 1 % duty cycle limit allows us to

use only short data packets; however, even just one byte is enough to control eight remote devices. The data transmission speed is high enough to allow remote measurement data

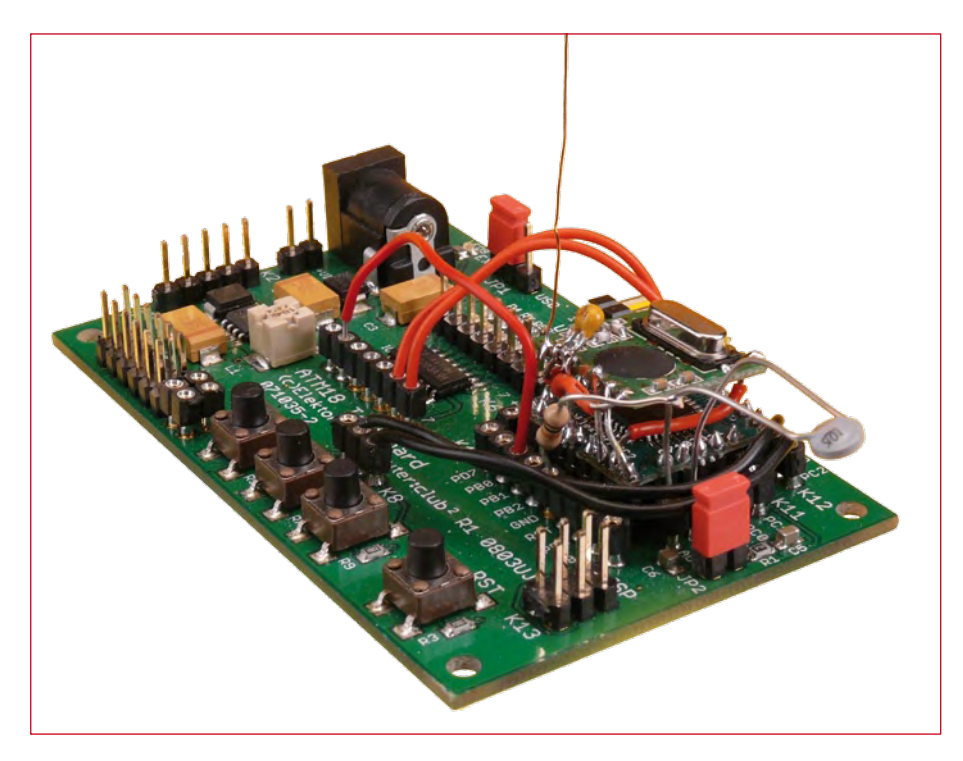

**Figure 2. Prototype showing radio and microcontroller modules.**

**projects microcontrollers**

#### **Listing 1**

#### **Control pins for the RFM12**

Nsel Alias Portb.2 Sdi Alias Portb.3 Sdo Alias Portb.4 Sck Alias Portb.5 . . . . . . . . . . . . . . . . . . .

to be communicated or, for example, for simultaneous control of the actuators of a robot and read-back of sensor data.

Data communication using the RFM12 is covered in the article on the module elsewhere in this issue, as are details of the module's pinout. When connecting to the ATM18 board the following pins on the ATMega88 should be used:

NSEL to PB2 SDI to PB3 SDO to PB4 SEK to PB5

The radio module can be connected to the ATM18 controller module using short lengths of wire. **Figure 1** shows the required connections and **Figure 2**

#### **Listing 2**

**Transmitting data**

```
Data out(1) = 27 Checksum = 27
 Data out (2) = Pinc
  Checksum = Checks-
um + Data_out(2)
 \text{ Dat} = \text{Getadc}(6) Hi = High(dat)
 Data out(3) = Hi Checksum = Checksum + Hi
 Lo = Low(dat) Checksum = Checksum + Lo
 Data out(4) = Lo\text{ Dat} = \text{Getadc}(7)Hi = High(data)Data out(5) = Hi Checksum = Checksum + Hi
 Lo = Low(data) Checksum = Checksum + Lo
 Data_out(6) = LoData out (7) = Checksum
  Send_rfm12
  Enable Inter-
rupts 'Servo
  Waitms 500
  Disable Interrupts
```
shows our prototype: a compact microcontroller unit with radio capability. For the antenna an 8.5 cm length of wire is required.

#### **Example application**

An important goal for us was to use the transceiver module to extend the ATM18 project and broaden the range of possible applications. A simple skeleton program provides for the exchange of data packets: for example, unit A transmits ten bytes to unit B and then unit B in turn transmits ten bytes back to unit A. Such a data exchange might take place every second.

For one example we wanted to control a servo and read analogue data. This required two test boards, two microcontroller boards and two transceivers. The same program runs on each of the two systems. Information available to one unit is made available almost immediately to the other unit for further processing.

For example, when a button is pressed on test board A, a LED or relay can be activated or deactivated on test board B. The data from two analogue channels are also transmitted at the same time. This requires a total of five bytes in each data packet, obtained from the following ports:

Input ports PC2 to PC5 (first byte) ADC6 (two bytes)

ADC7 (two bytes)

Further bytes are needed in the data packet to ensure  $\sqrt{\ }$  reliable communication. The bytes in the data payload is received by the other sys-  $\vert$  tem which then sends them out at 19200 baud over the

serial interface, and so it is possible to connect a PC to the receiving ATM18 test board (itself remote from the transmitting ATM18 test

#### **The basics of ISM**

The ISM (Industrial, Scientific and Medical) bands are radio frequency ranges freely available for industrial, scientific and medial applications, although there are also many devices aimed a private users that operate in these bands. ISM devices require only general type approval and no individual testing, and there are no fees for using the bands.

The radio communication sector of the International Telecommunication Union (ITU-R) defines the ISM bands at an international level. WiFi and Bluetooth operate in ISM bands, as do many radio headphones and remote cameras, although these are not usually described as ISM devices. These devices are responsible for considerable interference to radio communications, especially in the 70 cm and 13 cm bands (i.e., at 433 MHz and at 2.4 GHz).

ITU-R defines the following bands, not all of which are available in every country:

6.765 to 6.795 MHz 13.553 to 13.567 MHz 26.957 to 27.283 MHz 40.66 to 40.70 MHz 433.05 to 434.79 MHz 902 to 928 MHz 2.400 to 2.500 GHz 5.725 to 5.875 GHz 24 to 24.25 GHz

board) to acquire and display the received data and possibly carry out further processing. The received data can also be read from the microcontroller's ports as follows:

Digital outputs: port D, outputs D2 to D<sub>5</sub>

Analogue 1: PWM output on OC1A Analogue 2: servo pulses on PB0

A terminal emulator will always display groups of three values, one byte for the port status and two words for the analogue channels. For example, the data might appear as follows:

> 63 512 1000

When configuring the skeleton program to drive the radio module it is important to specify the SPI bus pins that are used: as can be seen from **Listing 1**, the SPI bus uses pins B2 to B5.

The data packet is framed by a start byte (27 decimal) and a checksum. This allows the receiver to detect reception errors. A typical message therefore appears as follows:

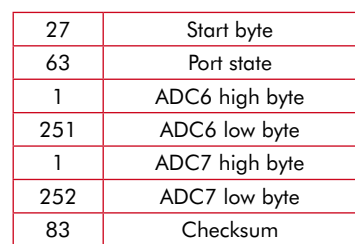

**Listing 2** shows how a data packet is sent. An array Data\_out is filled with the required data and then Send\_ rfm12 is called. The checksum is calculated as the sum of all the data bytes including the start byte (27). The checksum is only one byte long and so any carries out of this byte are lost: this is equivalent to logically ANDing the sum with 255.

**Listing 3** shows how a data packet is received and processed.

The total time available is divided among the various tasks that are to be performed.

Transmit: approximately 10 ms Wait and generate servo pulses: 500 ms

Receive: normally 200 ms, timeout 400 ms to 1400 ms

Wait and generate servo pulses: 700 ms

However, if the two microcontrollers are transmitting asynchronously (as will invariably occur) it can happen that they transmit simultaneously with the result that neither receives

#### 61 to 61.5 GHz 122 to 123 GHz 244 to 246 GHz

Some countries allocate further ISM bands in addition to those above.

ISM applications have the lowest priority within any given band. Many bands available for ISM are shared with other spectrum users: for example the 433 MHz ISM band is shared with 70 cm amateur radio communications. ISM users must not interfere with other users, but must be able to tolerate the interference to their own communications caused by higher-priority users in the same band.

The band from 868 MHz to 870 MHz is often mistakenly characterised as an ISM band. It is nevertheless available to short range radio devices such as RFID tags, remote switches, remote alarm systems, and of course to our radio module.

The RFM12 module uses the frequencies allocated to 'non-specific short-range devices' (SRDs), from 868.000 MHz to 868.600 MHz. There are no restrictions on channel width, and it is permitted to transmit at 25 mW with a duty cycle of 1 %. Higher duty cycles are permitted if the transmitter checks that the channel is clear first. Operating at a centre frequency of 868.300 MHz means that even at maximum frequency shift and with worst-case tolerances the transmission will remain in the allowable band. The transmission times given in the article should not be exceeded to ensure that other nearby devices in the same band can operate reliably.

#### **Listing 3**

#### **Receiving and processing data**

For  $N = 1$  To 10 Data in(n) =  $0$  Next N  $Timeout = 400 + Rnd(1000)$  Receive\_rfm12 If Data  $in(1) = 27$  Then Checksum = 27 For  $N = 2$  To 6 Checksum = Checks $um + Data in(n)$  Next N If Data\_in(7)  $=$  Checksum Then Checksum  $= 27$ Portd = Data  $in(2)$ Print Data  $in(2)$  $\text{Det} = 256$ \* Data\_in(3) Dat = Dat + Data\_in(4) Pwm1a = Dat Print Dat  $\text{ Dat} = 256$ \* Data\_in(5) Dat = Dat + Data\_in(6) Print Dat Dat = Dat / 11  $\text{ Dat} = \text{ Dat} + 100$  $Servo(1) = Dat$  Print End If End If Enable Interrupts 'Servo Waitms 700 Disable Interrupts \_\_\_\_\_\_\_\_\_\_\_\_\_\_\_\_\_\_\_

the other's message. The problem then is to arrange things so that as many transmissions as possible are received successfully; unfortunately this requires considerable programming effort as well as the development of a suitable underlying protocol. Things are simplified if it is not essential that every packet be received successfully, as we can simply set the two time delays in the program to different values. After the successful reception of a data packet the program waits for 700 ms before transmitting. After transmission there is a delay of 500 ms before the receiver is enabled. The receiver then waits for at least 200 ms and at most 1400 ms for a signal from the other unit. In normal situations this process ensures that the two stations will synchronise with one another. If something goes wrong, or if the two units are not started up at exactly the same time, it

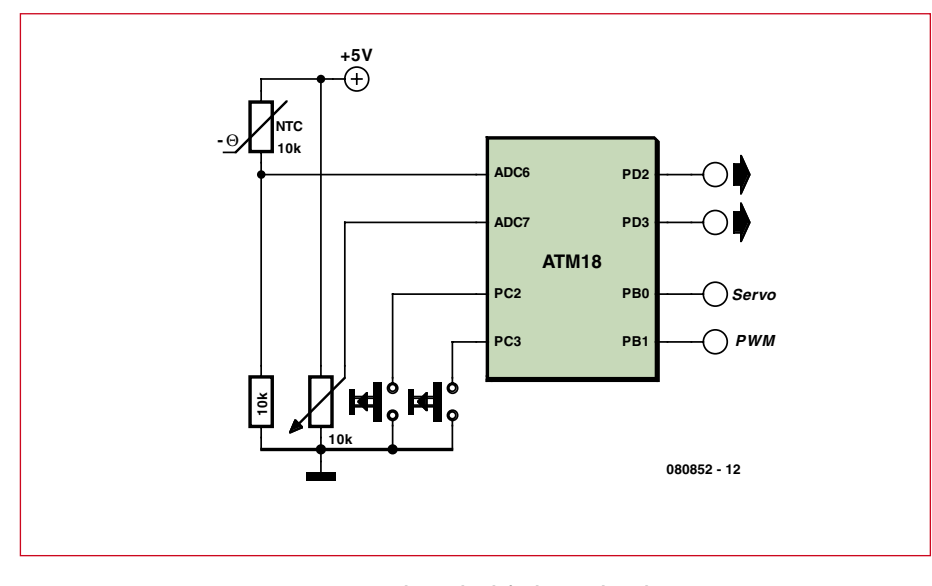

**Figure 3. Connecting the peripherals for the example application.**

can happen that the two units transmit simultaneously and fail to attempt to receive at the right moment. In this case, a random timeout delay of between 400 ms and 1400 ms comes to the rescue. After perhaps a few failures the two units will get back into step and from then on will operate correctly. In normal mode each side transmits for 10 ms every 1.2 s, and so the 1 % limit on transmission duty cycle is observed. Analogue readings and port states are thus updated about once per second on each side.

For our example programs it is important to disable interrupts during transmission and reception, as they can interfere with the transceiver. For this reason servo pulses are only generated during the unit's idle time, which is entirely adequate for our experiments.

#### **Interference**

It is a fact of life that radio links are subject to distortion and interference. Causes can include other transmitters

on the same frequency, powerful transmitters on other frequencies, obstacles in the link path, metal in buildings, multipath distortion resulting from reflections, or excessive distance between transmitter and receiver. Radio transmission is thus inherently unreliable, the distortion and interference leading to errors in the received data packet. It is therefore important not to rely on the received data being correct. The program includes double protection against errors. First, before the receiver code is called the whole of the receive buffer is cleared. This means that if no data packet is received the program will find zeros in the buffer, and the data can be discarded.

If the first byte in the buffer is 27 (the start byte), there is a reasonable chance that the rest of the data in the buffer is also correct. The program evaluates the checksum of bytes 1 to 6 and compares it with the received checksum in byte 7. If the values agree the data packet can be used. The five bytes that comprise the payload are sent out over the

#### **The ATM18 project at** Computer:**club2**

ATM18 is a joint project of Elektor and Computer:club2 (www.cczwei.de) in collaboration with Udo Jürsz, the editor in chief of www.microdrones.de. The latest developments and applications of the ATM18 are presented by Computer:club2 member Wolfgang Rudolph in the CC2-tv programme broadcast on the German NRW-TV channel.

CC2-tv is broadcast live by NRW-TV via the cable television network in North Rhine–Westphalia and as a LiveStream programme via the Internet (www.nrw.tv/home/cc2). CC2-tv is also available as a podcast from www.cczwei.de and – a few days later – from sevenload.de.

serial port, where they can be further processed by a connected PC.

Then byte 2 is sent to the output port. The next two bytes are sent to the PWM generator, and the last two are sent to the servo controller. Since the servo requires a pulse lasting between 1 ms and 2 ms with a resolution of 10  $\mu$ s, the analogue value is first divided by 11 and then 100 is added, resulting in a value in the range from 100 to 200. This relatively low resolution means that we could have used just one byte to transmit the servo value, but the full resolution is made available over the serial port in case it is needed.

#### **Peripherals**

To make a practical demonstration of the system we can, for example, connect a potentiometer to one of the analogue inputs and a potential divider including an NTC thermistor to the other, allowing us to measure temperature (**Figure 3**). Power for the servo can be supplied via the voltage regulator on the test board. Note that for reliable operation the servo should have its own power supply if the test board is being powered over the USB connector.

It is also important to note that for reliable power-on-reset operation the supply voltage should rise rapidly when the unit is switched on. A simple way to achieve this is to use jumper JP1 on the ATM18 test board as a power switch, as voltage output from the regulator on the test board rises too slowly. When power is obtained via the USB/serial cable it is also best to fit the jumper only after the USB interface has been connected.

#### **And finally**

The simple experiments we have described give a quick introduction to how to use radio communications with AVR microcontrollers and will, we hope, prompt further interest in possible applications. With a little imagination you will be able to amaze your friends, family and pets with the magic of action at a distance!

The software was in this instance developed using BASCOM-AVR. A corresponding C project has yet to be written, and we would welcome contributions from interested readers.

(080852)

#### **electrical safety info & market**

In all mains-operated equipment certain important safety requirements must be met. The relevant standard for most sound equipment is Safety of Information Technology Equipment, including Electrical Business Equipment (European Harmonized British Standard BS EN 60950:1992). Electrical safety under this standard relates to protection from

- a hazardous voltage, that is, a voltage greater than 42.4 V peak or 60 V d.c.;
- a hazardous energy level, which is defined as a stored energy level of 20 Joules or more or an available continuous power level of 240 VA or more at a potential of 2 V or more;
- a single insulation fault which would cause a conductive part to become hazardous;
- the source of a hazardous voltage or energy level from primary power;
- secondary power (derived from internal circuitry which is supplied and isolated from any power source, including d.c.)

Protection against electric shock is achieved by two classes of equipment.

Class I equipment uses basic insulation ; its conductive parts, which may become hazardous if this insulation fails, must be connected to the supply protective earth.

Class II equipment uses double or reinforced insulation for use where there is no provision for supply protective earth (rare in electronics – mainly applicable to power tools).

The use of a a Class II insulated transformer is preferred, but note that when this is fitted in a Class I equipment, this does not, by itself, confer Class II status on the equipment.

Electrically conductive enclosures that are used to isolate and protect a hazardous supply voltage or energy level from user access must be protectively earthed regardless of whether the mains transformer is Class I or Class II.

Always keep the distance between mains-carrying parts and other parts as large as possible, but never less than required.

If at all possible, use an approved mains entry with integrated fuse holder and on/off switch. If this is not available, use a strain relief (Figure, note 2) on the mains cable at the point of entry. In this case, the mains fuse should be placed after the double-pole on/off switch unless it is a Touchproof® type or similar. Close to each and every fuse must be affixed a label stating the fuse rating and type.

The separate on/off switch (Figure, note 4), which is really a 'disconnect device', should be an approved doublepole type (to switch the phase and neutral conductors of a single-phase mains supply). In case of a three-phase supply, all phases and neutral (where used) must be switched simultaneously. A pluggable mains cable may be considered as a disconnect device. In an approved switch, the contact gap in the off position is not smaller than 3 mm.

The on/off switch must be fitted by as short a cable as possible to the mains entry point. All components in the primary transformer circuit, including a separate mains fuse and separate mains filtering components, must be placed in the switched section of the primary circuit. Placing them before the on/off switch will leave them at a hazardous voltage level when the equipment is switched off.

If the equipment uses an openconstruction power supply which is not separately protected by an earthed metal screen or insulated enclosure or otherwise guarded, all the conductive parts of the enclosure must be protectively earthed using green/yellow wire (green with a narrow yellow stripe – do not use yellow wire with a green stripe). The earth wire must not be daisychained from one part of the enclosure to another. Each conductive part must be protectively earthed by direct and separate wiring to the primary earth point which should be as close as possible to the mains connector or mains cable entry. This ensures that removal of the protective earth from a conductive part does not also remove the protective earth from other conductive **parts** 

Pay particular attention to the metal spindles of switches and potentiometers: if touchable, these must be protectively earthed. Note, however, that such components fitted with metal spindles and/or levers constructed to the relevant British Standard fully meet all insulation requirements.

The temperature of touchable parts must not be so high as to cause injury or to create a fire risk.

Most risks can be eliminated by the use of correct fuses, a sufficiently firm construction, correct choice and use of insulating materials and adequate cooling through heat sinks and by extractor fans.

The equipment must be sturdy: repeatedly dropping it on to a hard surface from a height of 50 mm must not cause damage. Greater impacts must not loosen the mains transformer, electrolytic capacitors and other important components.

Do not use dubious or flammable materials that emit poisonous gases.

Shorten screws that come too close to other components.

Keep mains-carrying parts and wires well away from ventilation holes, so that an intruding screwdriver or inward falling metal object cannot touch such parts.

As soon as you open an equipment, there are many potential dangers. Most of these can be eliminated by disconnecting the equipment from the mains before the unit is opened. But, since testing requires that it is plugged in again, it is good practice (and safe) to fit a residual current device (RCD)\*, rated at not more than 30 mA to the mains system (sometimes it is possible

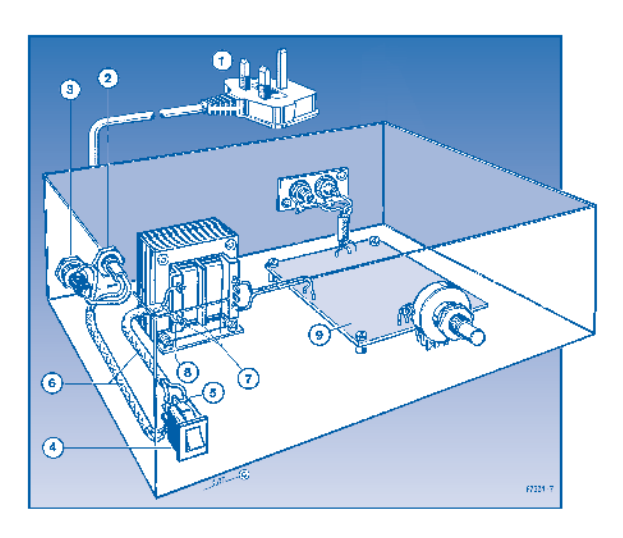

*1. Use a mains cable with moulded-on plug.*

- *2. Use a strain relief on the mains cable.*
- *3. Affix a label at the outside of the enclosure near the mains entry stating the equipment type, the mains voltage or voltage range, the frequency or frequency range, and the current drain or curent drain range.*
- *4. Use an approved double-pole on/off switch, which is effectively the 'disconnect device'.*
- *5. Push wires through eyelets before soldering them in place.*
- *6. Use insulating sleeves for extra protection.*
- *7. The distance between transformer terminals and core and other parts must be* ≥*6 mm.*
- *8. Use the correct type, size and current-carrying capacity of cables and wires – see shaded table below.*
- *9. A printed-circuit board like all other parts should be well secured. All joints and connections should be well made and soldered neatly so that they are mechanically and electrically sound. Never solder mains-carrying wires directly to the board: use solder tags. The use of crimp-on tags is also good practice.*
- *10. Even when a Class II transformer is used, it remains the on/off switch whose function it is to isolate a hazardous voltage (i.e., mains input) from the primary circuit in the equipment. The primary-to-secondary isolation of the transformer does not and can not perform this function.*

to fit this inside the mains outlet box or multiple socket).

\* Sometimes called residual current breaker – RCB – or residual circuit current breaker –RCCB.

These guidelines have been drawn up with great care by the editorial staff of this magazine. However, the publishers do not assume, and hereby disclaim, any liability for any loss or damage, direct or consequential, caused by errors or omissions in these guidelines, whether such errors or omissions result from negligence, accident or any other cause.

**3-core mains cable to BS6500 1990 with three stranded conductors in thick PVC sheath**

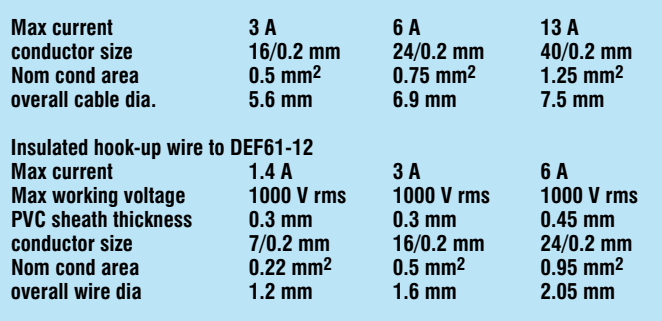

**3-flat-pin mains plug to BS 1363A**

#### **technology capsense**

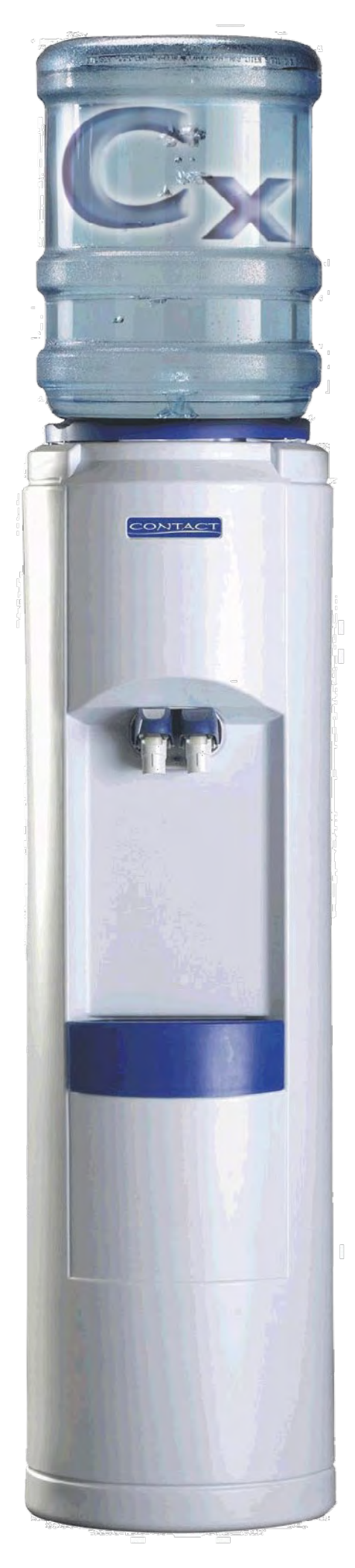

# **Capacitive Sensi**

## **No more bashing the soda vending machine**

Dave Van Ess (Cypress Applications Engineer and Member of Technical Staff) (USA)

#### **Elektor Reader Offer CapSense Evaluation kits**

**The aim of this article is to illustrate not only how capacitive sensing can make devices more reliable, but also how the controller managing capacitive sensing can take on additional functions, to add further value to customers, as well as reduce maintenance expenses. To put it all in practice, Elektor has two CapSense evaluation kits on offer for you.**

When using mechanical spigots, a potentially huge problem, is that they can be forced on, or even broken off, causing all the water to be dispensed. It is also easy for a user to override a push button taping it 'pressed on' or by jamming some object into its housing to force it continuously on. Mechanical switches do wear out and also penetrate their product's case, allowing contamination into crevasses or crannies. The advantage of choosing a capacitive sensor is they do not wear out. The sensor does not penetrate the case, so the crevasses remain clean. This makes them the ideal switch for a product that dispenses food, beverages or food grade products.

All that is needed to make a capacitive sensor is a trace, a space, and a trace. These traces can be made part of a circuit board with an insulated overlay

placed directly over them. They can be made to conform to a curved surface. To construct the capacitive switch you will need:

- a capacitor;
- capacitance measuring circuitry;
- local intelligence to translate this capacitance values to a sense state.

#### **Basic elements and parameters**

Let's look at **Figure 1**. A typical capacitive sensor has a value of 10 to 30 pF. Typical finger coupling capacitance to the sensor through 1 mm of insulating overlay is in the range of 1 to 2 pF. For thicker overlays the coupling capacitance decreases. To sense the presence or absence of a finger, it is necessary to implement capacitance-sensing circuitry that can resolve better than 1 part in a 100 capacitance change.

# **ng and the Water Cooler**

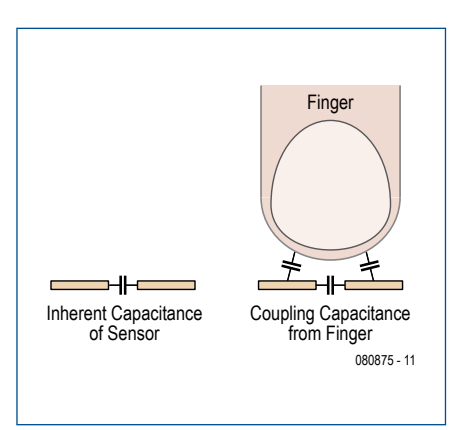

**Figure 1. The very basics: three invisible capacitors!**

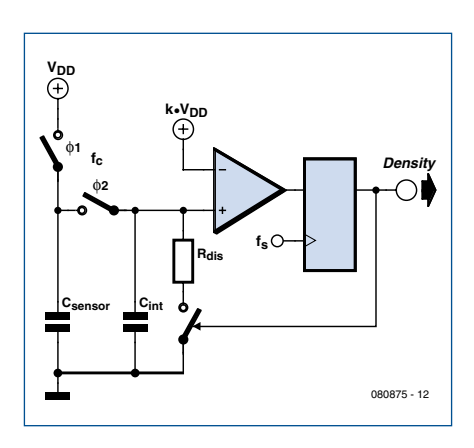

**Figure 2. Delta-Sigma modulator topology for measuring capacitance.**

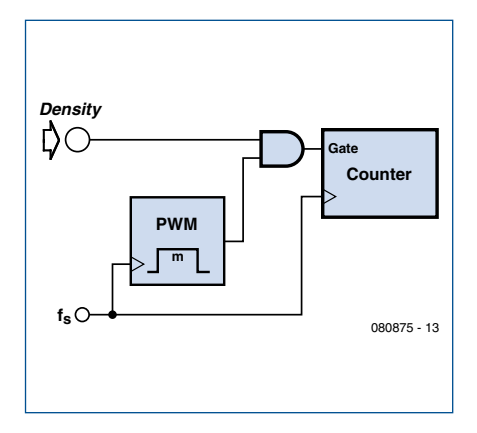

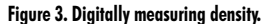

A delta-sigma modulator is an effective and simple circuit for measuring capacitance, as shown in the typical topology in **Figure 2**.

Phased switches cause the sensor capacitor to inject a charge into the integrating capacitor. This voltage increases until it is greater than the reference voltage. The comparator goes High causing the discharge resistor to be engaged. This resistor is removed when the integrating voltage falls below the reference voltage. The comparator is supplying negative feedback needed to make the integrator voltage and reference voltage match.

#### **Sensor charge current**

During Φ1 the sense capacitor ( $C_{\text{sensor}}$ ) is charged to the supply voltage. During Φ2 the charge is transferred to the integrating capacitor  $(C_{\rm int}).$  Feedback is holding its value to the reference voltage  $(k \cdot V_{dd})$ . Each time this switch combination is actuated, a quantum of charge is transferred. These quanta are transferred at the rate of the switch clock  $(f_c)$  for a charge current shown in the equation below.

$$
I_c = C_{sensor} \cdot (V_{dd} - k \cdot V_{dd}) \cdot f_c
$$

#### **Discharge current**

The discharge current is implemented with a resistor. When the comparator is High it engages a switch to connect the discharge resistor. The comparator will cycle high and low in some ratio to

attempt to keep the integrating capacitor voltage equal to the reference voltage. The percentage that this comparator is high is defined as its 'Density- $_{\text{Out}}'$ . The charge is only removed this percentage of the time. The current is expressed by

$$
I_D = \frac{k \cdot V_d}{R_{dis}} \cdot Density_{out}
$$

In steady state the charge and discharge current must match. Setting  $I_{\rm C}$ to  $I_D$  results in the equation below:

$$
C_{sensor} =
$$
  
Density<sub>out</sub>  $\cdot \frac{k}{1-k} \cdot \frac{1}{R_{dis}} \cdot \frac{1}{f_s}$ 

The sensor capacitor is proportional to the density. The sample frequency, discharge resistance, and reference value  $(V_{dd}\cdot k)$  are known. Measure the density and the sensor capacitance can be calculated. The reference voltage was made proportional to the supply voltage, so that the supply voltage would fall out of the capacitance/density equation. This makes the circuitry tolerant to power supply fluctuations. Digital circuitry is used to measure

this density; one such circuit is shown in **Figure 3**.

The PWM gates the density input to the enable gate of a counter. This

allows 'm' cycles to be counted. Suppose the counter accumulated 'n' samples during this period, then the density would be n/m. Running this for 100 cycles results in a resolution of 1 part in 100. Running 10 times longer results in a resolution of one part in 10,000. The greater the number of cycles observed, the better the resolution.

#### **Replacing spigots with solenoids**

In a typical water cooler the water is dispensed from a mechanical spigot, the level must be close to the nozzle. Using capacitive sensing, the lever is replaced with a solenoid valve. The switch can be placed for the ergometric convenience of the user. The CPU can also recognize the length of time that the switch is pressed on for. This prevents misuse and stops the tap being continuously on. This vandal protection can be as simple or as complicated as you desired.

This project is implemented with a Cypress CY24x94 PSoC device. One pin will be used for a sensor, one for the discharge resistor, and one for integration cap for a total of three pins. One output is used to drive the water value. A block diagram appears in **Figure 4**.

#### **Capacitive sensing plus….**

Let's look at what can be added to the CapSense concept to arrive at a working piece of equipment.

#### **technology capsense**

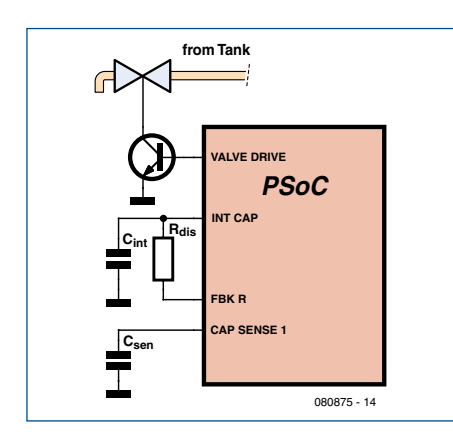

**Figure 4. Capacitive sensing controlled water valve.**

#### **Temperature measurement**

A convention water cooler consists of:

- a water tank;
- a refrigeration compressor;
- a thermal relay.

The thermal relay monitors the temperature of the water in the

tank. When the tank goes above a specific temperature, the thermal engages, causing the compressor to run. Adjusting the water temperature requires adjusting a screw on the relay. It is an open loop, hit-or-miss operation.

Instead of using a thermal relay, the same controller managing the capacitive sensor can be used to measure the temperature and then control the power to the compressor. Rather than require a second controller, the first can be reconfigured to also take on the task of measuring temperature.

Temperature can easily be measured using a thermistor. A thermistor is a semiconductor device that

becomes less resistive as the temperature increases. Measure the resistance and the temperature can be calculated. **Figure 5** shows a circuit for measuring resistance.

By measuring the voltages across the thermistor and the reference resistor it is possible to determine the thermistor's resistance from:

$$
R_{ther} = R_{ref} \cdot \frac{V_{in} - V_{ref-}}{V_{ref+} - V_{in}}
$$

The same hardware used to sense

capacitance could be reconfigured to allow the temperature to be measured. When converted back to a temperature, this value is used to determine if the refrigeration compressor should be turned on. Extra thermistors can be provided to measure the room temperature, and compressor temperature, as an overheated compressor can cause a premature failure. The sensing controller can disable its operation when a problem is detected, flag the user that the unit has malfunctioned, and wait for the unit to be repaired.

#### **Multimeter(ing)**

So the compressor is running hot. One of the first troubleshooting suggestions is to measure the input voltage. This is a diagnostic that can easily be accomplished with dynamic reconfiguration. Reconfiguring the controller to be a voltmeter enables measurement of the main voltage. Other system voltages can also be measured. **Figure 6** shows

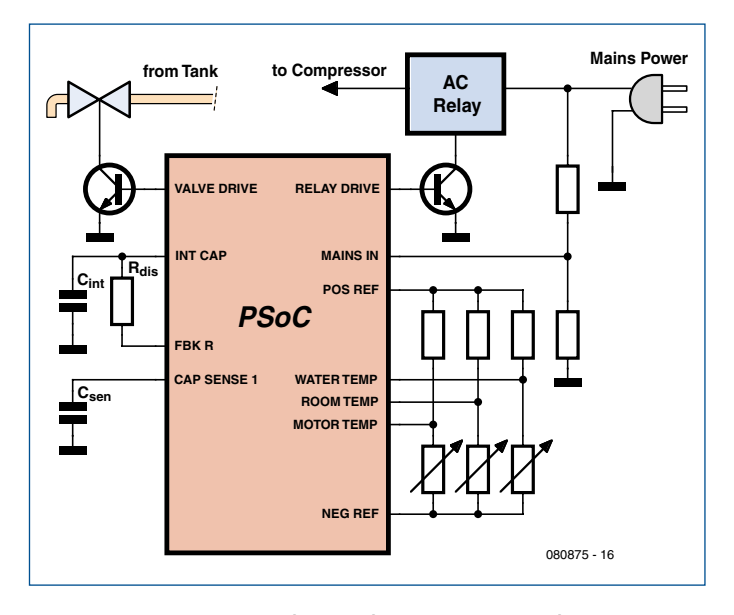

**Figure 6. Improved system with water temperature control.**

an expanded block diagram with all these extra features.

#### **The display**

With temperature being easy to measure, it would be ideal if the user could also set the desired temperature. This requires a keypad and display. The keypad is simple as it can be built of capacitive sensors that use the capacitive sensing user module already placed. The controller can also control a LCD driver chip using a standard industry protocol. It is now possible for the user to set the desired water

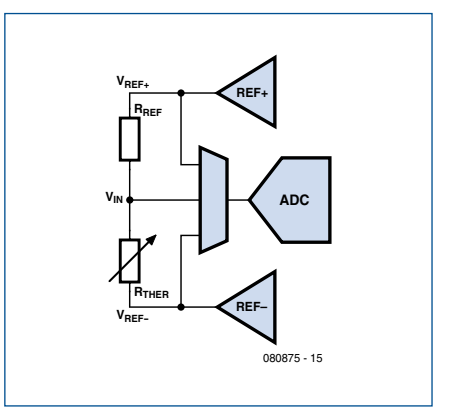

**Figure 5. Resistance measuring hardware.**

temperature and be able to see it displayed. 16 inputs will be reserved for a user interface.

#### **Timekeeping**

With the addition a clock crystal, the capacitive sensing controller can keep

> accurate time. This is an advantage, as the cooler can be turned off or the operation temperature set point increased when it is traditionally not used. **Figure 7** shows an expanded block diagram with all these extra features.

#### **USB**

A major cost to ownership of a water cooler is the repair service calls. If the capacitive sensing controller also has a USB interface, this could be used for a diagnostic port. When the repair technician visits, troubleshooting begins by plugging a laptop into the service port. It would also be possible that the owner's PC be connected to the port and a remote technician could

determine the problem.

#### **Capacitive sensing plus…whatever!**

The large number of I/O pins and dynamic reconfigurable of a capacitive sensing controller, there are endless features that could be added. The addition of a stress gauge to measure the weight of the remaining water in the bottle or a wireless interface to allow even easier diagnostics are just a couple of possibilities.

With no mechanical parts and easily conforming to curved surfaces, touch

#### **Reader Offer:** *CapSense Touch Sensing Buttons* **and**  *CapSense Touch-Sensing Sliders* **development kits**

By special arrangement with Cypress, Elektor offers two entry-level CapSense Express development kits to enable readers to get acquainted with capacitive sensing technology in a time efficient way. You can buy one or both at a special price from the Kits & Modules section of the Elektor Shop (*www.elektor.com/shop*), or phoning customer services, of course.

**CY3218-CAPEXP1 Evaluation kit (Elektor Shop # 080875-91)** This kit is for learning about *touch sensing buttons.* The PSoC device used on the evaluation board has up to 10 I/Os for buttons, LEDs and general-purpose I/O devices. The kit contains the CY3218-CAPEXP1 evaluation board, a retractable USB mini cable (A to mini B), a PSoC CY3240-I2 bridge board and an AA battery. Also included is the kit CD which contains PsOC programmer, .NET Framework 2.0, PSoC Express 3, CapSense Express Extension Pack and the CapSense Express documentation.

#### **CY3218-CAPEXP2 Evaluation kit (Elektor Shop # 080875-92)**

This kit teaches you implement capacitive sensing *slider devices* in electronic equipment. Contents as CY3218-CAPEXP2, except CY3218-CAPEXP2 evaluation board included in this kit.

Both kits represent excellent educational value for all of you wishing to eradicate, once and for all, the weaknesses and failures of mechanical switches and slider pots traditionally fitted on consumer equipment that gets a bashing, like the pitiable soda vending machine in the roadside motel!

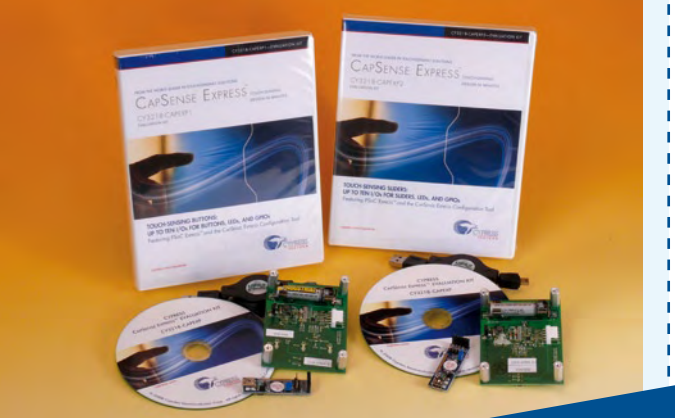

**Reduced price for Elektor readers £ 27.50 / US\$ 39.95 / € 32.50 each (plus P&P)**

The manuals included in the kits concentrate not just on running the evaluation boards 'as is' but also cover developing your own capacitive sensing applications, combining hardware with software. With these boards you'll have a good time exploring the concepts of PSoC, programming, compiling, debugging, driver configuring and adapting the examples provided to meet your own requirements. The little CY3240-I2 bridge board in the kits is also valuable for entry-level dealings with other Cypress PSoC products. If ever there was a chance to get into PSoC and cap sense at a sensible price, it's right now.

sense capacitor switches can be an ideal technology for today's product applications. With dynamic reconfiguration it is possible to reuse hardware to perform additional system functions with no additional cost. The Cypress

#### **CapSense Buttons** and **CapSense**

**Slider** evaluation kits on offer from Elektor and described in the **inset** are your perfect guides to better switches and slider devices.

(080875-I)

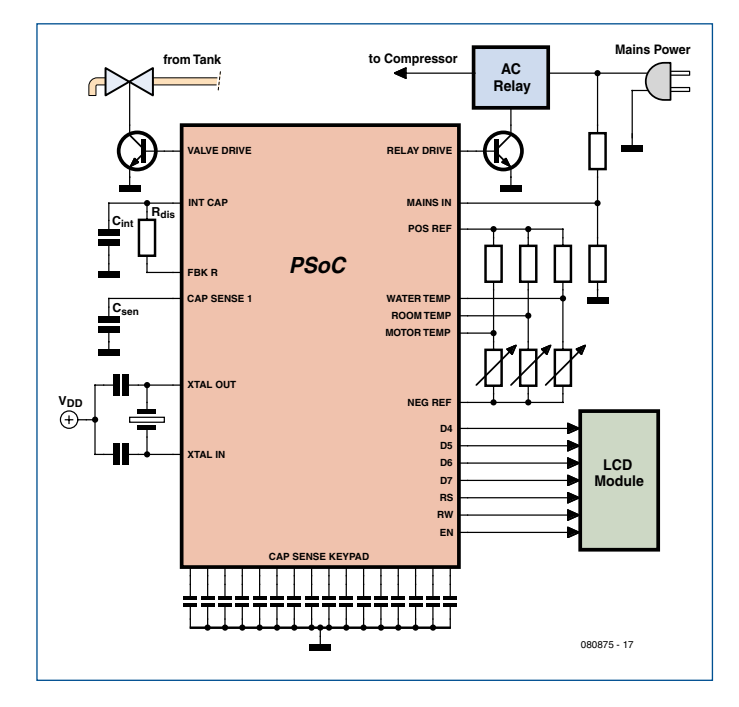

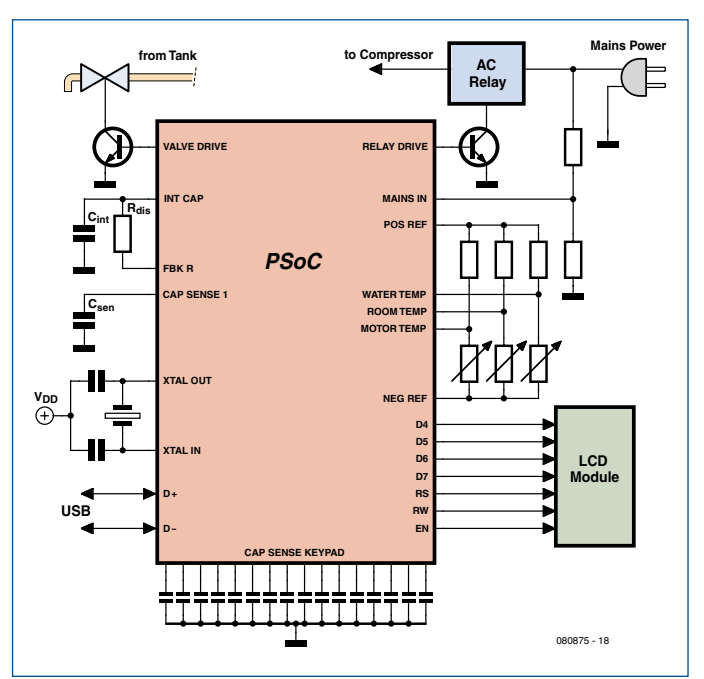

**Figure 7. Complete water cooler block diagram. Figure 8. Complete water cooler block diagram with USB diagnostic port.**

# **Moving up to 32 Bit With Flowcode for ARM and the ECRM40**

John Dobson (Matrix Multimedia Ltd.) (United Kingdom)

**In the 'ARMee LPC2106 Development Board' article from 2005 we touched on the power of 32-bit ARM processors programmed with C. Complex stuff, it turned out to be! Here we look at how you can harness the power of 32 bit with an affordable and easy to use combination of ECIO ARM and Flowcode for ARM and we show you a range of new features that you can use to take advantage of these innovations.**

#### **Project specs**

- Atmel AT91SAM7128 32-bit core
- low-cost entry to ARM hardware and software
- Flowcode / E-blocks based
- directly USB programmable
- available from Elektor Shop

Single chip microcontrollers have been around as electronic components for around 30 years now. — maybe a bit longer! In this time there have been several step changes in the technology that have had significant impact on the way engineers develop products. There is a long list of innovations here but notable ones in my mind are: the move from masked products (long lead times & very expensive) to electrically

programmable microcontrollers, the advent of parts that had A/D converters embedded in them, the development of low cost design tools that allowed even hobbyists to develop microcontroller circuits, and so on. What you may not realise is that we are entering a phase of one of the most significant changes in product development in the last 20 years – the advent of affordable 32-bit microcontroller technology.

#### **32-bit core AT91SAM7128**

For our first 32 bit core we have used an Atmel AT91 ARM 7 device. We chose an ARM because we wanted a core that was supported by the GNU compiler and tool set, and because

the ARM is a British design  $(P \text{ God save})$ our gracious Queen, long live...  $\Box$ ). We also wanted one that was directly USB programmable and we decided to standardise on the Atmel AT91SAM7128 which has the following features:

- 128 k flash ROM
- $32 k$  RAM
- 80 MHz internal clock speed
- 2 USARTs
- USB programming and communications interface
- $\bullet$  32 I/O lines
- 4 channel 16 bit PWM outputs
- 32-bit processor
- 8 x 300kHz 10-bit A/D converters

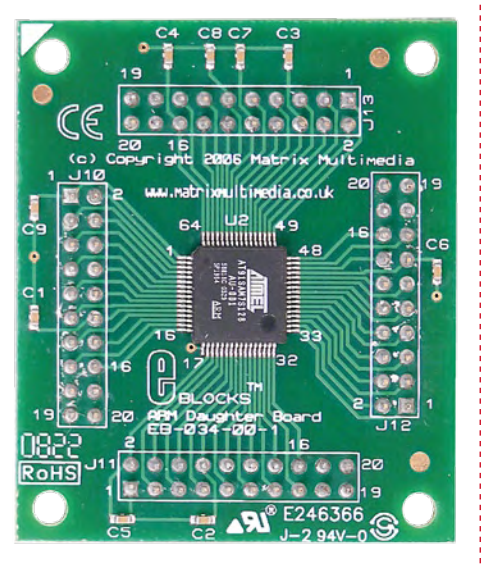

#### **The advantages of 32 bit**

In moving to 32-bit architecture processors, the advantages over 8 bit is not readily apparent. Now whilst…

- … I/O pin count for 32-bit families is larger, there are packages with similar I/O count to 8-bit microcontroller families;
- ... A/D speed for 32-bit processors is faster, it is not dramatically so;
- … 32-bit cores tend to have more than one USART, this is not a 'musthave' feature either;
- 32-bit microcontroller families do offer memories of 128 k ROM and 32 k RAM, and more, this is not unheard of in 8-bit family ranges.

Still, the general trend here is that 32 bit microcontroller families do by and large offer 'more' of just about everything should you want it. This is the key point: 32-bit processors offer more I/O, more RAM/ROM, more internal features, and more speed. Not all these points will be of interest to all engineers because they are operating effectively with current 8-bit (or 16-bit) families, but let's have a look at a few applications that may give you an idea as to why engineers who are pushing the barriers are starting to look at moving to 32 bit and ARM technology in particular. Actually, that took quite a while if you look at the pioneering stuff *Elektor* published in ref. [1].

#### **Sensors made easy**

Most analogue sensors can be characterised by a mathematical formula. Take a temperature probe for example: a typical formula that converts a temperature sensor resistance to a temperature value would be given by the following equation:

 $T = [K_0 + K_1(\ln 1000R) +$  $K_2$ (ln 1000*R*)<sup>3</sup>]<sup>-1</sup> – 273.15

Where *T* is the temperature, *R* is the resistance in kilo-ohms,  $K_0$  is 1.02119x10<sup>-3</sup>, K<sub>1</sub> is 2.22468x10<sup>-4</sup>, and  $K<sub>2</sub>$  is 1.33342x10<sup>-7</sup>.

If you were incorporating temperature data into a control program, then the normal way you would deal with this in code is to use Excel to generate a series of values for each of, say, 256 separate A/D readings on your microcontroller into the corresponding temperature value. You would then use this data, or a subset of it, as a basis for making decisions in your program. If you had a program that needed to display the data in 'human' form you would either use further look up tables to allow you to display the decimal temperature reading, or you would implement floating point and a maths library in your 8-bit micro which would have quite a significant impact in terms of code size and speed.

In either case an ARM with floating point and maths functions built-in would allow you to simply enter the mathematical formula into a single line of code. For many applications this could mean the death of the lookup table? Way hay! Thank goodness!

#### **Speed, speed, speed**

The ARM chip operates off an external supply of 3.3 V and an internal supply of 1.5 V. This reduces the power consumption of the chip and also means that each gate in the device can be made smaller – which in turn increases the speed of operation: our ARM devices are clocked at 18 MHz, but have an internal phase locked loop that boosts the clock frequency up to a whopping 47 MHz. (Actually the ARM can go faster but we keep the speed at 47 MHz because this is the frequency at which the USB connection works.) So how much faster, in practical terms, is it? Well, funnily enough that is not a straightforward question: the answer is that it depends on just what the microcontroller is doing. For simple floating point mathematical operations you can expect the ARM to be between 5 to 10 times faster than 8-bit microcontrollers clocked at the same frequency. For more advanced mathematical operations – like Taylor's series approximations – the ARM can be more than 100 times quicker. Our experiments here surprised us — we thought it would be universally much quicker for all operations — especially floating point. However we are relying on a compiler which may not be terribly well optimised for 32-bit operation. Still, the ARM is a multiple of at least a few times quicker than any 8-bit microcontroller we have tried.

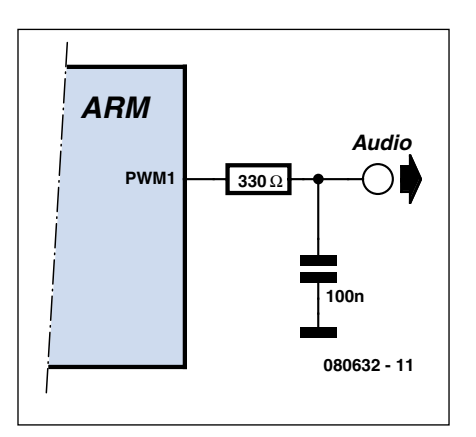

**Figure 1. Single-transistor resistor D/A converter.**

#### **More memory**

There is a mindset for engineers working with 8-bit processors:

- keep code size small:
- keep code efficient;
- minimise the software development overhead.

All this means that developers have to minimise the available features in products. However, a 32-bit fast core with almost-but-not-quite unlimited amounts of RAM and ROM, and more I/O should allow us to add radical features to a microcontroller and hence to our products. For example: let's make our single-chip microcontroller talk.

There are a couple of routes open to designers who want talking chips: either digitise speech using a computer, or generate speech inside the microcontroller itself. Let's look at each in turn.

**Option 1:** if you are digitising speech then for audio you should be able to get away with a bit rate of 8,000 samples per second at 8 bits. 100 kBytes of ROM can therefore store around 12.5 seconds of audio. That's not so use-

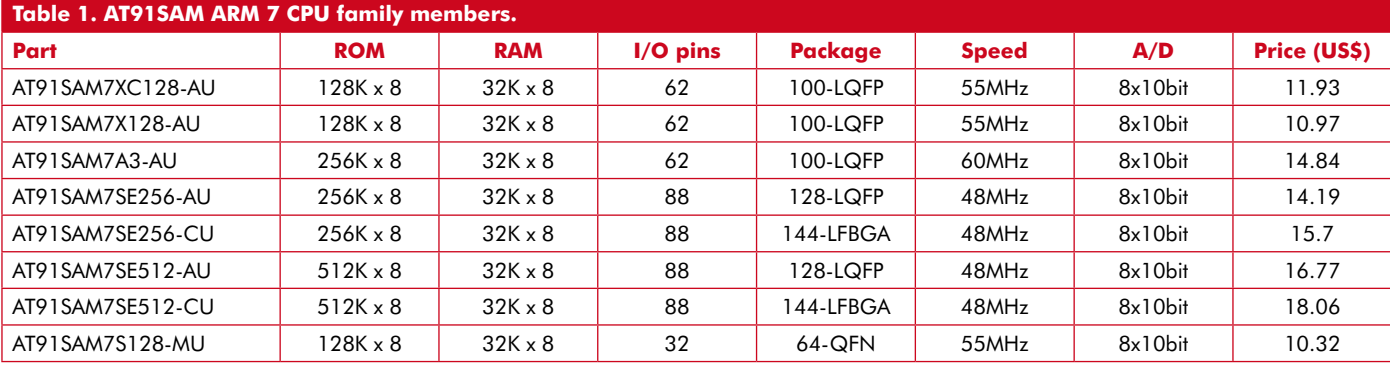

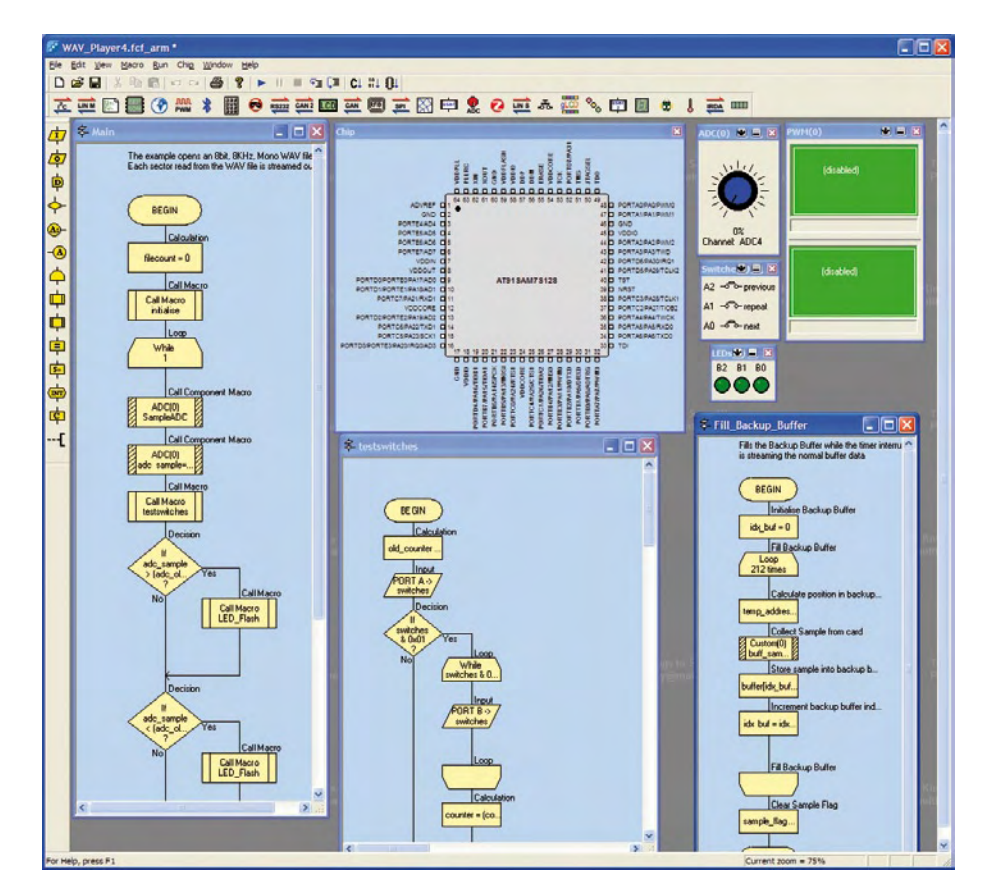

**Figure 2. Flowcode for ARM in action.**

ful, but with 512 k ROM micros readily available, it is realistic.

**Option 2:** a better alternative might be to split up human speech into 'phonemes' which consist of all the basic sounds used in human speech, to store these in the ROM and then to selectively stream sequential phonemes to make as many different words as you like. The 65 phonemes that make up human speech take up around 65 k of ROM space – not a lot for a 32-bit micro, but not practical in many 8-bit micros. The audio produced is definitely computer generated, but is also quite acceptable for use in electronic equipment.

In either case, the speed of the 32 bit devices allows us to use a single resistor and a capacitor to make a D/A converter by modulating the internal PWM circuit of the ARM. You can see this in **Figure 1**. This is the technique used for making audio on many mobile phones. So with 65 k of internal memory you can now add sound to your microcontroller projects for just the cost of a few of passive components.

#### **The cost case**

Some of these applications can be done with faster and larger 8-bit processors and you might be forgiven for thinking that these advantages are not worth the effort involved in moving to a new design target. However when you look at the costs of the chips then you may change your mind. **Table 1** sets out the costs of the AT91 series of devices – these are the one-off prices from Digikey (May 2008) and these are around 50% cheaper than some of the larger 8-bit devices that you would need to implement these functions.

#### **Disadvantages of the ARM**

Of course there is a down side – or several:

- ARM devices (to us) are more difficult to program: I/O lines, data direction registers and the guts of these devices are addressed using a system of pointer registers which is just plain awkward. (or maybe it is just different!).
- The main supply voltage is 3.3 V rather than the traditional 5 V. That's not so much of a problem when start-

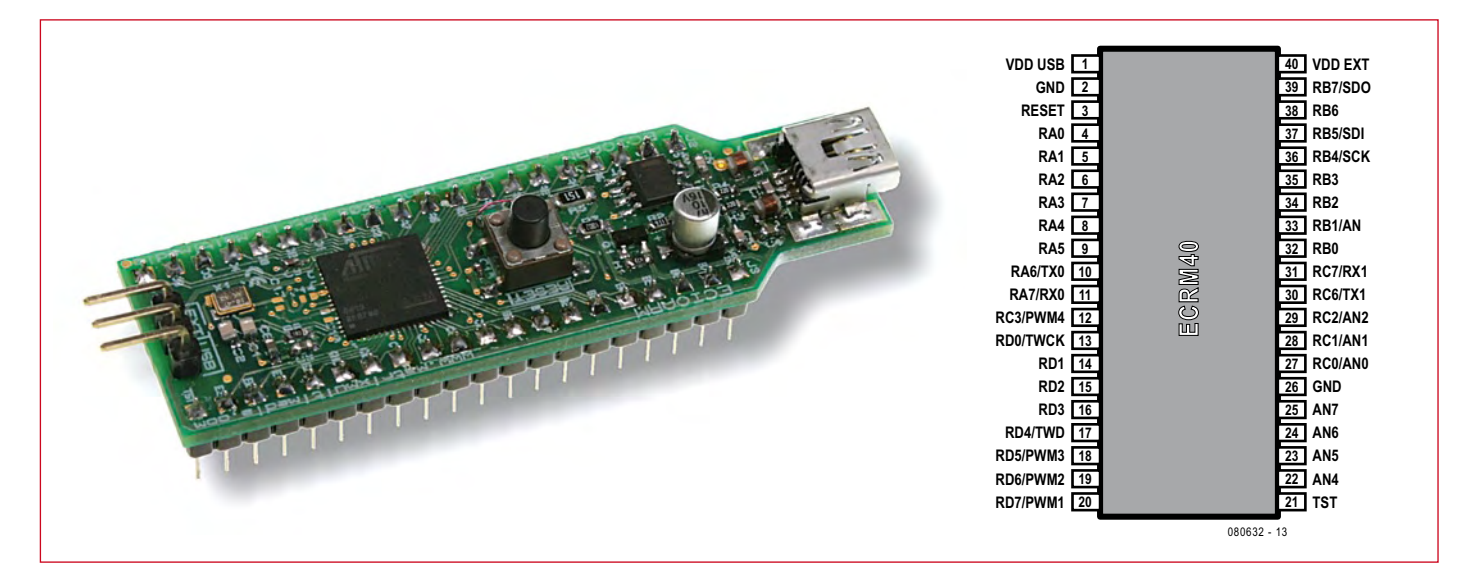

**Figure 3. The ECIO ARM module (left) and its pin description (right) – free with Flowcode for ARM.**

ing a development from scratch but it can have issues when upgrading existing systems. (however, the plus side here is that the power consumption is low).

• The packaging is all SMD which has implications for the design cycle and – for small companies – also production implications.

#### **Easy adoption: hardware**

If some of the benefits we have highlighted here are of interest to you then how do you get involved? We can suggest two routes!

**1. Flowcode for ARM**. Flowcode (**Figure 2**) takes much of the pain away of using the AT91 ARM family of microcontrollers – it has been developed to allow users to easily port designs from 8 bit to 32 bits with a system of ports (A to E) that mirrors those found on smaller micros. This includes full software for handling floating point numbers and a full mathematics library, and it is compatible with programs from Flowcode for AVR and Flowcode for PIC so porting your programs to this new platform should be easy.

**2. ECRM40**. Also available from the Elektor Shop is a 40-pin 0.6-inch version of the AT91 which fits into a standard 40-pin header. This one's called ECRM40 and pictured in **Figure 3**. The order code is **080632-91**. To help you get started we are giving this away free with every Professional version of Flowcode for ARM.

If you would like a more robust development kit then there is also a suite of ARM based E-blocks (**Figure 4**) that's

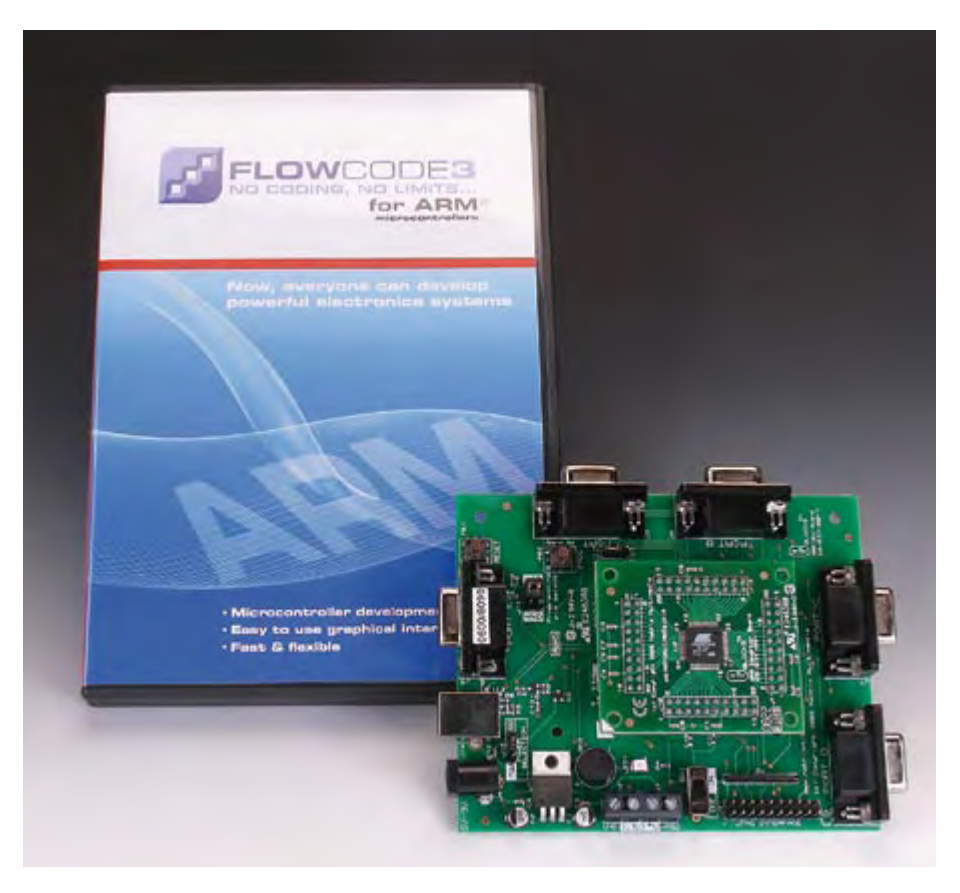

**Figure 4. Contents of the Flowcode for ARM package.**

(080632-I)

compatible with Flowcode which is available at a reduction of 30%.

#### **Free sample programs**

Some sample programs for the ARM edition of Flowcode were developed and may be obtained free of charge from the Elektor website at [2]. The examples cover temperature calculation, phoneme based speech and 'wav' file speech.

#### **References and Internet links**

- [1] LPC210x 'ARMee' Development System (parts 1 and 2), Elektor March and April 2005.
- [2] www.elektor.com/080632

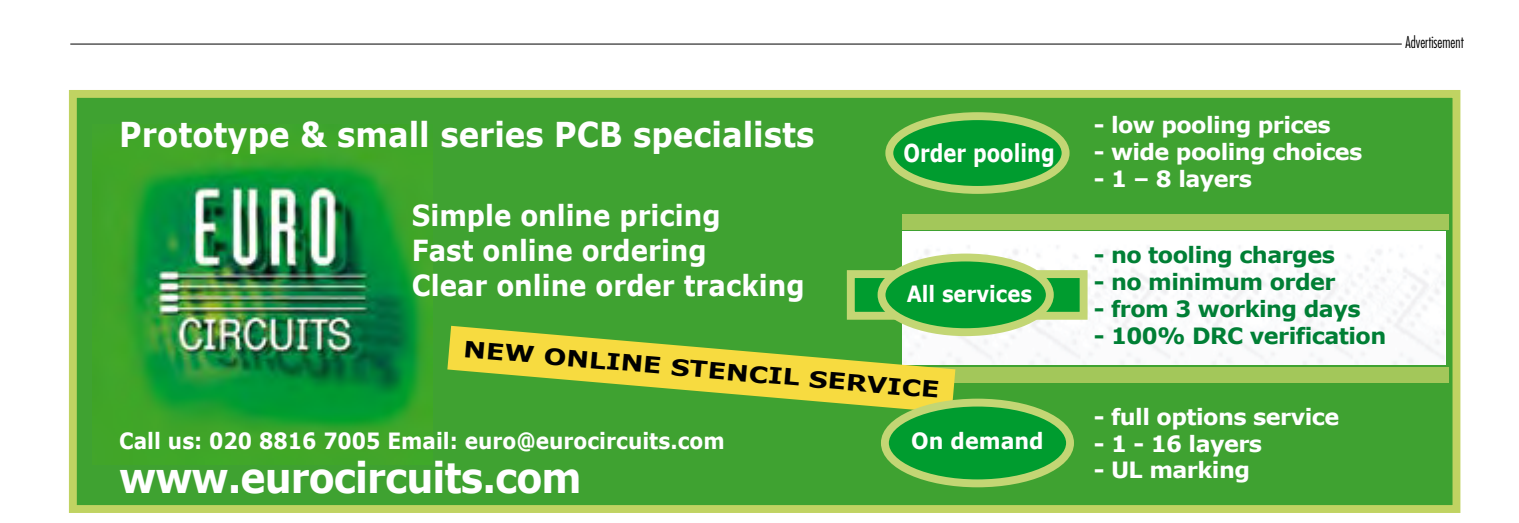

## **BASCOM AVR Course Memory, switch polling and time management (5)**

Burkhard Kainka (Germany)

**In the microcontroller embedded scene, complaints about systems having too much memory or too much processing power are rare if not non-existent — we never seem to have enough! Microcontrollers in particular have limited resources with no possibility of expansion, so it's important not to squander them by using inefficient programming practices.**

Software engineers aim to produce efficient code. A simple routine like reading the value of a switch could be programmed in such a way that it uses up 100 % of the microcontrollers processing time. In this case there would be no capacity spare for the controller to perform any other tasks. It is important when designing any software that the processor resources are used efficiently. We expand on this theme here and give some pointers to how the microcontroller can be better employed.

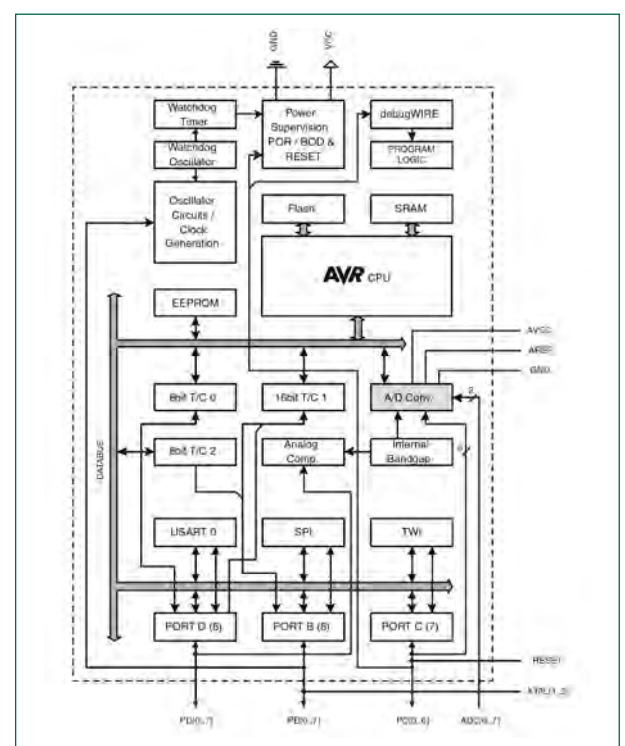

**Figure 1. ATmega88 Block diagram.**

#### **RAM and EEPROM**

In addition to the 8 kBytes of Flash memory the ATmega88 is fitted with 1024 bytes of RAM and 512 bytes of EEP-ROM. BASCOM uses the RAM to store variables and various stacks so how much memory is left over? To test memory allocation we will write some data into an array. The array dimension is given A(500). This is handled as 500 individual bytes  $A(1)$  to  $A(500)$ . Note that there is no  $A(0)$ . The short test program given in **Listing 1** contains a loop which writes an incrementing data byte to memory. A second loop reads the memory and sends it to the PC.

A report file Memory.rpt is generated which gives an overview of how the memory has been used in the program. The file is in text file format and can be read using Notepad. The file shows memory size, exact location of all the variables and much more; very useful to see how much elbow room you have in reserve as you progress to writing larger programs.

Test 2 shows how data can be written to and read from EEPROM. In contrast to RAM the EEPROM will not lose its data when power is switched off. Data is written using the format Writeeeprom, Variable, Memory address and read using Readeeprom, Variable, Memory address. A wiped EEPROM memory location has the value FF (255). From this it is possible to determine if any data has been programmed into the EEPROM. Test 2 (**Listing 2**) first writes 512 Bytes to the EEPROM, reads then displays them on the PC.

#### **Reading the status of switches**

Firmware running in stand-alone equipment will undoubtedly need to read the status of switches or pushbuttons so that the user can control the equipment. Reading the status of switches would seem at first sight to be quite a trivial process but there are a number of pitfalls. One problem is that we do not know when and for how long the button will be pressed so it is necessary to continuously read (or

#### **Listing 1 Data storage in RAM**

Test1: Dim A(500) As Byte Dim N As Word Do For  $N = 1$  To 500  $A(n) = Low(n)$  Next N For N = 1 To 500 Print A(n) Waitms 100 Next N Loop

#### **Listing 3 LED control**

```
Test3:
S1 Alias Pind.6
S2 Alias Pind.5
S3 Alias Pind.7
Out1 Alias Portd.2
Out2 Alias Portd.3
Config Portd = &B00001100
Portd6 = 1Portd5 = 1Portd.7 = 1Out1 = 1D<sub>O</sub>If S1 = 0 Then
    Out1 = 1Q_{11} + 2 = 0 Print "1 on"
   End If
  If S2 = 0 Then
    Out1 = 0Out2 = 1 Print "1 off"
   End If
   Waitms 50
Loop
```
#### **Listing 4**

**PWM control**

```
Test4:
Dim Pwmold As Integer
Pwma = 0Do
  If S1 = 0 Then Pwma = Pwma + 1
   If Pwma > 1023 Then Pwma = 1023
  If S2 = 0 Then Pwma = Pwma - 1
  If Pwma \epsilon 0 Then Pwma = 0
  If S3 = 0 Then Pwma = 0
   Waitms 20
   Pwm1a = Pwma
   If Pwma <> Pwmold Then
   Print Pwma
   End If
   Pwmold = Pwma
Loop
```
#### **Listing 2 The EEPROM** Test2: For  $N = 0$  To 511 Writeeeprom N , N Next N Dim D As Byte  $Do$  For N = 0 To 511 Readeeprom D , N Print N , D Waitms 100 Next N Loop

'poll') the switch status to ensure we do not miss a press. A systematic approach to software design is also important; it can create many problems if you need to add a switch poll routine to existing software, much better to design it in from the start where each function can be built up logically.

Another, more practical problem is that most switches suffer from contact bounce. When the contacts come together they do not switch cleanly but instead bounce, producing an output that looks like the button has been pressed several times off and on very quickly. It would therefore not be a good idea to use the switch input directly to clock a timer or counter. The bounce time is quite short, one common debouncing method is to filter out the bounce by reading the switch status say once every 10 ms.

In the next series of examples we use three pushbuttons connected on D5, D6 and D7. The corresponding port bits are set high and the data direction register sets these pins to inputs so that internal pull-up resistors are connected. An open circuit input will be read as a '1' and a '0' when the button is pressed. The port pins are given aliases so that you can use statements like: If S1 = 0 then (**Listing 3**).

Test 3 actually uses just two buttons to toggle two outputs. S1 switches the first output high and the second low while S2 toggles them back. Each key press sends a message to the PC screen. The polling is repeated after a 50 ms wait. When either button is pressed continuously, a message is sent to the serial interface every 50 ms but the port outputs do not change state.

Test 4 (**Listing 4**) uses two buttons to control the mark/ space ratio of a PWM signal OC1A = PB1. One button increases the PWM value while the other decreases it. An oscilloscope shows the variation in mark/space ratio and an LED connected at the output will change in brightness. Switch debouncing is not necessary here because the routine only measures the time that the buttons are pressed.

Test 5 (**Listing 5**) uses two buttons to toggle the state of two LEDs. Each press of S1 causes the LED on Out1 to change state; likewise S2 controls the LED on Out2. Once a key

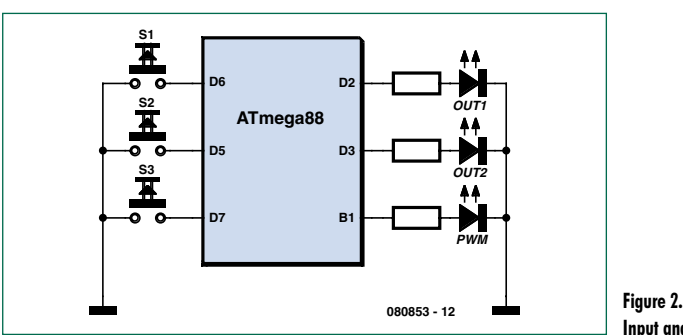

**Input and output**

```
Listing 5 Two toggle flipflops
Test5:
Do
  If S1 = 0 Then
     If Out1 = 0 Then
      Out1 = 1 Else
      Q_{11} + 1 = 0 End If
     Waitms 10
    End If
   Do
   Loop Until S1 = 1 If S2 = 0 Then
     If Out2 = 0 Then
      Out2 = 1 Else
      Out2 = 0 End If
     Waitms 10
    End If
   Do
  Loop Until S2 = 1 Waitms 100
Loop
```
#### **Listing 6**

#### **Two counters**

```
Test6:
Dim Count1 As Word
Dim Count2 As Word
Do
 If S1 = 0 Then
   Count1 = Count1 + 1Print "Count1";
    Print Count1
    Waitms 50
    Do
    Loop Until S1 = 1
  End If
 If S2 = 0 Then
   Count2 = Count2 + 1 Print "Count2 ";
    Print Count2
    Waitms 50
    Do
    Loop Until S2 = 1
  End If
Loop
```
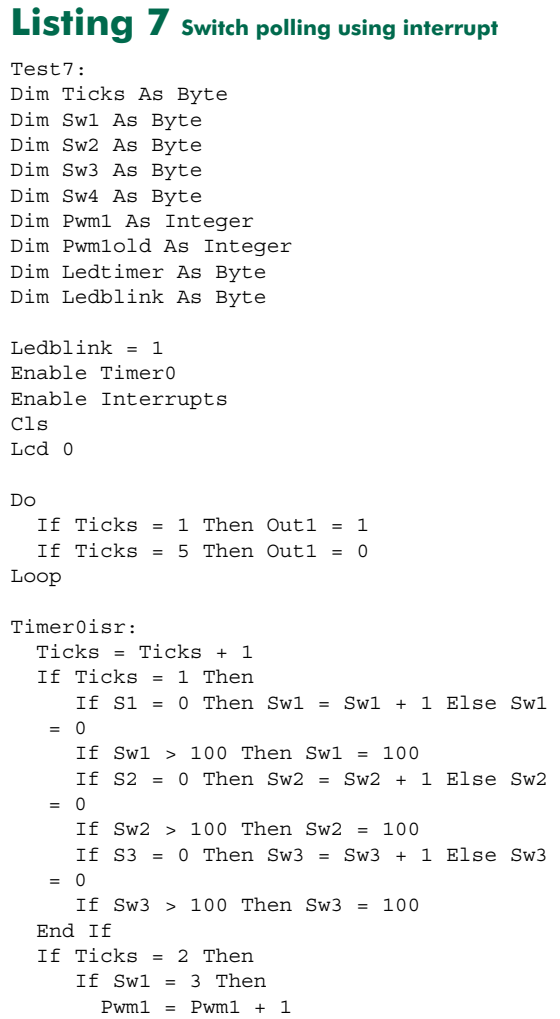

```
 If Pwm1 > 1023 Then Pwm1 = 1023
      End If
      If Sw1 = 100 Then
      Pwm1 = Pwm1 + 1 If Pwm1 > 1023 Then Pwm1 = 1023
      End If
      If Sw2 = 3 Then
       Pwm1 = Pwm1 - 1
       If Pwm1 < 0 Then Pwm1 = 0
      End If
      If Sw2 = 100 Then
       Pwm1 = Pwm1 - 1
       If Pwm1 < 0 Then Pwm1 = 0
      End If
     If Pwm1 <> Pwm1old Then
       Print Pwm1
      End If
    Pwm1a = Pwm1 Pwm1old = Pwm1
   End If
   If Ticks = 3 Then
      If Sw3 = 3 Then
         If Ledblink = 1 Then
           Ledblink = 0
         Else
           Ledblink = 1
         End If
     End If
  End If
  If Ticks = 4 Then
      Ledtimer = Ledtimer + 1
      If Ledtimer > 100 Then Ledtimer = 0
     If Ledtimer = 1 Then
       If Ledblink = 1 Then Out2 = 1
      End If
     If Ledtimer = 50 Then Out2 = 0
   End If
  If Ticks = 10 Then Ticks = 0
Return
```
press is detected the program switches the LED and loops until the switch is released. A 10 ms wait is used to filter any bounce otherwise the LED would change state on every edge of the switch bounce waveform, leaving the LED randomly on or off.

The same routine can be used to increment the values of two counters (Test 6). Each time a counter value changes, its value is sent to the PC.

### **Switch polling using timer interrupt**

All of the preceding methods of switch polling do not use the processor resources efficiently, it spends its time either waiting or reading the switch inputs. In reality there will be more switches to read and other tasks for the firmware to take care of. The next stage is to take a more structured approach to software design so that resources are better managed. Test 7 (**Listing 7**) shows one method of how this can be achieved. Switch polling occurs in the background in a timer interrupt routine. The main program is now free to take care of other tasks.

For each button S1, S2 and S3 there is an associated variable Sw1, Sw2 and Sw3. While a button is not pressed its variable has the value zero. As long as a button is pressed the variable is incremented up to 100 where it stops. The variable indicates how long the key has been pressed, so you may for example wish to initiate some process only when its value reaches three. A long key press gives a value of 100.

The timer routine uses a counter to produce short time intervals Ticks which is incremented each time the timer interrupts (it is reset when it reaches 10). The three switches are read only once every ten  $Ticks$  (when  $Ticks = 1$ ). The interval takes care of switch debouncing and occurs often enough not to miss any press.

At other tick values different duties are performed. When Ticks = 2 switch counters are read and a PWM signal is generated. When  $Ticks = 3$  the switch counter is read and Ledblink is toggled to switch a flashing LED. The LED output is produced when  $Ticks = 4$ . The sequential distribution of tasks gives the impression that all the activities are performed simultaneously. The processor still has ample processing power in reserve for many additional tasks. The main program switches output Out1 high for five ticks and low for five ticks. An LED connected to this output appears slightly dim; the on/off repetition rate is so fast that you cannot see any flickering. The LED brightness is constant, indicating that the program is maintaining a 50:50 output clock. The mark/space ratio of the PWM output is controlled by buttons Sw1 and Sw2. The software determines if there is a short button press or a long one. A short press changes the value by one, a longer press changes the counter value continuously. This allows the user to quickly reach the desired

(080853-I)

### **Downloads and further information**

The programming examples and more information for this course can be downloaded from the project page at www.elektor.com. We also look forward to your feedback on the Elektor forum.

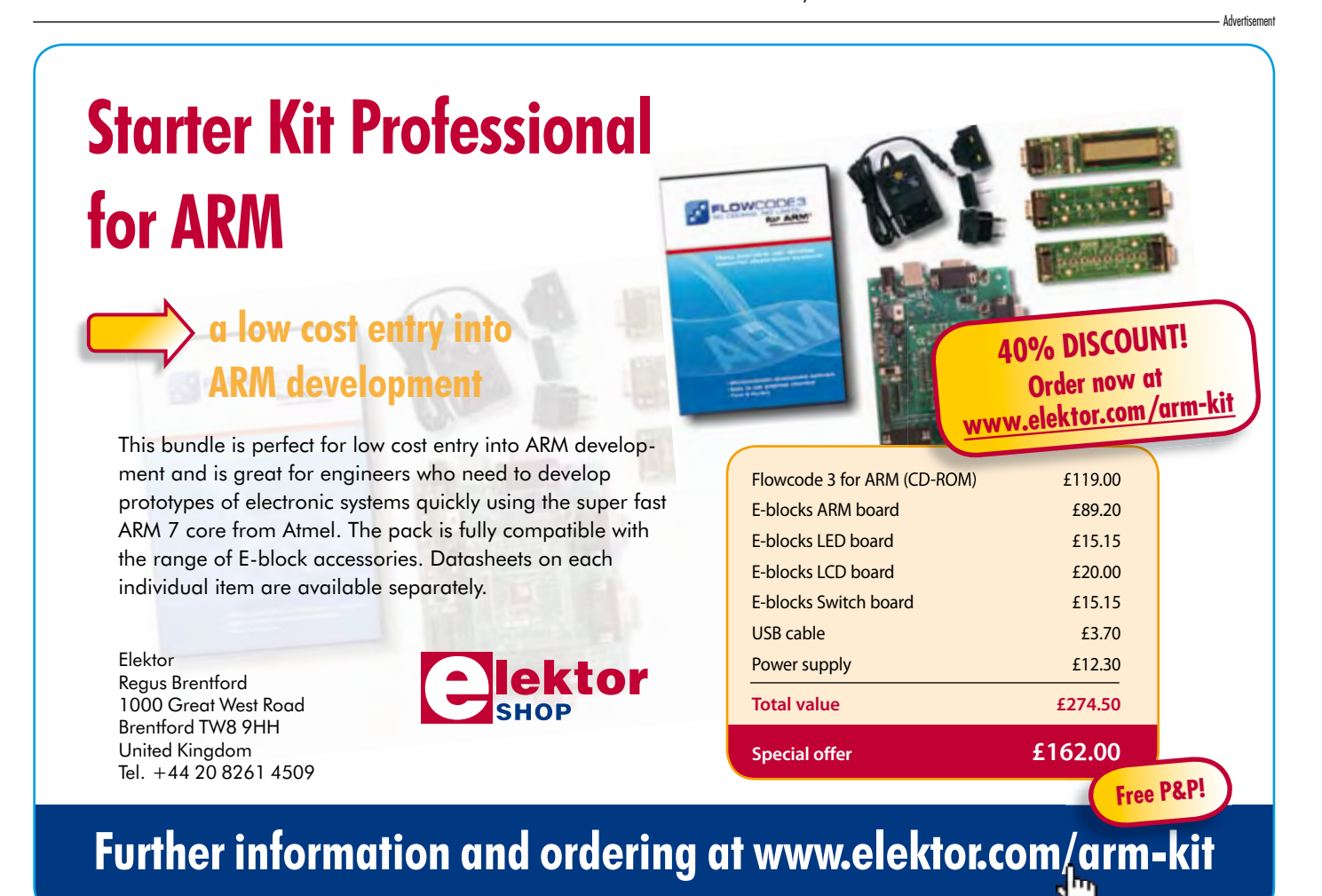

value.

### **Low-power crystal oscillator**

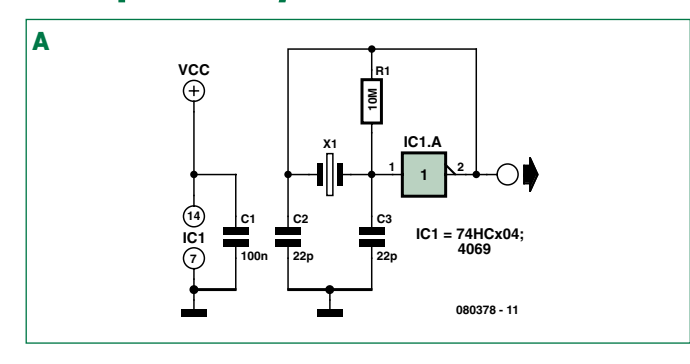

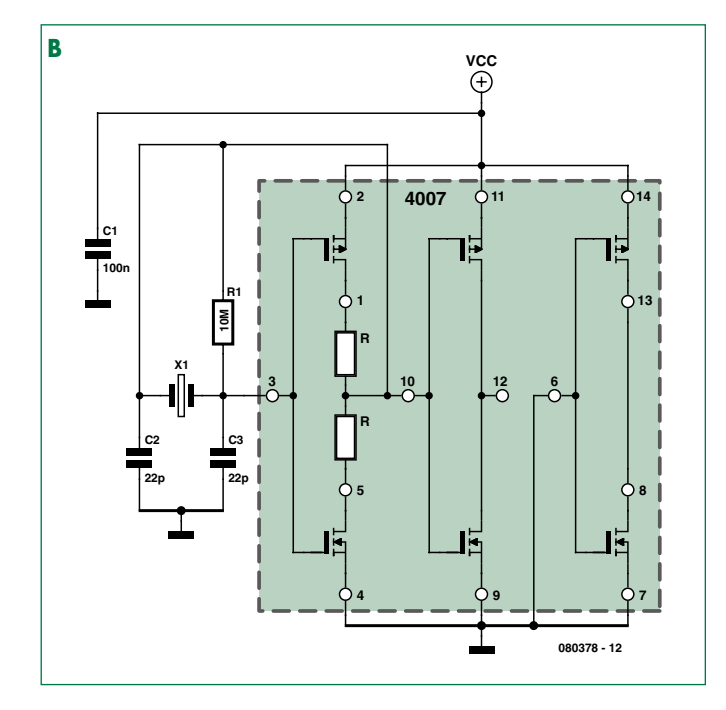

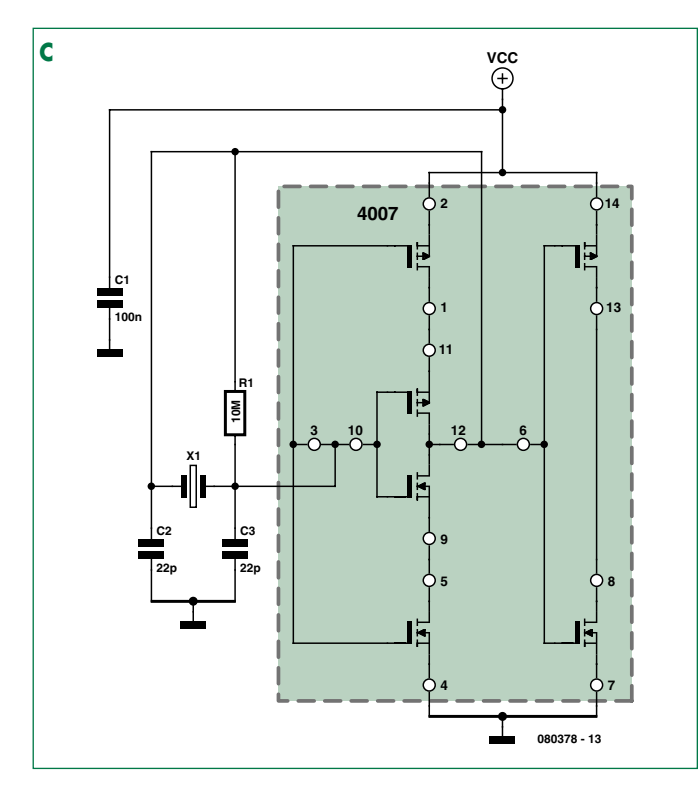

### **Rainer Reusch (Germany)**

Digital CMOS integrated circuits in the 74HC and 4000 series dissipate almost no static power. Using one inverter, for example from a 74HC04 or a 4069, it is easy to construct a crystal oscillator (**Circuit A**). Unfortunately the current consumption of the device rises considerably. Not, we hasten to add, to rainforestthreatening levels: just to a few milliamps. This could be a significant draw if the circuit is to be powered from a (rechargeable) battery. Two questions naturally arise: what accounts for this increased current consumption, and whether there are differences in this regard between the various logic families.

It is well known that current consumption rises with frequency of operation. Here, however, that is only part of the answer. The other part is due to the fact that in the oscillator circuit we are abusing the CMOS inverter as a linear amplifier. The input and output voltages are on average approximately half the supply voltage, which means that both transistors in the complementary output stage are conducting. This suggests the idea of building the complementary output stage using discrete components and limiting the current flow with resistors. The CMOS 4007 integrated circuit includes three such stages, in two of which the drain connections are brought out separately. **Circuit B** shows how this oscillator is constructed. Because the output is sinusoidal rather than rectangular, a second

stage is added to square up the waveform.

We can take the idea of using drain resistors further: instead of drain resistors we can use a further complementary stage. **Circuit C** shows a practical configuration.

The current consumption of each circuit was measured using a 4 MHz crystal and a 16 MHz crystal, with a power supply of 5 V. Various drain resistor values were tried in the 4007-based circuit. The **Table** shows the results. It is apparent that at 5 V the 4000 family devices have difficulty coping with the 16 MHz crystal, with resultant unreliable start-up characteristics.

The best results were obtained using an MC14069UB (i.e., a 4069UB), but unfortunately the circuit did not start reliably at 16 MHz. The 4007-based circuit also gave good results. Increasing the value of the drain resistors reduced the current consumption, although the effect is perhaps not quite as significant as hoped. Furthermore, there is an upper limit to the value that can be used, dependent on crystal frequency and supply voltage. **Circuit C** gave the same results as Circuit B with 1 kilo-ohm resistors, and there is also only a relatively low dependence of current consumption on temperature. One final note: the values in the table should be taken only as a guideline, as in practice results will vary from device to device.

(080378-I)

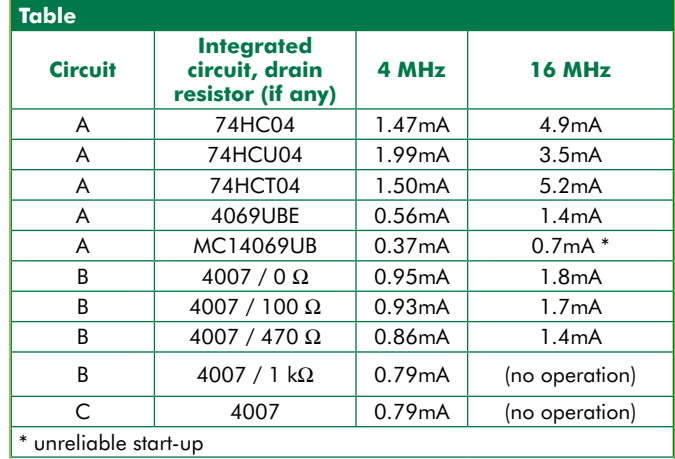

### **74** elektor - 1/2009

# **Store it quickly!**

### **Rainer Reusch (Germany)**

The EEPROM in a microcontroller is often used to store collected data or device settings so that they are still available even if the device is switched off and then on again. However, there is a limit to the number of write cycles that the EEPROM can endure and so it is not always a good idea to store data at the earliest opportunity: an alternative is to

store the data away quickly just before power is lost. That leaves the problem of detecting when the on-off switch is flicked or a power failure occurs, a problem which the circuit described here is designed to solve.

The circuit is at heart a classical linear power supply consisting of a bridge rectifier, reservoir capacitor and voltage regulator. We

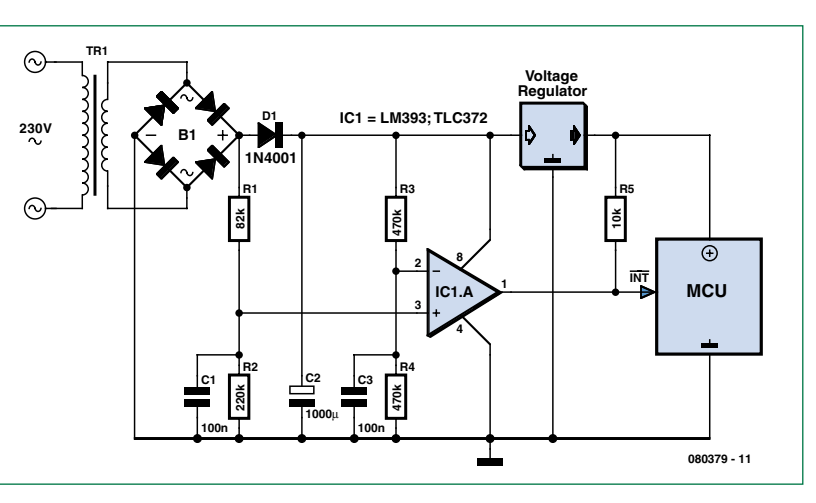

have only added an extra diode (D1) in the main supply path. In normal operation smoothed DC levels appear at the output of the voltage dividers, and hence at the inputs to comparator IC1. The component values in the first voltage divider (R1, R2 and C1) must be selected so that its output voltage, in the range 0.5 V to 1 V, is a little higher than that of the second

voltage divider. The output of the comparator is then high.

When power is removed the output voltage of the first voltage divider falls very rapidly, as the time constant of the circuit is small. However, the voltage after diode D1 is maintained for some time thanks to reservoir capacitor C2. During this time the output of the comparator is low, generating an

interrupt to the microcontroller. In the microcontroller, the interrupt is used to trigger the storage of essential data in EEPROM, and because it must complete this process using only the energy stored in reservoir capacitor C2, the value of this capacitor must be sufficiently large. The microcontroller can power down any connected loads (relays, LEDs and the like) in order to gain a little more time.

The circuit shown is in principle also suitab-

le for devices powered by (rechargeable) batteries, simply by dispensing with the transformer and bridge rectifier. In this case, capacitor C1 can also be dispensed with. Capacitor C2 is also not strictly necessary, but it does suppress a brief low-going pulse on the output of the comparator when power is applied.

(080379-I)

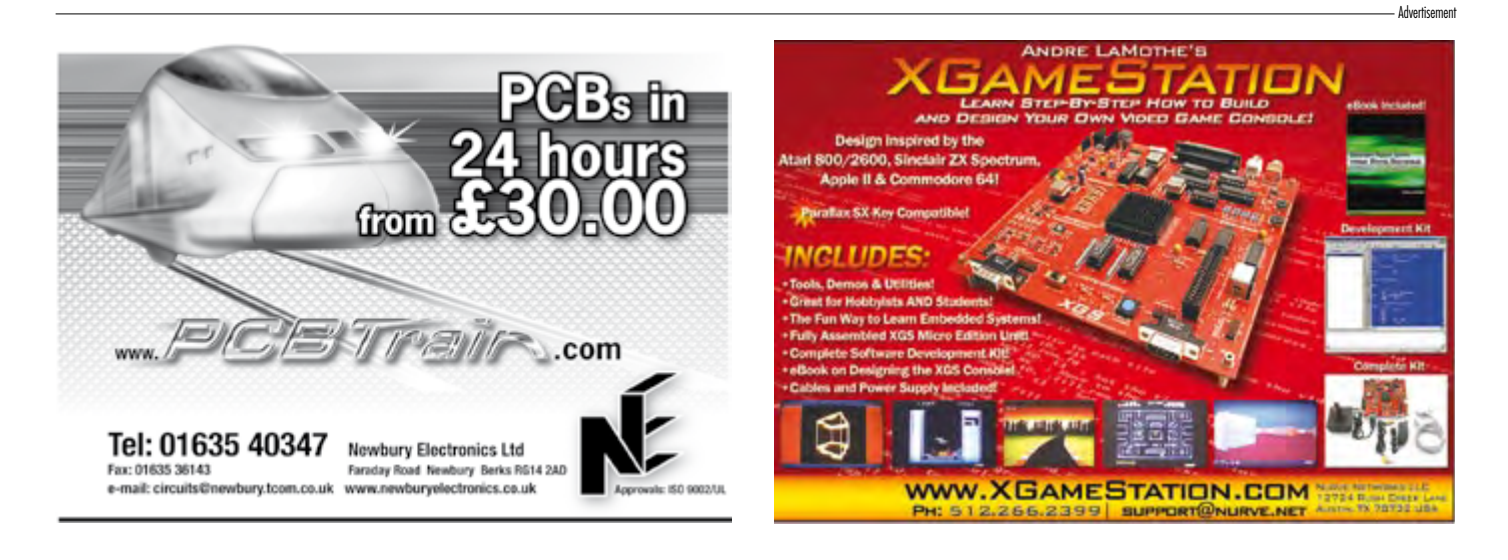

# *See your design in print!*

### *Elektor Electronics (Publishing) are looking for Freelance Technical Authors/Designers*

*If you have an innovative or otherwise original design you would like to see in print in Europe's largest magazine on practical electronics – above average skills in designing electronic circuits – experience in writing electronics-related software – basic skills in complementing your design with an explanatory text – a PC, email and Internet access for efficient communication with our in-house design staff ...*

*then do not hesitate to contact us for exciting opportunities in getting your designs published on a regular basis;*

*Elektor Electronics – Jan Buiting, Editor*

### **INFOTAINMENT PUZZLE**

# Hexadoku Puzzle with an **electronics touch**

**In the new year we cheerfully continue with our Hexadoku puzzle. We've stocked up and a new batch of these brain teasers should prevent boredom on a rainy day when faced with missing components, or lacking inspiration for the next groundbreaking project on the workbench. Send us your solution and enter a prize draw for an E-blocks Starter Kit Professional and three Elektor Shop vouchers.**

The instructions for this puzzle are straightforward.

In the diagram composed of 16 x 16 boxes, enter numbers such that **all** hexadecimal numbers 0 through F (that's 0-9 and A-F) occur once only in each row, once in each column and in each of the 4x4 boxes (marked by the thicker black lines).

### **SOLVE HEXADOKU AND WIN!**

Correct solutions received enter a prize draw for an

**E-blocks Starter Kit Professional**

worth **£249**

and three **Elektor SHOP Vouchers** worth £40.00 each.

We believe these prizes should encourage

all our readers to participate!

The competition is not open to employees of Elektor International Media, its business partners and/or associated publishing houses.

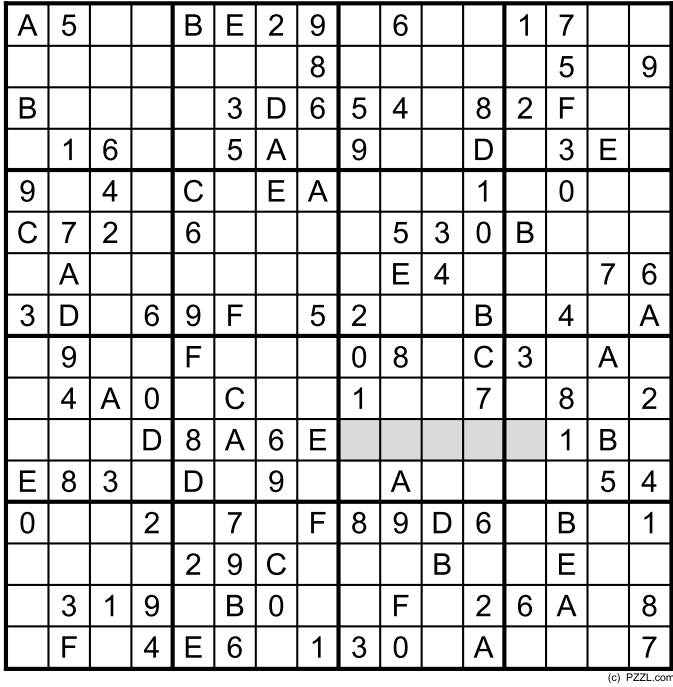

A number of clues are given in the puzzle and these determine the start situation.

All correct entries received for each month's puzzle go into a draw for a main prize and three lesser prizes. All you need to do is send us the numbers in the grey boxes. The puzzle is also available as a **free download** from our website.

### **PARTICIPATE!**

Please send your solution (the numbers in the grey boxes) by email to:

**editor@elektor.com - Subject: hexadoku 01-2009** (please copy exactly)**.**

Include with your solution: **full name and street address.**

Alternatively, by fax or post to: **Elektor Hexadoku PO Box 876 - Peterborough NH 03458-0876 USA Fax 603-924-9467**

The closing date is **1 February 2009.**

### **PRIZE WINNERS**

The solution of the November 2008 Hexadoku is: **FC2B6**.

The **E-blocks Starter Kit Professional** goes to: John Riches (UK).

An **Elektor SHOP voucher worth £40.00** goes to: Elia Mady (UK), Marcel Haim (ISR), Ian Somers (UK).

**Congratulations everybody!**

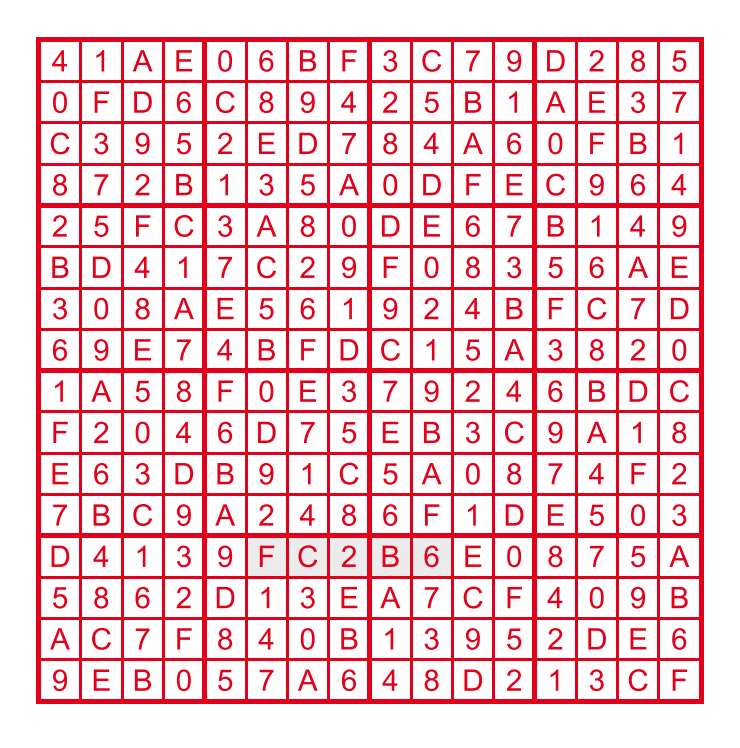

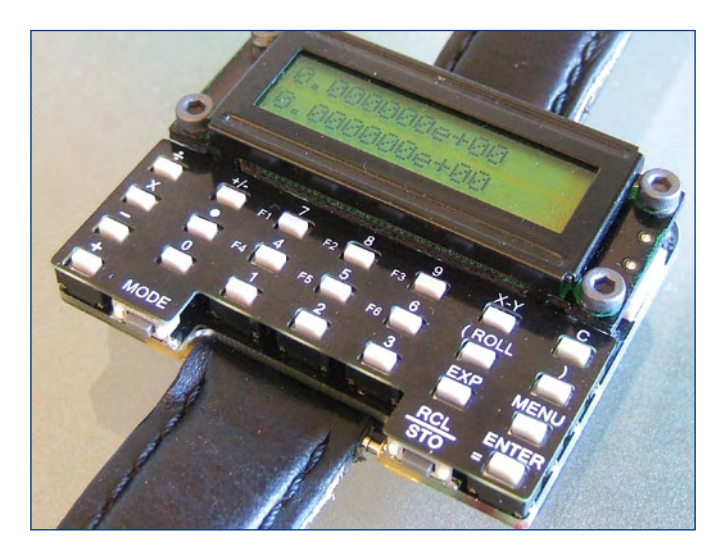

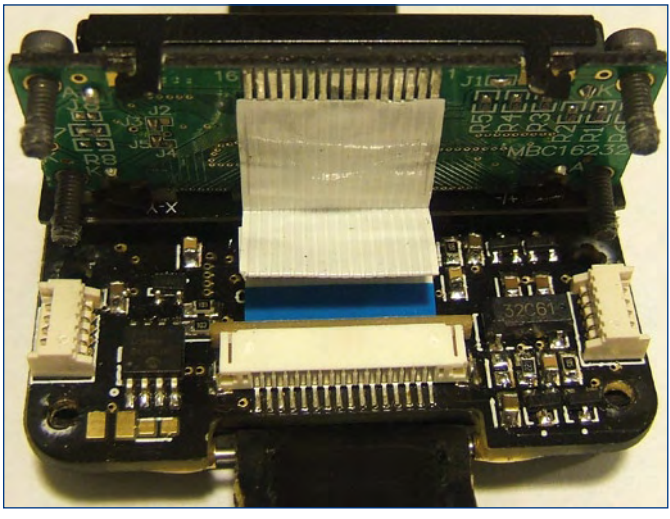

# **µWatch: return of the scientific calculator watch**

### **David L. Jones (Australia)**

The last few years have seen a retro watch revival, with 'geek' watches of all sorts — Nixie tube watches, LED watches, PONG game watches and so on. This month's *Retronics* page takes an unusual slant by presenting µWatch, which beats all of the above hands down for DIY nerdiness.

The last scientific calculator watch was the Casio CFX-400 way back in 1985! It is so sought after today that even broken ones can fetch many hundreds of dollars. And a pristine one in working condition? — if you have to ask the price, you can't afford it. So not only has a scientific calculator watch not been available for 20 years (leaving engineers bereft), you've never been able to get the satisfaction of building your own, until now. By way of this short article, the µWatch project is a great occasion to rekindle memories of calculator watch use at University or College in the 1970s and 1980s. Raise your hands please!

µWatch is a modern incarnation of the calculator watch, now built using contemporary components like SMDs and a PIC microcontroller. It supports both Algebraic and RPN calculation modes. Why RPN? Why not! RPN is not only efficient to code and use, but it still has a big user base of HP calculator enthusiasts. RPN stands for Reverse Polish Notation. It was invented by Hewlett

Packard for use in some of their very first calculators, and they still sell RPN capable calculators today. I thought that no comprehensive calculator watch would be complete without RPN functionality, so it's available as a user selectable option. The RPN mode is based on the classic HP 4-level stack with X/Y/Z/T registers, with T register copy functionality, as follows:

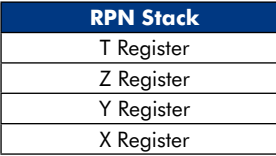

In RPN mode, values get 'entered' onto the stack by pressing the ENTER key. Operators and functions will automatically perform the ENTER function if it has not already been done.

All operators and functions work on either the X register or the X and Y registers. So to add 1 + 2 you would key in *1 ENTER 2 +.*

If a value gets into the T register it 'sticks' and stays there until manually cleared. This is a useful function for repeating calculations.

The menu options are identical for either RPN or Algebraic mode, but they do differ in the way they operate. As RPN works based on preentered values on a stack, so functions such as  $x^{\wedge}y$  are performed on pre-entered values. This is known as 'postfix notation'. In Algebraic mode on the other hand, x is entered first, followed by the  $x^{\wedge}y$  command, and then the routine must wait for the y value to be entered. This is known as 'infix notation'.

Somewhat confusingly, in Algebraic mode, some operations such as SIN and LOG use postfix notation, just like RPN. So you enter 10 SIN, not SIN 10. This is a common method used on commercial algebraic calculators such as Casio's. This is why many people like RPN, it's consistently postfix notation, so there is never any confusion.

If you compare the source code for the RPN and Algebraic modules, you'll notice that RPN is much simpler and easier to understand. With the RPN stack system, you can perform powerfully complex calculations using very simple commands. There is no operator precedence or parentheses to contend with. However, RPN does require that you think about how you do your calculation before you enter it, as it does not calculate the same way you see it written on paper.

Algebraic on the other hand requires the use of nested parentheses and operator precedence, and this can get very complicated from a programming perspective. But the end result is that your calculations are performed more like you see them on paper.

The algebraic mode supports six levels of parentheses like most basic scientific calculators. Full operator precedence is maintained with each level of parentheses.

In the Algebraic 'stack' there is a basic working set of registers containing X, Y and Z Registers. The Z register is used when operator precedence is called for. E.g.  $1+2*3$  would result in the 1 being shifted into the Z register. If a parenthesis is opened then the entire contents of those working registers and operators are shifted up one level into the parentheses working registers. Likewise, when a parenthesis is closed the registers and operators are dropped back down one level. So in effect it is one big 7-level-deep-by-5-value-wide stack. Compare that with the simple 4-level-by-1-wide RPN stack. Yet the RPN stack, if used correctly, can be more powerful than the Algebraic stack.

Full details on construction and programming of µWatch may be found at the author's website [1]. The project was developed entirely with the Microchip C30 C compiler within the MPLAB environment.

(080816-I)

**Internet Link**

[1] www.calcwatch.com

**Retronics is a monthly column covering vintage electronics including legendary Elektor designs. Contributions, suggestions and requests are welcomed; please send an email to editor@elektor.com**

# E L E K T O R S H O W C A S E

### To book your showcase space contact Strategic Media Marketing Inc.

### Tel. 1-978-281-7708 Fax 1-978-281-7706 Email ElektorUSA@smmarketing.us

### AVIT RESEARCH

www.avitresearch.co.uk

USB has never been so simple... with our USB to Microcontroller Interface cable. Appears just like a serial port to both PC and

Microcontroller, for really easy USB connection to your projects, or replacement of existing RS232

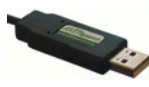

interfaces. See our webpage for more details. From £10.00.

### BETA LAYOUT

offers prototype

www.pcb-pool.com Beta layout Ltd Awardwinning site in both English and German

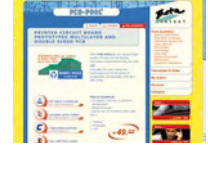

PCBs at a fraction of the cost of the usual manufacturer's prices.

### **ByVAC**

### www.byvac.com

- USB to I2C
- Microcontrollers
- Forth
- Serial Devices

### C S TECHNOLOGY LTD

www.cstech.co.uk

Low cost PIC prototyping kits, PCB's and components, DTMF decoder kits, CTCSS, FFSK, GPS/GSM, radio equipment and manuals. PCB design and PIC program development.

### DECIBIT CO.LTD.

- www.decibit.com
- Development Kit 2.4 GHz
- Transceiver nRF24L01 • AVR MCU ATmega168

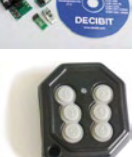

*www. elektor. com*

### DESIGNER SYSTEMS

http://www.designersystems.co.uk

- Professional product development services. • Marine (Security, Tracking, Monitoring & control)
- Automotive (AV, Tracking,
- Gadget, Monitoring & control) • Industrial (Safety systems,
- Monitoring over Ethernet)
- Telecoms (PSTN handsets, GSM/GPRS)
- AudioVisual ((HD)DVD accessories & controllers) Tel: +44 (0)1872 223306

**EasyDAQ** 

### EASYDAQ

### www.easydaq.biz

- $\bullet$  USB powered, 4 relays  $+$  4 DIO channels
- Will switch 240VAC @ 10 amps
- Screw terminal access
- LabVIEW, VB, VC
- Free shipping
- From £38

Design & supply of USB, USB Wireless, Ethernet & Serial, DAQ, Relay & DIO card products. info@easydaq.biz

### EASYSYNC

### http://www.easysync.co.uk EasySync Ltd sells a wide range of single and multiport USB to RS232/RS422

and RS485 converters at competitive prices.

### ELNEC

### www.elnec.com

- device programmer manufacturer
- selling through contracted distributors all over the world
- universal and dedicated device programmers
- excellent support and after sale support
- free SW updates
- reliable HW
- once a months new SW release
- three years warranty for most programmers

### YOUR ELECTRONICS OPEN SOURCE

### http://dev.emcelettronica.com

Website full of Projects and Resources for Electronics Engineers and DIY.

• Tutorial

& Gerber)

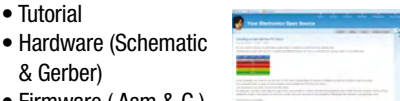

• Firmware ( Asm & C ) • Reference Design

Everyone can submit a story as a useful source! 'Share for life'

**78** elektor - 1/2009

### FIRST TECHNOLOGY TRANSFER LTD.

http://www.ftt.co.uk/PICProTrng.html

Microchip Professional C and Assembly Programming Courses. The future is embedded.

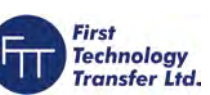

Microchip Consultant / Training Partner developed courses:

- Distance learning / instructor led
- Assembly / C-Programming of PIC16, PIC18, PIC24, dsPIC microcontrollers
- Foundation / Intermediate

### FLEXIPANEL LTD

www.flexipanel.com

TEAclippers - the smallest PIC programmers in the world, from £20 each:

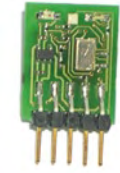

- Per-copy firmware sales
- Firmware programming & archiving
- In-the-field firmware updates
- Protection from design theft by subcontractors

### FUTURE TECHNOLOGY DEVICES

http://www.ftdichip.com

FTDI designs and sells USB-UART and USB-FIFO interface i.c.'s. Complete with PC drivers,

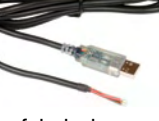

these devices simplify the task of designing or upgrading peripherals to USB

### LONDON ELECTRONICS COLLEGE

http://www.lec.org.uk

Vocational training and education for national qualifications in Electronics Engineering and

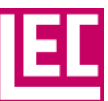

Information Technology (BTEC First National, Higher National NVQs, GCSEs and GCEs). Also Technical Management and Languages.

### LCDMOD KIT

http://www.lcdmodkit.com Worldwide On-line retailer

• Electronics components

- SMT chip components
- USB interface LCD
- Kits & Accessories • PC modding parts

• LCD modules

# products and services directory

### • Low cost USB Bus Analysers • High, Full or Low speed captures • Graphical analysis and filtering • Automatic speed detection • Bus powered from high speed PC • Capture buttons and feature connector • Optional analysis classes OBD2CABLES.COM http://www.obd2cables.com • Thousands of OBD cables and connectors in stock • Custom cable design and manufacturing • OBD breakout boxes and simulators • Guaranteed lowest prices • Single quantity orders OK • Convenient online ordering Visit our website, or email us at: http://www.robot-electronics.co.uk • Ultrasonic Range Finders • Compass modules • Infra-Red Thermal sensors • Motor Controllers • Vision Systems • Wireless Telemetry Links • Embedded Controllers • For just  $$385.00 + VAT$  (\$35.00 per issue for eleven issues) Elektor will publish your company name, website address and a 30-word description • For  $$550.00 + VAT$  for the year (\$50.00 per issue for eleven issues) we will publish the above plus run a 3cm deep full colour choice http://www.robotiq.co.uk Build your own Robot! Fun for the whole family! • MeccanoTM Compatible • Computer Control • Radio Control • Tank Treads • Hydraulics Internet Technical Bookshop, 1-3 Fairlands House, North Street, Carshalton, Surrey SM5 2HW email: sales@robotiq.co.uk Tel: 020 8669 0769 RADIOMETRIX www.radiometrix.com The leading global developer of ISM band, low power radio modules for wireless data transmission: • Transmitters • Receivers • Transceivers • RF modems • Fyaluation Kits *www. elektor. com* of PC-based scan tools for under £50. • Fast shipping sales@scantool.net www.virtins.com

ROBOTIQ

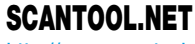

### http://www.scantool.net

ScanTool.net offers a complete line

- 1 year unconditional warranty
- 90 day money back guarantee
- For use with EOBD compliant vehicles
- 
- Compatible with a wide range of diagnostic software Visit our website, or email us at:

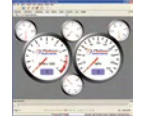

### USB INSTRUMENTS

http://www.usb-instruments.com

USB Instruments specialises in PC based instrumentation products and software such as Oscilloscopes, Data Loggers, Logic Analaysers which interface to your PC via USB.

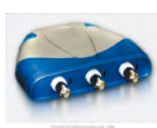

### VIRTINS TECHNOLOGY

PC and Pocket PC based virtual instrument such as sound card real time oscilloscope, spectrum analyzer, signal generator, multimeter, sound meter, distortion analyzer, LCR meter. Free to download and try.

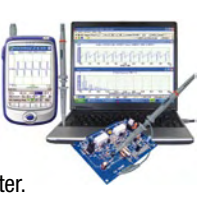

## SHOWCASE YOUR COMPANY HERE

Elektor Electronics has a feature to help customers promote their business, Showcase - a permanent feature of the magazine where you will be able to showcase your products and services.

image - e.g. a product shot, a screen shot from your site, a company logo - your

Places are limited and spaces will go on a strictly first come, first served basis. So-please fax back your order today!

I wish to promote my company, please book my space:

• Text insertion only for  $$385.00 + VAT$  • Text and photo for  $$550.00 + VAT$ NAME: .....................................................................................................ORGANISATION: ....................................................................................... JOB TITLE: ...................................................................................................................................................................................................................... ADDRESS: **ADDRESS:** ...................................................................................................................TEL: .............................................................................................................. PLEASE COMPLETE COUPON BELOW AND FAX BACK TO 1-978-281-7706 COMPANY NAME ......................................................................................................................................................................................................... WEB ADDRESS .............................................................................................................................................................................................................. 30-WORD DESCRIPTION ............................................................................................................................................................................................. ........................................................................................................................................................................................................................................... ........................................................................................................................................................................................................................................... ...........................................................................................................................................................................................................................................

sales@obd2cables.com

MQP ELECTRONICS

www.mqp.com

### ROBOT ELECTRONICS

Advanced Sensors and Electronics for Robotics

- 
- 
- 
- 
- 
- 

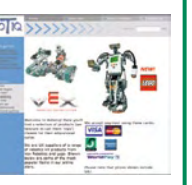

# **Going Strong**

# **A world of electronics from a single shop!**

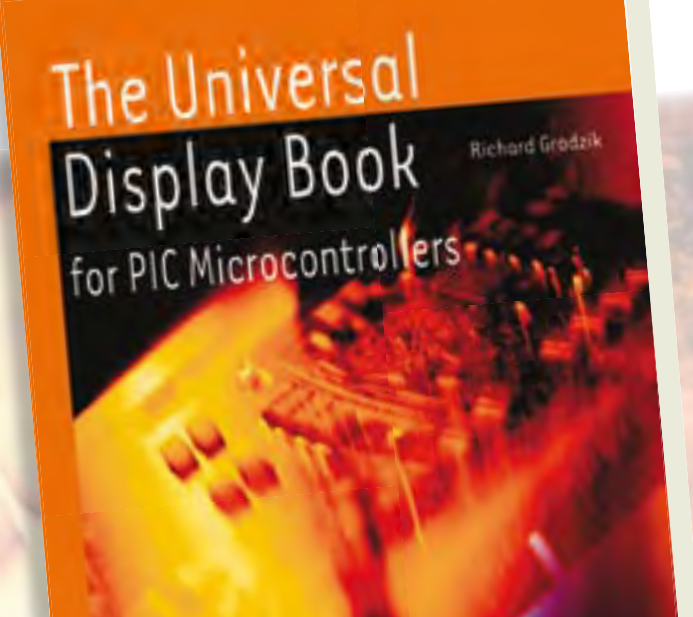

# **elektor**

# **Bestseller!**

### **From LED to graphical LCD The Universal Display Book for PIC Microcontrollers**

The newcomer to Microchip's PIC microcontrollers invariably gets an LED to flash as their first attempt to master this technology. You can use just a simple LED indicator in order to show that your initial attempt is working, which will give you confidence to move forward. This is how the book begins — simple programs to flash LEDs, and eventually by stages to use other display indicators such as the 7-segment display, alphanumeric liquid crystal displays and eventually a colour graphic LCD. As the reader progresses through the book, bigger and upgraded PIC chips are introduced, with full circuit diagrams and source code, both in assembler and C. In addition, a small tutorial is included using the MPLAB programming environment, together with the EAGLE schematic and PCB design package to enable readers to create their own designs using the book's many case studies as working examples to work from.

**192 pages • ISBN 978-0-905705-73-6 • US \$48.40**

**Computer Vision Principles and Pract** 

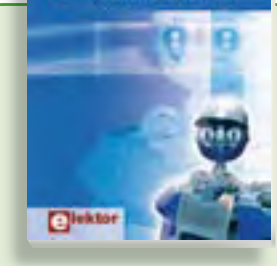

### **Principles and Practice Computer Vision**

Computer vision is probably the most exciting branch of image processing, and the number of applications in robotics, automation technology and quality control is constantly increasing. Unfortunately entering this research area is, as yet, not simple. Those who are interested must first go through a lot of books, publications and software libraries. With this book, however, the first step is easy. The theoretically founded content is understandable and is supplemented by many examples.

**320 pages • ISBN 978-0-905705-71-2 US \$67.30**

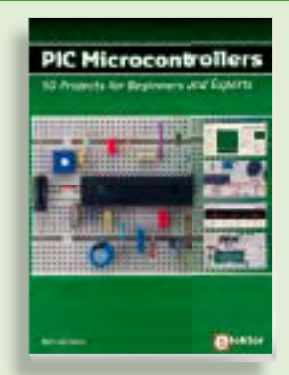

### **Silent alarm, poetry box, night buzzer and more PIC Microcontrollers**

**309 Circuits** exciting and fun projects with PIC microcontrollers. You can built more than 50 controllers. You can built more than 50<br>projects for your own use. The clear explanations, schematics, and pictures of each project on a breadboard make this a fun activity. You can also use it as a study a fun activity. You can also use it as a study<br>guide. The technical background information in each project explains why the mation in each project explains why the<br>project is set up the way it is, including the use of datasheets. Even after you've built all the projects it will still be a valuable reference quide to keep next to your PC. This hands-on book covers a series of use of datasheets. Even after you've built all the projects it will still be a valuable reference guide to keep next to your PC.

**432 pages • ISBN 978-0-905705-69-9 446 • ISBN 978-0-905705-70-5 £19.95 • US\$ 39.95 US \$58.80**

**Books**

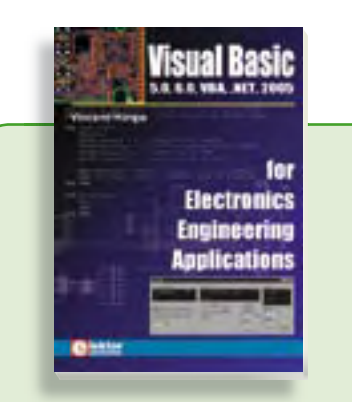

### **5.0, 6.0, VBA, .NET, 2005 Visual Basic for Electronics Engineering Applications**

This book is targeted towards those people that want to control existing or self-built hardware from their computer. After familiarizing yourself with Visual Basic, its development environment and the toolset it offers are discussed in detail. Each topic is accompanied by clear, ready to run code, and where necessary, schematics are provided that will get your projects up to speed in no time.

### **476 pages • ISBN 978-0-905705-68-2 US \$63.00**

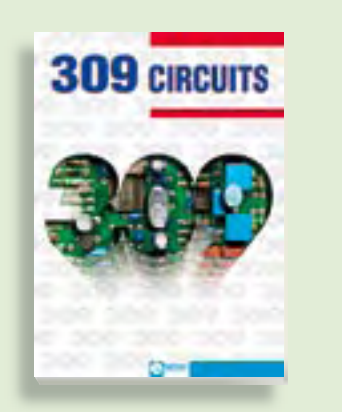

### **Fully elaborated electronics projects 309 Circuits**

The present tenth edition of the popular '30x Circuits' series of books once again contains a comprehensive variety of circuits, sub-circuits, tips and tricks and design ideas for electronics. Among many other inspiring topics, the following categories are well presented in this book: test & measurement; RF (radio); computers and peripherals; audio & video; hobby and modelling; microcontrollers; home & garden; power supplies & battery chargers; etcetera.

**432 pages • ISBN 978-0-905705-69-9 US \$44.10**

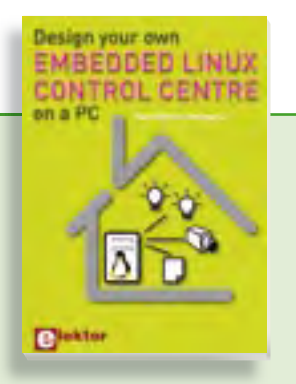

**A DIY system made from recycled components**

### **Design your own Embedded Linux control centre on a PC**

This book covers a do-it-your-self system made from recycled components. The main system described in this book reuses an old PC, a wireless mains outlet with three switches and one controller. and a USB webcam. All this is linked together by Linux. This book will serve up the basics of setting up a Linux environment – including a software development environment – so it can be used as a control centre. The book will also guide you through the necessary setup and configuration of a webserver, which will be the interface to your very own home control centre. All software needed will be available for downloading from the Elektor website.

**234 pages • ISBN 978-0-905705-72-9 US \$50.50**

### **More information on the Elektor Website: www.elektor.com**

**Elektor US PO Box 876 Peterborough NH 03458-0876 USA**

**Toll-free: 888-924-9465 Phone: 603-924-9464 Fax: 603-924-9467 E-mail: custservus@elektor.com**

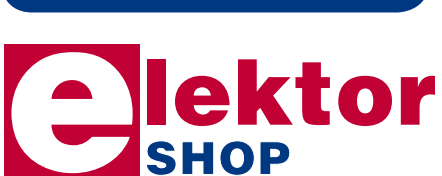

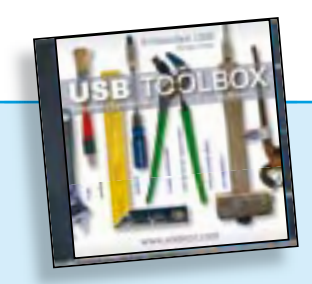

### **Embedded USB Know How USB Toolbox**

This CD-ROM contains all the essential information a designer needs to start working with the USB interface. It includes a large collection of data sheets for specific USB components from a wide range of manufacturers. USB Toolbox provides information on all ICs suitable for different applications. A sub-division has been made in controllers, hubs, microcontrollers and others. What is perhaps more interesting for many designers however, is the extremely extensive software collection which contains drivers, tools and components for Windows, Delphi and various microcontroller families. Of course, none of the Elektor articles on the subject of USB are missing on this CD-ROM.

**ISBN978-90-5381-212-9 • US \$41.90**

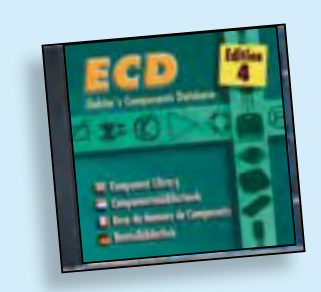

### **More than 68,000 components ECD 4**

The program package consists of eight databanks covering ICs, germanium and silicon transistors, FETs, diodes, thyristors, triacs and optocouplers. A further eleven applications cover the calculation of, for example, LED series droppers, zener diode series resistors, voltage regulators and AMVs. A colour band decoder is included for determining resistor and inductor values. ECD 4 gives instant access to data on more than 68,000 components. All databank applications are fully interactive, allowing the user to add, edit and complete component data. This CD is a must-have for all electronics enthusiasts.

**ISBN 978-90-5381-159-7 • US \$36.80**

### **SHOP PRODUCT SHORTLIST, BESTSELLERS**

**Bestseller!**

### **Modern technology for everyone FPGA Course**

FPGAs have established a firm position in the modern electronics designer's toolkit. Until recently, these 'super components' were practically reserved for specialists in high-tech companies. The nine lessons on this courseware CD-ROM are a step by step guide to the world of Field Programmable Gate Array technology. Subjects covered include not just digital logic and bus systems but also building an FPGA webserver, a 4-channel multimeter and a USB controller. The CD also contains PCB layout files in pdf format, a Quartus manual, project software and various supplementary instructions.

### **ISBN 978-90-5381-225-9 • US \$30.50**

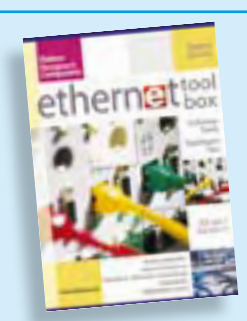

### **Software Tools & Hardware Tips Ethernet Toolbox**

This CD-ROM contains all essential information regarding Ethernet interfaces! Ethernet Toolbox includes a collection of datasheets for dedicated Ethernet interface ICs from many different manufacturers. It provides a wealth of information about connectors and components for the physical layer (PHY) and specific software tools for use with the Ethernet (Software). To help you learn about the Ethernet interfaces, we have compiled a collection of all articles on this topic that have appeared in Elektor and complemented them with additional documentation and links to introductory articles on Ethernet interfaces. The documents are PDF files.

### **ISBN 978-90-5381-214-3 • US \$41.00**

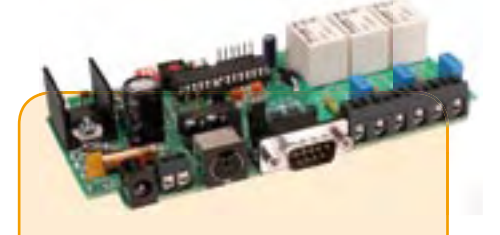

### **Remote control by Mobile Phone** (November 2008)

Remote control using mobile phones and SMS (Text Messaging) is in great demand but many systems on sale suffer from imperfections. This ingenious new design combines powerful capabilities with low technical overheads. It has programmable AC mains switching outlets plus status reports by text message and alarm-activated delivery of GPS data. Remote control by mobile was never easier, cheaper or more reliable!

*Kit of parts, incl. PCB, programmed controller and all parts*

**Art. # 080324-71 • US \$113.50**

### **Communicating with CAN** (October 2008)

The CAN (Controller Area Network) protocol was originally developed for use in the automotive sector. It is now over 20 years old, but is still frequently used these days. It was specially designed for use in environments where you have a lot of electromagnetic interference. Despite the fact that the CAN protocol is a serial protocol, it can't just be connected to (the serial port of) a computer. The all-round USB-CAN adapter described in last month's Elektor is a compact and simple solution. With the help of the accompanying software you can follow all data communications taking place and carry out operations such as filtering and storage at the flick of a (mouse) switch.

*PCB, partly populated*

**Art. # 071120-71 • US \$115.40**

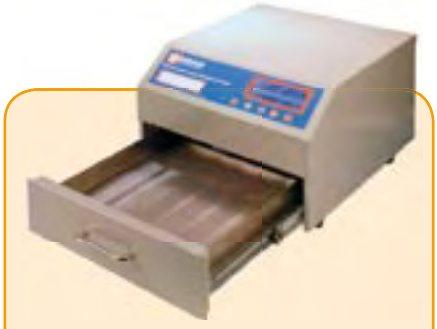

### **Elektor SMT Reflow Oven**

(October 2008)

The Elektor SMT reflow oven will faithfully handle most if not all your soldering of projects using surface mount devices (SMDs). The oven is particularly suited for use not just in Colleges, workshops, clubs and R&D laboratories, but also by the advanced electronics enthusiast. This precious workbench tool is at home where SMD boards have to be produced to a variety of requirements on size, components and soldering materials.

*Size: 418 x 372 x 250 mm (16.5 x 14.6 x 10 inch)*

**Art. # 080663-91 • US \$1525.00 (Excl. VAT)**

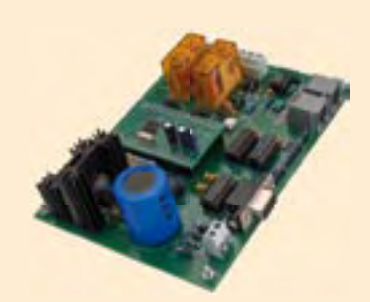

### **DCC Command Station** (September 2008)

Electronics is making more and more inroads into the domain of model trains.

Trains are now controlled with digital codes, and in many cases the entire system can be operated from a computer. Elektor presents a design for the device that forms the heart of a digitally controlled model railway: the DCC Command Station. The computing power in this design is provided by a highperformance ARM7 processor.

*Kit of parts incl. programmed ARM module*

**Art. # 070989-71 • US \$186.00**

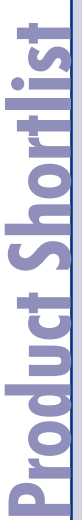

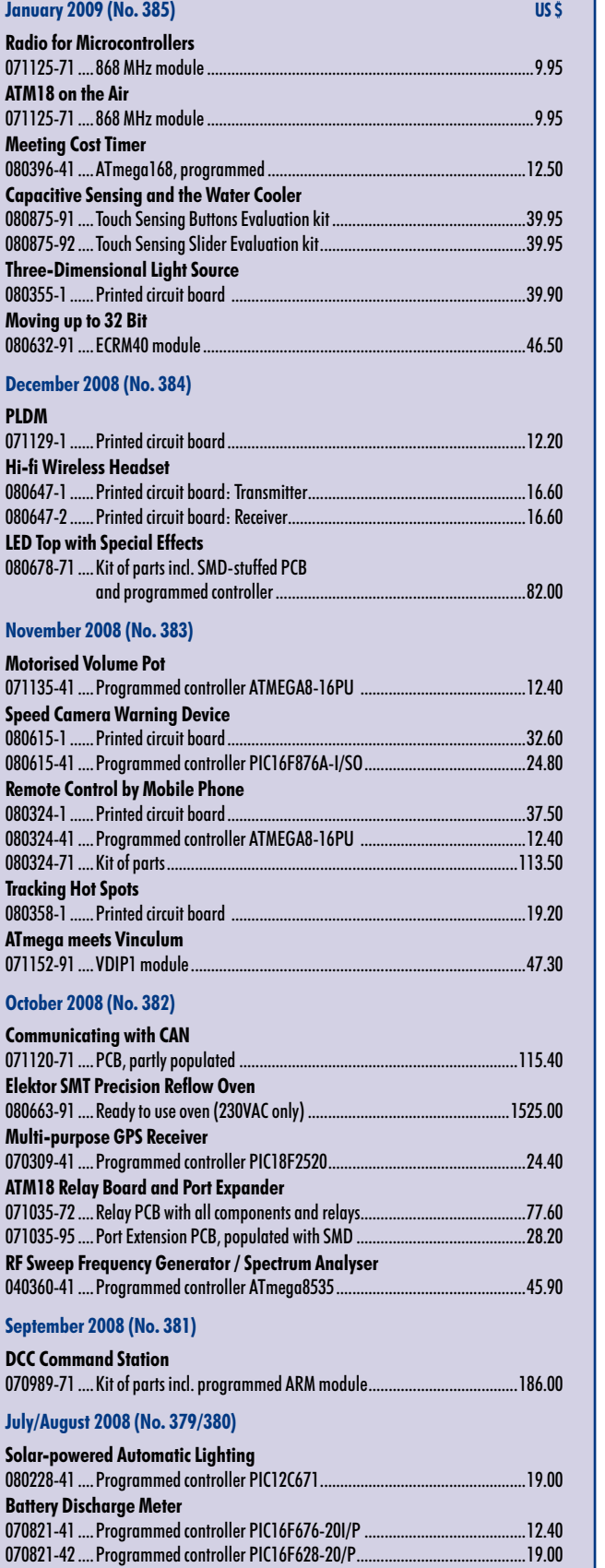

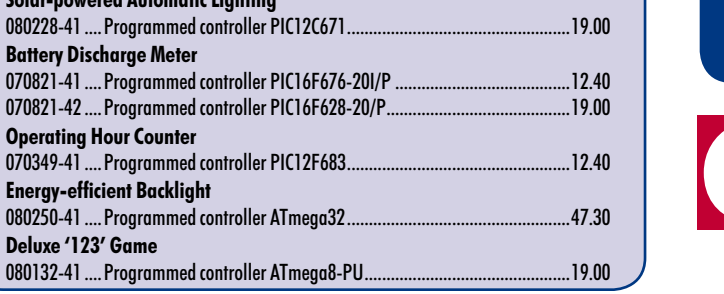

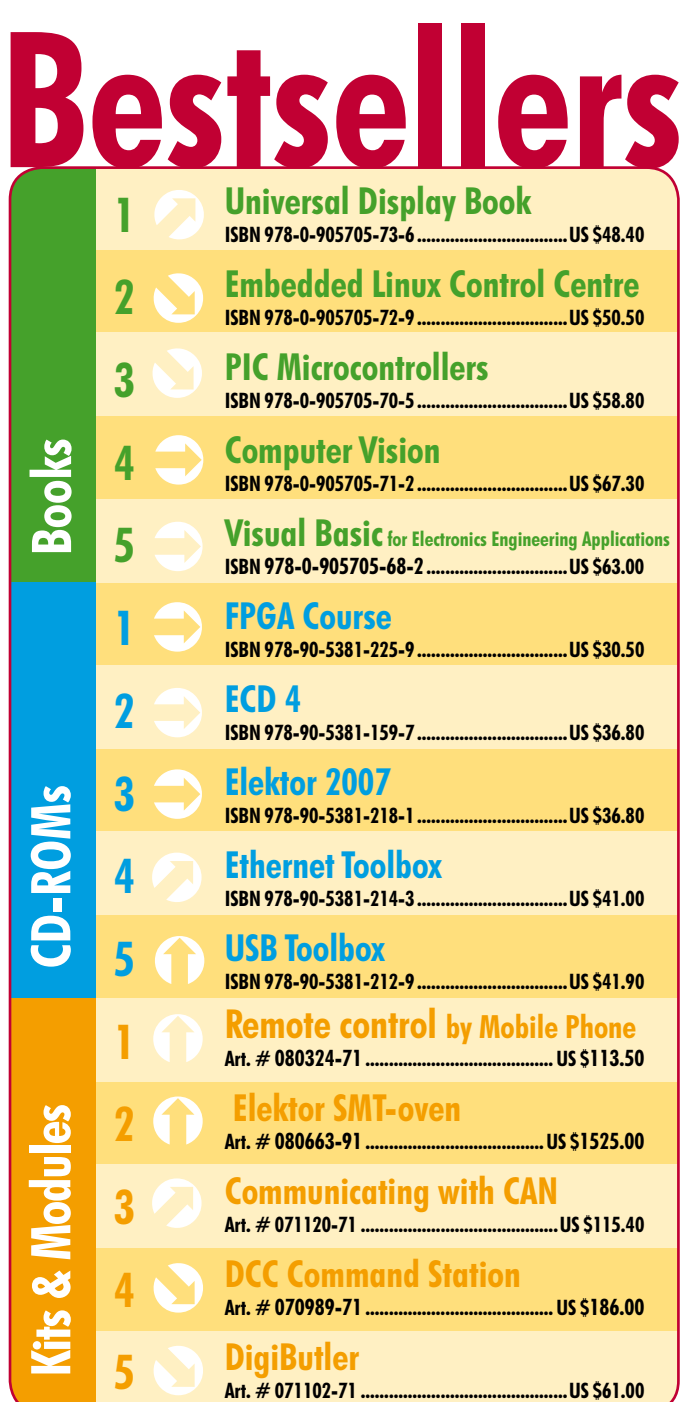

# **Order quickly and safe through www.elektor.com/shop or use the Order Form near the end of the magazine!**

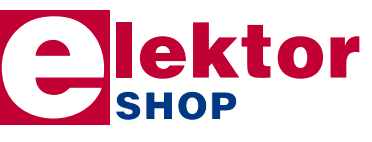

**Elektor US PO Box 876 Peterborough NH 03458-0876 USA Toll-free: 888-924-9465 Phone: 603-924-9464 Fax: 603-924-9467 E-mail: custservus@elektor.com**

070349-41 ...

080250-41 ...

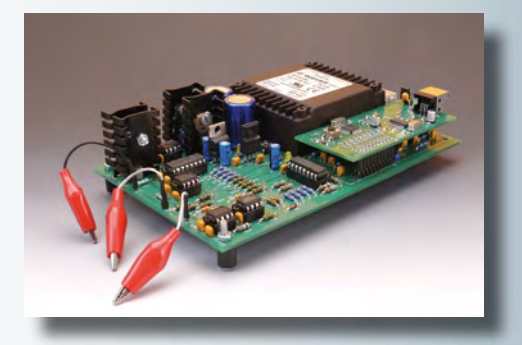

### **Transistor Curve Tracer**

This project is sure to arouse interest from all of you frequently working with discrete transistors. The circuit allows different transfer characteristics measured on FETs and bipolar transistors to be shown on the PC display. It is linked to the PC via a USB cable and has an R8C/13 microcontroller for its 'brains'.

The transistor types that can be measured include npn/pnp bipolars, n-channel and p-channel MOSFETs as well as nand p-channel junction FETs. The instrument is suitable for 'matching' transistors. Measured values can be exported to an Excel spreadsheet for further processing.

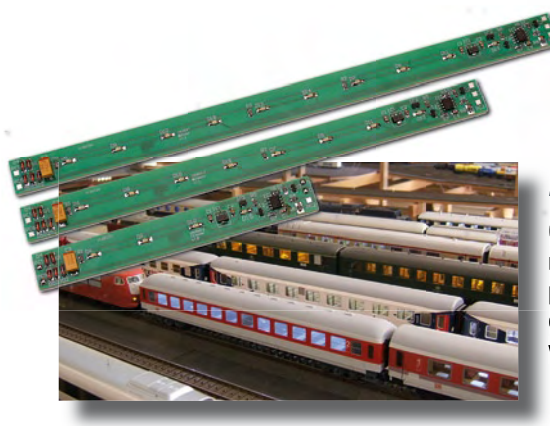

### **Model Coach Lighting Decoder**

One area that many model train enthusiasts have never been totally happy with is the lighting of coaches. Until now. The lighting controller described in this article is a combination of an SMD LED strip and a PIC12F683 for compatibility with the Märklin system. The LEDs allow easy adaptation to different colours while three different lengths of the board enable the project to fit all common coach types. The controller can be assigned an address 'live' i.e., without removing it from the coach.

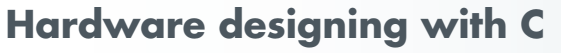

Is the C programming language the hardware description language of the future? Very likely so, so long as better alternatives do not come in sight. Apart from being the *de facto* language for embedded systems, C is and remains a fine tool to describe integrated circuit hardware, and perfectly able to take on any challenge in the development of innovative products. Next month we show how a C based FPGA project may be realised using Altium's Innovation Station.

Article titles and magazine contents subject to change, please check 'Magazine' on www.elektor.com

# **www.elektor.com www.elektor.com www.elektor.com www.elektor.com www.elektor.com**

# **Elektor on the web**

All magazine articles back to volume 2000 are available online in pdf format. The article summary and parts list (if applicable) can be instantly viewed to help you positively identify an article. Article related items are also shown, including software downloads, circuit boards, programmed ICs and corrections and updates if applicable. Complete magazine issues may also be downloaded.

In the Elektor Shop you'll find all other products sold by the publishers, like CD-ROMs, kits and books. A powerful search function allows you to search for items and references across the entire website.

### **Also on the Elektor website:**

- Electronics news and Elektor announcements
- Readers Forum
- PCB, software and e-magazine downloads
- Surveys and polls
- FAQ, Author Guidelines and Contact

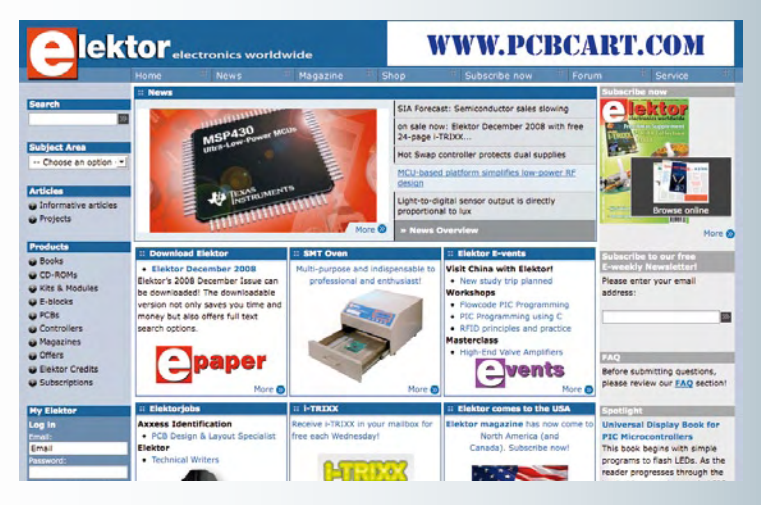

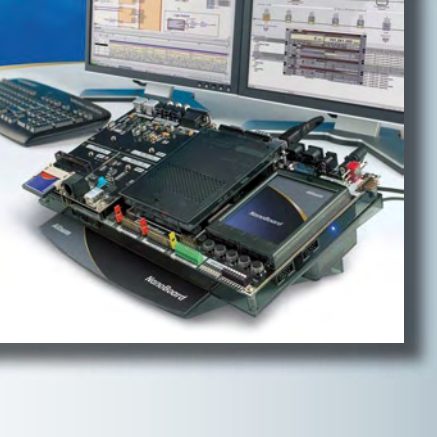

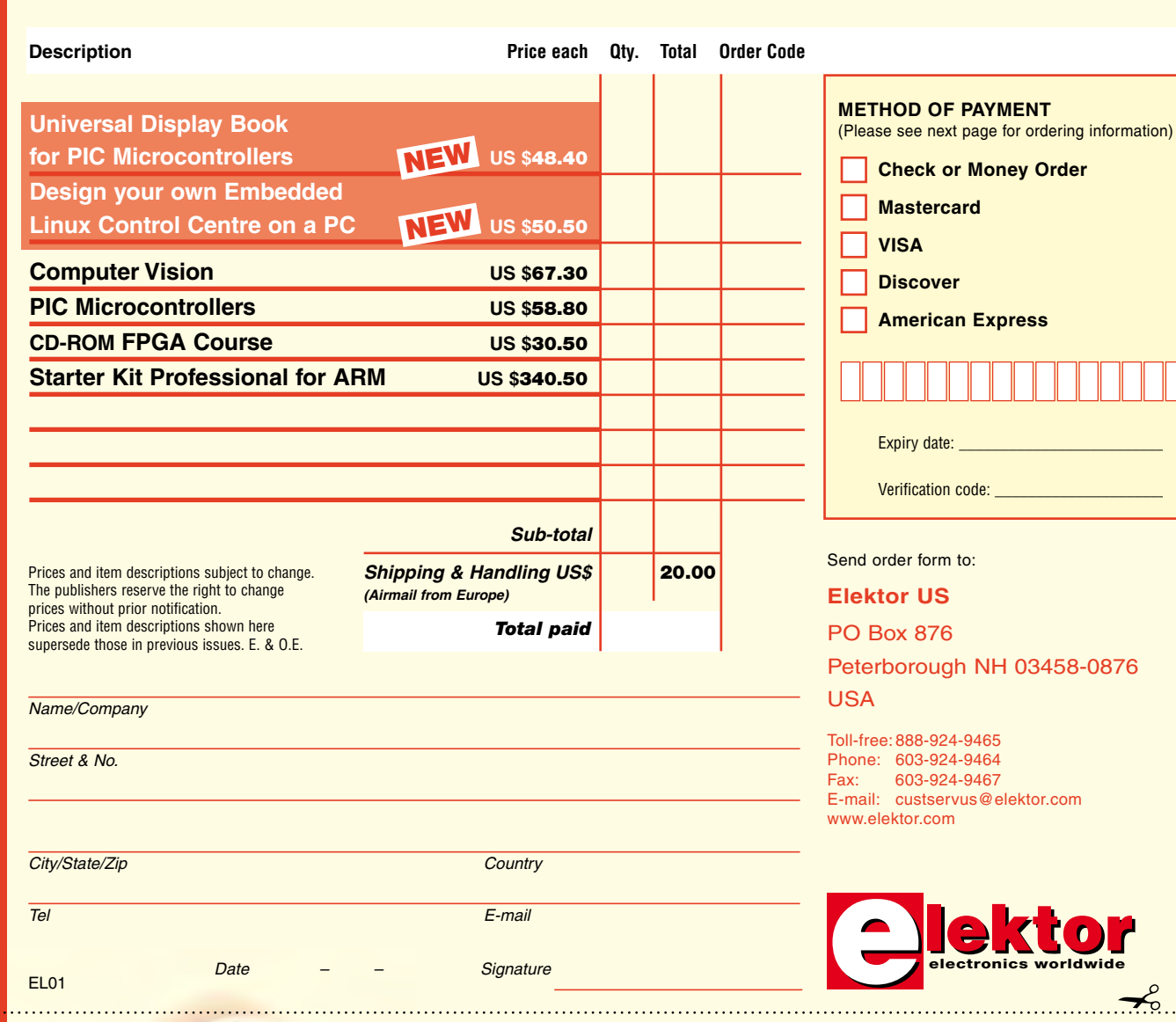

 $\prec$ 

**METHOD OF PAYMENT**

**Mastercard VISA Discover** 

┑

Expiry date:

**Check or Money Order** 

**American Express** 

(Please see next page for ordering information)

 $\gamma$ 

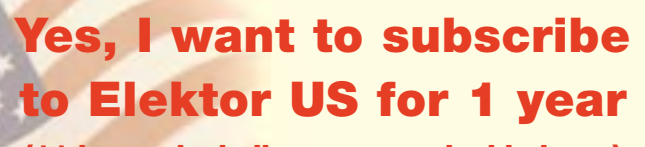

### (11 issues including summer double issue)

## I pay only US \$39.95!\*

*\* Offer available in US & Canada only. Canada please add \$11.00 per year for postage.* 

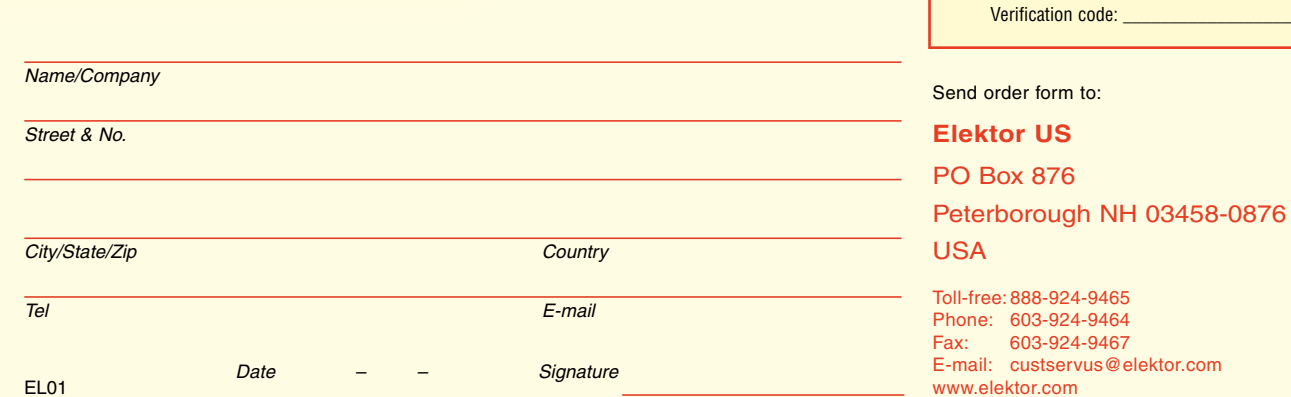

### **ORDERING INFORMATION**

To order contact customer service:

Toll-free: 1-888-924-9465 On-line at www.elektor.com/shop<br>Fax: 603-924-9467 Fax: 603-924-9467 Mail: Elektor US PO Box 876 Peterborough NH 03458-0876 USA E-mail: custservus@elektor.com

Customer service hours: 8:00 AM–4:30 PM Monday–Thursday. Voice mail available at other times. When leaving a message please be sure to leave a daytime telephone number where we can return your call.

*PLEASE NOTE*: While we strive to provide the best possible information in this issue, pricing and availability are subject to change without notice. To find out about current pricing and stock, please call or email customer service.

### **COMPONENTS**

Components for projects appearing in Elektor are usually available from certain advertisers in the magazine. If difficulties in obtaining components are suspected, a source will normally be identified in the article. Please note, however, that the source(s) given is (are) not exclusive.

### **PAYMENT**

Orders must be prepaid. We accept checks or money orders (in US \$ drawn on a US bank only), VISA, Mastercard, Discover, and American Express credit cards. We do not accept C.O.D. orders.

We also accept wire transfers. Add \$20 to cover fees charged for these transfers.

### **TERMS OF BUSINESS**

**Shipping** Note: All orders will be shipped from Europe. Please allow 3–4 weeks for delivery. Shipping and handling via airmail: US \$20.00 per order. **Returns** Damaged or miss-shipped goods may be returned for replacement or refund. All returns must have an RA #. Call or email customer service to receive an RA# before returning the merchandise and be sure to put the RA# on the outside of the package. Please save shipping materials for possible carrier inspection. Requests for RA# must be received 30 days from invoice. **Patents** Patent protection may exist with respect to circuits, devices, components, and items described in our books and magazines. Elektor accepts no responsibility or liability for failing to identify such patent or other protection. **Copyright** All drawing, photographs, articles, printed circuit boards, programmed integrated circuits, diskettes, and software carriers published in our books and magazines (other than in third-party advertisements) are copyrighted and may not be reproduced (or stored in any sort of retrieval system) without written permission from Elektor. Notwithstanding, printed circuit boards may be produced for private and personal use without prior permission. **Limitation of liability** Elektor shall not be liable in contract, tort, or otherwise, for any loss or damage suffered by the purchaser whatsoever or howsoever arising out of, or in connection with, the supply of goods or services by Elektor other than to supply goods as described or, at the option of Elektor, to refund the purchaser any money paid with respect to the goods.

### **SUBSCRIPTIONS (US & CANADA ONLY)**

### **1Yr. \$39.95 (Canada add \$11 per year for postage)**

All subscriptions begin with the current issue. Expect 3–4 weeks for receipt of the first issue. Subscriptions, renewals, and change of address should be sent to:

Elektor US PO Box 876 Peterborough NH 03458-0876 USA

E-mail: custservus@elektor.com

Order subscriptions on-line at www.elektor.com/usa

Subscriptions may be paid for by check or money order (in US \$ drawn on a US bank only). We accept Mastercard, VISA, Discover and American Express credit cards.

For gift subscriptions, please include gift recipient's name and address as well as your own, with remittance. A gift card will be sent on request.

Subscriptions may be cancelled at any time for a refund of all unmailed issues.

# **Design your own Embedded Linux control centre on a PC**

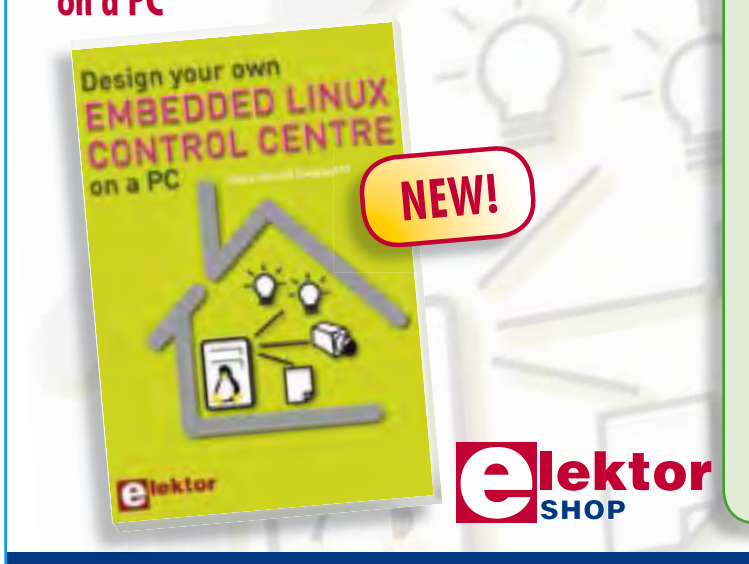

This book is not about X10, ZigBee, Z-wave or any that's available commercially. Instead, it covers a do-it-your-self system made from recycled components. The main system described in this book reuses an old PC, a wireless mains outlet with three switches and one controller, and a USB webcam. All this is linked together by Linux – as it can be obtained free of charge. This book will serve up the basics of setting up a Linux environment – including a software development environment – so it can be used as a control centre. The book will also guide you through the necessary setup and configuration of a webserver, which will be the interface to your very own home control centre. All software will be available for downloading from the Elektor website.

**234 pages • ISBN 978-0-905705-72-9 • US \$50.50**

Elektor US PO Box 876 Peterborough NH 03458-0876 Fax: USA

Toll-free: 888-924-9465 Phone: 603-924-9464 603-924-9467 E-mail: custservus@elektor.com

# **Order quickly and safe through www.elektor.com/shop**

### **INDEX OF ADVERTISERS**

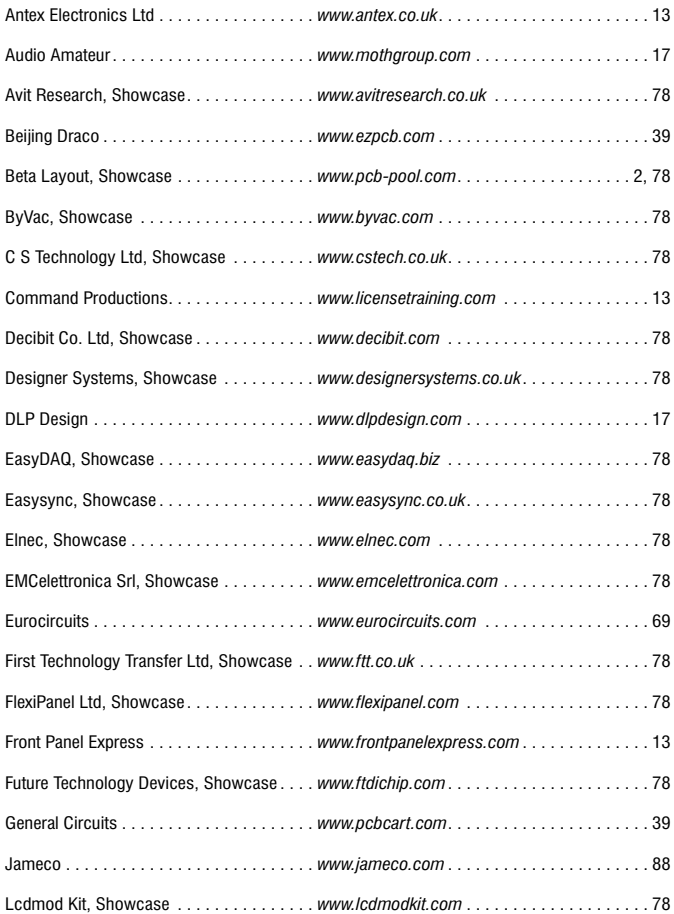

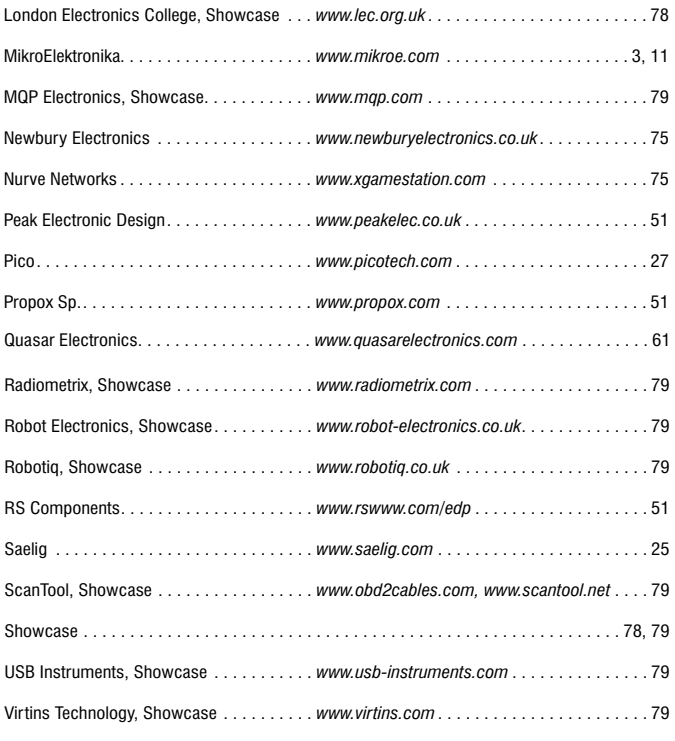

**Advertising space for the issue of 16 February 2009 may be reserved not later than 20 January 2009** with Strategic Media Marketing, Inc. – 2 Main Street – Gloucester, MA 01930 – USA – Telephone 1.978.281.7708 – Fax 1.978.281.7706 – e-mail: ElektorUSA@smmarketing.us to whom all correspondence, copy instructions and artwork should be addressed.

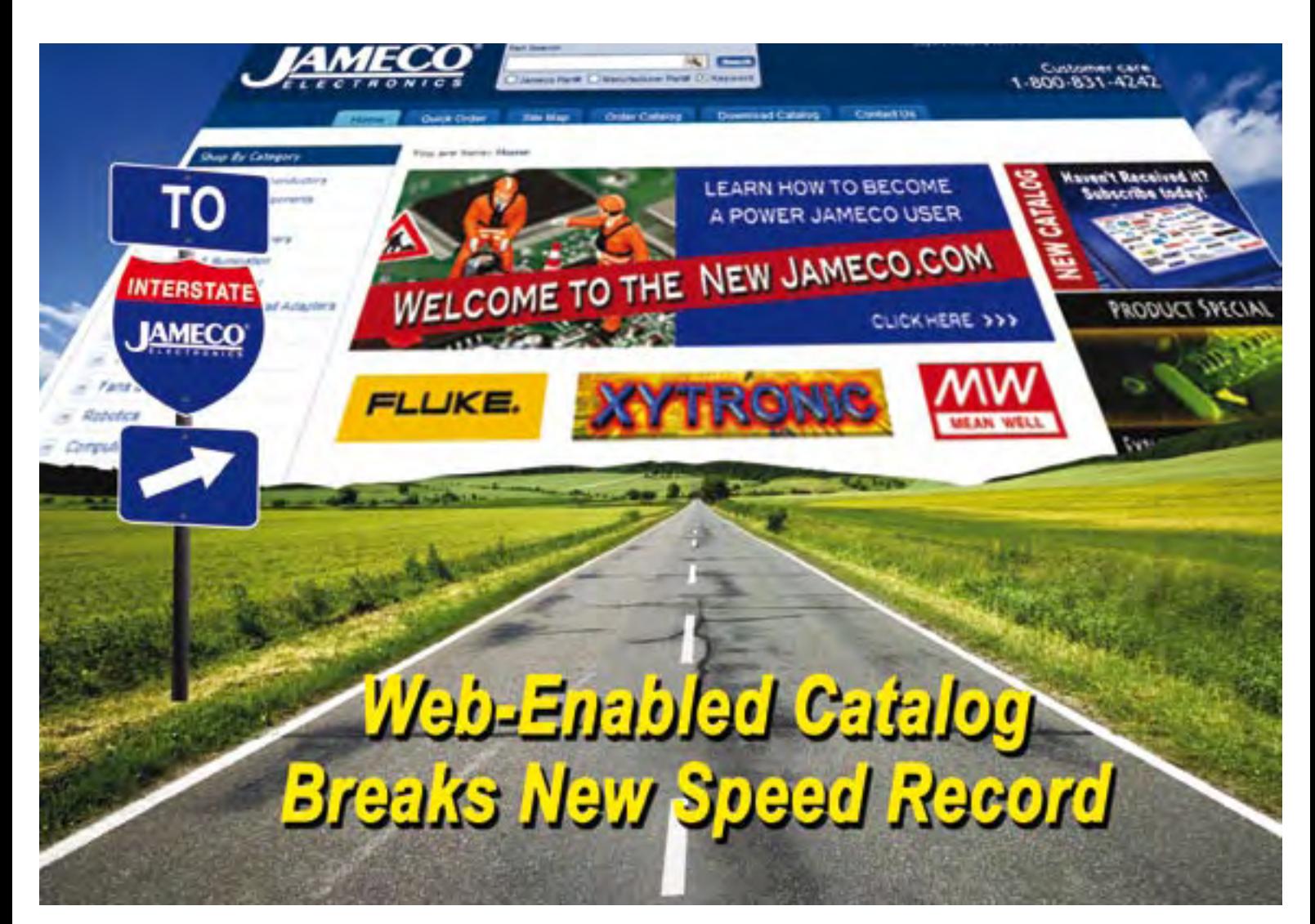

# Experience a Faster Way to Search for Components!

Jameco Electronics' new catalog and enhanced Jameco.com website are two tools that are designed to work together to give electronic professionals faster access to the hottest components in the industry.

Color coded references throughout the catalog assist you in analyzing a wide range of brand choices (from franchise sourced to house brands to factory overruns) offering of brand choices (from franchise sourced<br>house brands to factory overruns) offerir<br>you more pricing options than you'll see<br>anywhere else. Web codes allow you to

quickly jump from catalog to website to view additional specifications, application notes, quickly jump from catalog to website to view<br>additional specifications, application notes,<br>photos and more products. You'll find exactly additional specifications, application note<br>photos and more products. You'll find ex<br>what you're looking for without having to wade through hundreds of thousands of products on a complicated website or wielding a twenty pound catalog.

With a flip of the page or a click of the mouse, you have all the tools you need at your fingertips. Reach for Jameco first and order your catalog today.

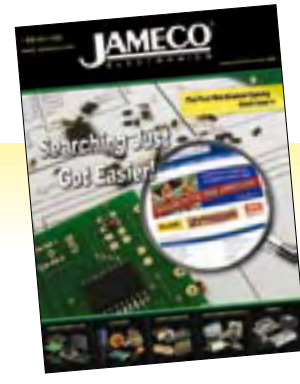

**Order your web-enabled catalog today!**

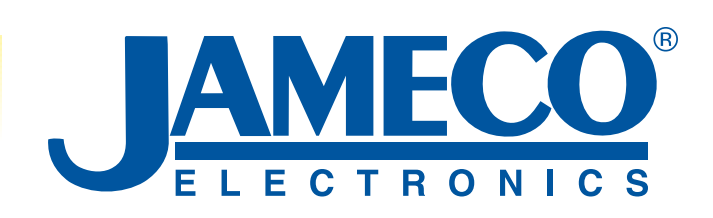

*Call 1-800-831-4242 or Visit www.Jameco.com/Speed for the ride of your life!*